# **UNIVERSIDAD TÉCNICA DEL NORTE FACULTAD DE INGENIERÍA EN CIENCIAS APLICADAS CARRERA DE INGENIERÍA INDUSTRIAL**

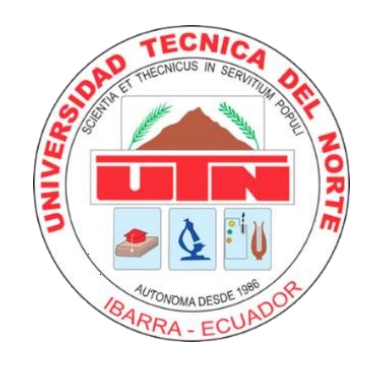

**TEMA:** 

PLANIFICACIÓN DE LA PRODUCCIÓN APLICANDO LA METODOLOGÍA JUSTO A TIEMPO PARA LA EMPRESA TEXTIL "TEMPO CODECA CÍA. LTDA."

## **TRABAJO DE GRADO PREVIO A LA OBTENCIÓN DEL TÍTULO DE**

## **INGENIERO INDUSTRIAL**

## **AUTOR:**

GUALOTO MATANGO JESSICA MISHELL

## **DIRECTOR:**

Ing. Ramiro Vicente Saraguro Piarpuezán, Msc.

## **IBARRA- ECUADOR**

2023

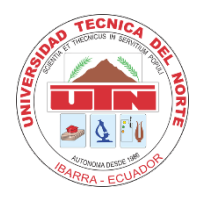

**UNIVERSIDAD TÉCNICA DEL** 

# **NORTE**

## **BIBLIOTECA UNIVERSITARIA**

## **AUTORIZACIÓN DE USO Y PUBLICACIÓN A FAVOR DE LA UNIVERSIDAD TÉCNICA DEL NORTE**

## **1. IDENTIFICACIÓN DE LA OBRA**

En cumplimiento del Art. 144 de la Ley de Educación Superior, hago la entrega del presente trabajo a la Universidad Técnica del Norte para que sea publicado en el Repositorio Digital Institucional, para lo cual pongo a disposición la siguiente información:

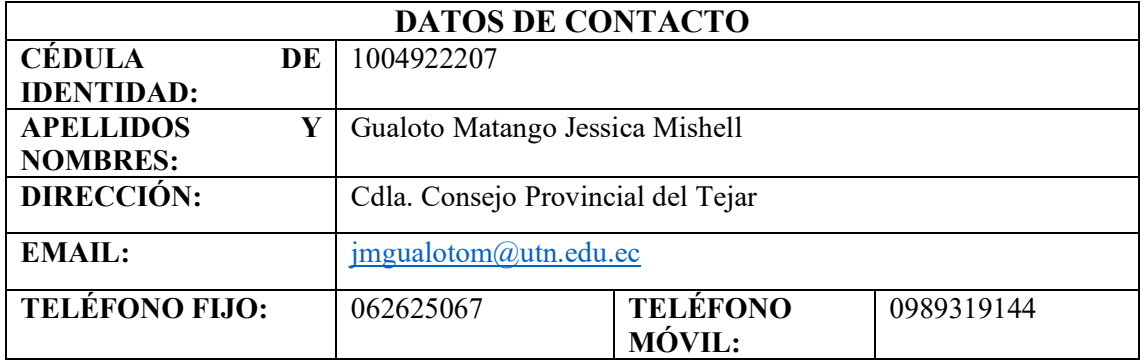

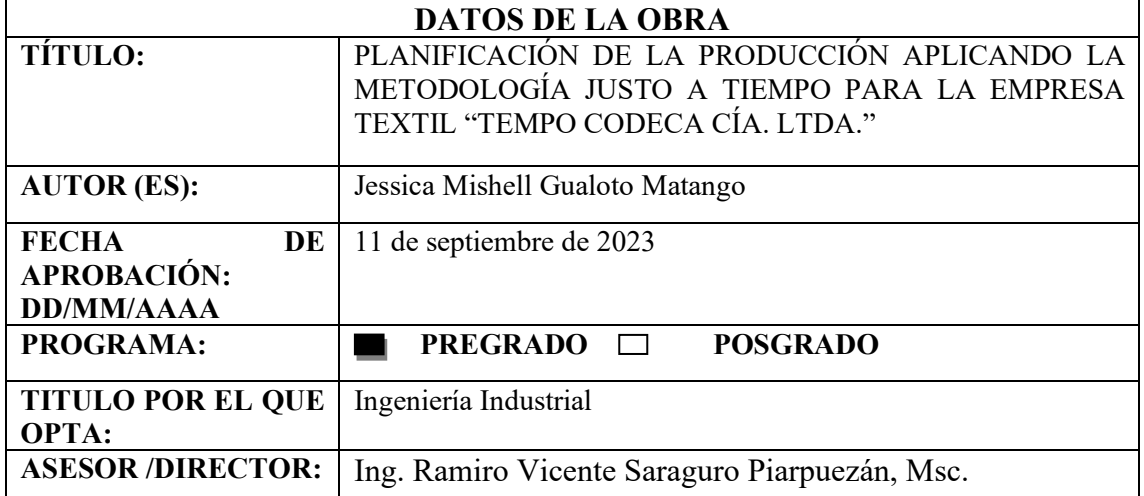

#### **CONSTANCIAS**

El autor manifiesta que la obra de objeto de la presente autorización es original y se la desarrolló, sin violar derechos de autor de terceros, por lo tanto, la obra es original y que es titular de los derechos patrimoniales, por lo que se asume la responsabilidad sobre el contenido de esta y saldrá en defensa de la Universidad en caso de la reclamación por parte de terceros.

Ibarra, 11 días del mes de septiembre del 2023

EL AUTOR:

Gualoto Matango Jessica Mishell C.I. 1004922207

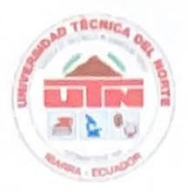

## UNIVERSIDAD TÉCNICA DEL NORTE

#### **FACULTAD DE INGENIERÍA EN CIENCIAS APLICADAS**

#### **CARRERA DE INGENIERÍA INDUSTRIAL**

#### **CERTIFICACIÓN DEL DIRECTOR**

Ing. Ramiro Saraguro Piarpuezán, Msc. Director de Trabajo de Integración Curricular desarrollado por la señorita estudiante Jessica Mishell Gualoto Matango para la obtención del título de Ingeniera Industrial.

#### **CERTIFICA**

Que, el Proyecto de Trabajo de grado titulado "PLANIFICACIÓN DE LA PRODUCCIÓN APLICANDO LA METODOLOGÍA JUSTO A TIEMPO PARA LA EMPRESA TEXTIL "TEMPO CODECA CÍA. LTDA."", ha sido elaborado en su totalidad por la señorita Jessica Mishell Gualoto Matango, bajo mi dirección, para la obtención del título de Ingeniera Industrial. Luego de ser revisada, considerando que se encuentra concluido y cumple con las exigencias y requisitos académicos de la Facultad de Ingeniería en Ciencias Aplicadas, Carrera de Ingeniería Industrial, autoriza su presentación y defensa para que pueda ser juzgado por el tribunal correspondiente.

Ibarra, 11 de septiembre del 2023

Ing. Ramiro Saraguro Piarpuezán, Msc. DIRECTOR DE TRABAJO DE GRADO

### **Dedicatoria**

<span id="page-4-0"></span>El trabajo de investigación va dedicado en primer lugar a mi familia, principalmente y con mucho cariño a mi madre, ella me ha brindado su apoyo incondicional durante todo mi periodo de formación académica, además de ser mi ejemplo de mujer perseverante y resiliente. A mi hermano, que me ha enseñado a ser paciente, responsable, pero sobre todo a sonreírle a la vida, buscando el la positivo de todas las situaciones.

A mi persona que, a través de un largo proceso de superación personal, con muchos altos y bajo, tuvo la valentía y constancia de culminar con el presente trabajo de investigación.

Dedico este trabajo a Saúl y Mateo, quienes fueron personas incondicionales, con su apoyo y consejos me motivaron a continuar con el trabajo, ser perseverante y constante.

Finalmente, a todas aquellas personas y compañeros que creyeron en mí, me brindaron su apoyo e hicieron posible la culminación de esta meta con éxito y gran satisfacción.

Jessica Gualoto

#### **Agradecimiento**

<span id="page-5-0"></span>Agradezco en primer lugar a Jehová que me ha brindado la fortaleza de afrontar todas las dificultades a lo largo de mis 5 años de formación académica. A mis padres, por ser mi ejemplo de superación y perseverancia, y por apoyarme en todas mis metas y objetivos personales y profesionales.

A la carrera de ingeniería industrial que con su personal administrativo y docente permitieron mi formación profesional, pero sobre todo mi crecimiento humano.

Un agradecimiento especial al Ing. Yakcleem Montero, quien ha sido un apoyo y motivación para el planteamiento del tema de investigación, y a mi director de tesis, el Ing. Ramiro Saraguro, por la constancia y compromiso prestado a este trabajo.

Al Ing. Jordan y al Ing. Hugo de la empresa Tempocodeca por la apertura, conocimientos brindados y la facilidad en brindarme la información requerida durante el desarrollo del trabajo de investigación.

Finalmente, un agradecimiento especial a Saúl quien fue mi compañero a lo largo de estos años, brindándome la serenidad y paciencia en el desarrollo de este trabajo de titulación. Además de ser una de mis fuentes de inspiración y superación.

Jessica Gualoto

<span id="page-6-0"></span>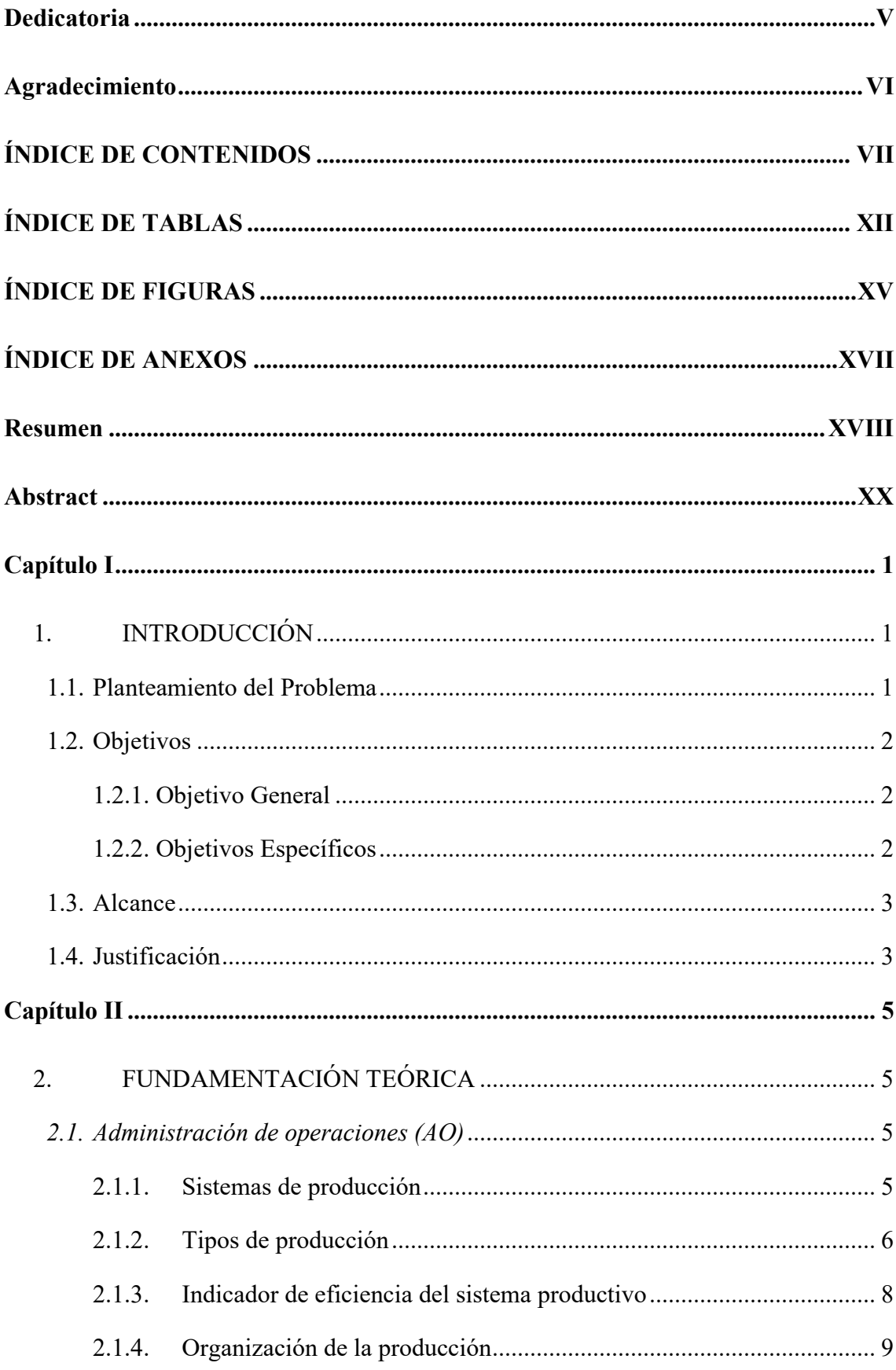

## ÍNDICE DE CONTENIDOS

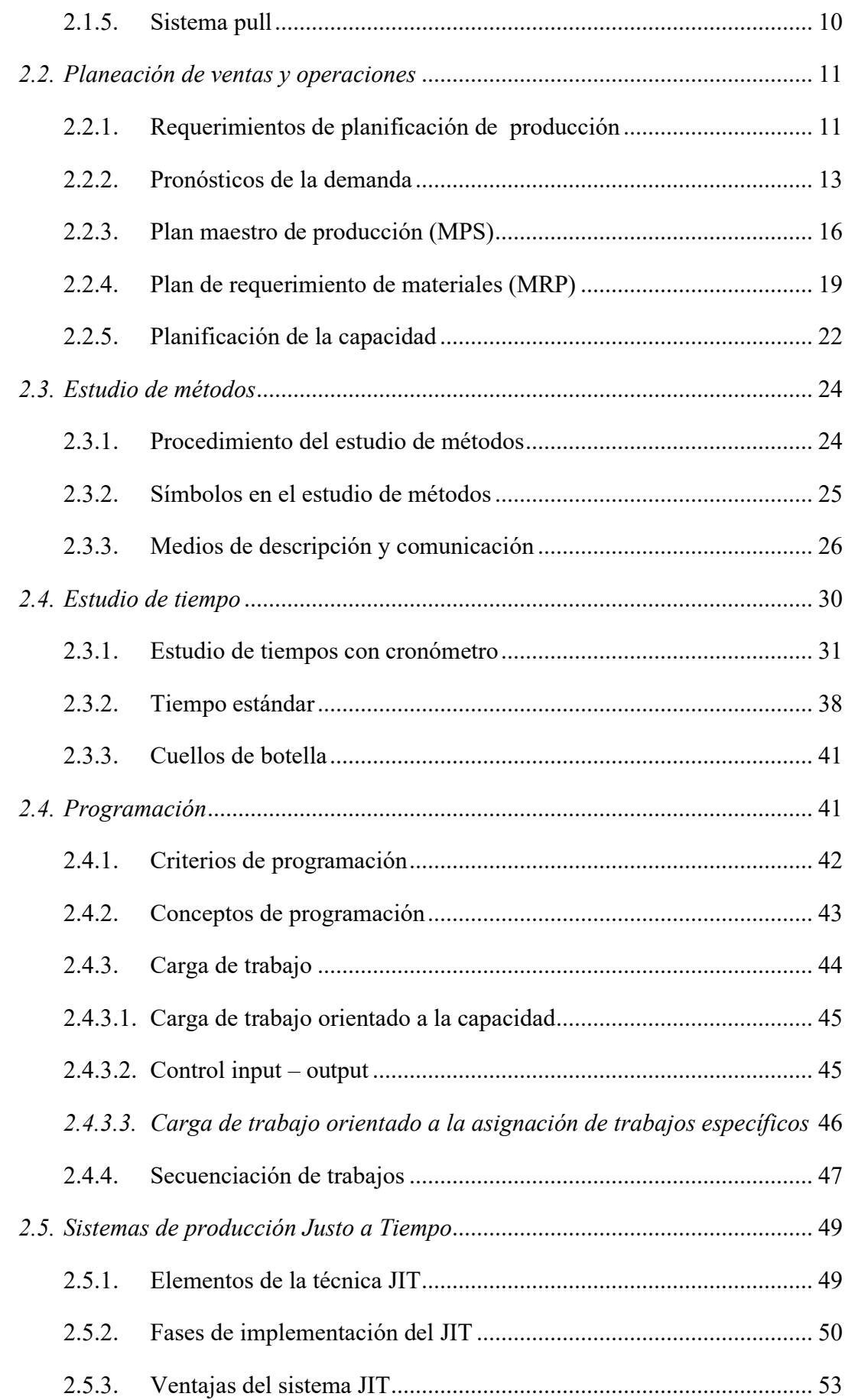

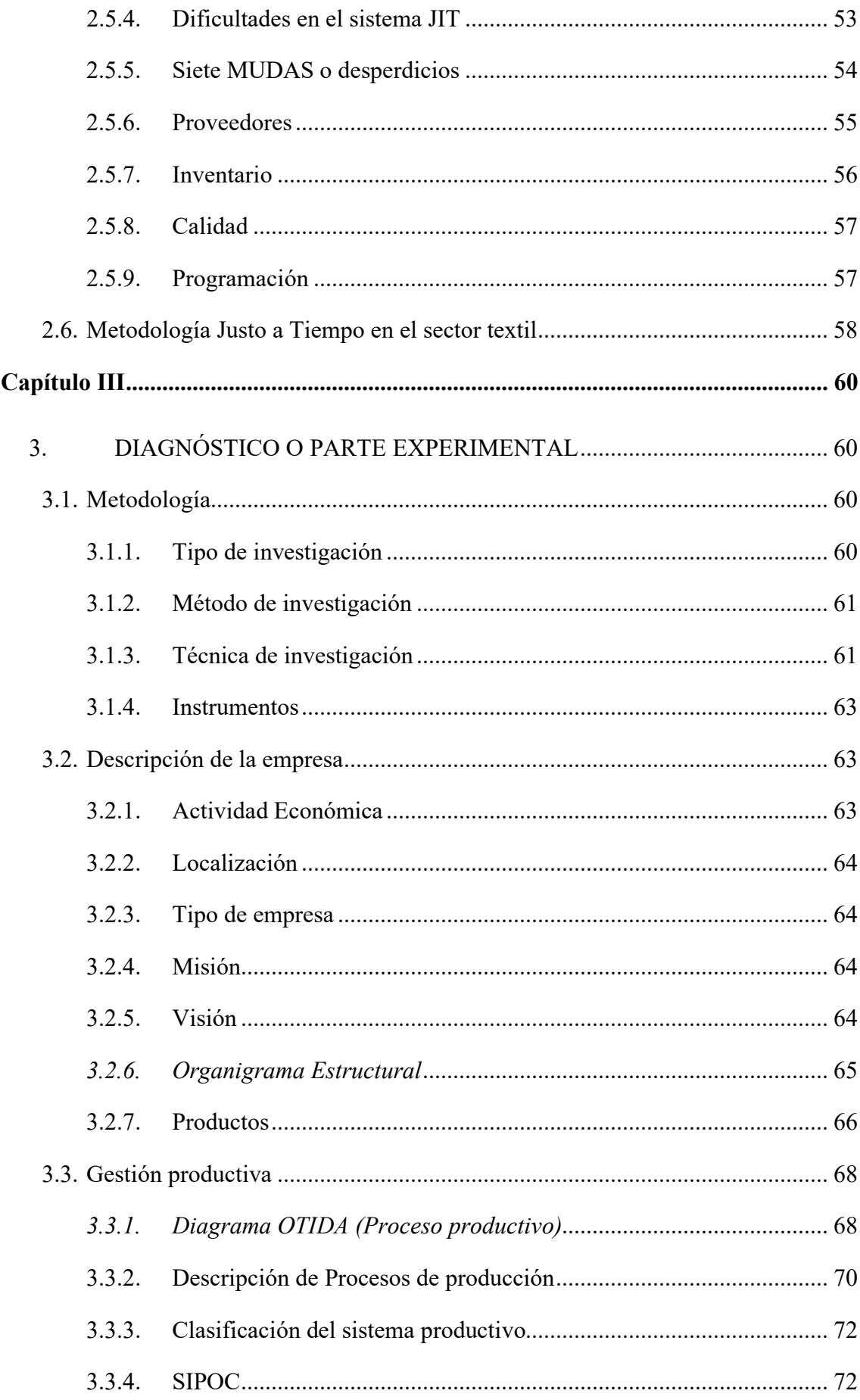

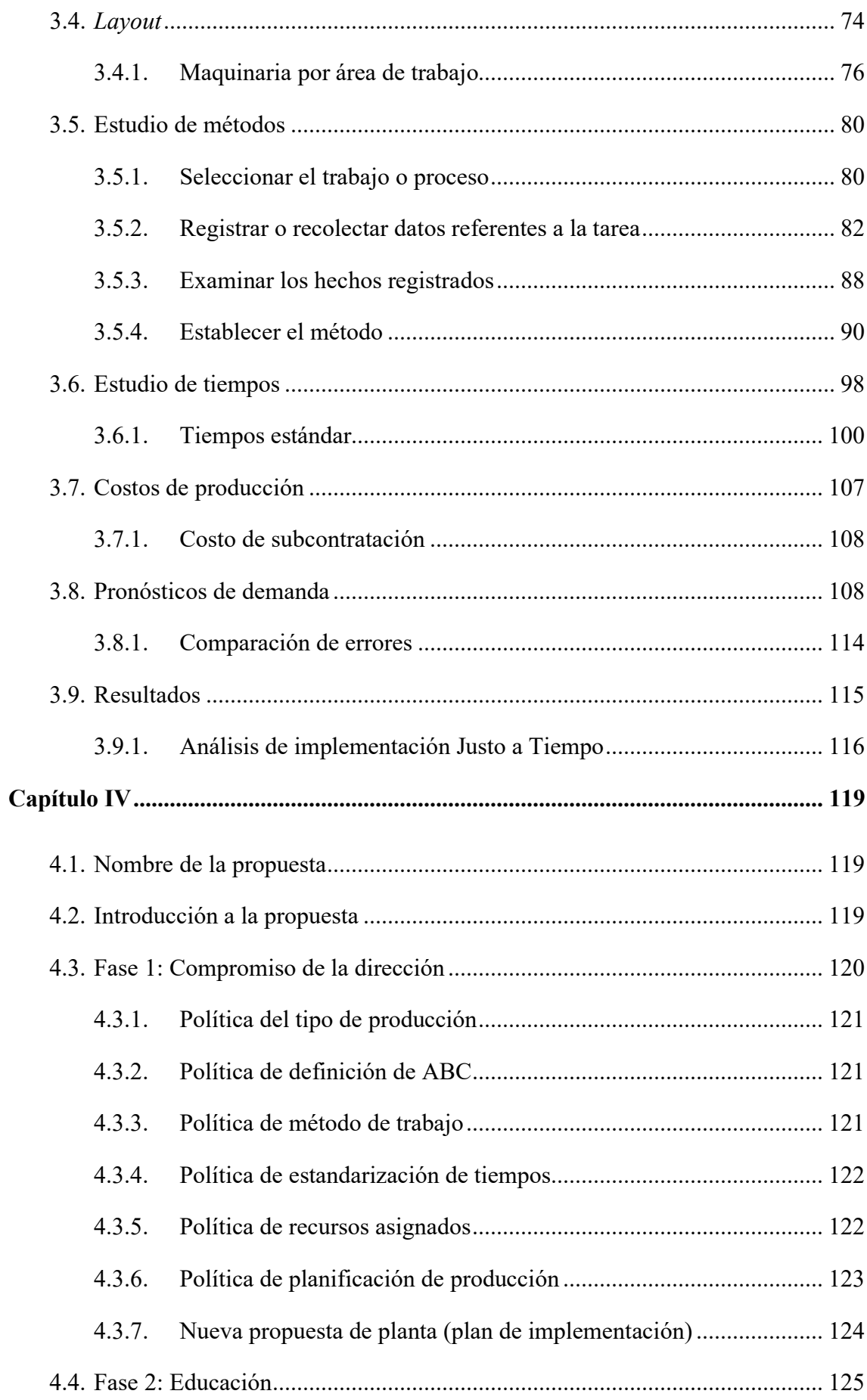

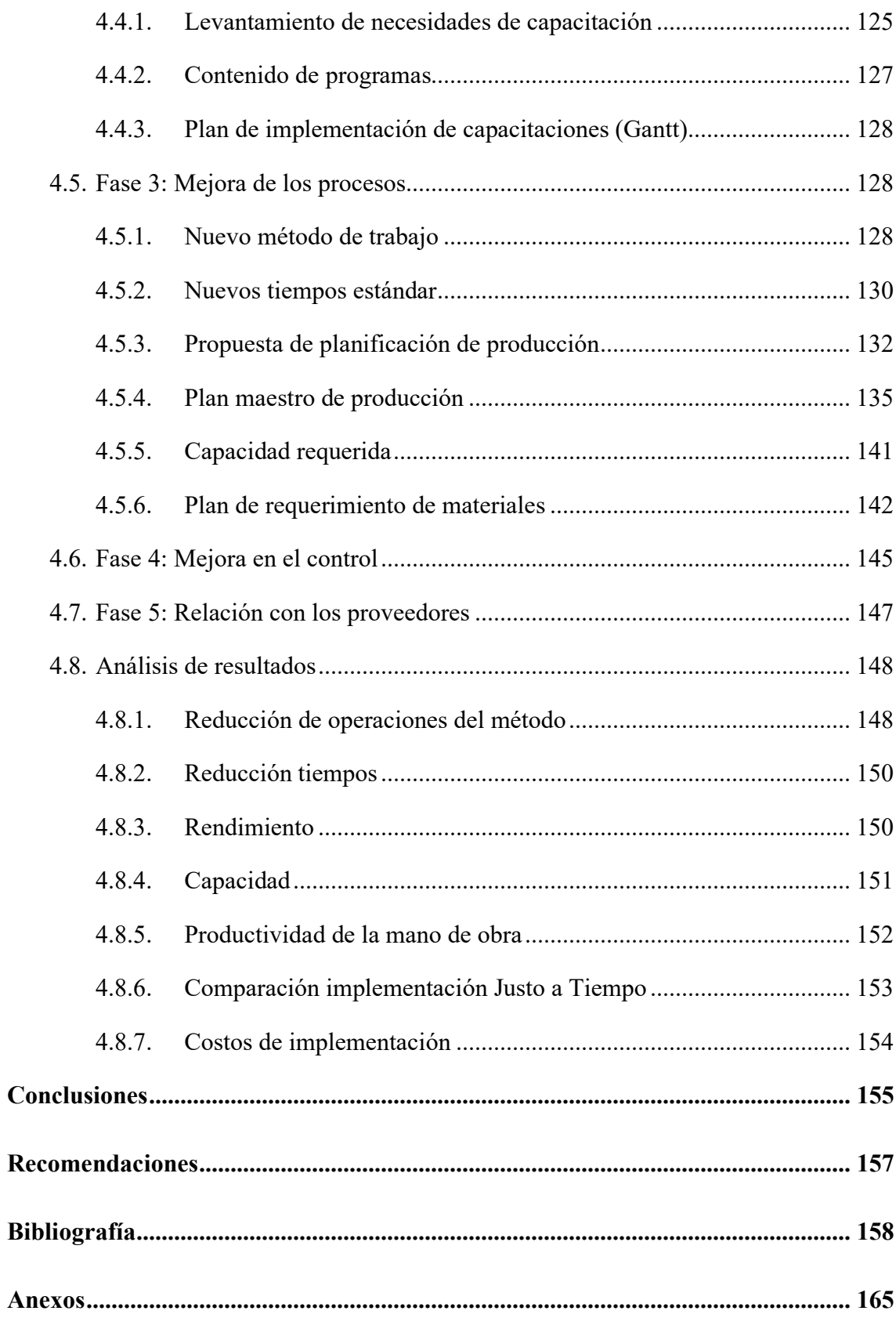

## **ÍNDICE DE TABLAS**

<span id="page-11-0"></span>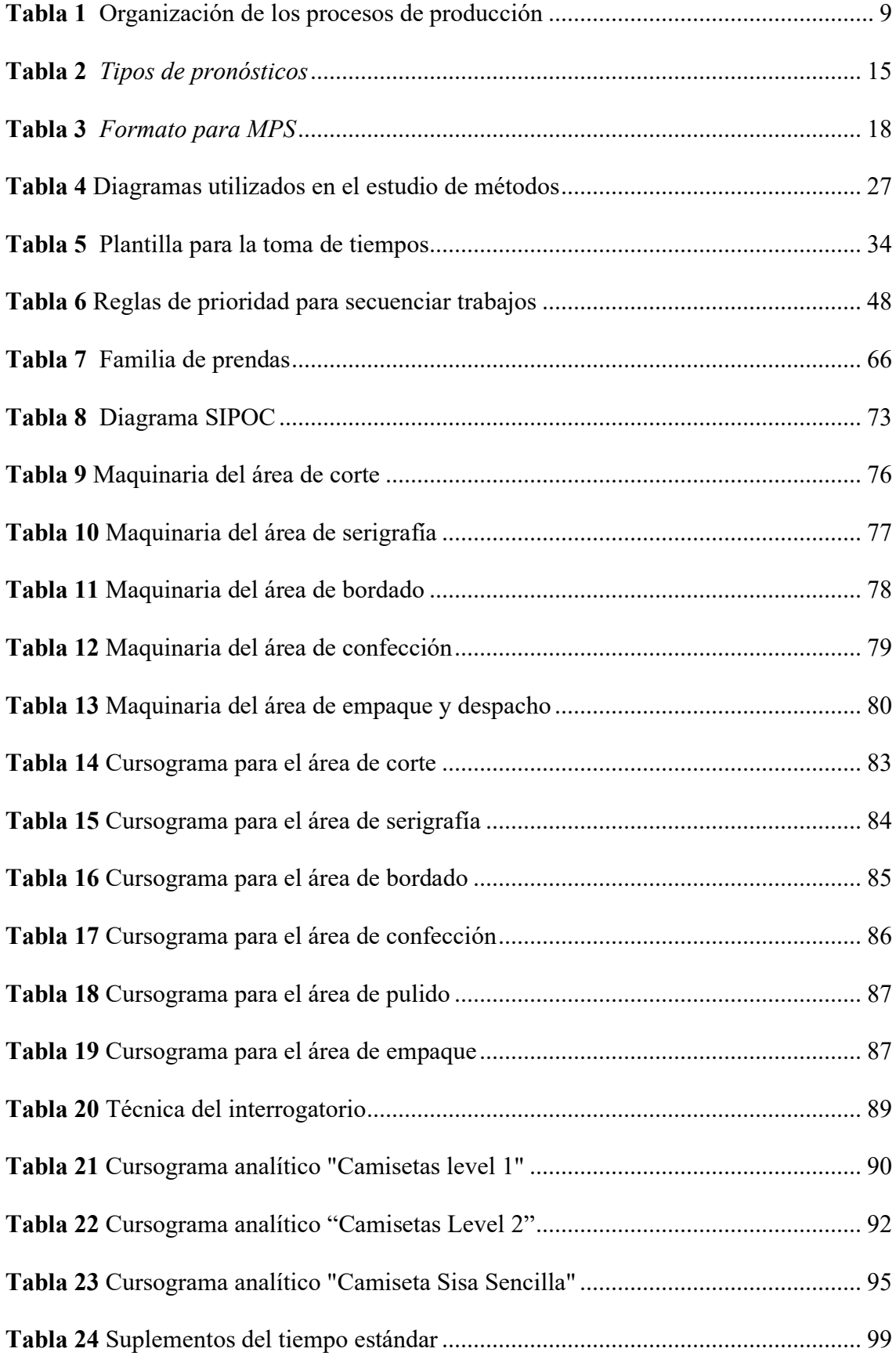

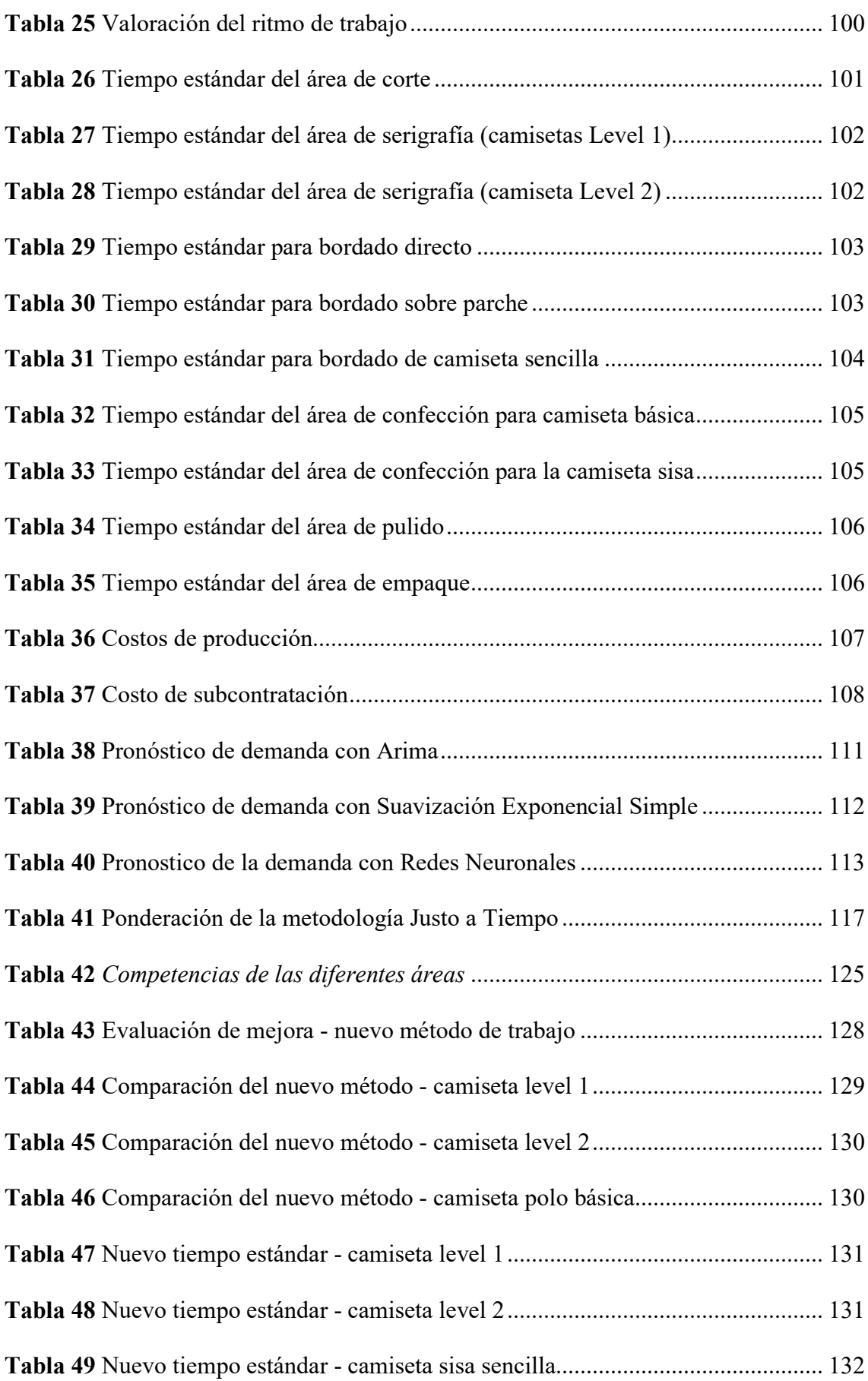

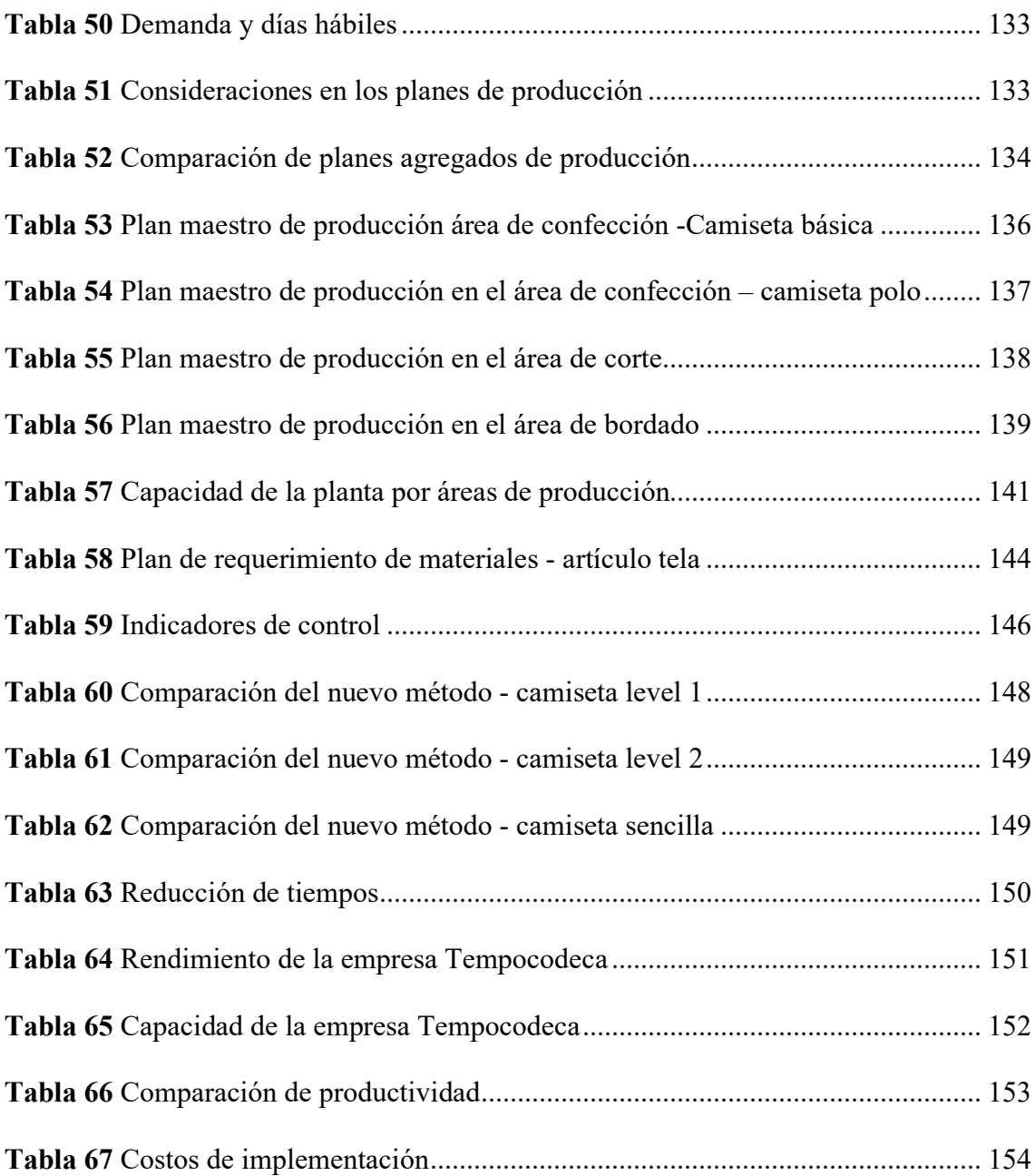

## **ÍNDICE DE FIGURAS**

<span id="page-14-0"></span>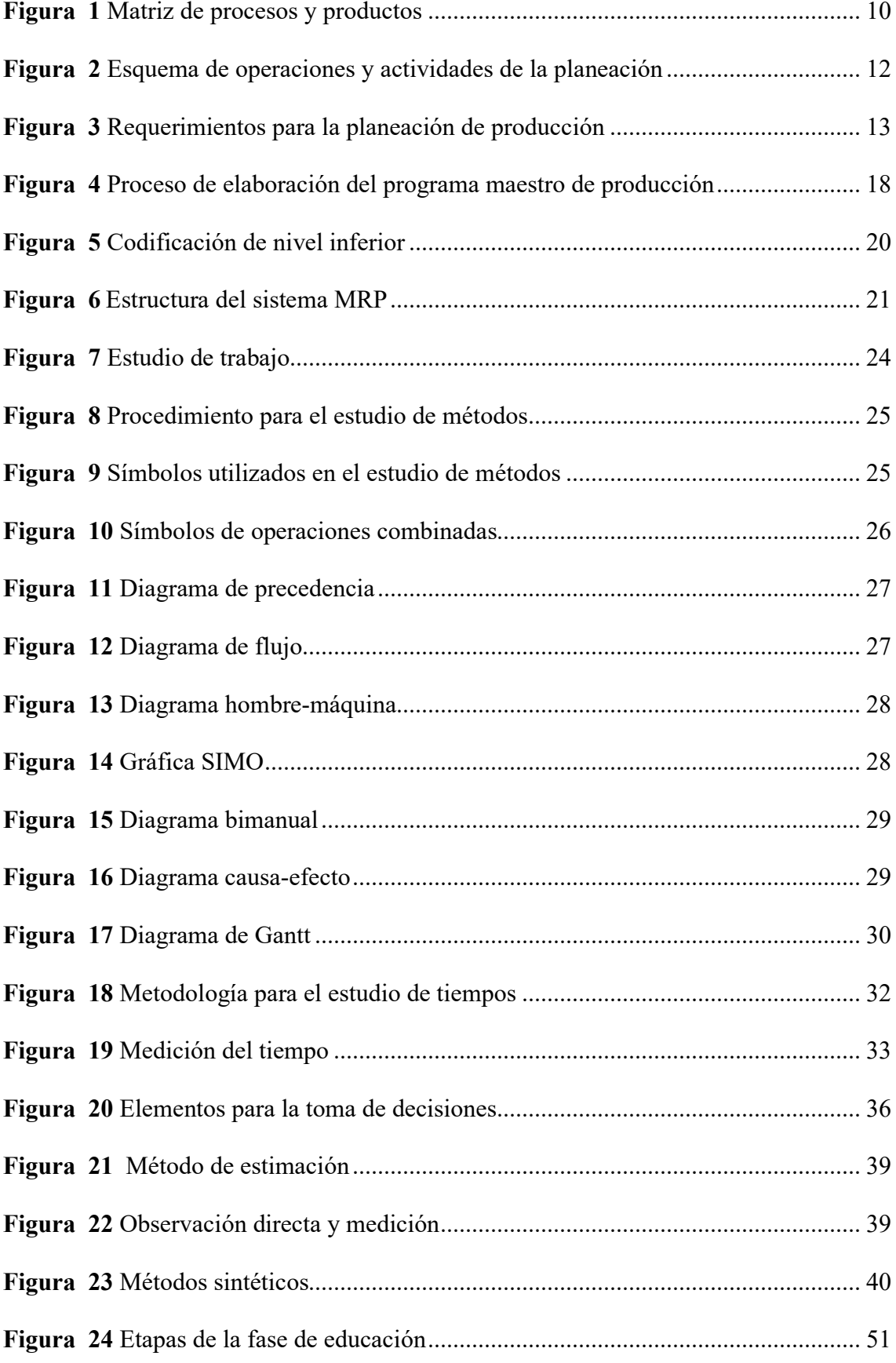

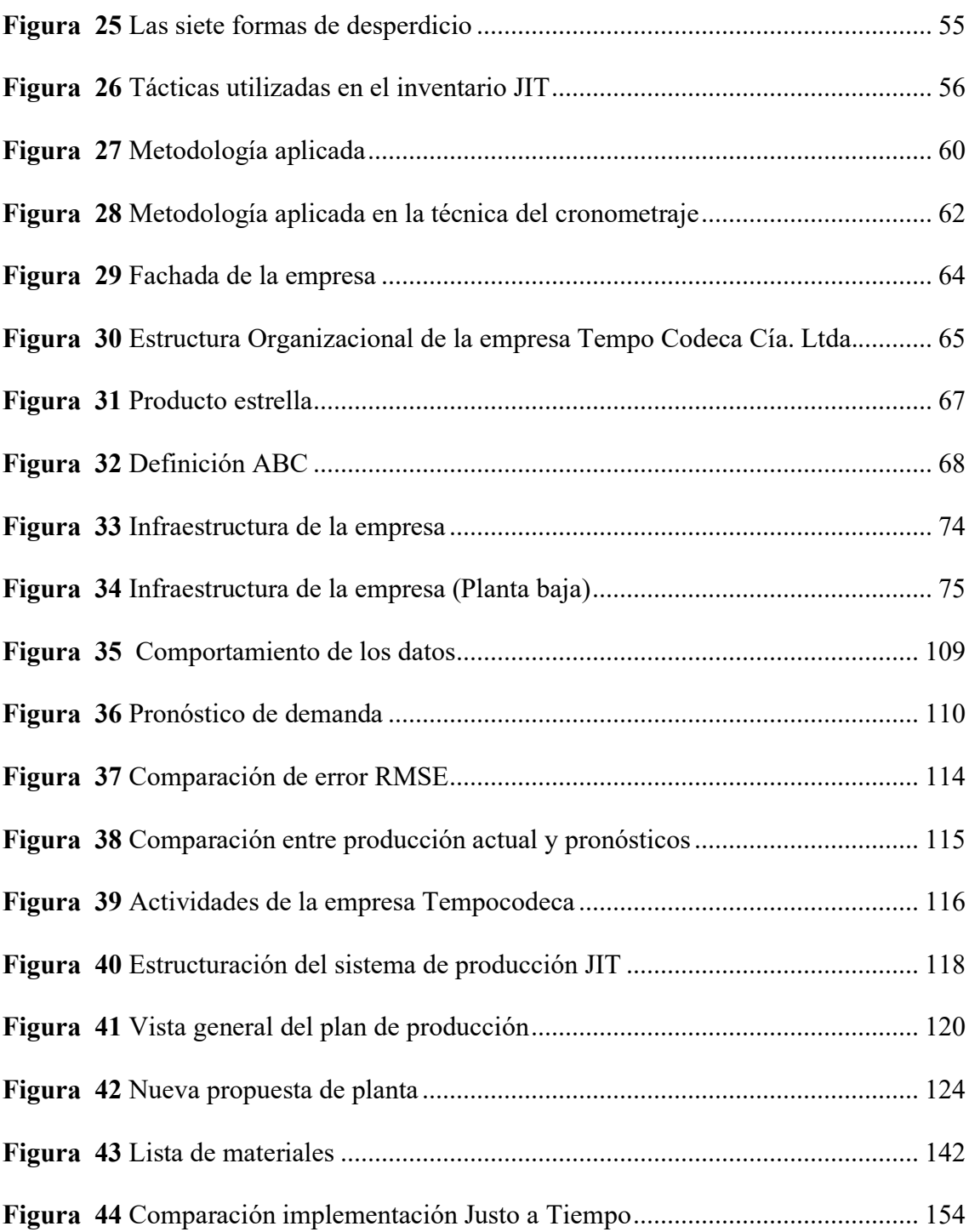

## **ÍNDICE DE ANEXOS**

<span id="page-16-0"></span>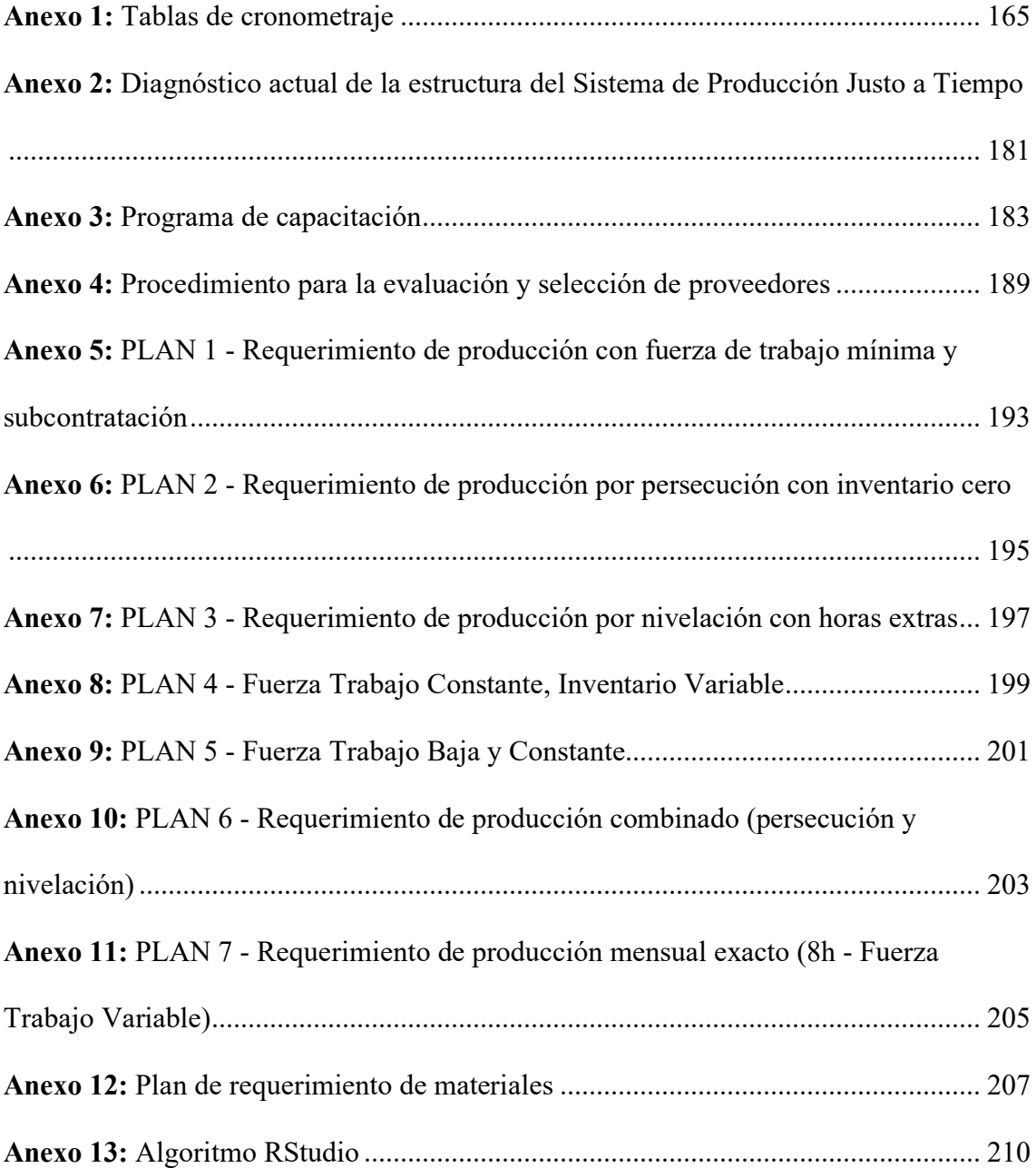

#### **Resumen**

<span id="page-17-0"></span>"Tempocodeca Cía. Ltda." es una empresa del sector textil dedicada a la confección de ropa deportiva y casual, tiene una lista de productos que van desde los crop tops hasta sudaderas, no obstante, su producto estrella son las camisetas, de modo que será el objetivo de estudio. A partir de la pandemia por COVID-19 se han presentado inconvenientes en el cumplimiento de la demanda como consecuencia de un déficit en la planificación de producción. Adicionalmente, la empresa realiza movimientos y transporte innecesario en diferentes actividades del proceso productivo lo que genera que el producto entregado al cliente no garantice la satisfacción esperada, ocasionando adicionalmente el desperdicio de la sobreproducción. Por tanto, esta investigación se realizó con el objetivo de reducir los desperdicios del método de trabajo, así como el incremento del rendimiento de producción.

En la investigación bibliográfica se utilizaron fuentes primarias, lo que permitió la recopilación de conceptos e información relevante para el estudio. Se aplicó la investigación de campo para realizar el estudio de métodos y tiempos, logrado identificar que dentro de la ruta de las camisetas se desarrollan transportes y movimientos incensarios que incrementan el tiempo estándar de operación. Aplicando la matriz de implementación de la metodología Justo a Tiempo se determinó que la empresa se ubica en el tercer nivel de aplicación de Justo a Tiempo.

Con el nuevo método de trabajo y la estandarización de tiempos, se incrementó del rendimiento en las áreas de corte, bordado y empaque, del 9%, 14% y 17% respectivamente. Además, comparando entre seis planes agregados de producción se desarrolló el plan maestro de producción definitivo para las áreas de corte, bordado y confección, de modo que se obtuvieron las cantidades semanales de producción para satisfacer el pronóstico de demanda determinado.

XVIII

Finalmente, en el proceso de validación del plan maestro de producción se requirió del cálculo de la capacidad de la planta, donde se estableció la aplicación de dos horas extras en el mes de octubre para las áreas de bordado y confección, debido a la temporada de alta demanda que la empresa maneja.

**Palabras clave:** Plan maestro de producción, rendimiento, estudio de métodos, estudio de tiempos, Justo a Tiempo.

#### **Abstract**

<span id="page-19-0"></span>"Tempocodeca Cía. Ltda." is a company in the textile sector that is dedicated to the manufacture of sports and casual clothing. It has a list of products ranging from crop tops to sweatshirts. However, its start product is the T-shirt, which will be the target of the study. Since the COVID- 19 pandemic, there have been problems in meeting demand, as a result of a shortfall in production planning. Additionally, the company perform unnecessary movements and transportation in different activities of the production process which generates that the product delivered to the customer does not guarantee the expected satisfaction, causing additionally the waste of overproduction. Therefore, the present research work aimed to reduce the waste of the work method, as well as to increase the production yield.

Firstly, the theoretical research was done through primary sources of information, which allowed the compilation of concepts. Additionally, field research was applied to carry out the study of methods and times, which help to identify that within the route of the T-shirts, there are transports and movements that increase the standard operation time. An implementation matrix of the Just in time methodology was applied, which determined that the company was in the third level of application of just in time.

Through the development of the new work method and the new standard times, an increase in yield was obtained in the cutting, embroidery, and packaging areas of 9, 14 and 17%, respectively. In addition, with the comparison of the aggregated production plans, the master production plan was developed for the cutting, embroidery, and packaging areas, so that the weekly production quantities were obtained in terms of the results of the demand forecast.

XX

Finally, devaluation of the master production plan requires the calculation of the plant's capacity, where the application of two extra hours in October for the embroidery and sewing areas was established, due to the high-demand season that the companies manage.

**Keywords**: master production plan, performance, method study, time study, Just in Time.

#### **Capítulo I**

## **1. INTRODUCCIÓN**

#### <span id="page-21-2"></span><span id="page-21-1"></span><span id="page-21-0"></span>**1.1. Planteamiento del Problema**

El sector textil incrementó a USD 1.143 millones en el año 2021, lo que equivale a una recuperación del 26% en la economía de este sector. Sin embargo, la crisis logística desarrollada en conjunto con la crisis sanitaria por COVID-19 tiene como consecuencia el desabastecimiento de insumos necesarios para el desarrollo del proceso de confección de prendas de vestir (Coba, 2022) .

"Comercialización De Ropa Deportiva Y Casual Tempo Codeca Cía. Ltda." es una empresa del sector textil, se ubica en la ciudad de Ibarra y se dedica a la fabricación y comercialización de ropa deportiva y casual para hombres, mujeres, y niños; utiliza telas tejidas, de punto y ganchillo, así como telas no tejidas en la fabricación de abrigos, chaquetas, pantalones, faldas, joggers, trajes de baño, ropa de esquí, entre otros.

Debido a la expansión del mercado y la diversificación de productos o prendas de vestir la empresa textil Tempo Codeca Cía. Ltda. ha presentado problemas en cumplir con la demanda del mercado, debido a que los proveedores no cumplen con los tiempos de entrega de materia prima necesaria para la confección de las prendas de vestir como consecuencia de un déficit en el sistema de planificación de producción.

En este contexto, el incumplimiento de la demanda se debe a diferentes factores como la producción de prendas de vestir con defectos, lo que conlleva a pérdidas económicas en la empresa, al vender estas prendas en tiendas outlet con hasta el 70% de descuento. Por otra parte, también se ha observado que al enviar las prendas que no cumplen con la calidad requerida a tiendas outlet impide satisfacer los requerimientos de los clientes, lo que llevaría a afectar el nivel de servicio proporcionado.

1

Asimismo, la empresa realiza movimientos y transporte innecesario en diferentes actividades del proceso productivo lo que genera que el producto entregado al cliente no garantice la satisfacción esperada, ya que en muchas ocasiones existe sobreproducción de los pedidos al no verificar la calidad constantemente. Adicionalmente, estos factores afectan la productividad de la empresa al no realizar una producción con el menor consumo de recursos posible.

Otro factor que ha influido en la no conformidad del cumplimiento de la demanda son los tiempos de espera de las diferentes prendas de vestir en las áreas de producción de la empresa, debido a que dichas prendas no pueden pasar al siguiente proceso por la carga de trabajo que se mantiene, se generan gastos de almacenamiento.

## <span id="page-22-0"></span>**1.2. Objetivos**

### <span id="page-22-1"></span>**1.2.1. Objetivo General**

Diseñar la planificación de la producción aplicando la metodología Justo a Tiempo (JIT) con el fin de incrementar la productividad de la empresa "Tempo Codeca Cía. Ltda."

#### <span id="page-22-2"></span>**1.2.2. Objetivos Específicos**

• Desarrollar la fundamentación teórica a través de la revisión sistemática de fuentes primarias como libros, artículos científicos, entre otros, con el fin de desarrollar una base que sustente la investigación.

• Diagnosticar la situación actual de la empresa a través de herramientas de análisis estadístico y gestión estratégica para detectar los problemas presentes en las áreas productivas de la empresa.

• Planificar la producción a corto plazo a través de la aplicación del plan maestro de producción con el fin de satisfacer los requerimientos del cliente.

2

## <span id="page-23-0"></span>**1.3. Alcance**

El proyecto de investigación se desarrolla en la empresa textil:

"Comercialización de ropa deportiva y casual Tempo Codeca Cía. Ltda.", que mantiene una cantidad de 68 trabajadores de planta. No obstante, la investigación se desarrolla específicamente en el área de producción y procesos productivos involucrados tales como el diseño, compras y recepción de materia prima, centrándose en los pedidos de camisetas para mujer que realiza la marca de ropa Aeropostal.

Se va a desarrollar una planificación de la producción mediante la realización del plan maestro producción (MSP) y el sistema de requerimientos de materiales o MRP, enfocándose en la metodología Justo a Tiempo, o por sus siglas JIT, con el fin de lograr una producción con la menor cantidad de desperdicios y mejorando el nivel de servicio proporcionado.

### <span id="page-23-1"></span>**1.4. Justificación**

La Cámara de Industrias y Producción (2021) señala que el Banco Central de Ecuador (BCE) estima que la economía del año 2021 de la industria manufacturera dedicada a la fabricación de productos textiles, prendas de vestir, fabricación de cuero y artículos de cuero presenta una caída del 5.1%. No obstante, la Cámara de Industrias y Producción (2021) estableció que "el sector industrial manufacturero espera lograr crecimientos del 4,3% y del 2,6% en 2021 y 2022, respectivamente", lo que referencia que el nivel de producción en la industria manufacturera ecuatoriana tiene una tendencia creciente, como consecuencia se incrementa el nivel de demanda en las empresas de este sector.

Considerando lo mencionado anteriormente, el presente proyecto se desarrolla en la empresa "Tempocodeca Cía. Ltda." para dar cumplimiento al artículo 320 de la Constitución de la República del Ecuador (2008), establece que, la producción de

cualquier tipo de empresa debe estar sujeta a principios de calidad, sostenibilidad y productividad.

En este contexto, la planificación de la producción adquiere un rol fundamental en el incremento de la productividad de la empresa, debido a que uno de los principales objetivos es reducir los costes operativos, cómo resultado se brinda al cliente costos asequibles. Adicionalmente, se garantiza fidelizar a clientes potenciales ya que los productos se distribuirán con altos estándares de calidad en cumplimiento con los tiempos de entrega establecidos, aumentando la capacidad de respuesta a un pedido y consecuentemente incrementando el nivel de servicio proporcionado.

#### **Capítulo II**

## **2. FUNDAMENTACIÓN TEÓRICA**

#### <span id="page-25-2"></span><span id="page-25-1"></span><span id="page-25-0"></span>*2.1. Administración de operaciones (AO)*

"El término administración de operaciones se refiere al diseño, dirección y control sistemáticos de los procesos que transforman los insumos en servicios y productos para los clientes internos y externos" (Krajewski y otros, 2013, pág. 4), la administración de operaciones puede aplicarse a diferentes tipos de empresas, sin importar su tamaño, sector productivo o propiedad.

Con base a este concepto se habla de Administración de Operaciones (AO) como un sistema integrado, por eso debe garantizar la coordinación entre las funciones de las diferentes áreas de la organización sean estas internas o externas; la AO tiene una comunicación asertiva entre estas áreas debido a que le permite al administrador obtener un diagnóstico certero de las condiciones de la empresa, tal es el caso del área de finanzas y contabilidad, importante en todas las empresas, ayuda a manejar un ambiente claro de los costos de mano de obra, materia prima, contratación de software para el desarrollo y optimización de procesos, entre otros.

En resumen, se habla de administración de operaciones en la toma de decisiones estratégicas y operativas, en las diferentes áreas de la empresa, ya sea en controles de calidad, capacidad productiva, costos de talento humano. Bajo este contexto, la administración de operaciones es adaptable a cualquier tipo de empresa, sin tomar en cuenta la actividad económica.

#### <span id="page-25-3"></span>**2.1.1. Sistemas de producción**

Para comprender el concepto de sistema de producción se estudia el concepto de estas dos palabras por separado, de manera que se define como sistema al "conjunto de partes que, relacionadas entre sí, forman un todo funcional" (Pérez, 2021); por otra

parte, producción se define al proceso de creación o transformación de un producto o servicio, de modo que se tiene una entrada y una salida.

Es así como se define a los sistemas de producción como el conjunto de actividades o procesos involucrados en la transformación de la materia en producto terminado, buscando que los insumos utilizados como materia prima, recurso humano, recurso tecnológico y de maquinaria puedan optimizar y mejorar los procesos de la organización incrementando su productividad.

### <span id="page-26-0"></span>**2.1.2. Tipos de producción**

En la industria manufacturera se pueden identificar cincos tipos principales de sistemas de producción los cuales tienen su forma de aprovechar los recursos y flexibilidad en la capacidad de respuesta, adaptándose a un método de trabajo que permita optimizar y satisfacer las necesidades del cliente.

### *2.1.2.1.Producción por trabajo o bajo pedido*

Concentra toda la mano de obra y maquinaria en un solo producto, los costos de este tipo de producción son altos debido a que se fabrican bajo las especificaciones del cliente por lo que logran una alta personalización.

En general, este tipo de producción tiene bajos volúmenes de producción, pero poseen una gran variedad de productos y procesos de larga duración debido a que con cada pedido se requiere de un proceso distinto de actividades, consecuentemente aumentando el costo del producto. Un ejemplo de producción bajo pedido son los talleres que fabrican productos personalizados como impresiones en 3D, o talleres de tuneo automotriz que modifica el vehículo de acuerdo con las especificaciones del cliente (Carro Paz & González Gómez, s.f.).

#### *2.1.2.2.Producción por lotes*

La producción por lotes tiene como herramienta principal la demanda de los clientes. Este tipo de producción tiene volúmenes de producción alta y con gran variedad de productos consecuentemente garantiza que la maquinaria y el puesto de trabajo se adapte a las necesidades de producción, buscando reducir los desperdicios por movimientos innecesarios, de esta manera tiene un proceso de producción establecido con una producción flexible (Andrés Navarro & Sempere Ripoll, 2020).

La producción por lotes es muy utilizada en la industria textil debido a que se implementa el uso de modelos o patrones de corte que agilizan la producción. Asimismo, con la producción por lotes dentro de la industria textil se puede confeccionar diferentes tipos de prendas de vestir.

#### *2.1.2.3.Producción en masa*

La producción en masa requiere de alta "especialización de maquinaria, herramientas y trabajadores que por la segmentación de tareas y actividades garantiza el incremento de rentabilidad a través de la disminución de tiempos improductivos, que no agregan valor en el flujo de proceso del producto" (Barros, 2004, págs. 357-358).

Este tipo de producción generalmente tiene una gama de productos idénticos.

#### *2.1.2.4.Producción de flujo continuo*

La producción de flujo continuo es "altamente automatizada y permanente, con altos volúmenes de producción y alta estandarización. Operan buscando maximizar el espacio y evitar paradas de planta" (Carro Paz & González Gómez, s.f.).

La línea de producción siempre se mantiene en funcionamiento, es decir, opera las 24 horas bajo diferentes turnos de trabajo; al fabricar gran cantidad de productos idénticos este tipo de producción tiene más procesos automatizados y requiere de menos cantidad de trabajadores, además mantienen altos estándares de calidad debido a que los productos demandan la menor cantidad de errores posible para garantizar el producto final y mantener una producción eficiente.

Para establecer una producción por flujo continuo se debe tener en consideración tres puntos importantes según (Andrés Navarro & Sempere Ripoll, 2020):

- *Demanda sustancialmente alta*, no genera costes de almacenamiento elevados.
- *Producto normalizado* que no sufre modificaciones o alteraciones.
- *Operaciones definidas* y documentadas, conoce el respectivo procedimiento.

## *2.1.2.5.Producción intermitente*

Este tipo de producción se aplica cuando "el procedimiento de producción se utiliza en cantidades limitadas y tiempo regular" (Villalobos y otros, s.f.), lo que permite manejar procesos flexibles ante cualquier situación; tal como en los talleres de producción que se manejan bajo pedidos.

## <span id="page-28-0"></span>**2.1.3. Indicador de eficiencia del sistema productivo**

En el cálculo de la eficiencia se relaciona las ventas o beneficios de la empresa con los recursos utilizados, asimismo se puede calcular la productividad en función de recursos como mano de obra y materia prima de esta manera, aplicando la ecuación 1.

## **Ecuación 1**

*Productividad*

$$
P=\frac{b}{r}
$$

Donde;

 $P =$  productividad

 $b = \text{benerficios}$ 

 $r =$  recursos empleados

## <span id="page-29-0"></span>**2.1.4. Organización de la producción**

"El patrón general del flujo del trabajo define los formatos que se usarán en la distribución dentro de una instalación, considerando que hay cinco estructuras básicas" (Chase y otros, 2009, pág. 206), bajo este contexto, en la tabla 1 se evidencian los cinco tipos de organización que rigen los procesos de producción. Asimismo, en la figura 1 se analiza la matriz de procesos y productos permitiendo realizar el análisis entre el volumen de producción y la estandarización del producto.

### <span id="page-29-1"></span>**Tabla 1**

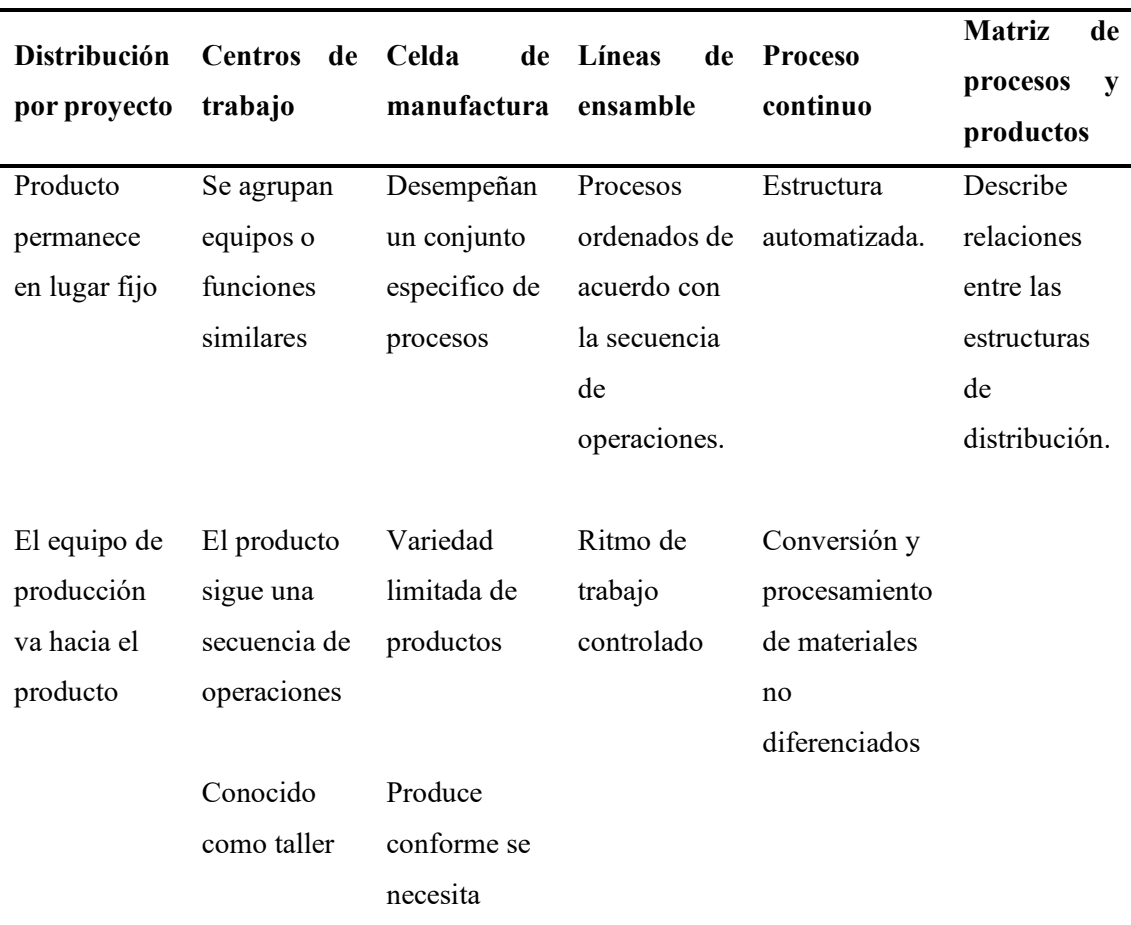

### *Organización de los procesos de producción*

Nota: Esta tabla indica las características de cada tipo de organización de procesos de manufactura. Elaborado por Jessica Gualoto.

## <span id="page-30-1"></span>**Figura 1**

*Matriz de procesos y productos*

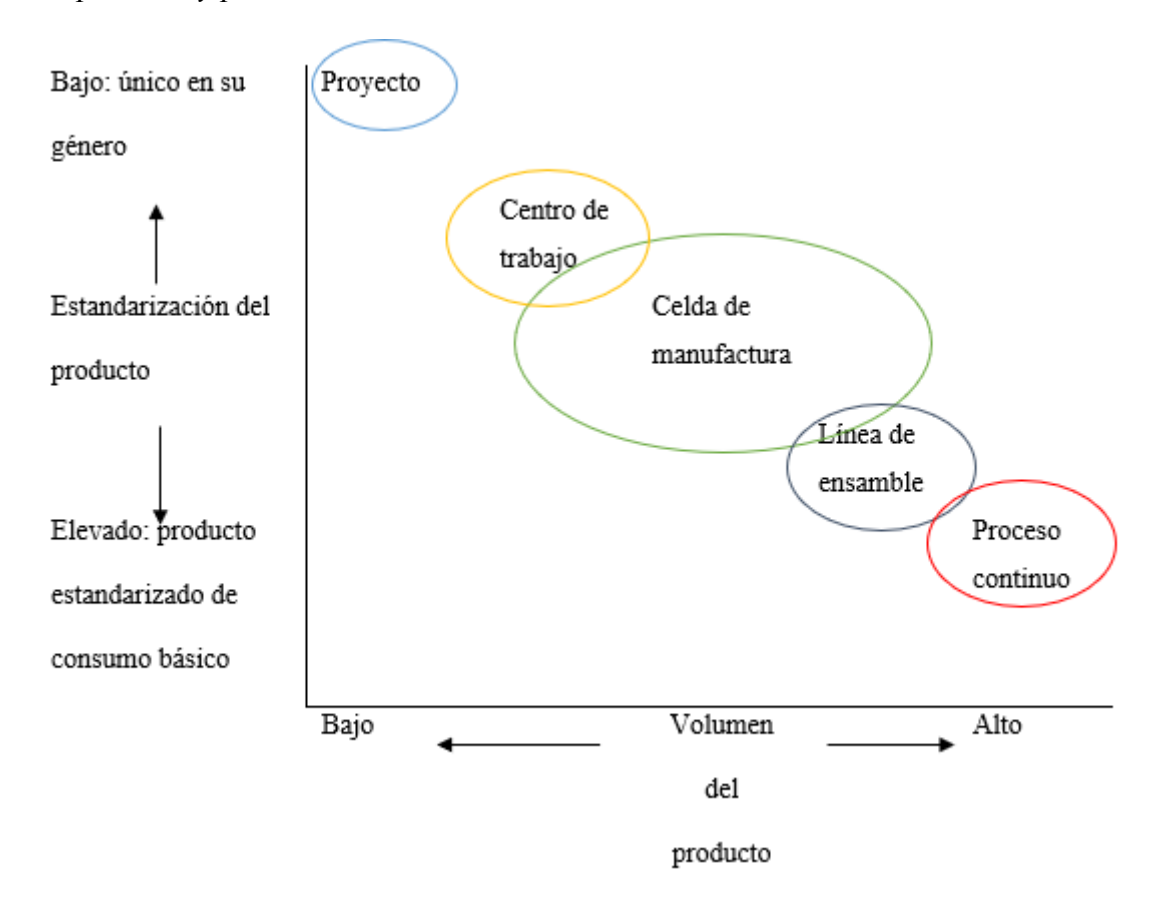

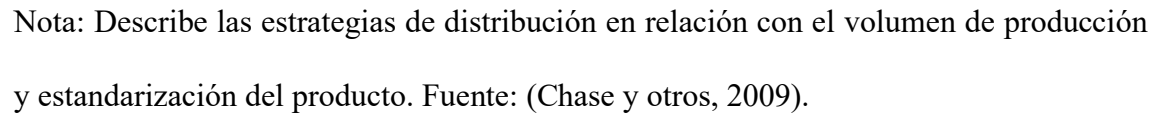

#### <span id="page-30-0"></span>**2.1.5. Sistema pull**

Un sistema de producción pull tiene por objetivo lograr que la producción se base en dar respuesta a una demanda, en la cual los plazos de entrega, requerimientos y cantidad de pedido se realiza por el cliente. Adicionalmente, este sistema ayuda en la generación de productos con calidad garantizada, y manejo de inventarios justo a tiempo, tanto en materia prima como en productos terminados. De esta manera, se reducen los desperdicios y costos altos en relación cantidad y precio de los materiales (Vargas Sanchez y otros, 2018).

Los sistemas pull manejan diferentes metodologías, detalladas:

- *Justo a Tiempo (JIT):* fabrica unidades necesarias, en el tiempo justo y en la cantidad solicitada.
- *Teoría de las restricciones (TOC):* la salida del sistema está determinada por restricciones.

## <span id="page-31-0"></span>*2.2. Planeación de ventas y operaciones*

## <span id="page-31-1"></span>**2.2.1. Requerimientos de planificación de producción**

Las diferentes etapas de la planeación de la producción se realizan en corto, mediano y largo plazo, se debe determinar las actividades a realizar, por ejemplo, si se habla de la programación maestra de la producción en el área de manufactura está se la realizará en el mediano plazo en conjunto con la capacidad del área logística (Chase y otros, 2009).

De esta manera la figura 2 demuestra que la planeación de los procesos es una actividad a largo plazo que demanda que sus actividades se van a ir realizando en función de la cadena de suministro, pronósticos de demanda, capacidad productiva y logística.

### <span id="page-32-0"></span>**Figura 2**

*Esquema de operaciones y actividades de la planeación*

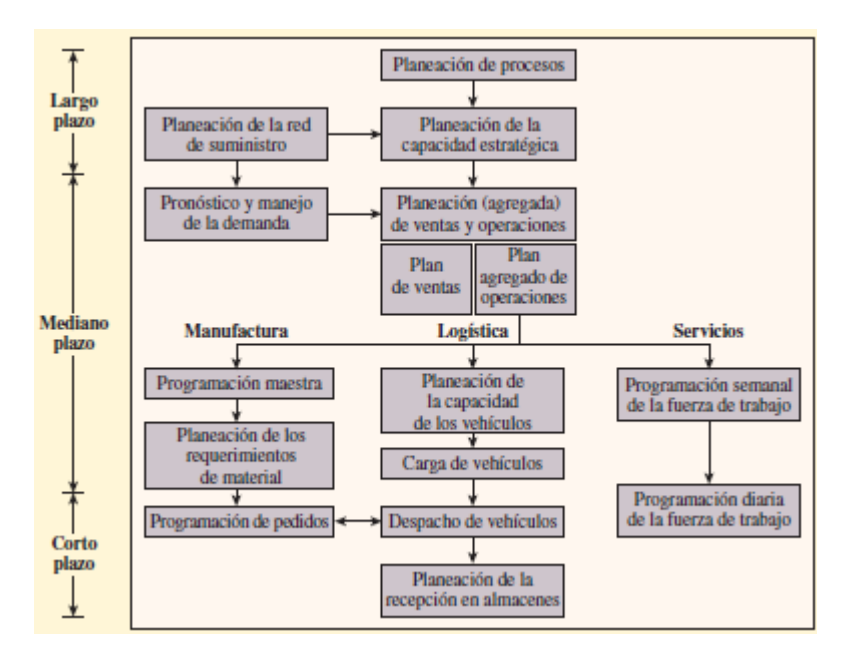

Nota: en el esquema se describen las actividades y operaciones que se realizan para conseguir una adecuada planeación. Fuente: (Chase y otros, 2009)

En este contexto, los requerimientos para el sistema de planeación de la producción están definidos por factores externos e internos tal como se detalla en la figura 3. Es así como los requerimientos externos deben ser planificados en dependencia a la capacidad de los subcontratistas, competidores, proveedores, comportamiento del mercado determinando la demanda y condiciones económicas a las que se enfrenta el lugar de las instalaciones de la empresa u organización, estos requerimientos no dependen de la organización o planeación que se realice, sino que no están libres de enfrentarse a cambios sociales y por tanto alterar su comportamiento. Por otra parte, los requerimientos internos dependen de la organización de la empresa, se debe considerar la capacidad física de la planta productiva, fuerza de trabajo, niveles de inventarios y actividades requeridas en la producción.

## <span id="page-33-1"></span>**Figura 3**

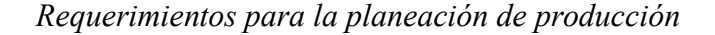

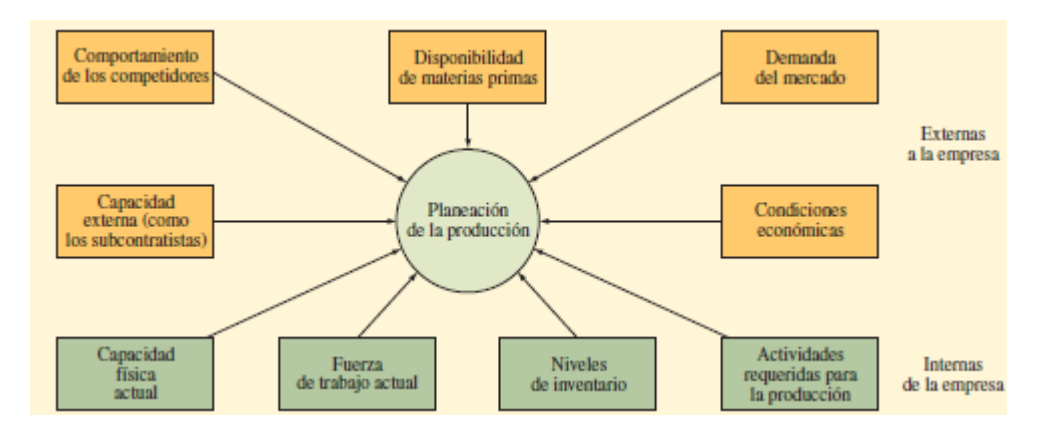

Nota: En el esquema se evidencias los requerimientos externos e internos de la planeación de la producción. Fuente: (Chase y otros, 2009).

### <span id="page-33-0"></span>**2.2.2. Pronósticos de la demanda**

El pronóstico de la demanda predice eventos futuros apoyándose en la recolección de datos históricos para poder proyectarlos a futuro con base a algún modelo matemático, sin embargo, el pronóstico es subjetivo por lo que es recomendable aplicar técnicas que ayuden a comprobar y verificar con datos cuantitativos los datos del pronóstico. No obstante, "los pronósticos son rara vez perfectos, son costosos y toman tiempo considerable para sr preparados y monitoreados" (Méndez Giraldo & López Santana, 2014).

#### *2.2.2.1.Tipos de pronóstico*

Los pronósticos de la demanda se pueden clasificar en cualitativos y cuantitativos.

## **Cualitativos**

Este tipo de pronóstico está basado en la observación y juicios del investigador, por lo que es un pronóstico subjetivo. (Chase et al., 2009) describe técnicas como,

- *Técnicas acumulativas,* se toma en cuenta las entradas ubicadas al final de la jerarquía.
- *Investigación de mercados* que recopila datos a través de encuestas a modo de dar respuesta a una hipótesis planteada, por lo general predice que productos lanzar al mercado.
- *Grupos de consenso:* intercambio de ideas entre personas que comprenden y dominan el tema.
- *Analogía histórica* que realiza proyecciones en base a datos históricos de productos similares en el mercado.

## **Análisis de series de tiempo**

Se utiliza el historial de eventos para realizar proyección del futuro. (Chase et al., 2009) determinó siete métodos durante el desarrollo de los pronósticos cuantitativos,

- *Promedio móvil simple* es el método más sencillo ya que calcula el promedio de una serie de puntos.
- *Promedio móvil ponderado,* en esta técnica se utilizan ponderaciones que se aplican de acuerdo con el tiempo de los datos con los que se va a pronosticar.
- *Suavización exponencial,* la ponderación se reduce de acuerdo con la antigüedad de los datos.
- *Análisis de regresión* con el método de los mínimos cuadrados*.*
- *Técnica Box Jenkins:* "Relaciona una clase de modelos estadísticos con los datos y ajusta el modelo con las series de tiempo utilizando distribuciones bayesianas posteriores" (Chase y otros, 2009).
- *Series de tiempo Shiskin:* Requiere de datos del historial de por lo menos 3 años de antigüedad.
- *Proyecciones:* se ajusta una recta matemática a los datos brindados.

## **Causal**

En el pronóstico de relación causal se debe tener o determinar variables independientes que sirvan como un indicador en el pronóstico que se va a realizar (Burgos Baena, 2017).

De esta manera (Chase et al., 2009) detalla cuatro métodos a emplearse

- *Análisis de regresión* que es muy similar al método de los mínimos cuadrado, con la diferencia del manejo de varias variables.
- *Modelos econométricos* que se centran en la descripción de un sector económico con ecuaciones interdependientes.
- *Modelo de entrada/salida*, este tipo de modelos es dependiente a la compra de otras industrias, por lo que las ventas pueden tener alteraciones.
- *Principales indicadores:* "Estadísticas que se mueven en la misma dirección que la serie a pronosticar" (Chase y otros, 2009).

## **Modelos de simulación**

Se realizan en computadora y permiten simular las condiciones actuales de un proceso o sistema, acercándose a la realidad.

En resumen, los tipos de pronósticos se indican en la tabla 2:

#### <span id="page-35-0"></span>**Tabla 2**

## *Tipos de pronósticos*

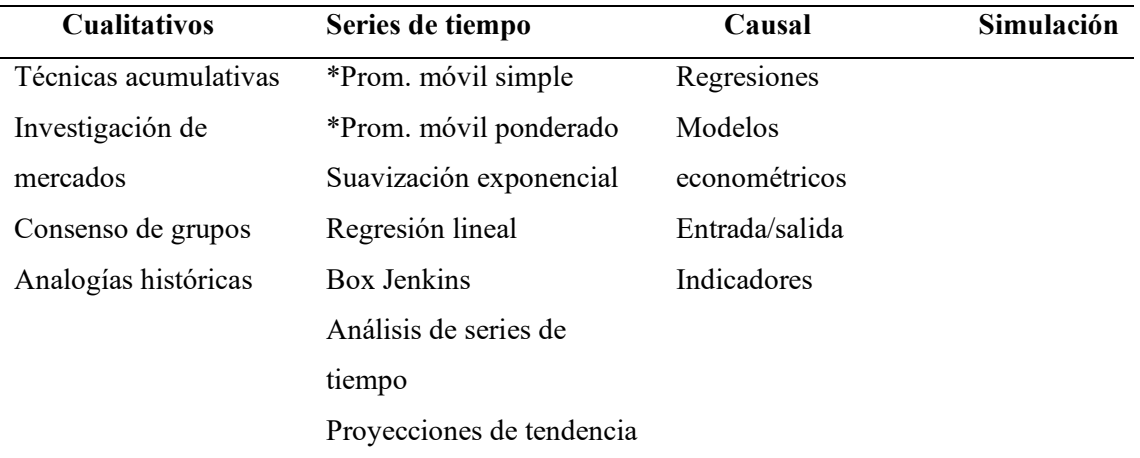
Nota: Esta tabla evidencia a modo de resumen las técnicas que se pueden aplicar en cada tipo de pronóstico. \*Prom. se relaciona con promedio. Elaborado por Jessica Gualoto. Fuente: (Chase et al., 2009)

#### **2.2.3. Plan maestro de producción (MPS)**

Se realiza en cortos periodos de tiempo por lo que se puede "desagregar las familias de productos en productos individuales que serán manufacturados según los pronósticos de corto plazo" (Leyva Céspedes y Ramos Ruiz, 2009).

Generalmente, el plan maestro de producción es exacto por lo que los factores involucrados en su elaboración, tiempos de entrega al cliente, inventarios de seguridad, materia prima, y producto terminado son confiables. En otras palabras, el MPS comienza con la demanda del mercado o con el pedido realizado por el cliente, de modo que se puede planificar la cantidad de insumos, tiempo y capacidad requeridos para la producción del bien o servicio y lograr satisfacer las necesidades del cliente; así el plan maestro de producción integra los subcomponentes de la producción a fin cumplir con el programa de producción.

En este contexto, el MPS permite definir el volumen de cada producto que se va a planificar de acuerdo con la producción a corto plazo, toma la capacidad de producción y la asigna a pedidos de producto final, logrando entregar en el tiempo establecido y evitar la sobrecarga de recursos de producción (Leyva Céspedes y Ramos Ruiz, 2009).

#### *2.2.3.1.Aspectos importantes*

Los autores (Krajewski et al., 2013) recopilaron aspectos importantes a tomar en cuenta en el diseño de un plan maestro de producción:

1. Las cantidades del MPS deberían ser iguales a las del plan de ventas y operaciones.

16

- 2. Las cantidades de producción deben asignarse eficientemente con el tiempo.
- 3. "Las limitaciones de capacidad, por ejemplo, la capacidad de máquinas o mano de obra, el espacio de almacenamiento o el capital de trabajo, pueden determinar las fechas y las cantidades del MPS" (Krajewski y otros, 2013).

Con estos aspectos se puede garantizar la confianza del plan maestro de producción, debido a que se establecen las cantidades requeridas, los tiempos de entrega y la capacidad de la planta de producción para satisfacer la demanda y necesidades del cliente.

#### *2.2.3.2.Desarrollo del plan maestro de producción*

Para desarrollar un programa maestro de producción se debe considerar (Chase et al., 2009):

- 1. El cálculo del inventario disponible proyectado.
- 2. Las fechas y cantidades de producción de productos.

Los dos pasos descritos por (Chase y otros, 2009) son la base en el diseño de un adecuado programa maestro de producción debido a que determina las principales características tales como el cálculo del inventario y conocer si la planta productiva tiene la capacidad requerida para el pronóstico realizado, asimismo se establecen las fechas de entrega y cantidad de pedidos solicitados por el cliente y con ello determinar la capacidad de respuesta de la empresa. Adicionalmente, en la figura 4 se detalla el proceso de elaboración del programa maestro de producción a través de un diagrama de flujo.

# **Figura 4**

*Proceso de elaboración del programa maestro de producción*

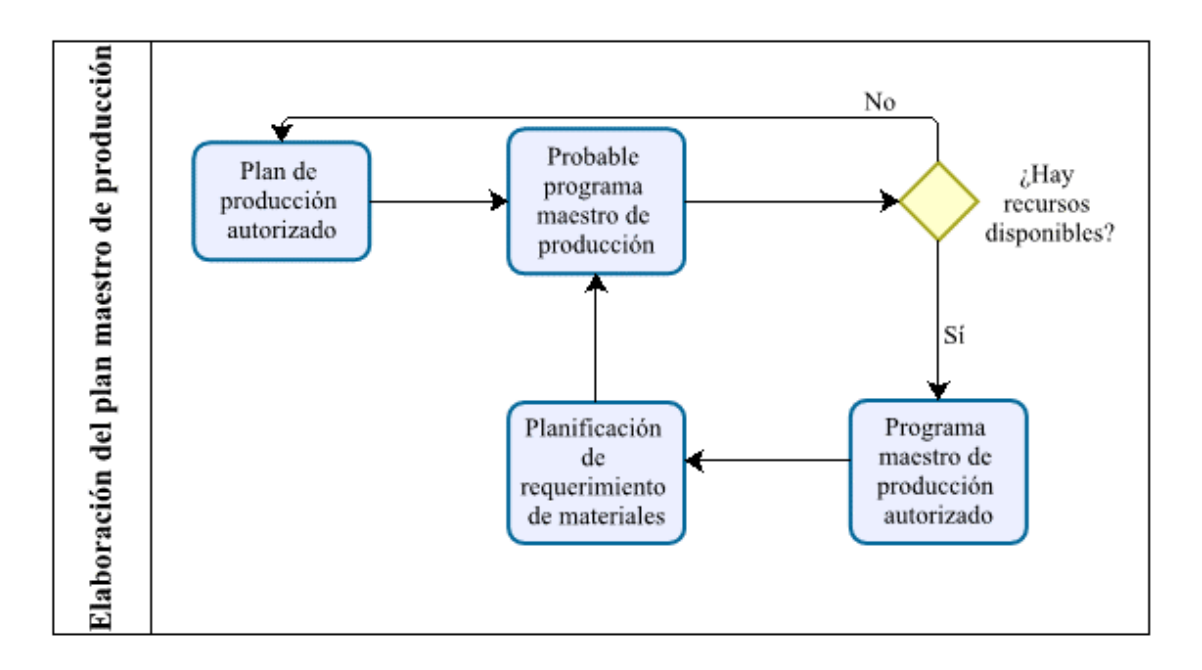

Nota: Diagrama de flujo de procesos que describe la correcta elaboración o diseño del plan maestro de producción. Fuente: (Chase y otros, 2009).

### **Tabla 3**

### *Formato para MPS*

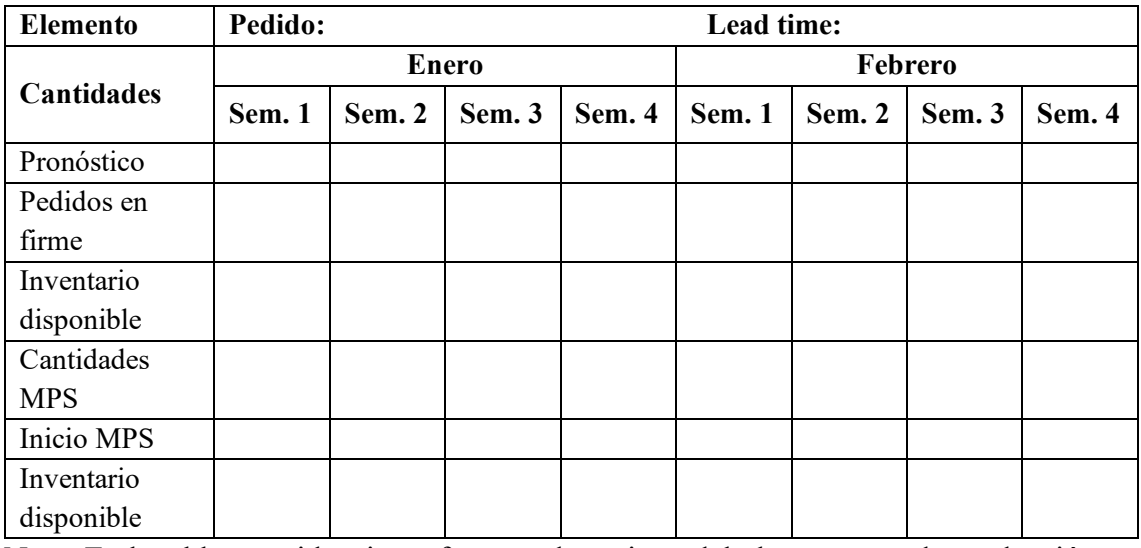

Nota: En la tabla se evidencia un formato de registro del plan maestro de producción, se pueden añadir tantas columnas como meses de duración del programa. \*Sem. es la

abreviatura de semana. Fuente: (Krajewski y otros, 2013).

#### **2.2.4. Plan de requerimiento de materiales (MRP)**

El MRP "es un método que determina el número de piezas, componentes y materiales necesarios que se requieren en la producción de una pieza o producto" (Chase et al., 2009, pág. 590). De este modo el MRP proporciona adicionalmente la cantidad de materia prima necesaria para la producción y a través de sus formatos de cálculo se puede determinar el tiempo en el cual se debería realizar el pedido de insumos, permitiendo que lleguen y se incorporen en el proceso productivo en el momento exacto de modo que no se retrase la producción. Generalmente, el plan de requerimiento de materiales se lo realiza en empresas que mantiene un tipo de producción por lotes y su demanda es dependiente a la demanda de un artículo de orden superior.

#### *2.2.4.1.Estructura del sistema MRP*

Para comenzar con el sistema MRP se requiere información del proceso productivo y demanda de productos (Rivera Poma y otros, 2014). Adquirir la información necesaria requiere de tres herramientas básicas como MPS, lista de materiales (BOM) y registro de inventarios.

#### *2.2.4.2.Lista de materiales (BOM)*

Se desarrolla la descripción en secuencia de los insumos que se requieren, en el BOM se los denomina componentes, se utiliza para indicar y evidenciar como es la estructuración de un producto, cantidades, tiempos, entre otros.

En la lista de materiales es necesario que consten cada uno de los siguientes puntos (Rivera Poma y otros, 2014):

- Artículos subcomponentes y la cantidad necesaria.
- Secuencia de artículos subcomponentes.
- Centros o puestos de trabajo.

La lista de materiales es la codificación de niveles inferiores, se encuentran todas las piezas idénticas, y se realiza un análisis detallado (figura 5), el literal A indica la lista de insumos requeridos en el producto L, sin embargo, están ubicados conforme se requiere lo cual conlleva a que se inspeccionen todos los niveles; por el contrario en el literal B se busca colocar a los componentes en niveles donde se tengan piezas idénticas de esta manera se podría calcular con mayor facilidad la cantidad requerida por nivel. No obstante, cualquiera de los dos literales elegidos es correcto, solo depende del grado de optimización de tiempos se desee o cual es el método con el que mejor se adapta el investigador o la misma organización.

### **Figura 5**

*Codificación de nivel inferior*

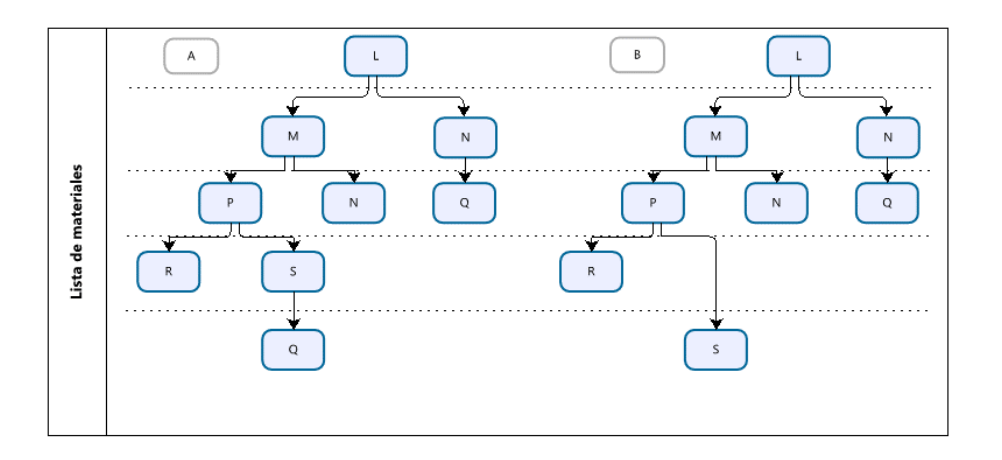

Nota: en el esquema se evidencia las dos posibles estructuraciones de la lista de materiales. Fuente: (Chase et al., 2009).

#### *2.2.4.3.Registro de inventarios*

El registro de inventarios ayuda a mantener archivos de registro con los que se puede identificar y mantener la información de insumos o productos antecesores que generaron cierta demanda. La organización de la empresa debe mantener un registro de inventarios actualizado y dar seguimiento a los que requiere del proceso detallado. (Rivera Poma y otros, 2014).

- Codificación de artículos.
- Cantidades disponibles.
- Inventario de seguridad.
- Lead time o tiempo de entrega.

Con estos pasos se facilita la identificación de las piezas debido a que se utilizarán etiquetas y códigos que permitan una búsqueda más eficiente tanto en la identificación del lugar como en las cantidades disponibles, asimismo se mantendrán datos históricos en relación con el nivel de stock de seguridad y el tiempo de entrega con ello se realiza un análisis de la estructura del producto en forma descendente.

La figura 6 identifica que la estructura del sistema MRP se conforma con la entrada de información proporcionada por tres herramientas, tales como plan maestro de producción que permite conocer las cantidades de entrega, capacidad de respuesta y la capacidad de la planta productiva. La lista de materiales brinda al investigador información acerca de la secuencia en la que se van integrando la materia prima al proceso productivo, con las cantidades requeridas y en el tiempo justo. Y finalmente, el registro de inventario que ayuda a realizar análisis con la información histórica de la empresa, permitiendo conocer las unidades producidas por la demanda en ese tiempo.

#### **Figura 6**

*Estructura del sistema MRP*

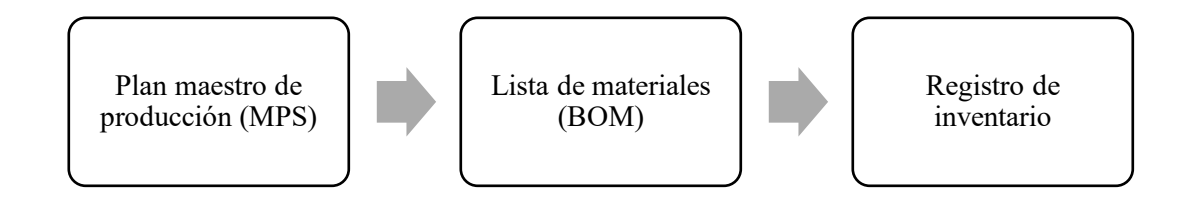

Nota: Datos de entrada que necesita el sistema del plan de requerimiento de materiales. Elaborado por Jessica Gualoto.

### **2.2.5. Planificación de la capacidad**

La planificación es definida como el estudio anticipado de objetivos y acciones a través de un método, estableciendo prioridades, fortalezas de la organización y tratar de reducir los problemas ocasionados por factores o eventos externos como variaciones del mercado, problemas económicos en el lugar donde su ubican las instalaciones, competidores, entre otros (Salazar & Romero, 2006). Por otra parte, la capacidad es "el máximo nivel de producción por unidad productiva, utilizando todos los recursos disponibles bajo unas condiciones favorables de funcionamiento" (Coll Morales, 2020).

Basados en este contexto se define a la planificación de la capacidad como una actividad de equilibrio entre la demanda y capacidad de producción, considerando el tamaño de las instalaciones, nueva tecnología, automatización de maquinaria y capacitaciones a los trabajadores para el desarrollo de nuevos métodos de trabajo que optimicen tiempos y mejoren la productividad.

La capacidad de producción puede expresarse en dos casos:

#### *1. Mediciones de capacidad basadas en la producción*

Se aplica a empresas que proveen pequeñas cantidades productos o a su vez productos estandarizados, pues la capacidad se va a medir en función del número de productos fabricados al final de la jornada laboral por día (Krajewski y otros, 2013).

#### *2. Mediciones de capacidad basadas en los insumos*

Se aplican en procesos flexibles de bajo volumen, es decir, para empresas que trabajen con una gran variedad de productos y bajo personalización, de esta manera se mide la capacidad en función del número de estaciones o cantidad de trabajadores requeridos para la fabricación de los productos. Sin embargo, uno de los principales problemas presentes en esta medición es que al ser pedidos personalizados es difícil establecer una demanda constante, así que la empresa debe realizar una conversión de

22

insumos a salida de productos con el objeto de poder establecer la capacidad productiva de su planta procesadora (Krajewski y otros, 2013).

Otro concepto utilizado en la planificación de la capacidad es la utilización, que se define como el grado de uso o tiempo de procesamiento de los operadores de tareas o espacio, el cual "se mide como la razón de la tasa promedio de producción a la capacidad máxima" (Krajewski y otros, 2013). Con el cálculo de la utilización se toma decisiones sobre el aumento o disminución de la capacidad de la empresa, en función de la generación de desperdicios.

El valor de la utilización se expresa en porcentaje a través de la siguiente fórmula:

#### **Ecuación 2**

*Porcentaje del valor de la utilización*

$$
Utilización = \frac{Tasa promedio de producción}{Capacidad máxima} \times 100\%
$$

La tasa promedio de producción y capacidad máxima puede ser medida en tiempo, clientes, unidades o términos monetarios, sin embargo, es importante que los dos términos se encuentren en la misma unidad de medida para poder efectuar la ecuación 2.

Para definir la capacidad se tiene en cuenta dos conceptos importantes (Carro Paz & González Gómez, s.f.):

• Capacidad pico es la que determina la máxima producción de la planta en condiciones óptimas. Generalmente esta capacidad se calcula cuando la empresa requiere del uso de horas extras, subcontrataciones o reducción de tiempos debido a que es una planificación a corto plazo.

• Capacidad efectiva por el contrario es la capacidad máxima que la empresa puede mantener económicamente (Carro Paz & González Gómez, s.f., pág. 2). bajo condiciones reales en consideración de los trabajadores y maquinaria implementada en la planta productiva.

### *2.3. Estudio de métodos*

El estudio del trabajo maneja técnicas como el estudio de tiempos y de métodos, definiendo como estudio de métodos a la simplificación de la tarea para establecer métodos más prácticos para efectuar dichas actividades. Por otra parte, el estudio de tiempos o medición del trabajo determina el tiempo en que dicha tarea debe realizarse para aumentar la productividad.

### **Figura 7**

*Estudio de trabajo*

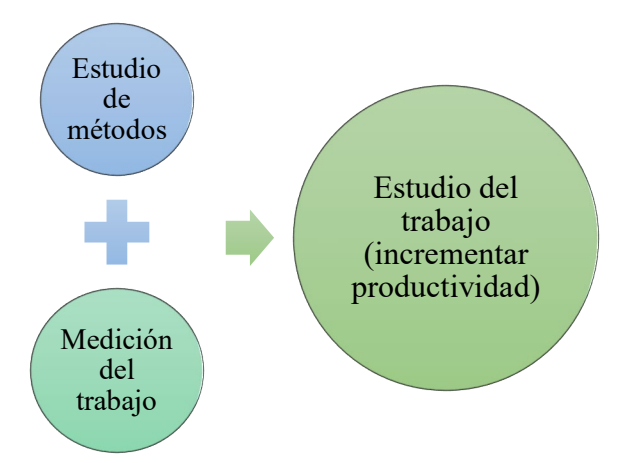

Nota: la combinación de los dos estudios conlleva a un óptimo estudio del trabajo.

Elaborado por Jessica Gualoto. Fuente: (Kanawaty, 1996).

### **2.3.1. Procedimiento del estudio de métodos**

Para analizar el estudio de métodos se realizan ochos etapas fundamentales,

## **Figura 8**

*Procedimiento para el estudio de métodos*

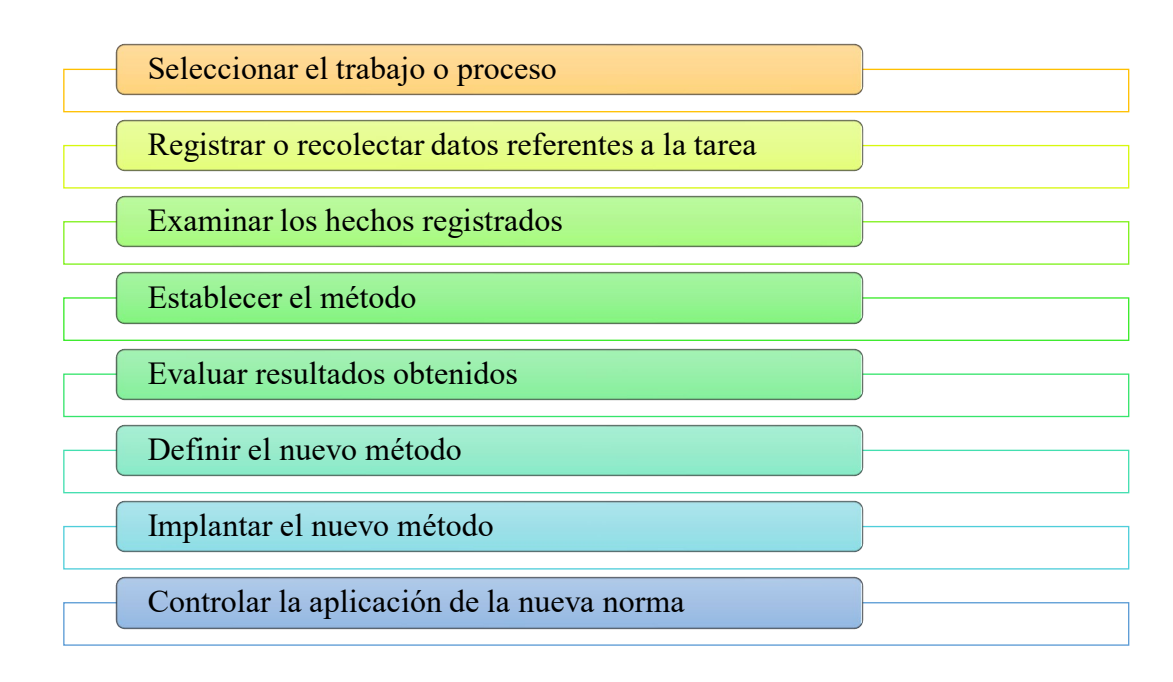

Nota: son 8 etapas que ayudan en la implementación de un nuevo método de trabajo.

Elaborado por Jessica Gualoto. Fuente: (Kanawaty, 1996).

### **2.3.2. Símbolos en el estudio de métodos**

Para un óptimo estudio de métodos se realizan diagramas para describir efectivamente el proceso de una actividad, para ello se utilizan un leguaje y símbolos específicos que ayudan a la simplificación en la descripción dicho proceso (Palacios Acero, 2016). Los símbolos más comunes que se aplican en los diagramas son:

# **Figura 9**

### *Símbolos utilizados en el estudio de métodos*

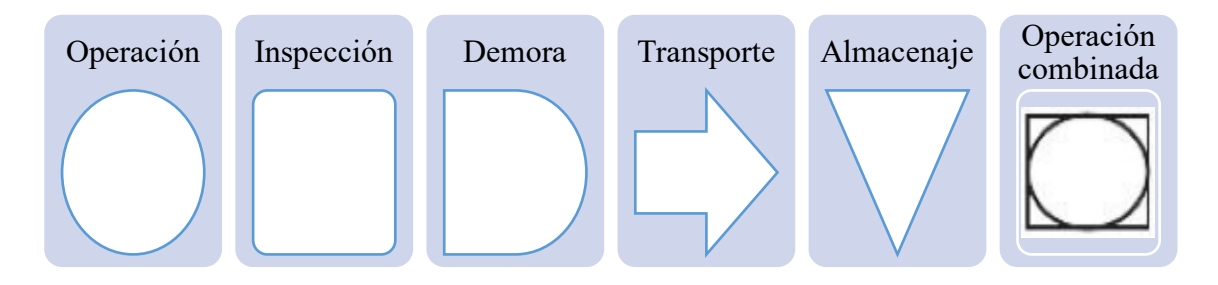

Nota: Son símbolos básicos con actividades que siempre se realizan en un proceso productivo. Elaborado por Jessica Gualoto.

En la figura 7 se detallan seis símbolos para el estudio de tiempos, se define como **operación** a toda actividad en la que ocurre un cambio en las características de un objeto, la **inspección** hace referencia al control que se realiza al objeto para verificar su cumplimiento con los estándares establecidos, el **transporte** se utiliza cuando el objeto realiza un movimiento de un lugar a otro, no obstante, cuando el movimiento es parte del proceso se lo considera como operación. En el **almacenamiento** el objeto entra al área y puede salir bajo órdenes. Finalmente, la **demora** se la aplica cuando por determinadas condiciones no permiten realizar la siguiente actividad. Adicionalmente, se tiene la **operación combinada** para indicar aquellas actividades que requieren de la combinación de dos actividades tal como se observa en la figura 8, por ejemplo, una operación e inspección por parte del trabajador.

### **Figura 10**

*Símbolos de operaciones combinadas*

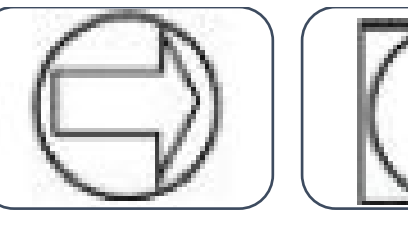

**Operación y transporte**

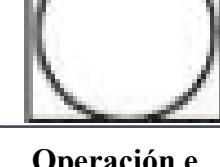

**Operación e inspección**

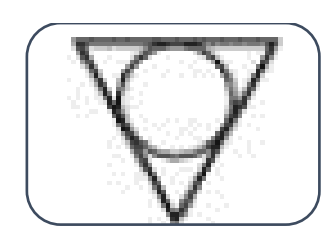

**Operación y almacenamiento**

Nota: Elaborado por Jessica Gualoto.

#### **2.3.3. Medios de descripción y comunicación**

Los medios de descripción se centran en los diagramas que se pueden aplicar y desarrollar para explicar detalladamente los procesos de manufactura y de servicios.

Entre estos diagramas se encuentran:

# **Tabla 4**

*Diagramas utilizados en el estudio de métodos*

| Diagrama    | <b>Utilidad</b>                                                                                 |  |  |
|-------------|-------------------------------------------------------------------------------------------------|--|--|
| Diagrama de | Permite identificar la secuencia y restricciones de las actividades que se                      |  |  |
| precedencia | realizan a lo largo de la línea de producción. Con este diagrama se identifica                  |  |  |
|             | las actividades que debe realizar cada trabajador antes de cada operación.                      |  |  |
|             | Figura 11                                                                                       |  |  |
|             | Diagrama de precedencia                                                                         |  |  |
|             | Lavarse<br>Desayunar<br>dientes                                                                 |  |  |
|             | Subirse<br>Bañarse<br>Conducir<br>Levantarse<br>Vestinse<br>Parquear<br>y afeitarse<br>al carro |  |  |
|             | teer<br>Entrar<br>periódico<br>a oficina                                                        |  |  |
|             | Nota: Fuente: (Palacios Acero, 2016).                                                           |  |  |

Diagrama de Indica el recorrido o trayectoria realizada por el objeto, muestra una vista

flujo o global del proceso.

recorrido **Figura 12**

*Diagrama de flujo*

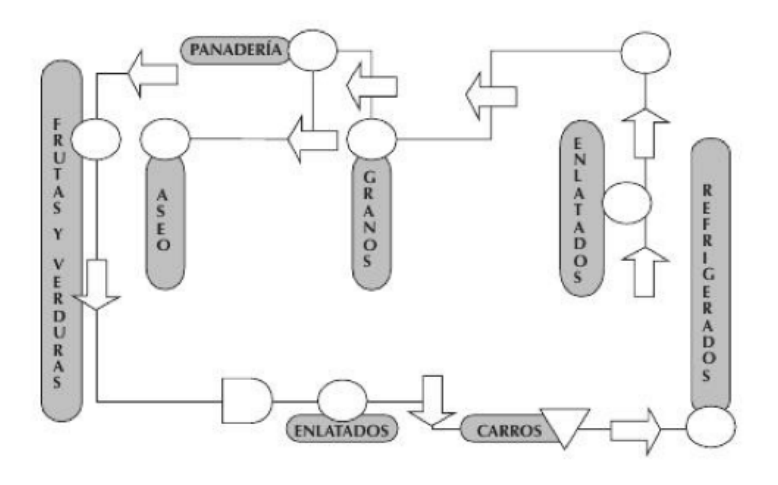

Nota: diagrama de recorrido de un supermercado. Fuente: (Palacios Acero, 2016).

Diagrama hombre máquina Se aplican para identificar los tiempos inactivos dentro del proceso, es decir, determinar el tiempo de inactividad de la máquina mientras el trabajador la carga o descarga, o viceversa; con ello se eliminan esos tiempos y se obtienen los tiempos de actividad con gran exactitud.

#### **Figura 13**

#### *Diagrama hombre-máquina*

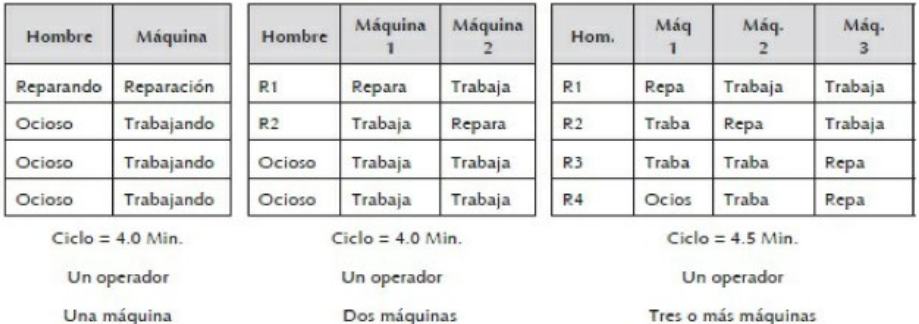

Nota: Fuente: (Palacios Acero, 2016).

Gráfica SIMO Gráfica de actividad múltiple pata describir las actividades realizadas por ambas manos del trabajador de manera simultánea durante una operación. Para el estudio de tiempos se utiliza generalmente la técnica combinada (fotografía y cronometraje).

**Figura 14**

Gráfica SIMO

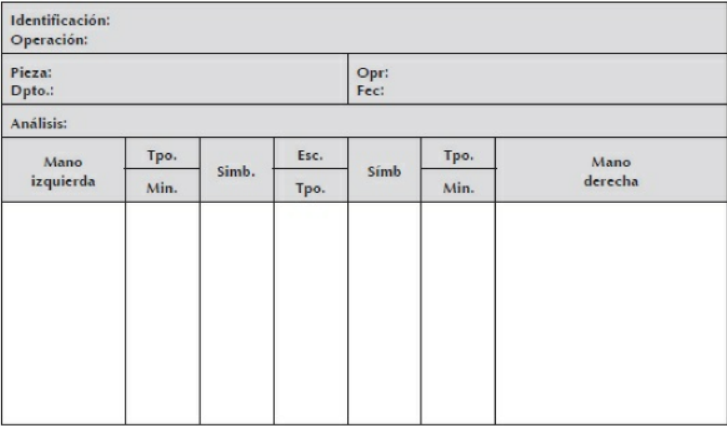

Nota: Fuente: (Palacios Acero, 2016).

#### Diagrama Ayuda en el análisis adecuado de los tiempos de cada actividad, pues se

bimanual realiza a partir de un esquema del lugar de trabajo.

#### **Figura 15**

*Diagrama bimanual*

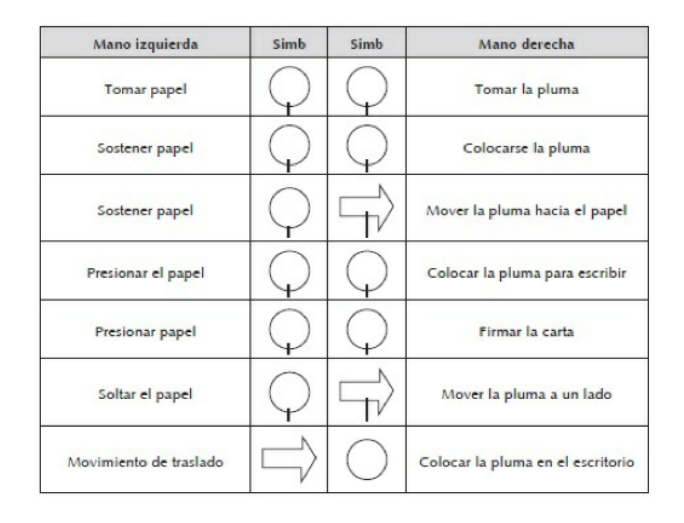

Nota: proceso de firmar una carta. Fuente: (Palacios Acero, 2016).

Diagrama Se aplica principalmente para describir e identificar las causas de un

causa - efecto problema específico a través de diferentes categorías, en muchas ocasiones

basadas en las 6M.

#### **Figura 16**

*Diagrama causa-efecto*

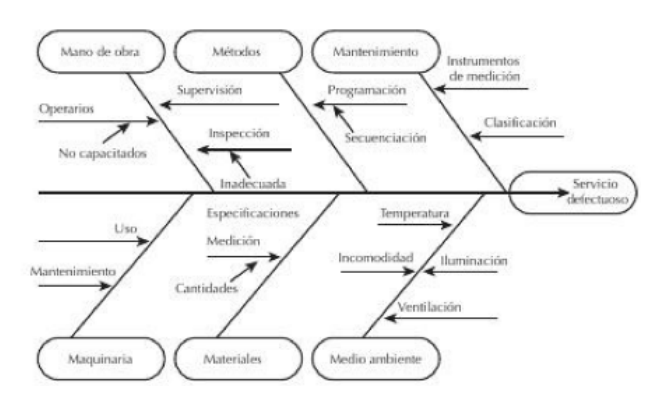

Nota: se identifican causas a través de la 6M. Fuente: (Palacios Acero, 2016).

Flujograma Guía la ejecución del proceso de forma ordenada y secuencialmente. En estos diagramas se describen documentos e instructivos utilizados. En

muchas ocasiones se muestra la dinámica del trabajo y responsables de cada actividad.

Diagrama de Aplicado para la planificación de operaciones, se toma en cuenta las

**Gantt** máquinas, personas o recursos requeridos para cumplir con la tarea. Los periodos por planificar se los puede realizar en horas, días, semanas o meses y se señalan con líneas horizontales.

**Figura 17**

*Diagrama de Gantt*

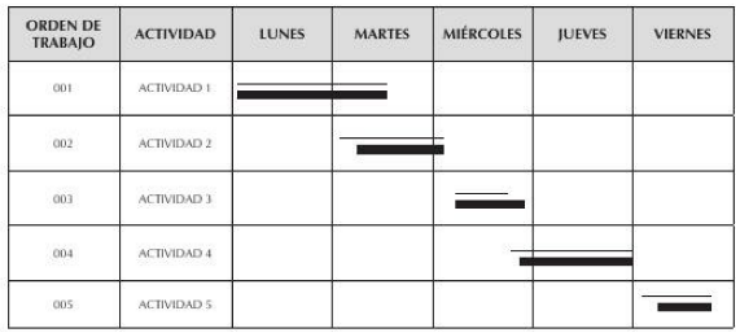

Nota: Ejemplo de planificación diaria. Fuente: (Palacios Acero, 2016).

Nota: se detallan algunos de los diagramas comúnmente utilizados en el estudio de métodos. Elaborado por Jessica Gualoto. Fuente: (Palacios Acero, 2016).

#### *2.4. Estudio de tiempo*

La estandarización de tiempos es una técnica que permite conocer la situación actual de la empresa, debido a que ayuda en la toma de tiempos necesarios en cada actividad y/o tarea que realizan los trabajadores dentro de un proceso productivo. Para la toma de tiempos existen diferentes técnicas que se puede utilizar, tales como el cronometraje, fotografía o técnicas mixtas (Niebel & Freivalds, 2009).

Por lo general este estudio se realiza en cuatro fases, sin embargo, depende de la situación de cada empresa:

- 1. La obtención y registro de la información a través de diferentes metodologías para identificar los factores que afectan al proceso productivo de forma directa.
- 2. La descomposición de la tarea en elementos por medio de los diagramas de procesos.
- 3. La aplicación de la técnica como el cronometraje para la obtención de tiempos de cada actividad.
- 4. El cálculo del tiempo observado con la aplicación de fórmulas estadísticas para la estandarización de tiempos.

Adicionalmente, se toman en cuenta tres conceptos que ayudan en la obtención de resultados confiables al tomar en cuenta factores que influyen en el proceso (Niebel & Freivalds, 2009),

- 1. Valoración del ritmo de trabajo para le evaluación de factores cualitativos como la habilidad, desempeño, rotación de puestos y procedimientos.
- 2. Suplementos del estudio de tiempos para analizar las causas de demora de los trabajadores sea por retrasos personales y/o fatiga.
- 3. Cálculo del tiempo tipo o estándar que se determina bajo cinco aspectos que corresponden al tiempo estándar de cada trabajador, análisis de actividades, asignación de tareas y responsabilidades, y capacidad productiva.

#### **2.3.1. Estudio de tiempos con cronómetro**

La técnica del cronometraje es una de las más confiables y fáciles de aplicar, sin embargo, se debe separar el proceso en varias actividades de esta manera se define el inicio y fin de la actividad y de la toma de tiempo, garantizando la confiabilidad de las mediciones. Se inicia con la toma de datos, y se establece un número base de observaciones, generalmente se toma 10 mediciones como mínimo para la

31

estandarización de tiempos. No obstante, se aplican fórmulas estadísticas para definir la cantidad de observaciones necesarias en cada actividad.

Un estudio de tiempos aplicando el cronometraje se aplican cuando se va a realizar un nuevo proceso o actividad para mantener un estándar de tiempos, asimismo se aplica cuando se presentan quejas o retrasos en los tiempos de entrega u operación. Esta técnica ha evolucionado gradualmente desde 1920, considerándose actualmente como un instrumento que garantiza un funcionamiento optimo en las empresas debido al control que se realiza sobre el tiempo de operación de los trabajadores (Parra et al., 2020).

### **Figura 18**

*Metodología para el estudio de tiempos*

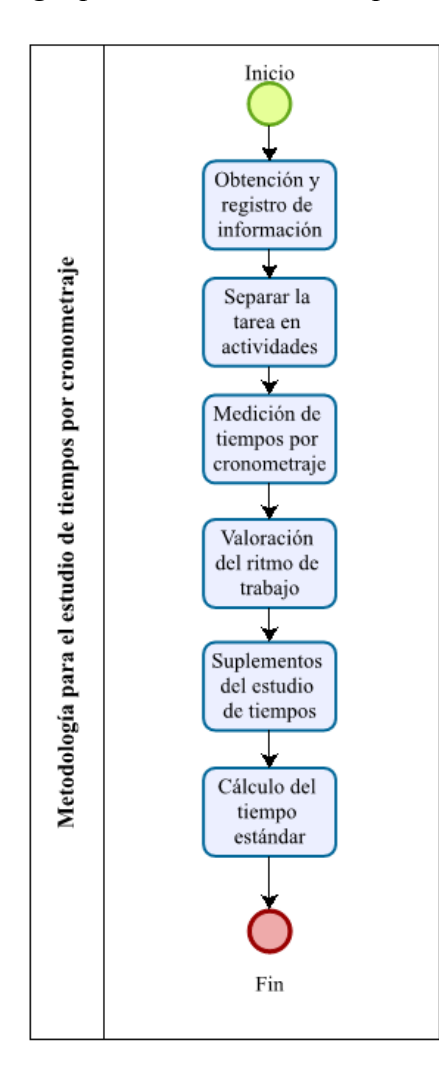

Nota: Antes de comenzar con el estudio se debe conocer el flujo de producción para analizar las tareas en el orden de ejecución. Fuente: (Andrade et al., 2019). Elaborado por Jessica Gualoto.

### *2.4.1.1.Instrumentos para el estudio de tiempos*

En cualquier técnica para la toma de tiempos es necesario la aplicación de una hoja para la toma de tiempos, cronómetro, calculadora y cámaras (Niebel y Freivalds, 2009).

#### • **Cronómetro**

Este es el instrumento indispensable para la toma de tiempos, puede ser un cronómetro electrónico o tradicional, sin embargo, actualmente es más práctico utilizar uno electrónico debido a la resolución y exactitud, con este cronómetro se tiene una medición en horas, minutos, segundos, y milésimas de segundo como se observa la figura 8.

#### **Figura 19**

*Medición del tiempo*

$$
02\mathord:29\mathord:21.79
$$

Nota: el tiempo medido se encuentra en formato hh:mm:ss.ms

#### • **Hoja para el registro de tiempos**

Es importante mantener tablas de registro de información, se puede registrar el método estudiado, herramientas, y las actividades de estudio que además debe constar información como nombre, número de operarios, maquinaria utilizada, descripción y número de la operación. Una forma de ejemplificar una hoja de registro de tiempos se observa en la tabla 4.

# **Tabla 5**

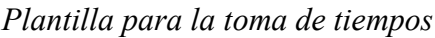

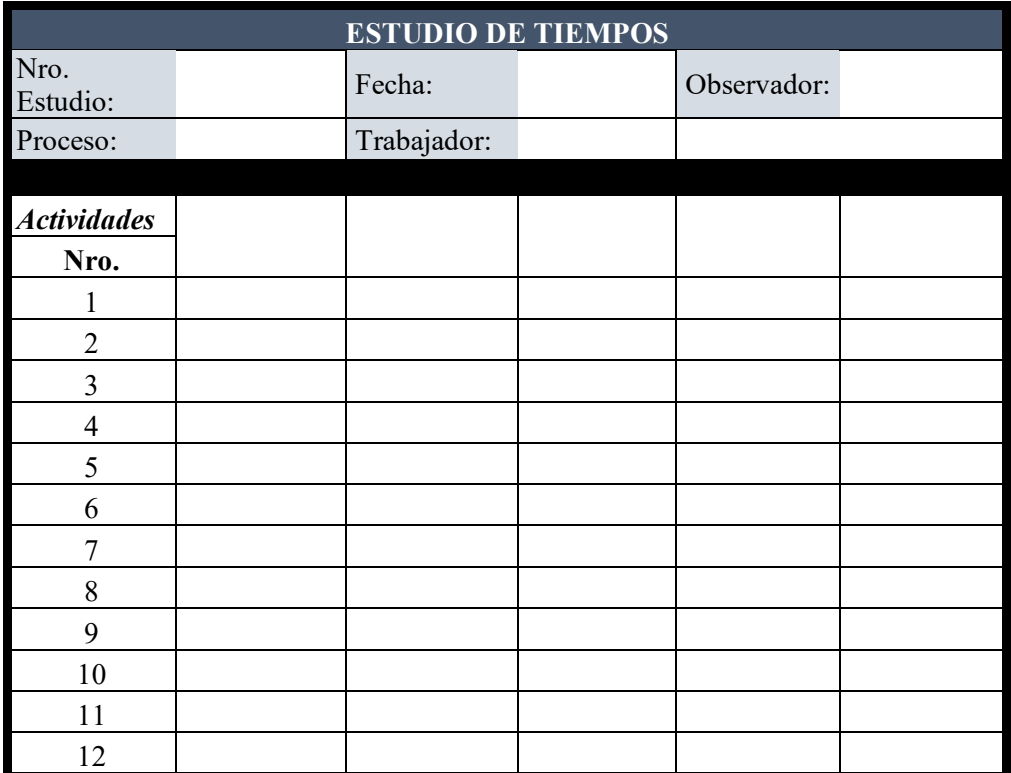

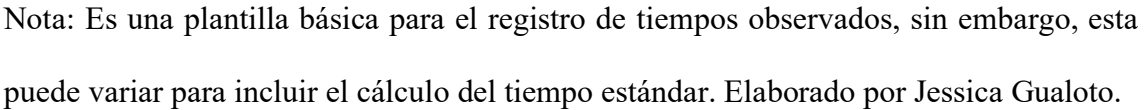

### • **Calculadora**

Con este instrumento se calculan los tiempos estándar, sin embargo, también ayudan en el establecimiento de los tiempos cuando se aplican la metodología de lectura continua, el cronómetro no se detiene.

• **Cámara** 

La cámara fotográfica es un instrumento de apoyo pues se pueden realizar tomas fotográficas o de video de las actividades realizadas, de esta manera se puede revisar el contenido y ver diferentes ángulos para un mejor análisis del proceso.

#### *2.4.1.2.Procedimientos para la toma de tiempos*

Se detallan dos procedimientos que se pueden aplicar para la toma de tiempos de un ciclo de trabajo con ayuda del cronómetro (Parra et al., 2020),

- 1. Lectura continua, hace referencia a la lectura del cronometro sin detenerlo al finalizar cada actividad, este tipo de procedimientos es recomendable para actividades cuya duración es tiempos pequeños, además presenta beneficios en la obtención de tiempos exactos, disminuyendo el tiempo no cronometrado, logrando obtener un registro completo dentro de un periodo de observación. No obstante, se requiere de mayor concentración del investigador para evitar la toma inadecuada de tiempos.
- 2. Vuelta a cero o lectura repetitiva, este tipo de metodología consiste en colocar en cero el cronómetro cada vez que finaliza la actividad. Es muy recomendable aplicarla para actividades con largos periodos de duración, debido a que se puede identificar inconsistencias o demoras en las actividades.

### *2.4.1.3.Elementos para la toma de tiempos*

Para un adecuado estudio de tiempos, los investigadores deben inspirar confianza en el trabajo que van a realizar, por eso es por lo que se recomienda desarrollar acercamientos o planificar visitas para conocer la planta y con quienes se va a tratar directamente, para poder comprender las distintas funciones que se relacionan con las operaciones de estudio.

Adicionalmente, se toman en cuenta cuatro elementos clave que garantizan la adecuada toma de datos, como se evidencia en la figura 9, ya que se analizan funciones como la selección del operario, análisis del trabajo, dividir la operación en actividades, determinación de suplementos u holguras, calificar el desempeño del trabajador y la

posición del observador, de modo que se establece un adecuado ambiente para

comenzar con el estudio.

#### **Figura 20**

*Elementos para la toma de decisiones*

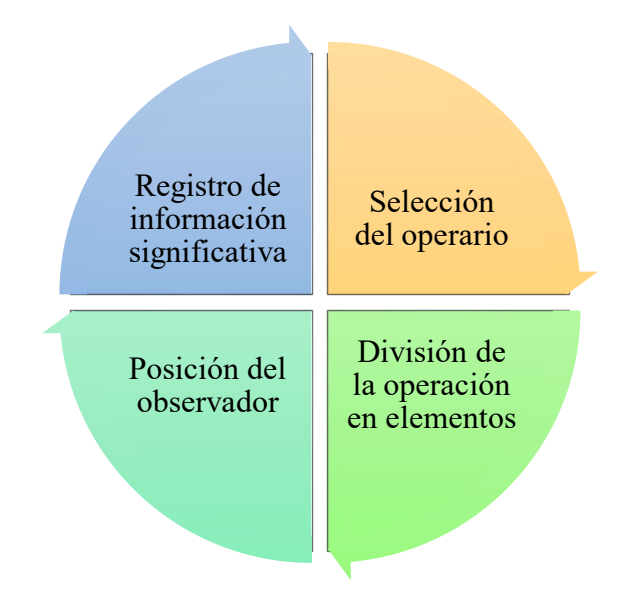

Nota: Estos elementos ayudan al análisis previo al estudio de tiempos, sin embargo, se establece un orden para una mejor aplicación. Fuente: (Niebel y Freivalds, 2009). Elaborado por Jessica Gualoto.

### • **Selección del operario**

La selección del operario es el primer elemento para analizar. El trabajador a quien se aplicara el estudio de tiempos debe mantener un desempeño promedio, tener un conocimiento adecuado de la actividad, pero sobre todo estar comprometido con mantener el ritmo de trabajo normal, para que el estudio sea confiable; el trabajador y el observador deben estar informados sobre la actividad y estudio a realizar de modo que se realice un trabajo conjunto. Adicionalmente, el trabajador debe estar dispuesto a seguir las sugerencias que se aporten por el jefe de área o por el observador.

#### • **Registro de información**

Para el registro de información se aplican diferentes plantillas para la toma de datos, un ejemplo de ello se detalla en la tabla 4. No obstante, (Niebel y Freivalds, 2009) recomienda incluir información sobre las máquinas, herramientas, condiciones de trabajo, actividades de estudio, fecha, nombre del observador, y número de operarios; con esta información se garantiza la utilidad del estudio con el paso de los años, pues la empresa contará con un estándar para realizar comparaciones con estudios realizados posteriormente.

Asimismo, se toman notas en referencia a las condiciones en las que se encuentra el trabajador, sean estos factores físicos o psicológicos, ya que se analizarán y se calificarán en el desempeño del trabajador.

#### • **Posición del observador**

Para una adecuada observación se recomienda que el observador se encuentre en posición de pie, de esta manera puede seguir con mayor facilidad el movimiento del trabajador y analizar el movimiento de manos, posturas o fatigas que se puedan llegar a presentar, sin embargo, se debe mantener a una distancia apropiada para evitar distracciones o interferencias que alteren su método de trabajo.

#### • **División de la actividad en tareas**

Este es uno de los aspectos que facilita el registro de tiempos, al dividir la operación en elementos, o actividades pequeñas. De esta manera, el observador puede realizar varias mediciones al trabajador durante varios ciclos, garantizando la confiabilidad de los datos.

Se debe tener en cuenta que la descripción de la actividad y su fraccionamiento en elementos se realiza antes de comenzar con el estudio para evitar la toma de tiempos inadecuada. (Niebel & Freivalds, 2009) recomienda que las divisiones elementales de

las actividades sean entre 0.04 y 0.02 minutos, de esta manera se puede cronometrar cada elemento con mayor facilidad, a la vez que garantiza la confiabilidad de las lecturas. Asimismo, se toma en cuenta la delimitación de los elementos, en otras palabras, se toma un punto de inicio y fin que este claramente identificado,

Para poder desglosar la actividad en elementos se tiene en cuenta algunas recomendaciones (Niebel & Freivalds, 2009):

1. Cada máquina debe estar con sus respectivos manuales.

2. Identificar elementos constantes de elementos variables.

3. Cuando un elemento se repite, se coloca un numero identificativo, para no incluir la misma descripción por segunda vez.

#### **2.3.2. Tiempo estándar**

El tiempo estándar es definido como el tiempo requerido para que un trabajador calificado y en condiciones normales de trabajo realiza cierta actividad, determinando la velocidad o ritmo de trabajo, así como las holguras y tiempos requeridos para las necesidades personales del trabajador (Escalante Lago, 2015).

Para el cálculo del tiempo estándar se toman en cuenta métodos de medición del trabajo que ayudan a determinar las causas de improductividad, estándares, ritmo de trabajo, análisis de tiempo, y métodos de trabajo establecidos por la empresa.

Asimismo, para determinar el número de mediciones requeridas se ha utilizado la ecuación 3, se toma como base a diez mediciones de tiempo.

### **Ecuación 3**

*Determinar número de muestra*

$$
n = \left(\frac{40\sqrt{n'\sum x^2 - (\sum x)^2}}{\sum x}\right)^2
$$

Con la ecuación 3 se garantiza un nivel de confianza del 95%, se utilizan diferentes variables que se detallan a continuación,

n: tamaño de muestra

n': número de observaciones del estudio preliminar

x: valor de las observaciones

### *2.3.2.1.Métodos generales para medir el tiempo estándar*

Actualmente, existen muchos métodos que permiten el cálculo del tiempo

estándar a través de la medición de tiempos a las actividades, los más habituales son:

### **1. Estimación**

### **Figura 21**

*Método de estimación*

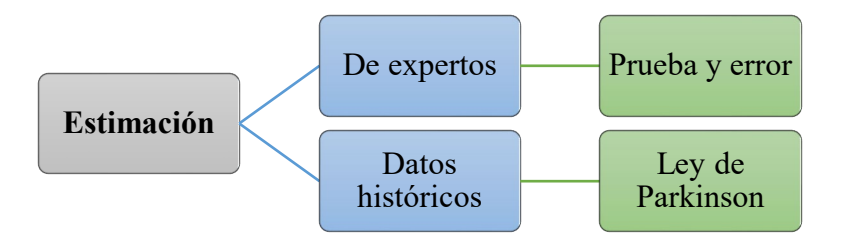

Nota: Elaborado por Jessica Gualoto.

# **2. Observación directa y medición**

### **Figura 22**

*Observación directa y medición*

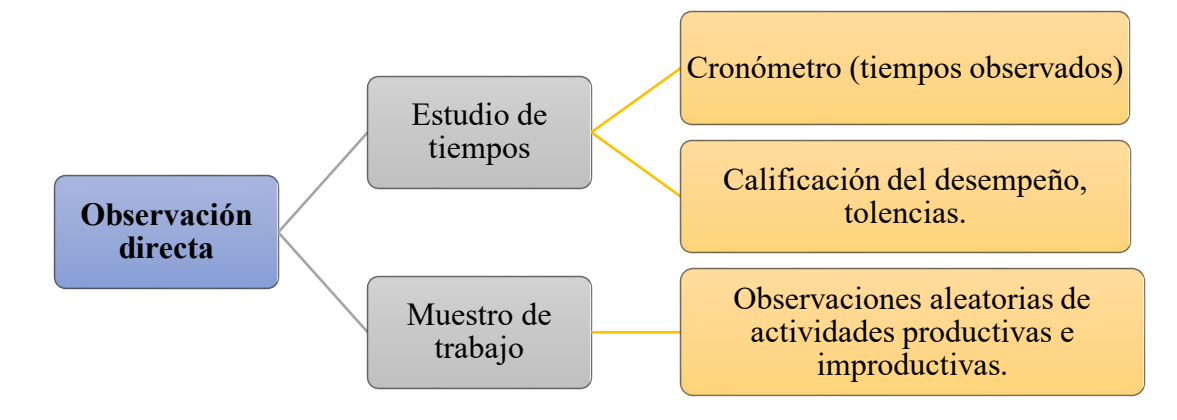

Nota: Elaborado por Jessica Gualoto.

### **3. Métodos sintéticos**

### **Figura 23**

*Métodos sintéticos*

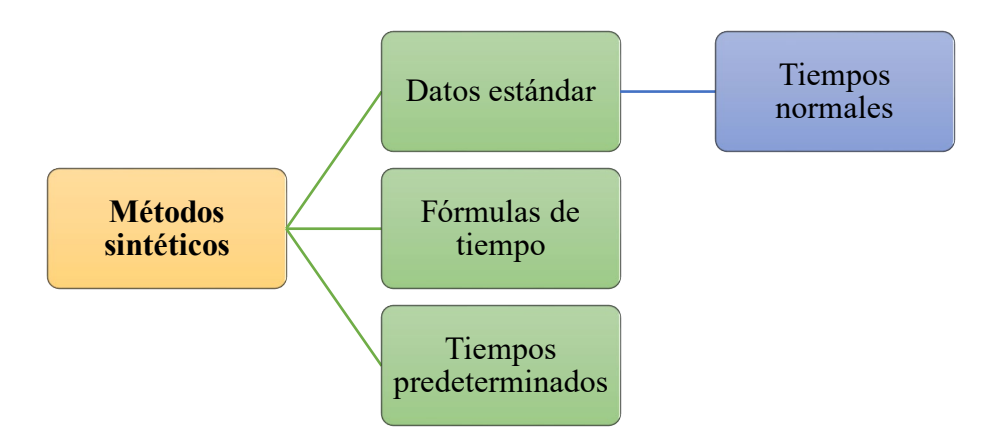

Nota: Elaborado por Jessica Gualoto.

### *2.3.2.2.Cálculo del tiempo estándar*

El tiempo básico facilita en el cálculo del tiempo estándar, por eso, es que el tiempo básico es el producto entre el promedio obtenido de todas las lecturas de tiempo registradas y el porcentaje de valoración como se evidencia en la ecuación 4.

### *Ecuación 4*

*Cálculo del tiempo básico*

Tiempo básico = (Promedio Tiempo observado)  $\times$  (% Valoración)

Con la obtención del tiempo básico se toma en consideración los suplementos para el cálculo del tiempo estándar, utilizando la ecuación 5.

### **Ecuación 5**

*Cálculo del tiempo estándar*

Tiempo estándar (TE) = Tiempo Básico  $\times$  (1 + % Suplementos)

#### **2.3.3. Cuellos de botella**

"Un cuello de botella en el proceso de producción es una etapa de la cadena de producción que se realiza de manera más lenta que las demás" (Quiroga, 2020).

Es decir, los cuellos de botella retrasan la producción debido a diversos factores como, por ejemplo, sobre procesamiento o un método de trabajo inadecuado, de esta manera toman demasiado tiempo lo que no permite cumplir con la demanda en el tiempo establecido.

#### *2.4. Programación*

La programación "asigna recursos a través del tiempo para la realización de tareas específicas" (Krajewski et al., 2013). Es por ello por lo que la importancia se fundamenta en la realización de movimientos rápidos de los bienes dentro de las instalaciones, asimismo al incrementar la capacidad se mejora el nivel de respuesta para el cliente lo que consecuentemente ayuda en la fidelización de clientes importantes al garantizar una entrega de producto terminado confiable.

"Las empresas manufactureras también elaboran programas que ajustan la producción a las demandas de los clientes. Un ejemplo de ello es la fábrica que tiene Lockheed-Martin en Dallas programa máquinas, herramientas y personas para fabricar piezas de aviones" (Heizer & Render, 2008). De esta manera se consigue versatilidad en la programación permitiendo entregar las ordenes de producción en el tiempo indicado, reduciendo costos de producción y aprovechando la maquinaria y mano de obra.

Entre las principales características de la programación de la producción se mencionan las siguientes (La Tribuna del Pais Vasco, 2019):

- Establece las bases para la ejecución de la producción
- Elaboración de estrategias para una producción eficiente
- Previsión de la demanda, capacidad y producción

41

- Ayuda en la realización de actividades de control
- Corrige las áreas en las que falta la eficiencia

Para la realización de una programación adecuada se requiere de la información proporcionada de diferentes fuentes y/o herramientas como son:

- Pronósticos de demanda
- Programación de pedidos
- Requerimiento de materiales
- Plan de ventas y operaciones

Con esta información se puede realizar un programa de producción adecuado que involucra a los trabajadores internos de la empresa, así como a las partes externas como proveedores. De esta manera se llegan a medir las estrategias competitivas y de cadena de suministro de la empresa, considerando los siguientes puntos (Heizer & Render, 2008):

- Operaciones de bajo costo
- Alta capacidad de entrega de producto
- Calidad de procesos y productos
- Disponibilidad y variedad de los productos ofertados

### **2.4.1. Criterios de programación**

Para realizar una adecuada programación se requiere analizar el volumen de órdenes de producción, la naturaleza de las operaciones a realizarse a lo largo del proceso productivo y el grado de complejidad de las actividades desarrolladas por los trabajadores, con base a estas consideraciones se han seleccionado cuatro criterios:

- 1. El tiempo de finalización se debe minimizar, con este criterio se busca que el tiempo en el cual se terminar un trabajo se reduzca, evaluando los cuellos de botella correspondientes a cada tarea.
- 2. Maximizar la utilización, esta actividad se la realiza con el objetivo de establecer el tiempo de operación de la maquinaria y mano de obra de la empresa, este valor se lo representa en porcentaje (%).
- 3. Minimizar el inventario, bajo este criterio se analiza principalmente la relación entre el número de trabajos y el inventario de trabajo registrado en el sistema manejado, buscando una relación directamente proporcional.
- 4. Minimizar tiempo de espera de clientes, se evalúa el número de días de retraso de la producción, calculando el tiempo en que se retrasará el producto final en llegar al cliente.

### **2.4.2. Conceptos de programación**

#### *2.4.2.1.Programación a largo plazo*

La programación a largo plazo es la que tiene como periodo de desarrollo 1 año en adelante, en esta programación se realizan ajustes a la planta productiva como cambios en las instalaciones y/o equipos dependiendo de la capacidad que se requiera para cumplir con la demanda establecida en el plan estratégico (Heizer & Render, 2008). Un ejemplo de programación a largo plazo es la planificación de la capacidad.

#### 2.4.2.2.*Programación a mediano plazo*

La programación a mediano plazo se realiza de mensualmente o cada tres meses, se tiene en consideración la utilización de las instalaciones, cambios de personal o la subcontratación. Asimismo, se establecen los requerimientos de las necesidades de materiales y la desagregación del plan agregado de producción (Heizer & Render,

2008). Los ejemplos más claros de la programación a mediano plazo son la planificación agregada y el programa maestro.

### 2.4.2.3.*Programación a corto plazo*

La programación a corto plazo se la realiza por días, horas e incluso minutos, se involucra la caga del centro de trabajo y la secuencia de los trabajos o procesos realizados a lo largo de la jornada laboral. La toma de decisiones en la programación a corto plazo implica la capacidad y planificación de producción, asignaciones de recurso humano, material y maquinaria. (Heizer & Render, 2008, pág. 205).

### **2.4.3. Carga de trabajo**

"La carga de trabajo está orientada a la asignación de tareas a los centros de trabajo, de tal forma que los costes, los tiempos muertos y los tiempos de realización se mantengan al mínimo" (Heizer & Render, 2008, pág. 208). De esta manera, la empresa realiza la asignación de trabajos o de funciones a cada centro o área de trabajo en relación con la programación o planes que se hayan realizado buscando la optimización de recursos y mejorar la capacidad de respuesta en la entrega del producto terminado o producto final.

### **Figura 1**

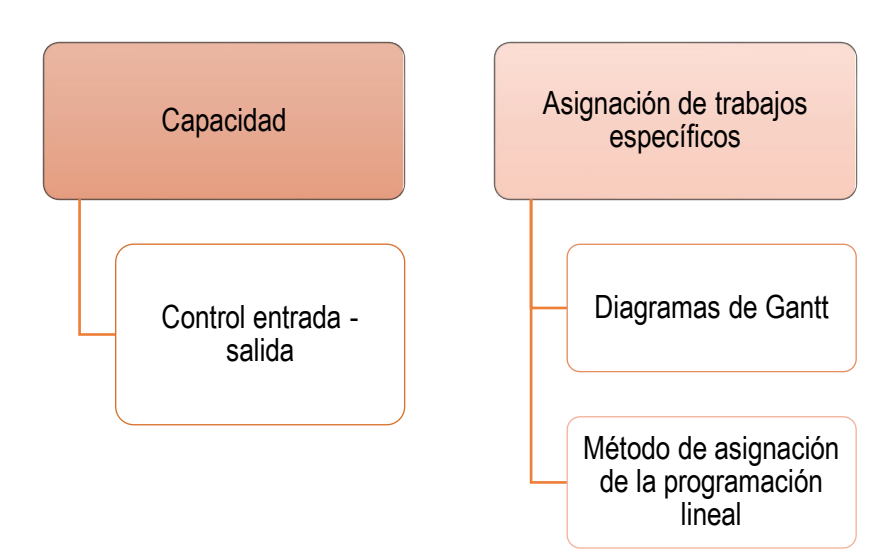

*Formas de presentación de la carga de los centros de trabajo*

Nota: se describe las formas de presentación de la carga de trabajo, orientadas a la capacidad y asignación de trabajos específicos. Elaboración propia. Fuente: (Heizer & Render, 2008).

### **2.4.3.1.Carga de trabajo orientado a la capacidad**

Esta forma de carga se da gracias a la falta de conocimiento de la producción real que mantiene la planta productiva, ocasionando sobrecarga en los procesos y una reducción en las cantidades de producción.

### 2.4.3.2.**Control input – output**

Esta técnica permite gestionar los flujos de trabajo, "si el trabajo llega más rápido de lo que se procesa, se está sobrecargando la instalación, y se produce un backlog (órdenes recibidas, pero no servidas)" (Heizer & Render, 2008, pág. 209).Para el control de entradas – salidas se tienen dos opciones, la primera habla de la sobrecarga de trabajo en un centro en donde la consecuencia principal es la ineficiencia y problemas de calidad. La segunda opción habla de la infra carga de trabajo, es decir, no se alcanzará el nivel de carga de trabajo necesario para mantener productiva la planta debido a la gran cantidad de recursos desperdiciados.

"El análisis de entradas/salidas compara la orden programada que ingresa al proceso y la producción programada contra los insumos y la producción real" (Ramirez, 2015).

### **Figura 2**

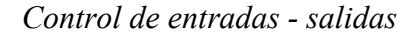

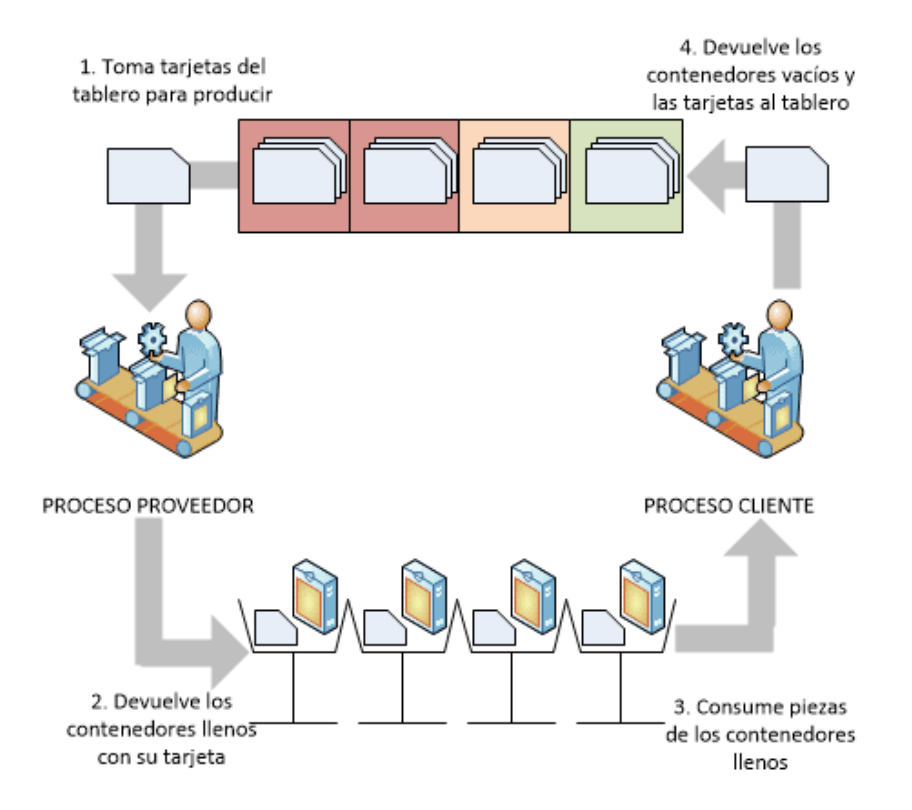

Nota: se representa el proceso de establecimiento del control de entrada – salida. Fuente: (Pacheco, 2022).

# *2.4.3.3.Carga de trabajo orientado a la asignación de trabajos específicos*

### **Diagrama de Gantt**

"Los diagramas de Gantt son ayudas visuales útiles para el control de la carga y la programación" (Heizer & Render, 2008, pág. 210). En estos diagramas se puede verificar los estados de las actividades, máquinas y trabajadores, es decir, si se encuentran en desarrollo, inactivas, descanso, entre otros.

"El diagrama de carga de Gantt no cuenta con la variabilidad de la producción, como averías inesperadas o errores humanos que requieran adaptación del trabajo, por lo cual se debe actualizar periódicamente" (Heizer & Render, 2008). Así, con las actualizaciones periódicas se tiene en cuenta la cantidad nueva de trabajadores que se

contraten o despidan de la empresa, además se analiza las nuevas estimaciones de tiempo en las que se realiza las actividades productivas (Rodríguez, 2016).

#### **Método de asignación**

El método de asignación asigna tareas o trabajos a los recursos, con ello se establece el costo para cada trabajo. Su principal objetivo consiste en minimizar los costes totales y el tiempo de producción, realizando la asignación al trabajador o a la máquina.

Usualmente, se aplica el método de asignación en las siguientes situaciones:

- Asignar tareas a las máquinas
- Nuevos contratos
- Asignar personas a los proyectos
- Vender a las diferentes zonas

El método de asignación suma o resta los números adecuados en la tabla que corresponde a los costes, para encontrar el menor coste de oportunidad para cada asignación.

#### **2.4.4. Secuenciación de trabajos**

La secuenciación (también conocida como despacho de trabajos o dispatching) determina el orden de realización de los trabajos en cada centro, analizando la carga correspondiente en cada centro, tomando en cuenta la sobrecarga y la infra carga (Heizer & Render, 2008).

En la secuenciación establece métodos se conocen como reglas de prioridad para secuenciar o despachar los trabajos en los respectivos centros, las cuales se describen a continuación (Heizer & Render, 2008):

### **Tabla 6**

| Nro. | Regla de prioridad    | <b>Siglas</b>              | Descripción                    |
|------|-----------------------|----------------------------|--------------------------------|
|      | Primero en llegar,    | First come, first served   | El primer trabajo en llegar al |
|      | primero en atender    | (FCFS)                     | centro se procesa primero.     |
|      | Tiempo de proceso más | <b>Shortest Processing</b> | Los trabajos de duración más   |
|      | corto                 | Time (SPT).                | corta se realizan y terminan   |
|      |                       |                            | primero.                       |
|      | Fecha de entrega más  | <b>Earliest Due Date</b>   | Se elige en primer lugar el    |
|      | temprana              | (EDD)                      | trabajo cuya fecha de entrega  |
|      |                       |                            | sea la más temprana.           |
|      | Tiempo de proceso más | <b>Longest Processing</b>  | Los trabajos más largos son a  |
|      | largo                 | Time (LPT)                 | menudo muy importantes y se    |
|      |                       |                            | eligen primero.                |

*Reglas de prioridad para secuenciar trabajos*

Nota: se detallan las cuatro reglas de prioridad más comunes dentro del sector

manufacturero y/o de servicios. Elaborado por Jessica Gualoto. Fuente: (Heizer &

Render, 2008).

Las fórmulas utilizadas en la secuenciación de tareas bajo el criterio de (Heizer

& Render, 2008) son las siguientes:

1. Tiempo medio de finalización

Tiempo medio de finalización = 
$$
\frac{Suma de los tiempo de flujo}{Número de trabajos}
$$

2. Utilización

$$
Utilización = \frac{Tiempo de trabajo total (processo)}{Suma de los tiempo de flujo}
$$

3. Número medio de trabajos en el sistema

Número medio de trabajos = 
$$
\frac{Suma de los tiempos de flujo}{Tiempo de trabajo total (processo)}
$$

4. Retraso medio del trabajo

Retraso medio del trabajo 
$$
=
$$
  $\frac{Total días de retraso}{Número de trabajos}$ 

#### *2.5. Sistemas de producción Justo a Tiempo*

El sistema de producción Justo a Tiempo tiene su origen en Japón en los años 50 en la empresa automotora Toyota, en sus inicios esta metodología llevaba el nombre de "Toyota Production System" con el único objetivo de eliminar o reducir al máximo cualquier elemento o actividad que no generara valor en el proceso productivo de la empresa para conseguir la eficiencia de la producción. Pocos años después esta metodología se aplicó a diferentes áreas de la empresa gracias al incremento de productividad y competitividad que se evidenció.

El sistema de producción Toyota se fundamenta en la eliminación de los excesos, sus pilares se sustentan en la metodología Justo a Tiempo (JIT) y en la automatización. (Ohno, 2000, pág. 28). Esto quiero decir que la metodología JIT provee los insumos necesarios para el proceso productivo en el momento en el que se necesita y en la cantidad que se requiere con el fin de lograr al final del proceso o actividad un inventario cero, logrando entregar productos de calidad al cliente interno o externo.

#### **2.5.1. Elementos de la técnica JIT**

Para la aplicación de la metodología Justo a Tiempo se empieza con la filosofía JIT la cual se socializa a todas las áreas de la empresa, consecuentemente se verifica la calidad de los procesos y del producto terminado, considerando que durante el proceso de fabricación se reducen los tiempos de aislamiento y se establecen los sistemas de control Kanban que son un apoyo dentro la metodología JIT, se define como un sistema de control de inventarios y flujo de piezas (Grapsas, 2019) como "método de autorización de la producción y de movimiento de materiales" (Schroeder et al., 2011).

49

### **Figura 3**

*Elementos aplicados en el sistema JIT*

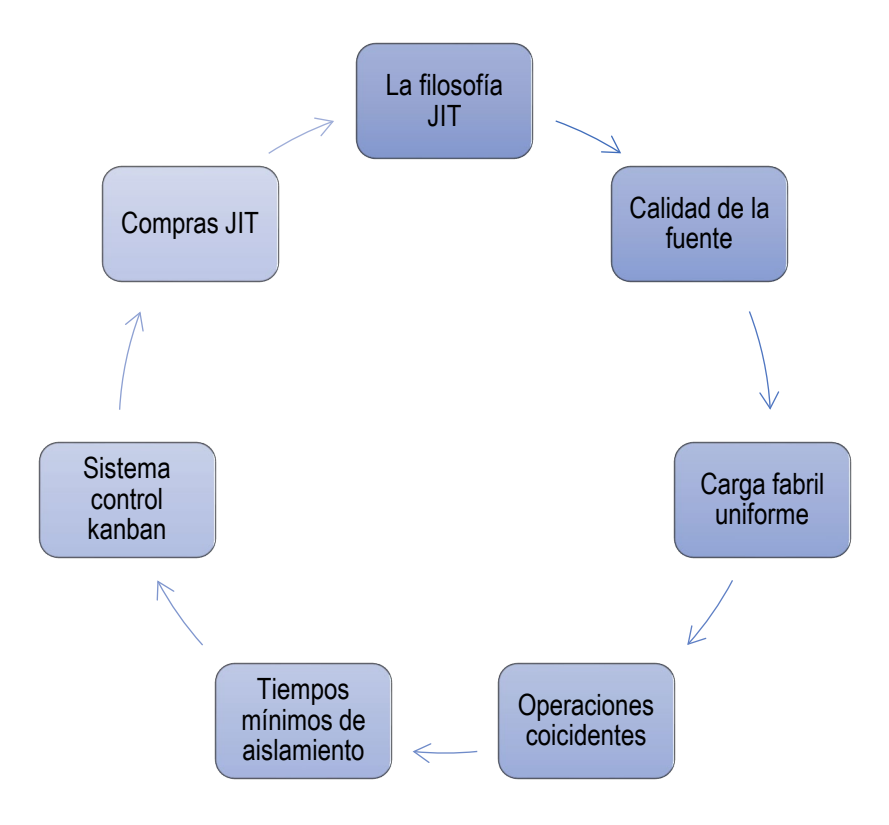

Nota: Describe las características principales del sistema Justo a Tiempo. Fuente: (Pulla Gómez, 2013).

#### **2.5.2. Fases de implementación del JIT**

(O'Grady, 1992) menciona que existen cinco etapas fundamentales para la implementación de la metodología Justo a Tiempo que ayudan a la organización a incrementar su productividad.

### *2.5.2.1.Fase 1: Compromiso de la dirección*

Esta etapa abarca el cambio que debe hacer la organización desde la dirección.

Por lo que se aplican los siguientes pasos:

- 1. Completo entendimiento de la metodología JIT
- 2. Realizar análisis de costo/beneficio
- 3. Compromiso de la dirección
- 4. Toma de decisiones
- 5. Selección del equipo para el desarrollo e implementación del proyecto.
- 6. Realización de una planta piloto

### *2.5.2.2.Fase 2: Educación*

En la segunda fase se encuentra el diseño de un programa de educación dirigido a todo el personal de la empresa. Los principales objetivos por cumplir son el de proporcionar la comprensión de la filosofía JIT y lograr que los trabajadores la apliquen en sus actividades laborales.

Existen tres etapas en el proceso de educación como se analiza en la figura 24.

#### **Figura 24**

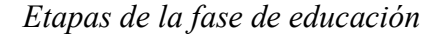

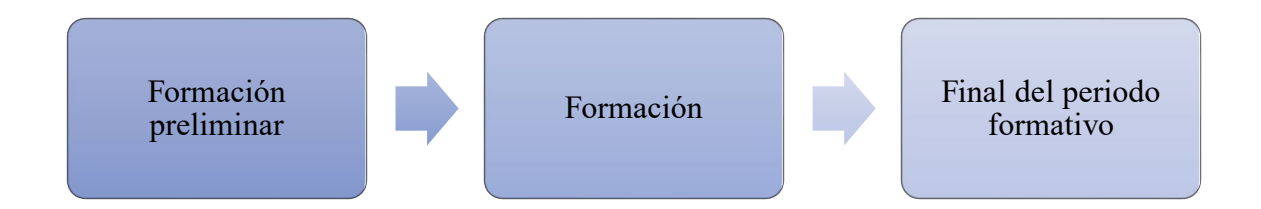

En la formación preliminar se aprenden los aspectos claves del sistema Justo a Tiempo, se analizan los procesos, y se comprende el concepto de mejora continua. Posteriormente, en la etapa de formación se abordan temas relacionados a la calidad total con técnicas del JIT, SMED, mantenimiento preventivo, y la eficiencia. Finalmente, en la última etapa se realiza el diagnóstico del sistema productivo, con los indicadores de eficacia, y eliminación de despilfarros de manera que planifique y organice la implementación de las técnicas del Justo a Tiempo.
## *2.5.2.3.Fase 3: Mejora de los procesos*

En la fase de mejora, se realizan cambios en el proceso productivo después de analizar el proceso previamente. Los objetivos por cumplir en esta fase son (O'Grady, 1992):

- Lograr la aplicación de la metodología SMED
- Mejorar la distribución en planta
- Establecer planes de mantenimiento preventivo.

## *2.5.2.4.Fase 4: Mejora en el control*

El control es importante en la aplicación de cualquier metodología, en el JIT se controla el proceso de producción, plazos de entrega, y nivel de servicio proporcionado al cliente. Se analizan aspectos como (O'Grady, 1992):

- Filosofía adaptada en la empresa
- Uso de programas de sugerencia
- Productividad

## *2.5.2.5.Fase 5: Relación con los proveedores*

La última fase busca integrar y mejorar la relación con los proveedores y clientes en el sistema Justo a Tiempo. Algunos de los beneficios que se observan al finalizar la implementación del sistema JIT son (O'Grady, 1992):

- Mejorar la calidad
- Bajos costos de producción
- Cumplimiento de los tiempos de entrega

#### **2.5.3. Ventajas del sistema JIT**

La reducción del nivel de stock de existencias es una de las principales ventajas que brinda la metodología Justo a Tiempo debido a que se busca producir o solicitar insumos en la cantidad que se requiere para la siguiente etapa de la cadena de suministro, de esta manera se reduce el tiempo de almacenaje en cada estación de trabajo o proceso, además permite optimizar el espacio de almacenamiento ya que el insumo se transporta al siguiente proceso en el menor tiempo posible.

Adicionalmente, con base a la primera ventaja se evita la caducidad o se reduce el deterioro de los productos terminados al permanecer extensos periodos de tiempo en las bodegas de almacenamiento debido a que se diseña un sistema de gestión que permita la correcta rotación de existencias controlando el nivel de inventarios.

Otra de las ventajas de la aplicación de la metodología Justo a Tiempo es la reducción de costes de almacenamiento e inventario, ya que como se mencionó anteriormente uno de los objetivos de la metodología es producir o solicitar materia prima en las cantidades que se necesitan evitando que los productos se almacenen por largos periodos de tiempo garantizando también la calidad de estos y consecuentemente mejora la competitividad de las empresas.

Finalmente, el sistema de producción Justo a Tiempo tiene gran adaptabilidad al simplificar todas las fases la cadena de suministro, y buscar que todas se realicen y cumplan con los tiempos de entrega conforme a la planificación realizada.

### **2.5.4. Dificultades en el sistema JIT**

El sistema de producción Justo a Tiempo promete reducir los desperdicios originados en las diferentes áreas de la empresa, sin embargo, una incorrecta aplicación puede llevar a generar retrasos en la producción o bajos niveles de stock, lo que

53

conlleva a reducir la capacidad de respuesta que tiene la empresa perdiendo la confianza de clientes internos y externos de la organización.

El sistema JIT exige de una comunicación asertiva entre todas las áreas de la empresa u organización y de la planta productiva, considerando a proveedores y clientes externos, para establecer un flujo de información eficiente y eficaz que permita a todas las partes interesadas conocer el estado del proceso de producción y verificar la calidad del producto o servicio que se está brindando.

Adicionalmente, es de trascendental importancia mencionar que la filosofía JIT debe ser adoptada por toda la organización, sin excluir a ninguna área pues todas deben estar coordinadas y trabajar en conjunto.

### **2.5.5. Siete MUDAS o desperdicios**

El término japonés de la palabra desperdicio es muda, y es un término que ha sido adoptado dentro de muchas empresas.

Se define como desperdicio a toda actividad o tarea que no genera valor en la elaboración de un producto o en el desarrollo de un servicio dentro del proceso productivo de una empresa. Es conocido que "solo entre el 5 y 10% del tiempo de procesamiento genera valor para el cliente" (Schroeder y otros, 2011); por lo que se busca reducir estos desperdicios que en muchas ocasiones no se los detecta a simple vista, pero en cierta forma se encuentran ocultos.

(Schroeder et al., 2011, pág. 134) mencionan en su libro Administración de operaciones que la subutilización puede incluir a los proveedores, la responsabilidad JIT tiene un alcance a todos los trabajadores de la empresa con el fin de fabricar productos de calidad.

Aunque este término no sea considerado dentro de las siete formas de desperdicio de Taiichi Ohno, se considera a un pilar fundamental dentro de la cadena de

54

suministro de modo que la participación de los proveedores analiza el éxito del proceso productivo, debido a que si el proveedor entrega los productos a tiempo el proceso de fabricación de los productos cumplirá con los tiempos planificados y sus entregas se realizarán a tiempo.

### **Figura 25**

*Las siete formas de desperdicio*

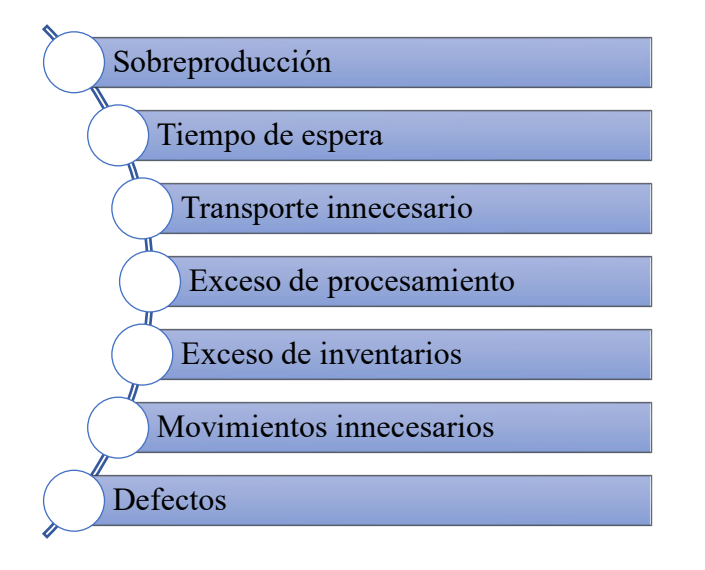

Nota: son los siete desperdicios mencionados e identificados por Taiichi Ohno cuando ideó su sistema de producción denominado "Toyota Production System". Elaborado por Jessica Gualoto. Fuente: (Schroeder y otros, 2011).

#### **2.5.6. Proveedores**

Una buena relación con los proveedores es indispensable debido a que es la primera etapa de la cadena de suministro por lo que garantiza el éxito de la producción. Por otra parte, también se analiza a los proveedores como una empresa externa que participa en el compromiso de la filosofía JIT, de modo que reciben tarjetas Kanban y se adaptan a los tiempos de entrega conforme a la cadena de suministro establecida (Schroeder y otros, 2011, pág. 145). Con base a este contexto se puede determinar que la metodología Justo a Tiempo busca resolver inquietudes en cuanto a la diversificación

de productos, el aseguramiento de calidad, la reducción del tamaño de sus lotes y los costes de almacenamientos generados para el proveedor.

## **2.5.7. Inventario**

El inventario se puede definir como un documento en el cual se registran la materia prima o producto terminado, detalla una lista de todos los bienes tangibles e intangibles de la empresa. Por lo general, las empresas manejan inventarios de seguridad que les permiten sobrellevar y mantener la producción en casos de emergencia. No obstante, al hablar de inventario justo a tiempo se requiere que este sea el mínimo posible para mantener un flujo de producción óptimo (Heizer & Render, 2008, pág. 258).

Algunas tácticas manejadas por la metodología Justo a Tiempo son:

## **Figura 26**

*Tácticas utilizadas en el inventario JIT*

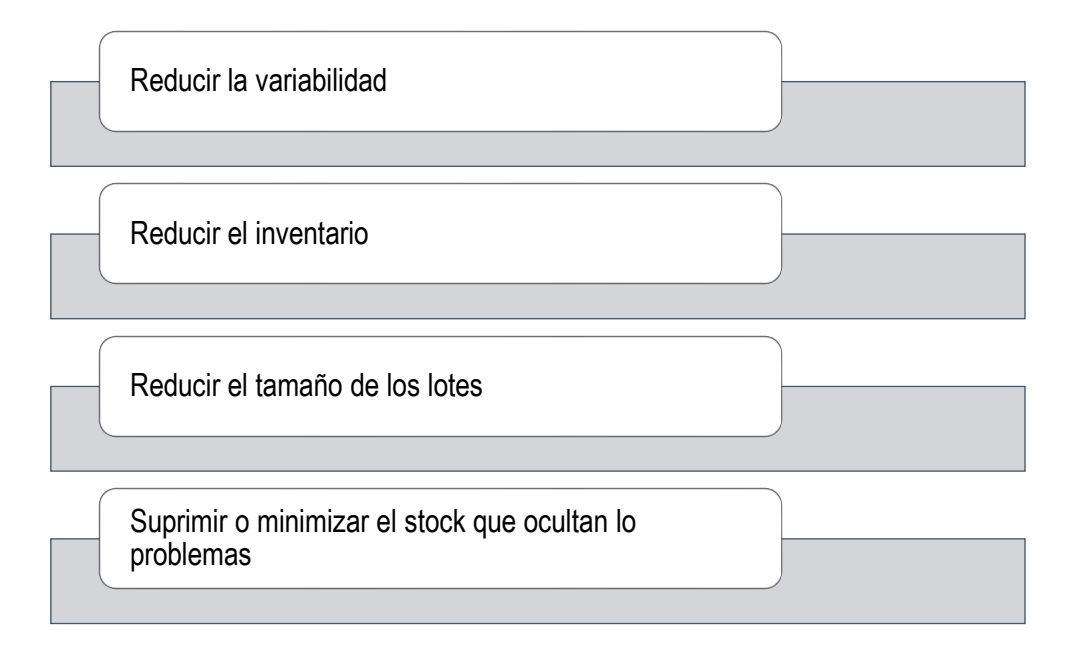

Nota: Las tácticas utilizadas para el inventario JIT buscan como principal objetivo lograr el stock cero. Elaborado por Jessica Gualoto. Fuente: (Heizer & Render, 2008).

#### **2.5.8. Calidad**

Basados en el libro de (Heizer y Render, 2008) se puede relacionar a la calidad y metodología JIT de tres formas:

- 1. Reducción de costes para mantener la calidad debido a la detección de daños y perjuicios de los inventarios.
- 2. Reduce las filas y el plazo de producción ya que implementa un sistema de alerta inmediata y reduce la producción de unidades defectuosas.
- 3. Reducción de los stocks de seguridad.

#### **2.5.9. Programación**

La programación dentro de la metodología JIT se refiere a la comunicación eficaz que existe entre las diferentes áreas internas de la empresa, de modo que ayuda a satisfacer las necesidades de los clientes y reducir inventarios (Heizer & Render, 2008, pág. 263). En la programación efectiva se toman en cuenta técnicas como:

- *Programas equilibrados* que tiene en consideración el procesamiento de lotes pequeños de materiales, en lugar de pocos lotes grandes.
- *Kanban* aplicada en el procesamiento de lotes de pequeños de producción; hace referencia al movimiento de estos a través de los talleres cuando sea necesario, permitiendo llegadas a un centro de trabajo con igualdad de tiempo de procesamiento para no generar costes de almacenamiento y cuellos de botella. Una de las fórmulas utilizadas para la determinación del número de tarjetas Kanban o de contenedores es:

 $Nro.Kanbas = \frac{Demanda\ del\ plazo\ de\ productio n + Stock\ seguridad}$ Tamaño del contenedor

#### **2.6. Metodología Justo a Tiempo en el sector textil**

En la actualidad, la competencia en el sector textil se ha incrementado considerablemente, por ello se deben aplicar herramientas que permitan el crecimiento de la empresa e incrementar la competitividad en mercados nacionales e internacionales.

Con el funcionamiento de nuevas empresas textiles actualmente se cuenta con el siguiente número de empresas en función de su tamaño:

- Empresa pequeña: 132
- Empresa mediana A: 23
- Empresa mediana B: 29

El área de planificación y control de la producción se muestra como pilar de las empresas del sector textil, debido a que su principal objetivo radica en lograr la disposición de recursos, en el tiempo y cantidades necesarias para cumplir con los requerimientos de demanda. Además, se debe tener en cuenta la mejora de su maquinaria e implementos utilizados en el proceso de producción. No obstante, se requiere de la implementación de metodologías como el Justo a Tiempo para la mejora de sus procesos y la determinación de la capacidad de la empresa en cuanto se refiere al recurso humano, pues es uno de los sectores que requiere de mayor mano de obra.

Uno de los objetivos del sistema Justo a Tiempo es optimizar y distribuir los tiempos, pues es su principal recurso por mejorar y distribuir, de manera que se cumplan con los tiempos de entrega a los clientes, internos y externos. Adicionalmente, esta metodología permite reducir los desperdicios que se generan en el proceso productivo y no agregan valor.

Entre los desperdicios que se debe evitar se encuentran:

- Sobreproducción
- Transporte

58

- Espera
- Sobre procesamiento
- Defectos y rechazos
- Movimientos innecesarios
- Talento humano.

Las PYMES del sector textil ecuatoriano tienen como factor principal la producción y distribución de los productos. Sin embargo, el mercado internacional ha exigido que las empresas ecuatorianas se mantengan a la vanguardia en cuanto a la reducción de desperdicios y el costo de producción. Bajo este contexto, y con la aplicación de la metodología Justo a Tiempo se ha conseguido mejorar la productividad en los procesos de producción en las empresas textiles tras la implementación de módulos de trabajo (Solís & Chica, 2022).

#### **Capítulo III**

## **3. DIAGNÓSTICO O PARTE EXPERIMENTAL**

#### **3.1.Metodología**

La metodología aplicada en el trabajo se conforma de cuatro etapas que van desde el análisis hasta la presentación de resultados como se evidencia en la figura 27, en cada una de ellas se desarrollaron diferentes actividades que ayudan en el cumplimiento de los objetivos planteados.

#### **Figura 27**

#### *Metodología aplicada*

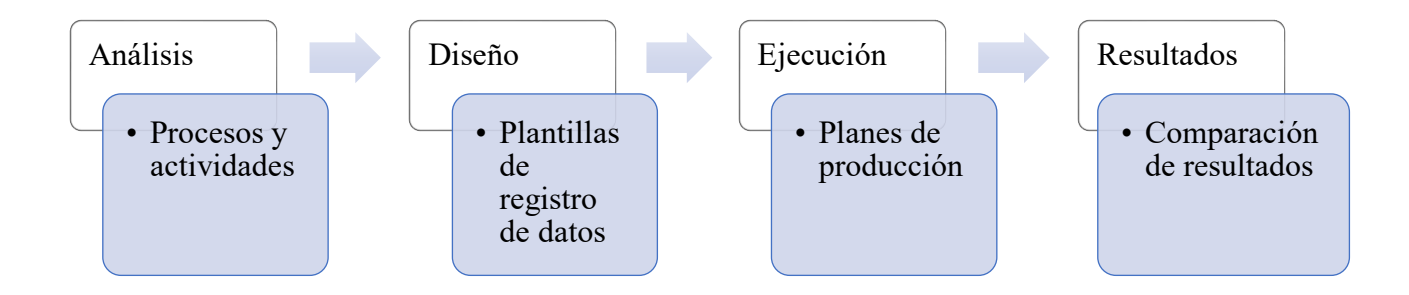

Nota: Elaborado por Jessica Gualoto.

### **3.1.1. Tipo de investigación**

La investigación aplicada fue la de campo, en efecto se realizaron varias visitas técnicas a la planta de producción, lo que permitió definir la clasificación del proceso productivo, las actividades realizadas, las condiciones de trabajo, tiempos de entrega, de actividad e inactividad, entre otros.

Adicionalmente, se aplicó la investigación documental y bibliográfica con la cual se desarrollaron las plantillas y fórmulas a aplicar durante el estudio, así como la revisión de la información histórica de la empresa para la obtención de los datos de producción utilizada en los pronósticos de demanda (Martínez Ruiz, 2018).

#### **3.1.2. Método de investigación**

Se aplicó la investigación científica para identificar el procedimiento a aplicar, se analizaron los factores que intervienen en el desarrollo del proyecto como el tiempo, técnicas, entre otros, de esta manera se puede establecer las herramientas o instrumentos de recolección de datos pertinentes que garanticen los resultados de la investigación.

El método empírico permitió recurrir a la experiencia de otros autores para recopilar la información necesaria sobre la problemática existente en el lugar de estudio, a partir de ello se realizó nuevas investigaciones y mediciones e identificar la información previa (Custodio Ruiz, 2008).

Finalmente, se empleó el método de la observación directa para la recolección y análisis de datos del sistema productivo, los datos principales fueron los tiempos y cantidades producidas.

#### **3.1.3. Técnica de investigación**

El enfoque mixto implicó la recolección, análisis, e integración de datos cualitativos y cuantitativos. La técnica cualitativa describió las condiciones de los procesos, trabajadores e instalaciones en su modo de funcionamiento habitual, obteniendo la información sin la existencia de alteraciones o modificaciones directas por parte del investigador (Montagud Rubio, 2020).

La técnica cuantitativa recolectó los datos e información medible, por ejemplo, el uso de las técnicas de fotografía y cronometraje para la medición de tiempos.

Consecuentemente, se desarrolló la técnica del cronometraje con la metodología detallada en la figura 28, y con las plantillas de recolección de tiempos y cálculo de tiempo estándar las que sirvieron como instrumentos.

61

# **Figura 28**

*Metodología aplicada en la técnica del cronometraje*

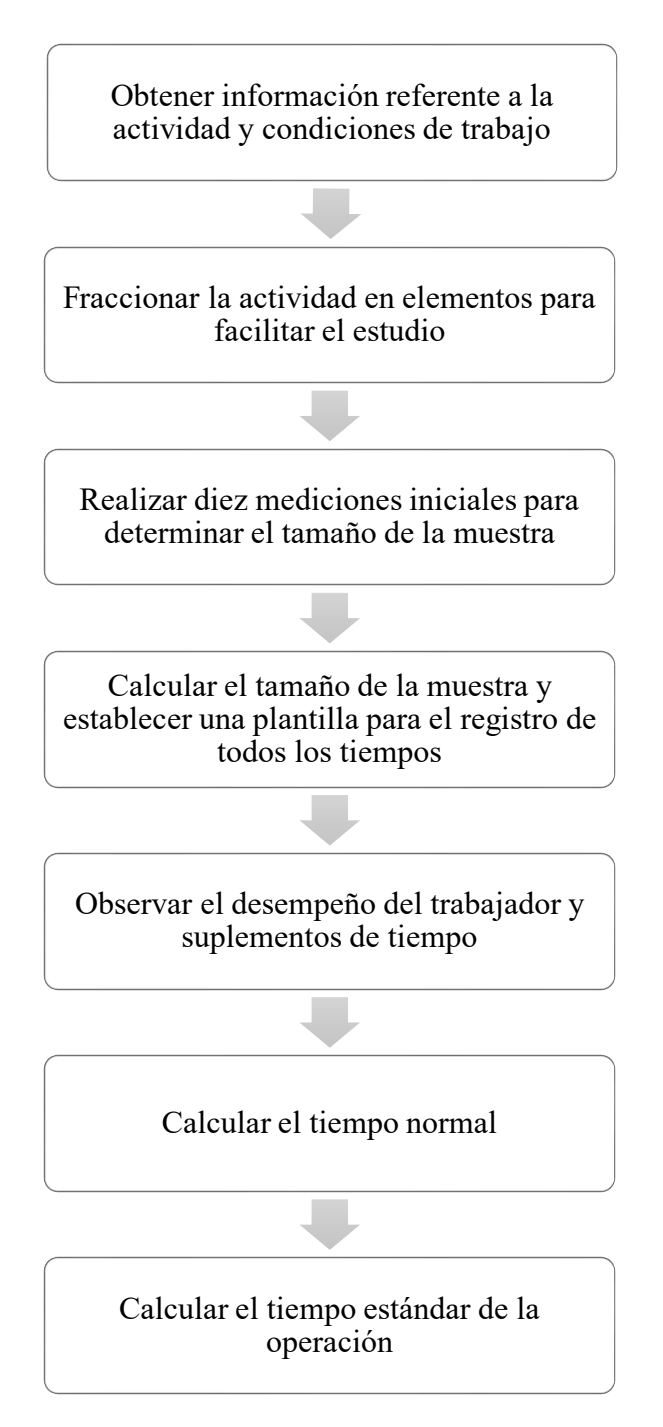

### **3.1.4. Instrumentos**

Se aplicó la observación directa y entrevistas personales obteniendo el mayor número de datos, en donde el investigador se encarga de la recolección de dicha información. Los instrumentos utilizados en la recolección y análisis de datos fueron (Hernández Sampieri y otros, 2014):

- Herramientas de caracterización de procesos como el diagrama SIPOC.
- Plantillas para toma de tiempos
- Observaciones cuantitativas, se analiza entre otras actividades los tiempos que los operarios tardan en realizar sus actividades.
- Software RStudio, cálculo de diferentes indicadores de productividad de la empresa y pronósticos de demanda.
- Software Microsoft Excel, se desarrollaron plantillas de programación agregada de producción y de plan maestro de producción.

#### **3.2.Descripción de la empresa**

#### **3.2.1. Actividad Económica**

La empresa textil "Tempo Codeca Cía. Ltda." se incorpora al mercado en el año de 1999 con la fabricación y comercialización de ropa casual de manera informal. Actualmente, es una empresa líder en el sector textil dentro del cantón Ibarra, abarca mercados nacionales e internacionales, su producción llega a tiendas de Colombia siendo su principal licencia la marca de ropa Aeropostale.

Su actividad económica se detalla en el código C1410.02 de la Clasificación Nacional de Actividades Económicas emitida por el (Instituto Nacional de Estadísticas y Censos, 2012), hace referencia a la fabricación de "prendas de vestir de telas tejidas, de punto y ganchillo".

## **3.2.2. Localización**

La empresa "Tempocodeca" se encuentra ubicada en la provincia de Imbabura, ciudad de Ibarra, de manera específica en el sector del parque industrial en la Avenida Fray Vacas Galindo y Rodrigo De Miño.

## **Figura 29**

*Fachada de la empresa*

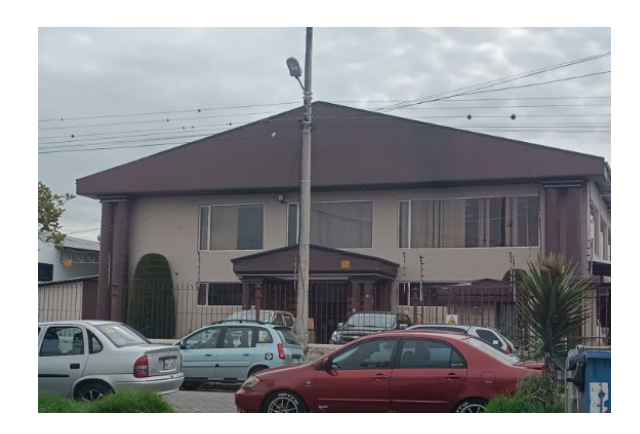

## **3.2.3. Tipo de empresa**

La empresa en se encuentra dentro de la mediana empresa, tomando en consideración el número de trabajadores contratados, tanto personal administrativo como operativo, siendo un total de 120 trabajadores.

## **3.2.4. Misión**

"Mantener el proceso productivo adquiriendo maquinaria moderna, programas actualizados, para ser competitivos, buscando el compromiso y crecimiento del personal, comprometidos con la calidad y el mejoramiento continuo, generando consolidación económica" (Tempo Codeca Cía Ltda, 2017).

## **3.2.5. Visión**

"Ser la empresa líder en la producción y comercialización de productos de moda informal con marcas propias y licencias, proyectada internacionalmente con alto compromiso social" (Tempo Codeca Cía Ltda, 2017).

## *3.2.6. Organigrama Estructural*

## **Figura 30**

*Estructura Organizacional de la empresa Tempo Codeca Cía. Ltda.*

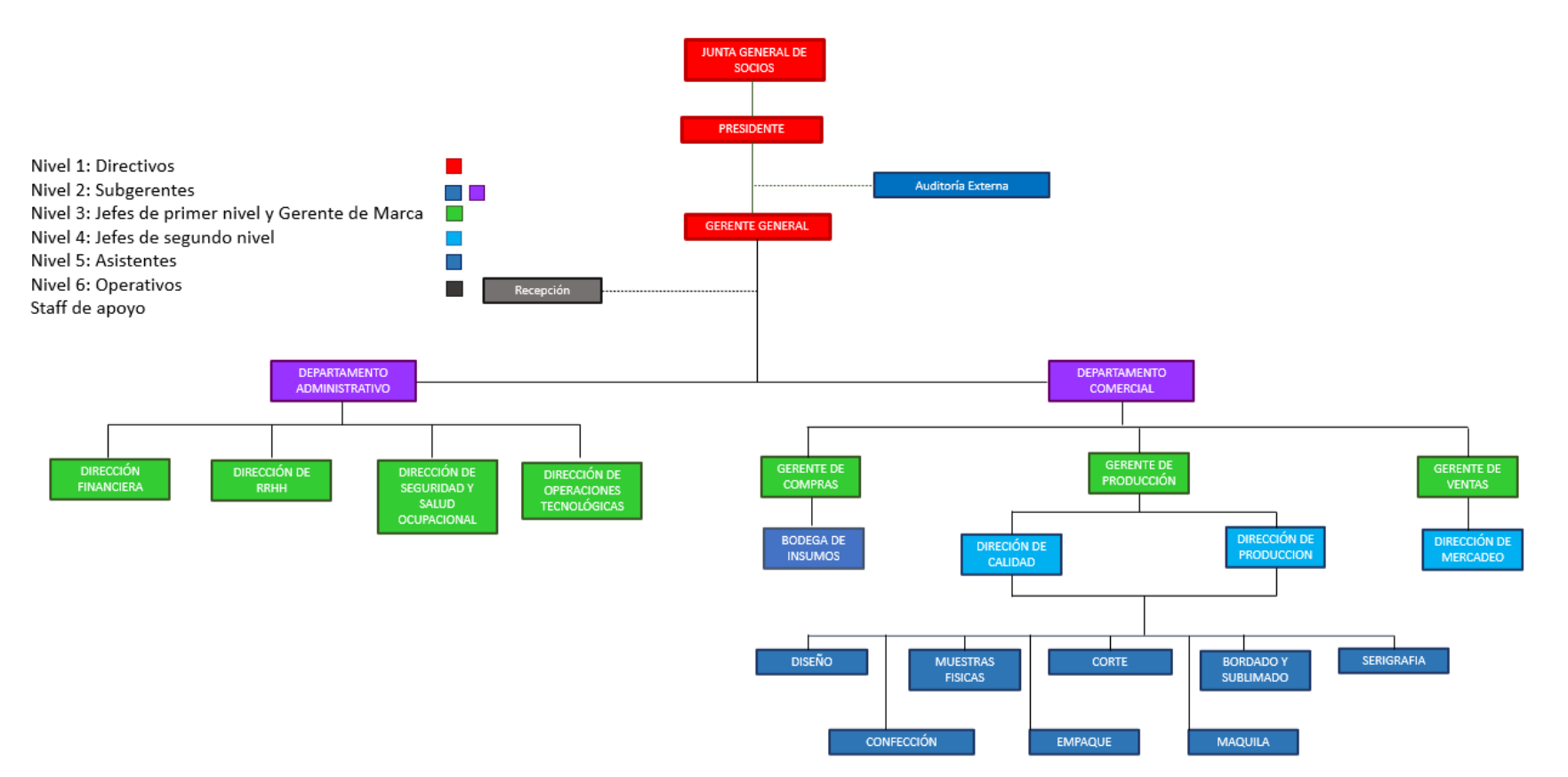

## **3.2.7. Productos**

La empresa Tempocodeca elabora diversos tipos de prendas que se agrupan en familias de productos como se observa en la tabla 7, asimismo la empresa se maneja bajo diferentes licencias como:

- Aeropostal
- D'Pratti
- Coorporación Favorita
- Fashion Club Colombia

## **Tabla 7**

## *Familia de prendas*

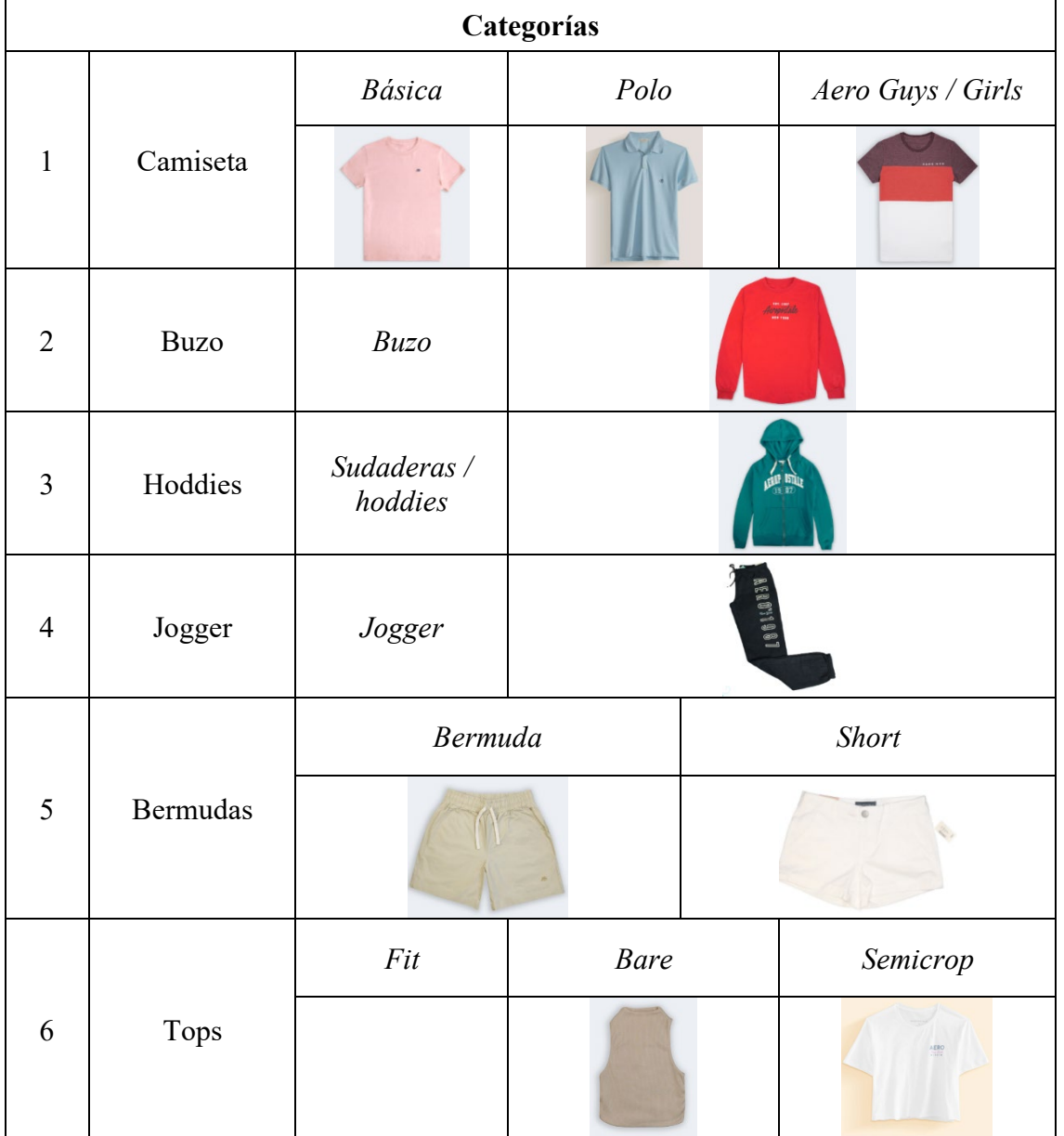

## *3.2.7.1.Producto estrella*

Se ha establecido realizar la planificación para las camisetas debido a que es el producto estrella de la empresa Tempocodeca, esto se definió basándose en la producción de los diferentes productos del año 2022, se justifica que se han producido 232 634 camisetas como se evidencia en la figura 31.

## **Figura 31**

*Producto estrella*

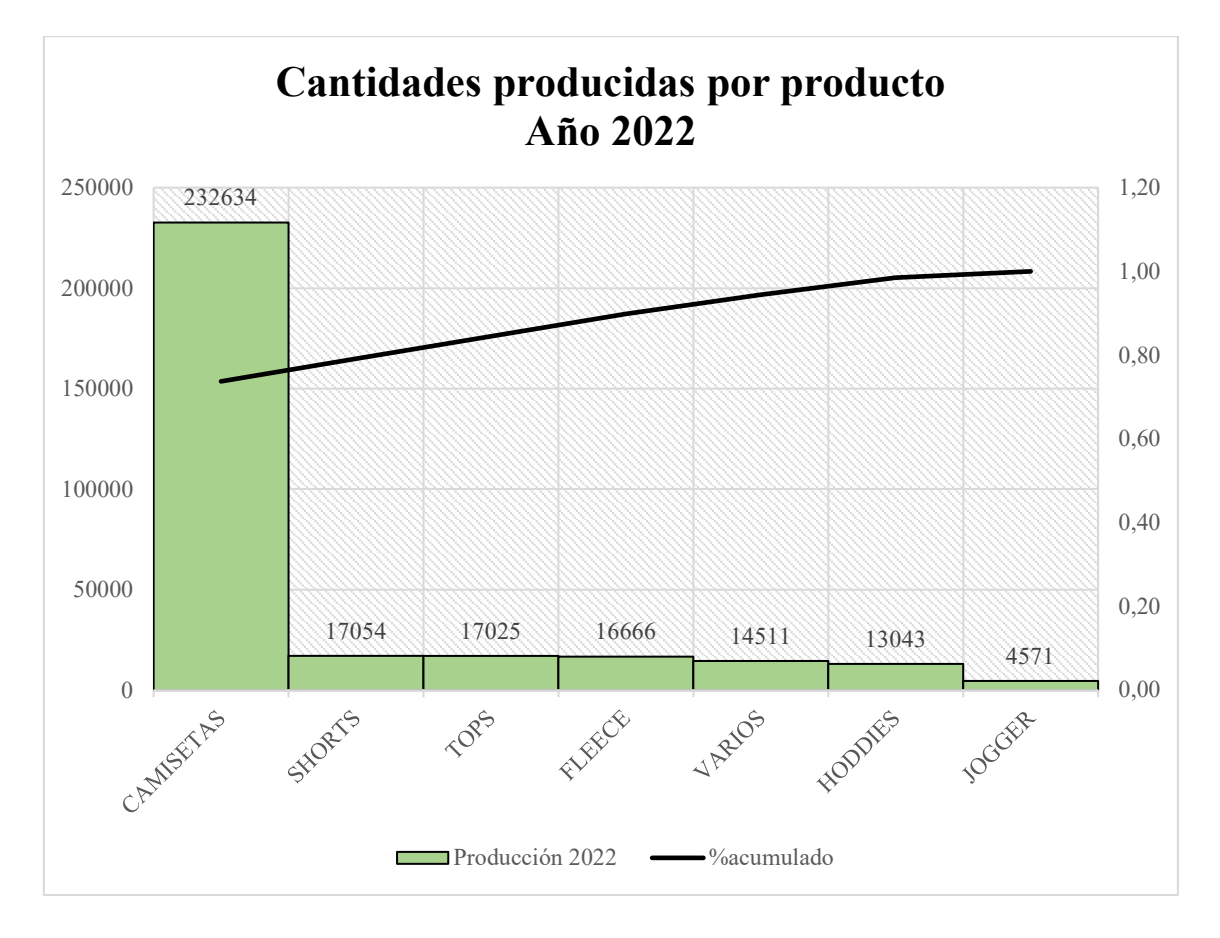

Nota: Los productos definidos como *varios* están incluidos los pedidos para la Corporación Favorita, con productos como vestidos, buzos, entre otros. Elaborado por Jessica Gualoto.

#### *3.2.7.2.Definición ABC*

Con el análisis ABC se define los productos que más se venden y aportan mayor beneficio a la empresa, por lo que, se ha determinado las clases en dependencia de las

cantidades producidas en el año 2022. Como se observa en la figura 32, las camisetas y shorts se encuentran en la categoría A, siendo las prendas con mayor demanda para la empresa y aportan mayores ingresos.

## **Figura 32**

*Definición ABC*

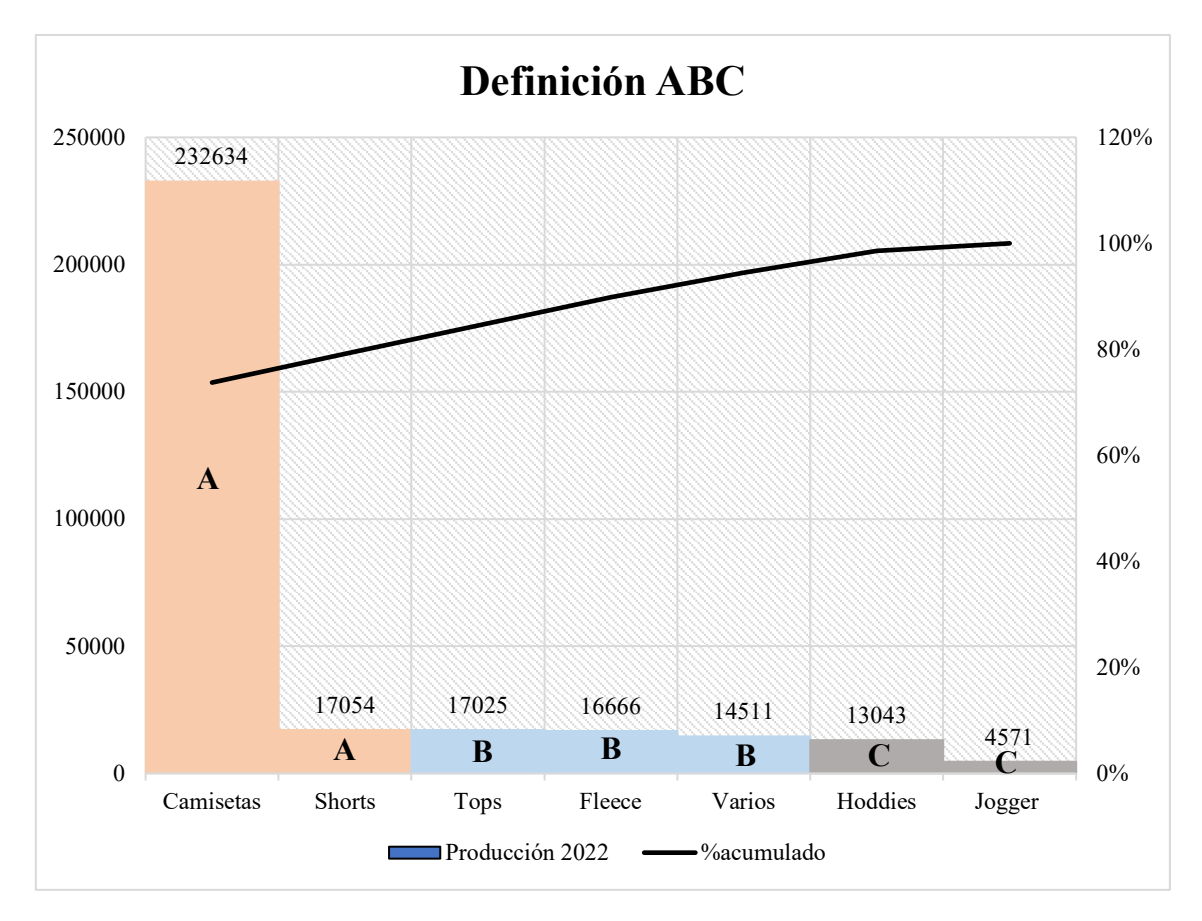

Nota: se definieron las categorías considerando a la categoría A hasta el 80%, categoría B hasta el 95% y el 5% restante se ha asignado a la categoría C.

## **3.3.Gestión productiva**

## *3.3.1. Diagrama OTIDA (Proceso productivo)*

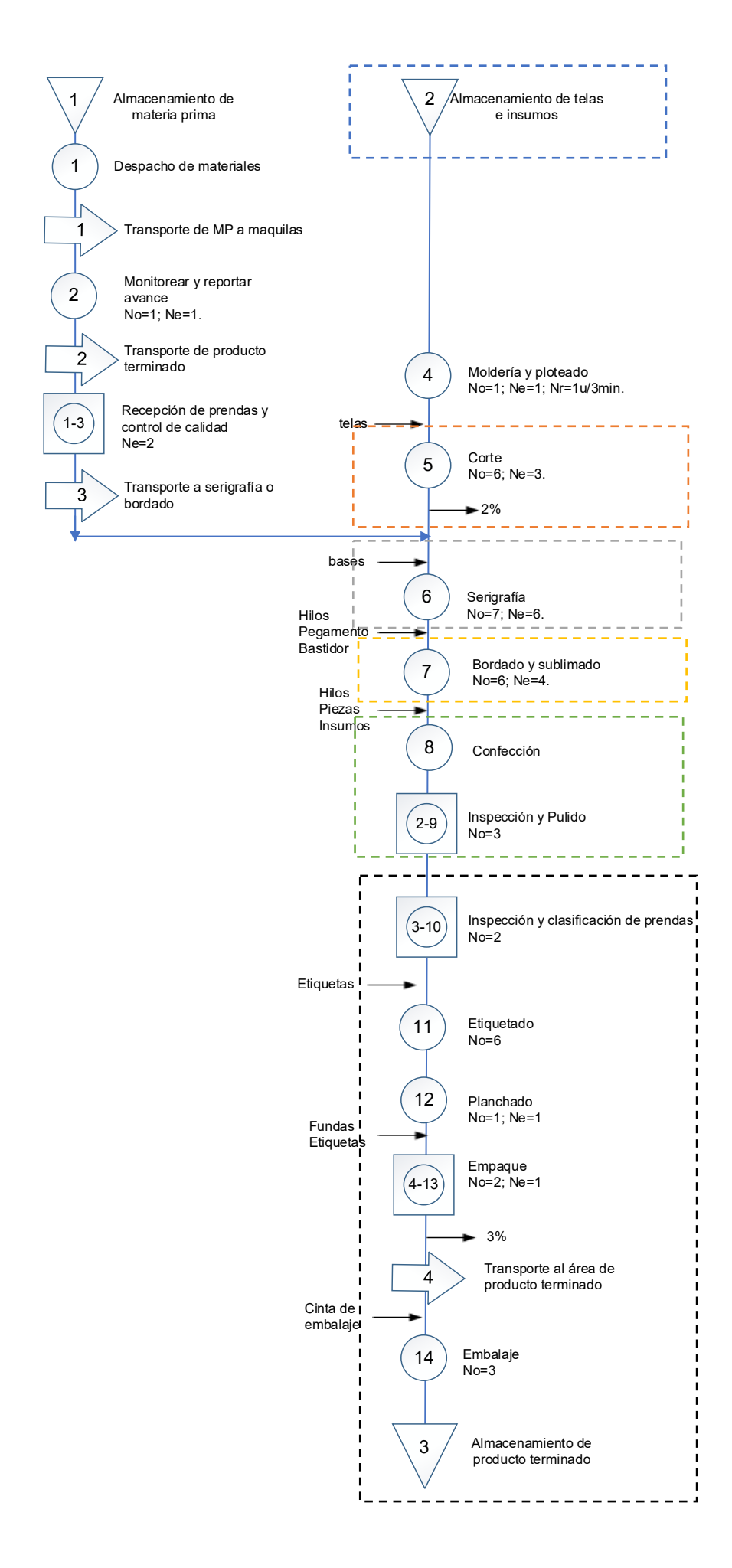

#### **3.3.2. Descripción de Procesos de producción**

#### *3.3.2.1.Almacenamiento de la materia prima*

El proceso inicia con la recepción de la materia prima en las bodegas de la empresa, aquí se realiza el peso y control de calidad de las telas receptadas. Se almacenan y se lleva el registro de todos los insumos, gestionando su nivel de stock para poder ingresar al proceso cuando se requiera.

#### 3.3.2.2.*Moldería y ploteado*

En la actividad de moldería y ploteado se realizan la impresión de los moldes en el papel, para pasar al área de corte, esta área es importante ya que aquí se organizan las piezas de modo que exista el menor desperdicio posible.

#### 3.3.2.3.*Corte*

El área de corte es la encargada de tender la tela y realizar los cortes de acuerdo con los trazos aprobados. Se realiza por 5 trabajadores donde se obtienen las piezas de las prendas a confeccionar, en este proceso se realiza el control de calidad y se pesan los residuos de tela.

### *3.3.2.4.Serigrafía*

En el área de serigrafía se realizan los moldes y mezclas de las bases que se van a estampar en las camisetas en dependencia del "*level"* en el que se hayan diseñado las prendas. Generalmente, los moldes para la serigrafía se realizan en el proceso de muestras físicas para el cliente.

#### *3.3.2.5.Bordado y sublimado*

En el área de bordado se toma en cuenta el diseño aprobado y se procede a sublimar o realizar el bordado aprobado. En muchas ocasiones, este proceso es opcional ya que muchas prendas no requieren de bordado y se mantienen en el proceso de serigrafía.

70

### *3.3.2.6.Confección*

El área de confección está compuesta por tres submódulos de 6 operarios. Cada submódulo se encarga de la confección de un pedido de camiseta en todas sus tallas, logrando la producción de aproximadamente 90 camisetas por hora.

### *3.3.2.7.Inspección y pulido*

Todas las prendas confeccionadas pasan por la actividad de inspección y pulido que se encuentra en el área de confección. Los trabajadores cortan hilos sueltos y regresan las prendas a confección en el caso de requerirse.

#### *3.3.2.8.Inspección y clasificación de prendas*

Las prendas pasan por un segundo proceso de inspección de calidad, adicionalmente las prendas se clasifican según el *"level"*, talla y el cliente a quien se debe entregar.

#### *3.3.2.9.Etiquetado y empaque*

Las prendas una vez clasificadas pasan a ser etiquetadas y consecuentemente empacadas en fundas transparentes. En esta área las prendas se cuentan para llevar el respectivo control en las hojas de producción.

## *3.3.2.10. Planchado*

La actividad de planchado es opcional, razón por la que solo las prendas que lo requieren son planchadas, esto depende del tipo de tela en la que son confeccionadas.

#### *3.3.2.11. Embalaje*

En esta actividad las prendas que se encuentran en las fundas son empacadas en cartones que serán transportados a las diferentes tiendas.

#### *3.3.2.12. Maquila*

La actividad de maquila se realiza cuando la producción en planta no logra abastecer los pedidos. Se tiene un tiempo de entrega de 7 días para que las prendas pasen por la actividad de serigrafía o bordado dependiendo el modelo aprobado.

#### **3.3.3. Clasificación del sistema productivo**

La empresa Tempocodeca se maneja bajo un sistema de producción por lotes, ya que sus productos se procesan en lotes o en grupos por todo el sistema productivo. Además, tienen sus productos definidos permitiendo tener mayor flexibilidad en cuanto a producciones de gran tamaño, asimismo, sus lotes de producción se mantienen en la misma área hasta que todos sus componentes hayan terminado de procesarse. La empresa mantiene fichas de producción o recetas por cada lote a producirse, gestionando controles de calidad y supervisión en un área respectiva durante el proceso, generalmente al inicio y fin de este.

Adicionalmente, la demanda de la empresa se maneja bajo un sistema de producción pull, pues responde al pedido de otras empresas anexas, la orden de producción no se aprueba mientras el pedido no haya sido confirmado, es por ello, que se realizan reuniones periódicas, se aprueban los diseños presentados por la empresa Tempocodeca y se establecen tiempos de entrega, de esta manera se continúa con la realización e impresión de los patrones.

#### **3.3.4. SIPOC**

El diagrama SIPOC es una herramienta que nos permite identificar información clave referente a los proveedores, entradas, procesos, salidas y clientes de la empresa Tempocodeca. De manera que permite obtener un análisis general del sistema productivo de la empresa, se tomará como una base para definir el método de trabajo empleado por la organización.

72

## **Tabla 8**

*Diagrama SIPOC*

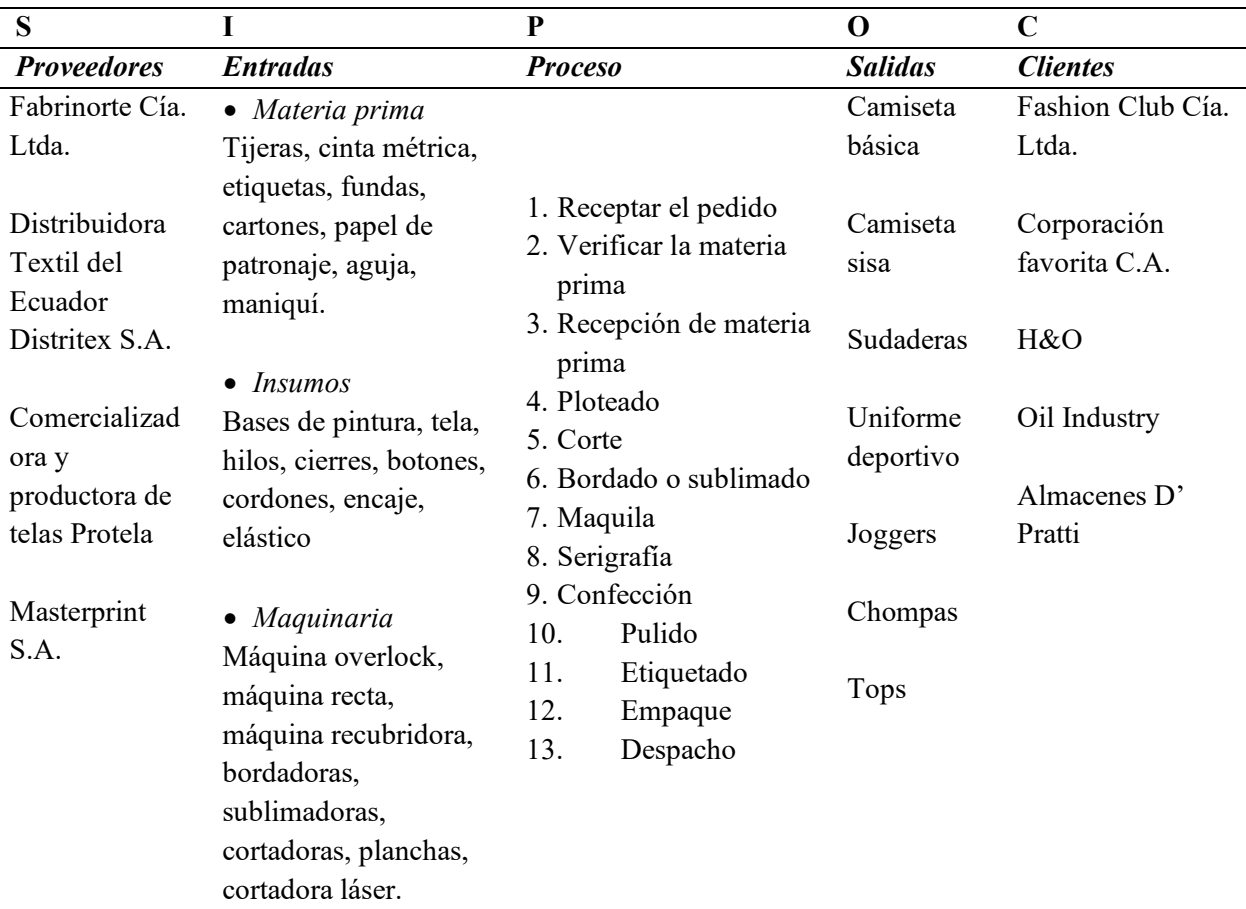

Nota: El diagrama SIPOC contiene el proceso realizado para la confección de una

camiseta básica para mujer. Fuente: Elaborado por Jessica Gualoto.

En la tabla 8 se analiza la cadena de suministro de la empresa Tempocodeca, y de manera general los proveedores y principales clientes de la empresa, pero sobre todo las doce actividades que forman parte del proceso productivo.

# **3.4.***Layout*

# **Figura 33**

*Infraestructura de la empresa*

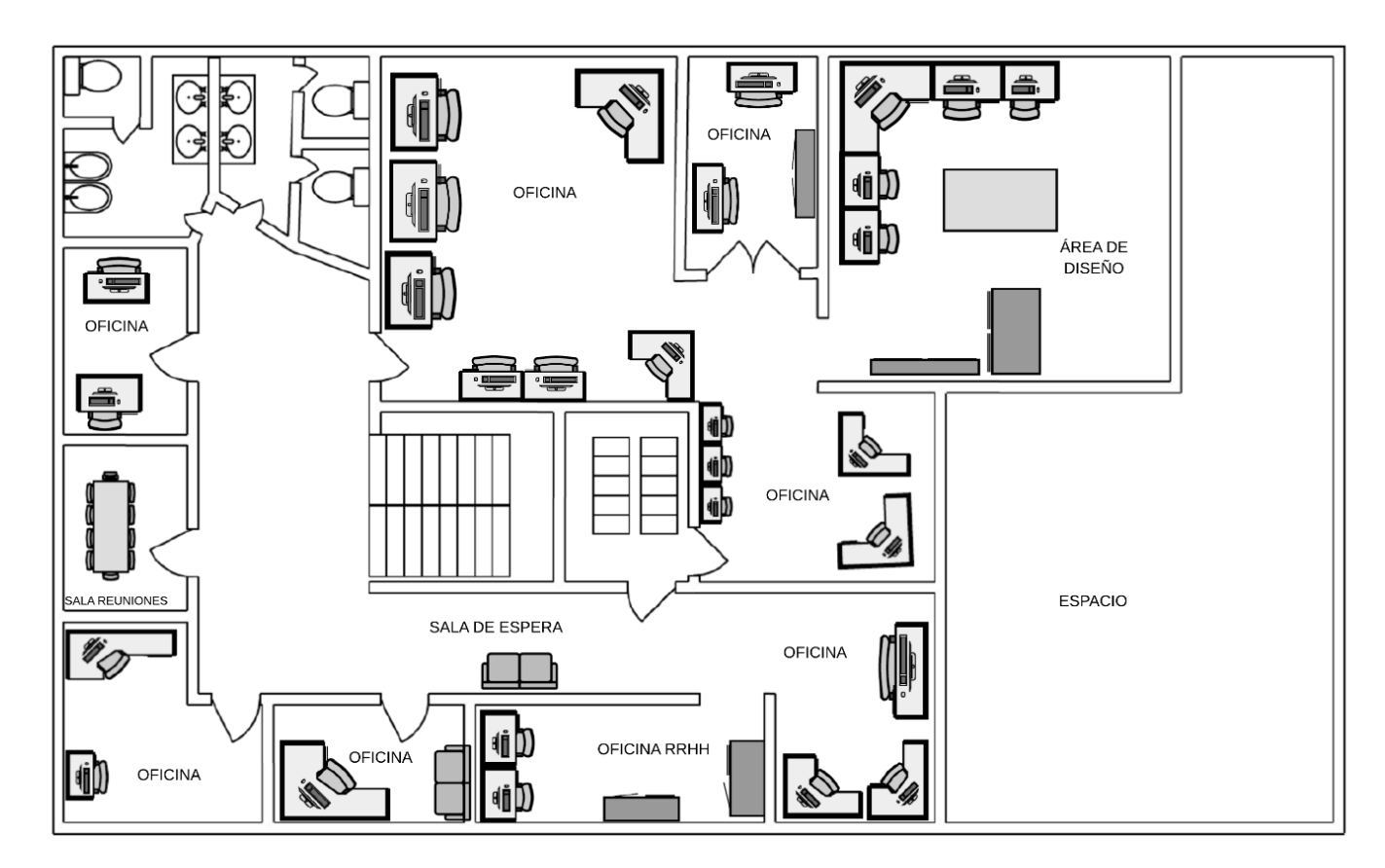

Nota: Planta alta. Elaborado por Jessica Gualoto.

# **Figura 34**

*Infraestructura de la empresa (Planta baja)*

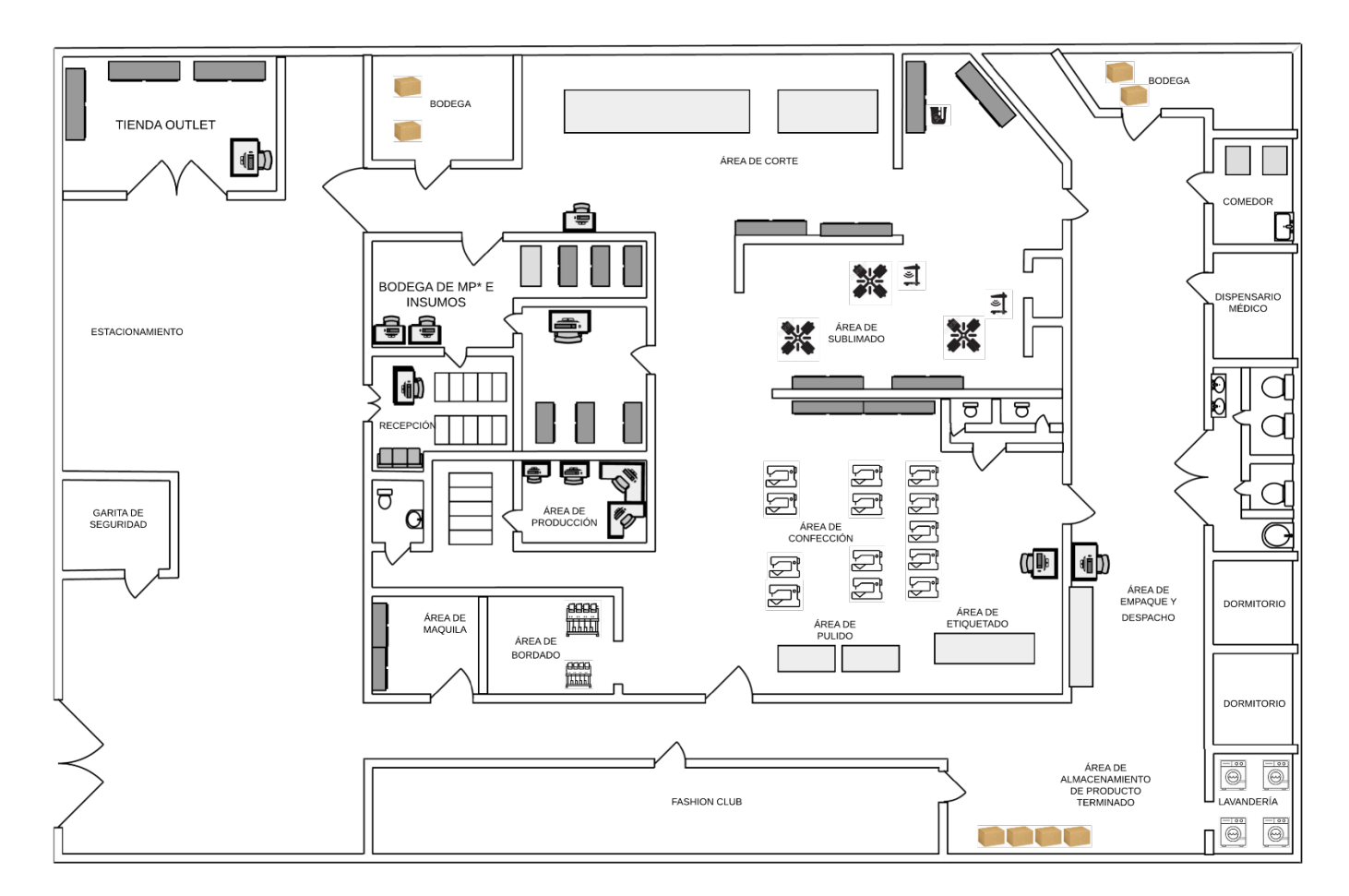

Nota: \*MP hace referencia a la materia prima como telas. Elaborado por Jessica Gualoto.

## **3.4.1. Maquinaria por área de trabajo**

La empresa Tempocodeca posee cinco áreas operativas para la producción de las diferentes prendas de vestir siendo corte, serigrafía, bordado/sublimado, confección, empaque y despacho; en cada área se dispone de maquinaria apropiada para la realización de las tareas, máquinas que se detallan desde la tabla 9 hasta la tabla 13.

## **Área de corte**

## **Tabla 9**

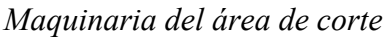

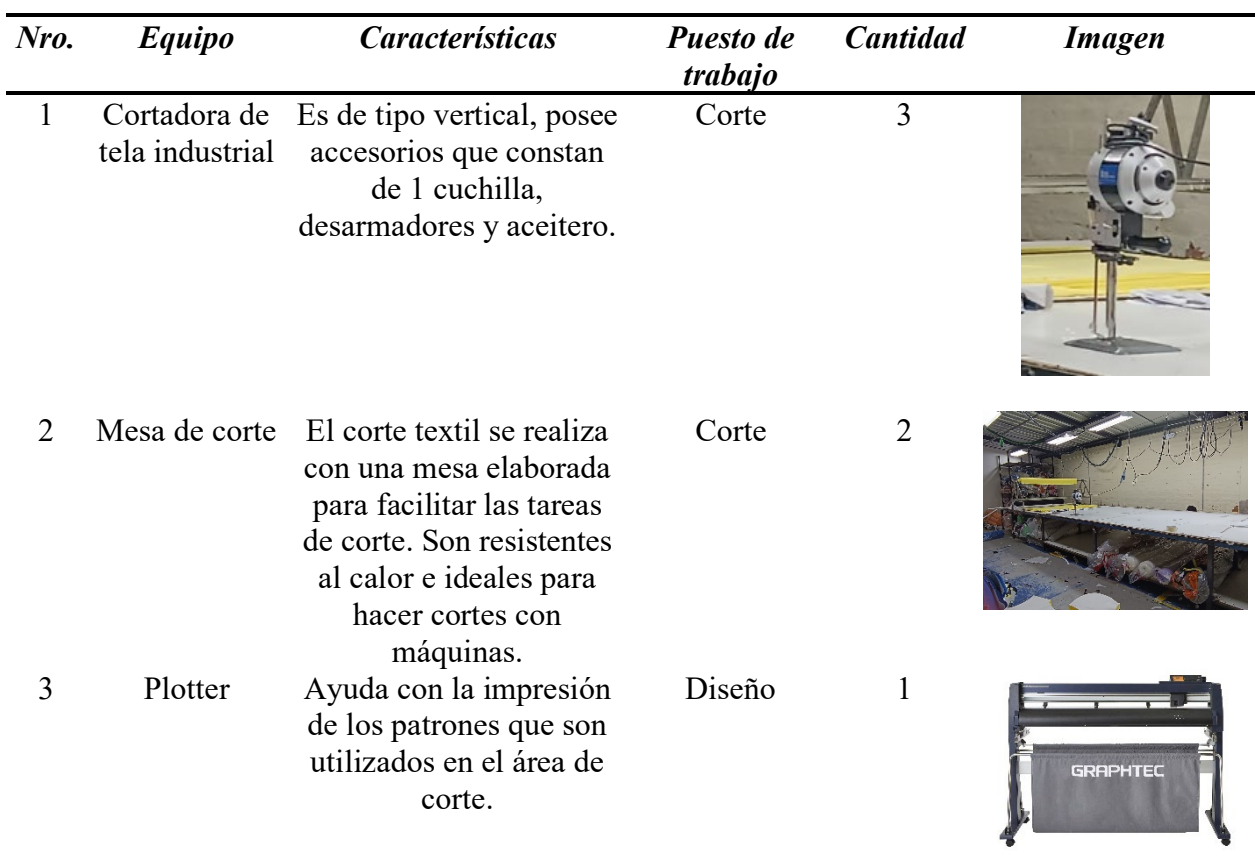

# **Área de serigrafía**

# **Tabla 10**

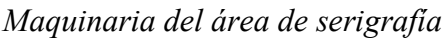

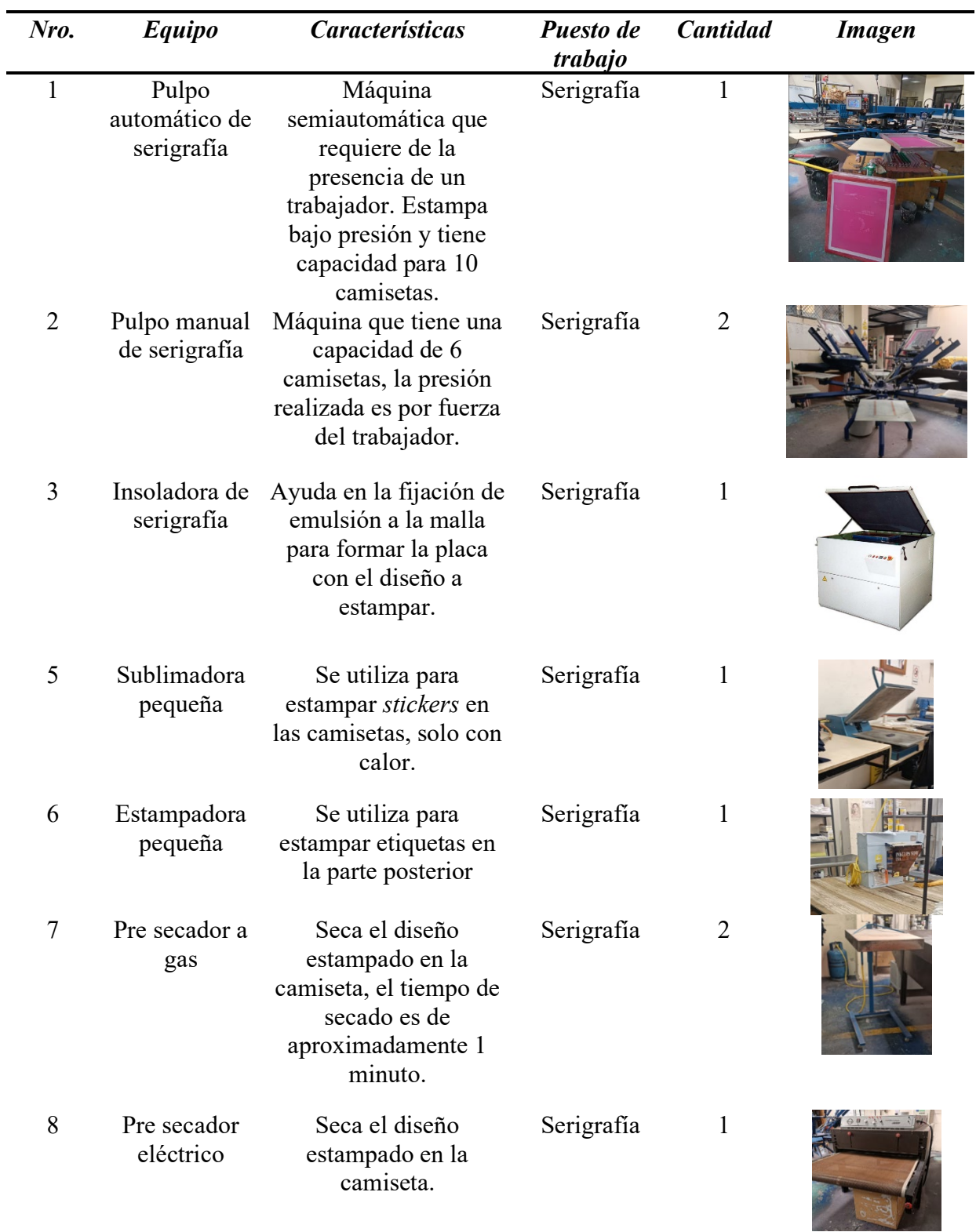

# **Área de bordado / sublimado**

# **Tabla 11**

| Nro.           | <b>Equipo</b>      | <b>Características</b>                                                                                                    | Puesto de<br>trabajo | <b>Cantidad</b> | <b>Imagen</b> |
|----------------|--------------------|----------------------------------------------------------------------------------------------------|----------------------|-----------------|---------------|
| 1              | Cortadora<br>láser | Se utiliza para cortar<br>las letras que se<br>utilizaran para el<br>bordado sobre parche.<br>Por lo general se<br>trabaja al vacío para<br>garantizar la planitud<br>de la tela. | Bordado              | 1               |               |
| $\overline{2}$ | Sublimadora        | Ayuda a imprimir<br>diseños de un papel a<br>la tela.                                                                                                    | Bordado              | $\mathbf{1}$    |               |
| 3              | Bordadora          | Se utilizan para<br>realizar bordados<br>directos y sobre<br>parches de tela.                                                                                                    | Bordado              | $\overline{2}$  |               |
| $\overline{4}$ | Computadora        | Se realizan los<br>diseños a colocar en<br>la cortadora láser.                                                                                                    | Bordado              | 1               |               |

*Maquinaria del área de bordado*

# **Área de confección**

# **Tabla 12**

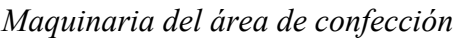

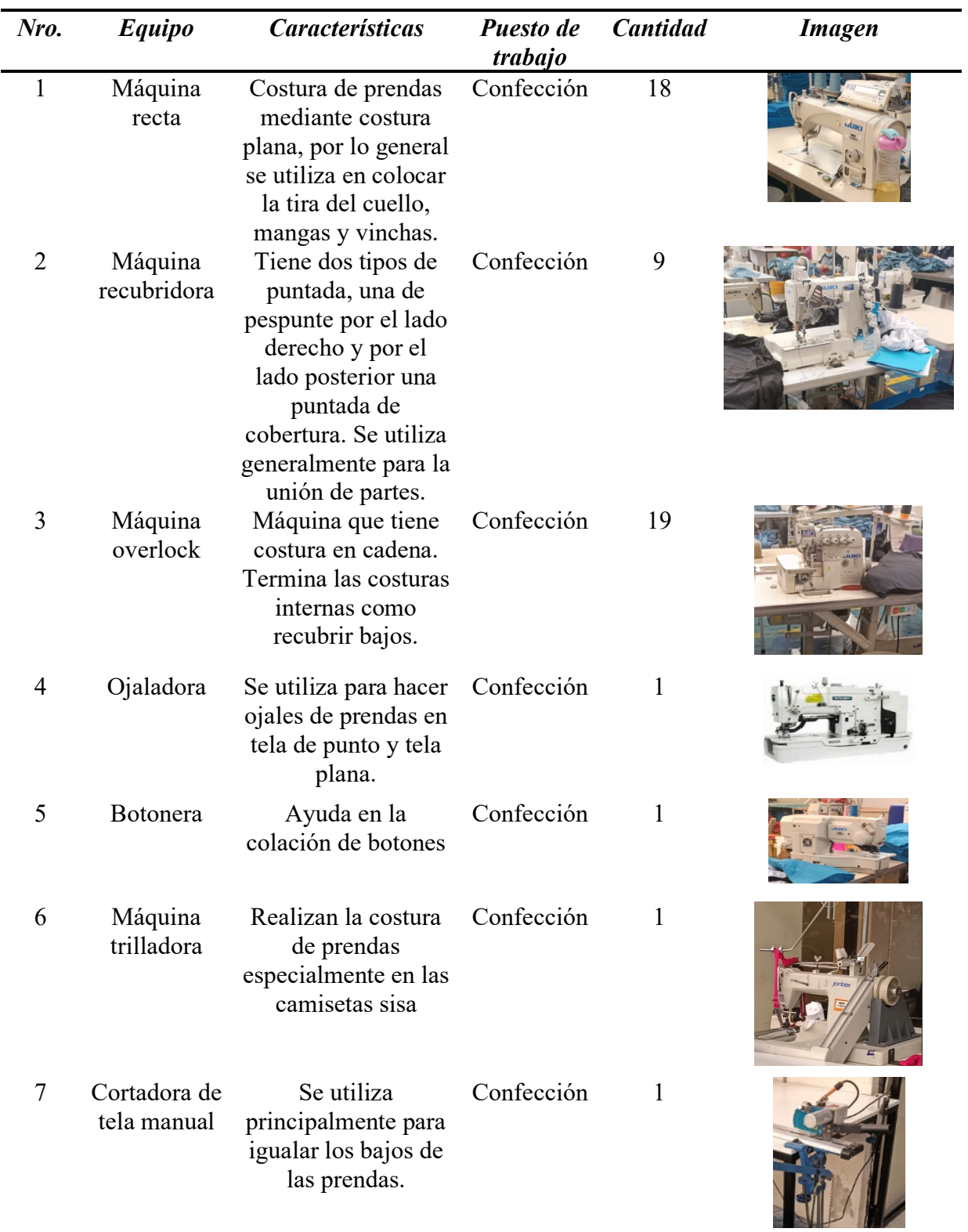

## **Área de empaque y despacho**

## **Tabla 13**

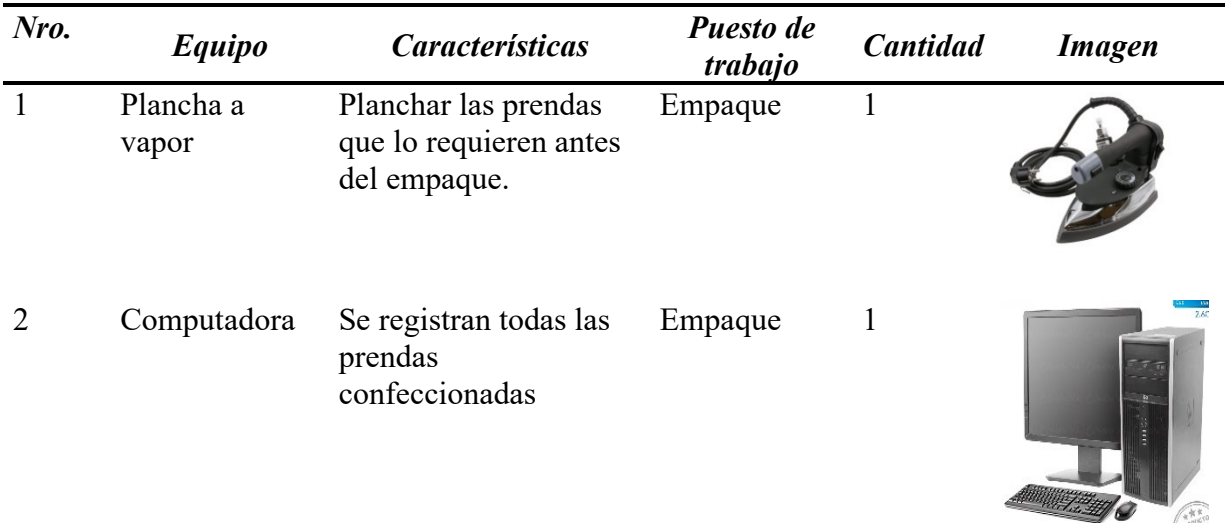

*Maquinaria del área de empaque y despacho*

Nota: Elaborado por Jessica Gualoto.

### **3.5.Estudio de métodos**

El estudio de métodos ayuda a determinar un método para la reducción de desperdicios, para ello el estudio de métodos se realiza en ocho etapas fundamentales que van desde la selección del trabajo hasta el control del método propuesto.

No obstante, en este trabajo se comienza desde el respectivo estudio con el método actual que maneja la empresa, para posteriormente determinar las modificaciones al método actual y reducir los desperdicios. Con el diseño de implementación de un nuevo método se determinará el nuevo tiempo estándar para considerar en la propuesta de planificación.

## **3.5.1. Seleccionar el trabajo o proceso**

En la selección del trabajo se tiene en cuenta un concepto muy importante. Hace referencia a que cualquier actividad puede ser considerada como objeto de estudio y ser

mejorada. No obstante, se tiene en consideración los aspectos económicos, técnicos o tecnológicos, y humanos.

## *3.5.1.1.Consideraciones económicas*

A través de la observación directa al proceso productivo de la confección de camisetas, se analizó que las actividades de confección y bordado generan cuellos de botella en la producción, al ser actividades repetitivas y requerir de mayor tiempo de producción.

• **Capacidad efectiva del área de corte** 

$$
Capacidad efectiva = \frac{60 \text{ min/hora}}{52.22 \text{ min/lote}} = 1.14 \text{ lote/hora}
$$

• **Capacidad efectiva del área de serigrafía** 

Camisetas level 1

$$
Capacidad efectiva = \frac{60 \, min/hora}{200 \, min/lote} = 0.30 \, lote/hora
$$

Camisetas level 2

$$
Capacidad efectiva = \frac{60 \, min/hora}{240 \, min/lote} = 0.25 \, lote/hora
$$

• **Capacidad efectiva área de bordado** 

Camisetas level 2

$$
Capacidad efectiva = \frac{60 \, min/hora}{391.33 \, min/lote} = 0.15 \, lote/hora
$$

Camisetas básicas

$$
Capacidad efectiva = \frac{60 \, min/hora}{57.33 \, min/lote} = 1.046 \, lote/hora
$$

• **Capacidad efectiva del área de confección** 

$$
Capacidad efectiva = \frac{60 \, min/hora}{150 \, min/lote} = 0.40 \, lote/hora
$$

#### • **Capacidad efectiva del área de empaque**

$$
Capacidad efectiva = \frac{60 \, min/hora}{39.22 \, min/lote} = 1.52 \, lote/hora
$$

Con el cálculo de la capacidad efectiva en todas las áreas que se involucran en el proceso productivo se determinó que el área de bordado es el que presenta cuellos de botella, especialmente en las camisetas level 2, es decir, aquellas que requieren de mayor laboriosidad.

## *3.5.1.2.Consideraciones humanas*

Mediante la observación directa se analizó que las actividades realizadas dentro de la actividad de bordado son monótonas y repetitivas; lo que ocasiona que los trabajadores presenten estrés laboral, y ritmo laboral disminuya.

## **3.5.2. Registrar o recolectar datos referentes a la tarea**

Esta fase se la realiza generalmente por observación directa, y con ayuda de diferentes herramientas de recolección de datos como hojas de registro que nos ayudan en la obtención de diagramas o gráficos que permiten analizar la situación actual de la empresa.

Algunas de las herramientas comúnmente utilizadas en esta fase para la recolección de información referente al proceso productivo como tiempos, movimientos, áreas, entre otros; son;

- Cursogramas
- Diagramas de hilo
- Diagrama de recorrido
- Diagrama bimanual

## *3.5.2.1.Cursograma analítico para el área de corte*

Los procesos productivos por analizar son las camisetas, sin embargo, la empresa Tempocodeca produce tres tipos de camisetas, los cuales pasan por las mismas áreas, para establecer el método de trabajo actual se realizó cursogramas analíticos de las diferentes áreas que van desde la tabla 14 hasta la tabla 19.

## **Tabla 14**

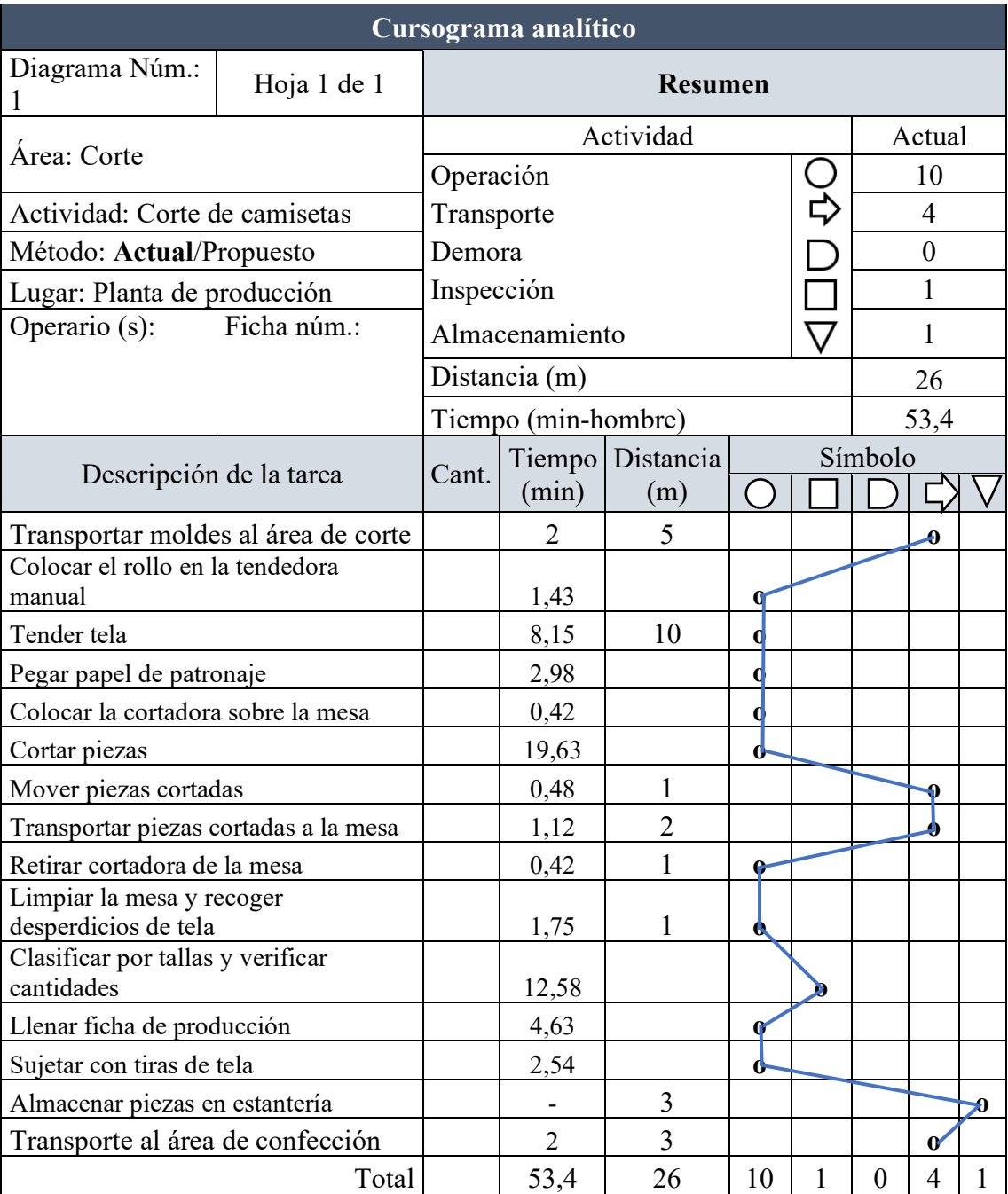

## *Cursograma para el área de corte*

Nota: Elaborado por Jessica Gualoto.

# *3.5.2.2.Cursograma analítico para el área de serigrafía*

# **Tabla 15**

# *Cursograma para el área de serigrafía*

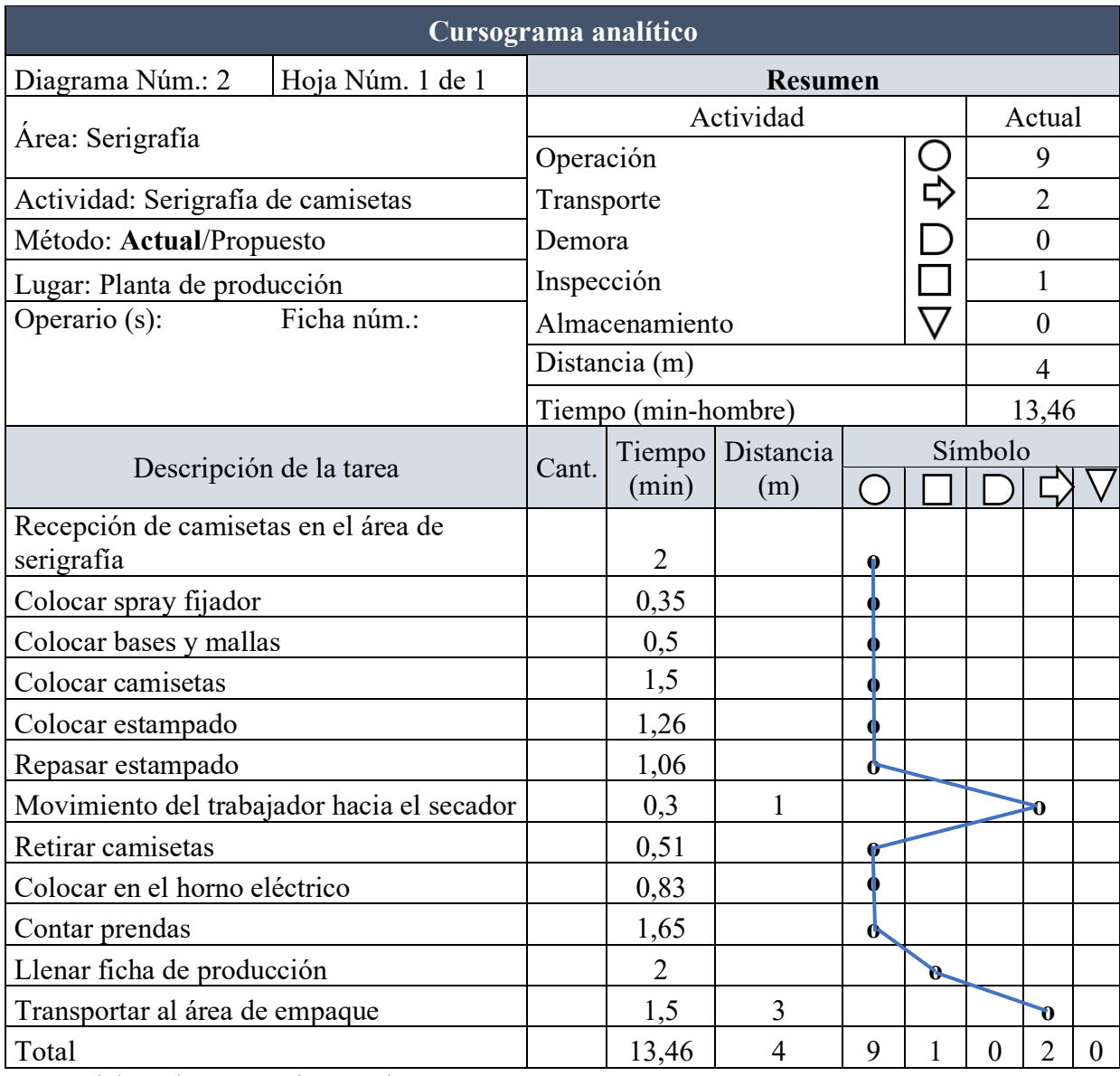

# *3.5.2.3.Cursograma analítico para el área de bordado*

# **Tabla 16**

# *Cursograma para el área de bordado*

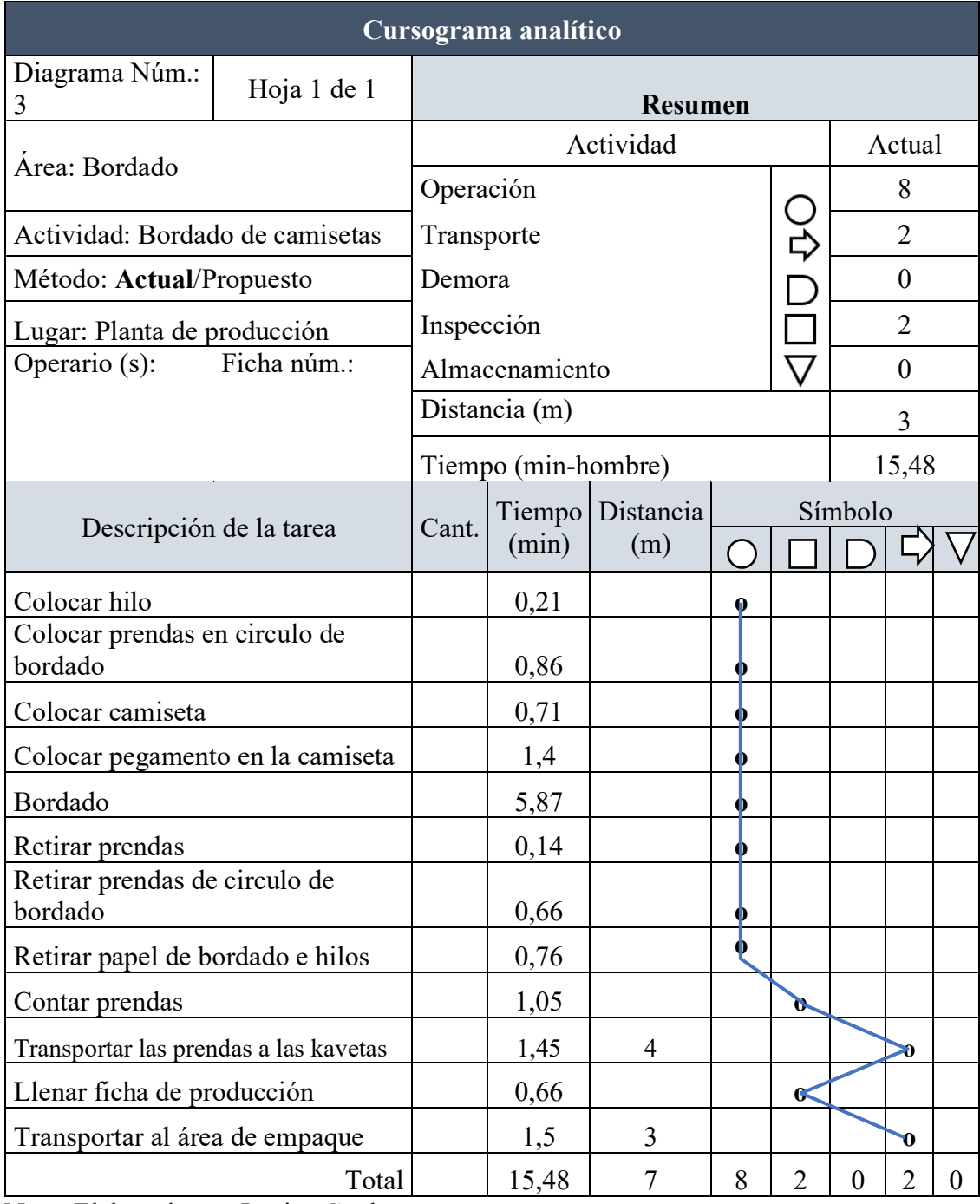

# *3.5.2.4.Cursograma analítico para el área de confección*

# **Tabla 17**

# *Cursograma para el área de confección*

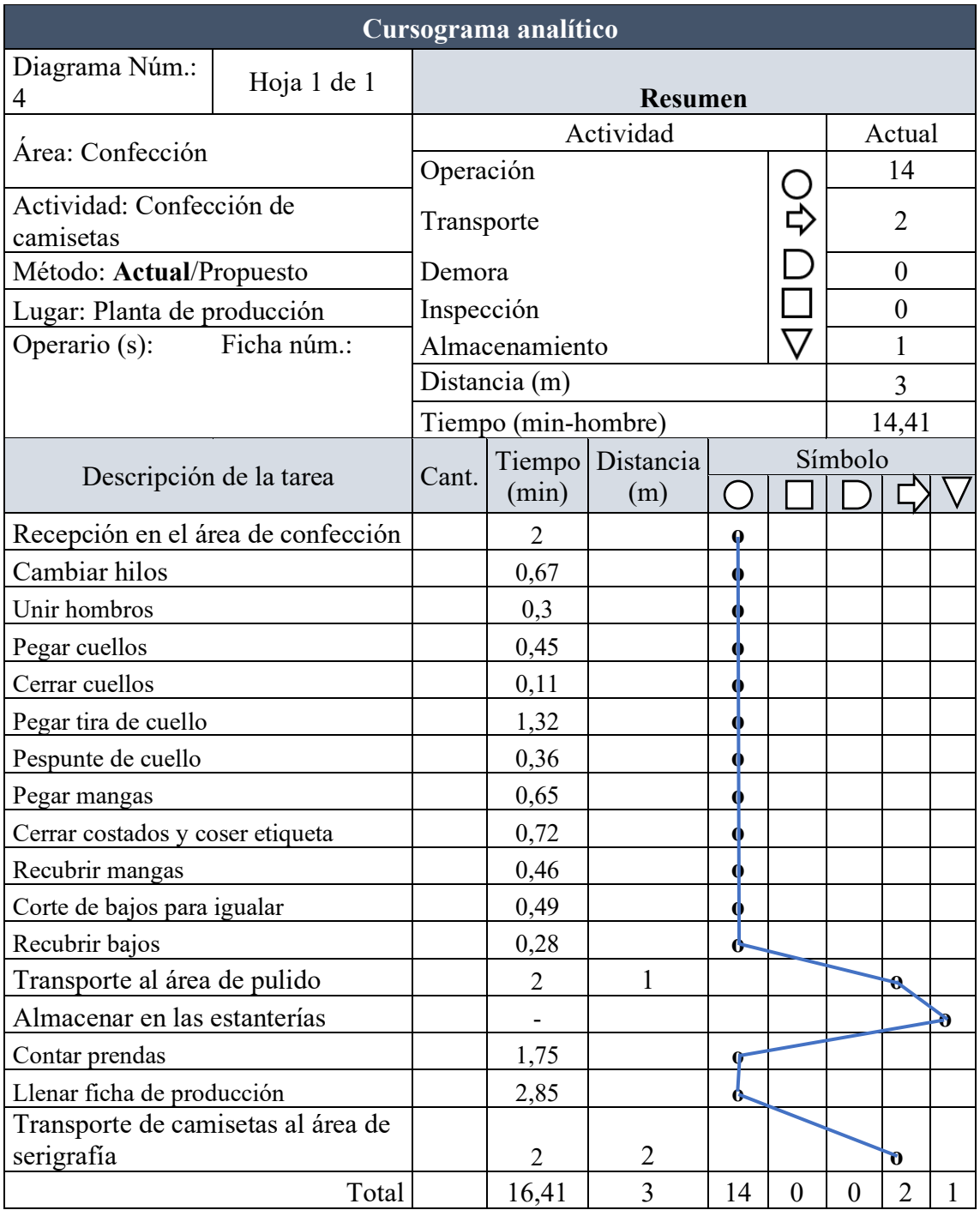

# *3.5.2.5.Cursograma analítico para el área de pulido*

# **Tabla 18**

# *Cursograma para el área de pulido*

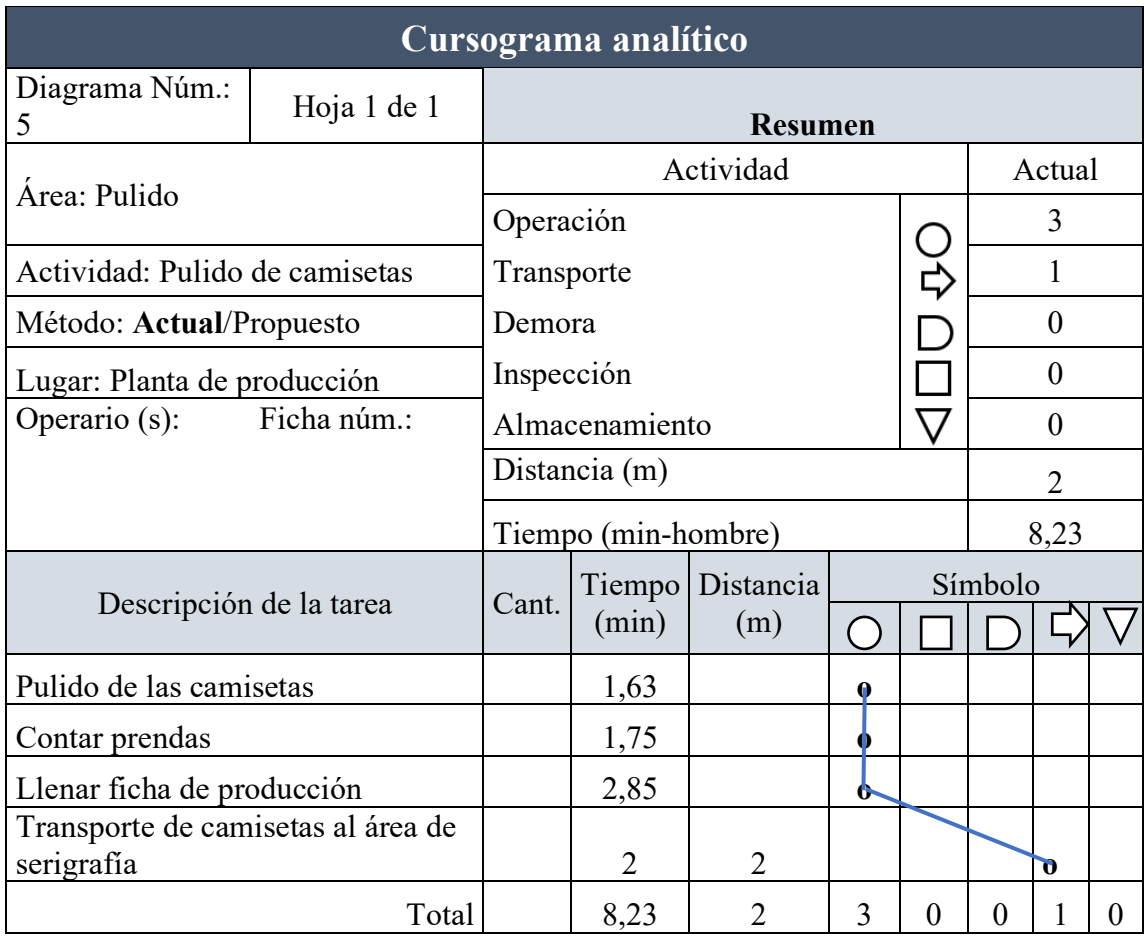

Nota: Elaborado por Jessica Gualoto.

# *3.5.2.6.Cursograma analítico para el área de empaque*

# **Tabla 19**

*Cursograma para el área de empaque*

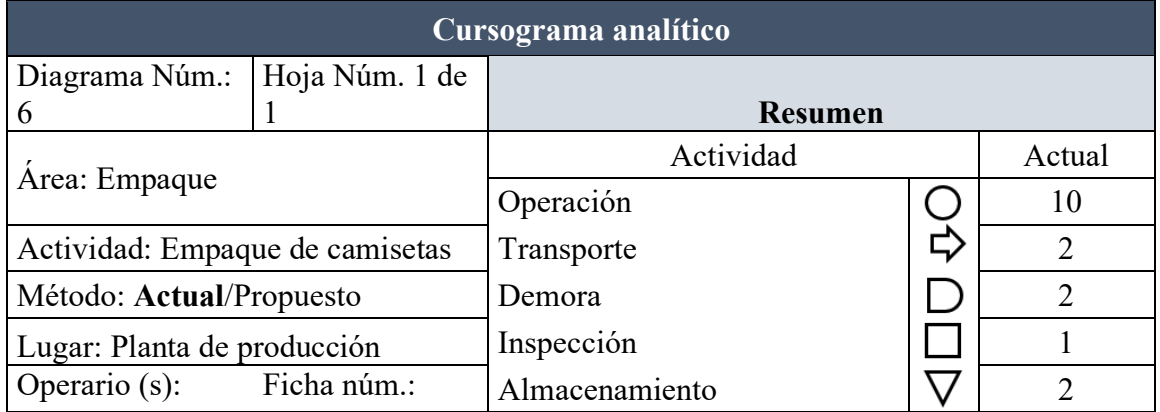
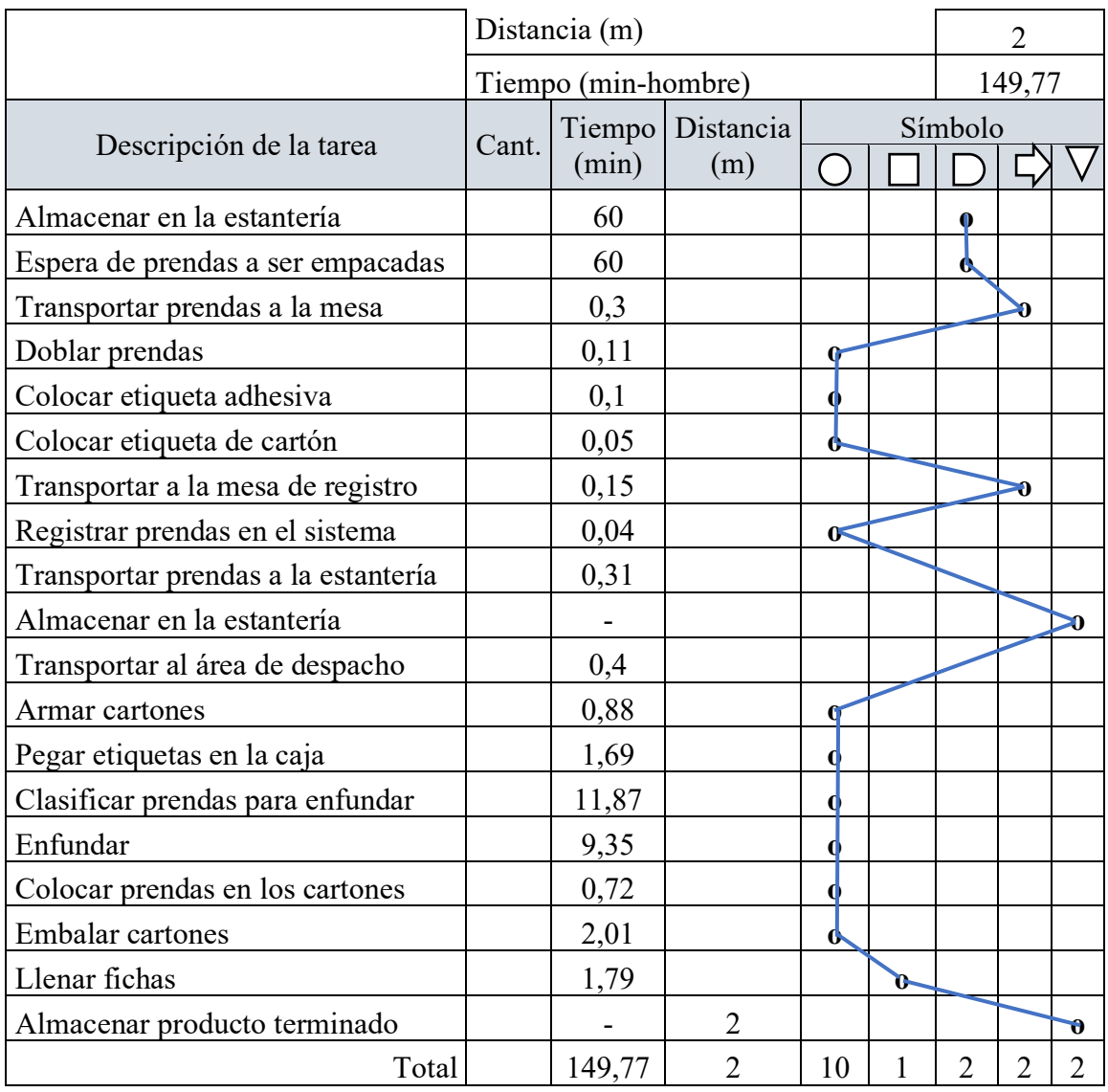

## **3.5.3. Examinar los hechos registrados**

El investigador realiza un examen crítico de la información registrada, de este modo se profundiza en el detalle de las actividades realizadas. Una de las técnicas utilizadas es el interrogatorio o los 5 por qué, de esta manera se determina las actividades que agregan valor al proceso, y se las separa de los desperdicios del proceso productivo.

# *3.5.3.1.Técnica del interrogatorio*

# **Tabla 20**

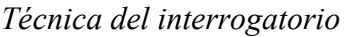

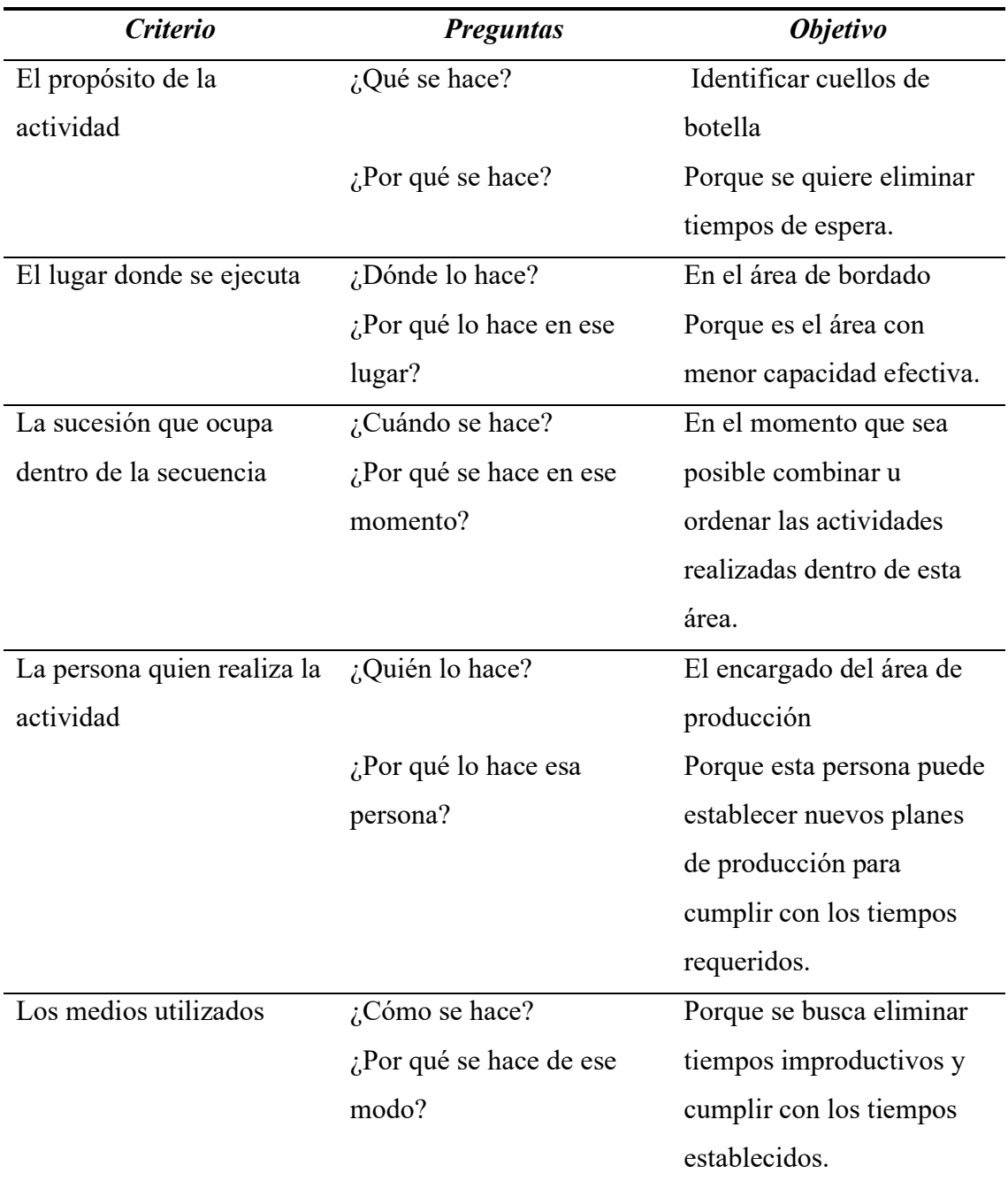

## **3.5.4. Establecer el método**

Los procesos productivos por analizar son las camisetas, sin embargo, la

empresa Tempocodeca produce tres tipos de camisetas, las cuales denomina camisetas

LEVEL 1, camisetas LEVEL 2, y camisetas sencillas. Por eso, se realiza el cursograma

analítico para cada tipo de camisetas, detallado desde la tabla 21 hasta la tabla 23.

## *3.5.4.1.Cursograma analítico tipo operario camiseta Level 1*

## **Tabla 21**

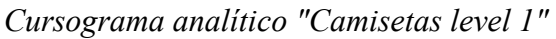

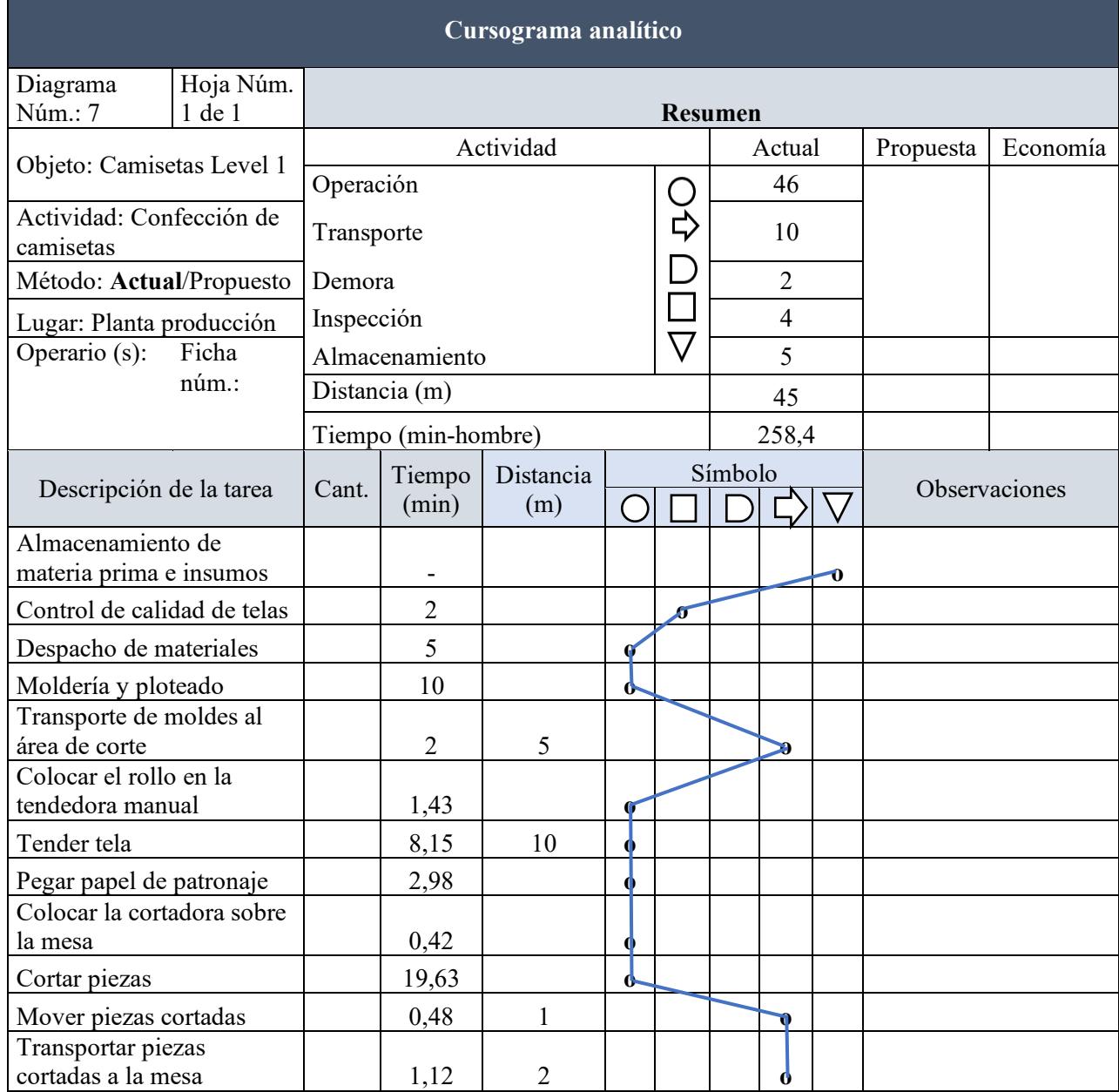

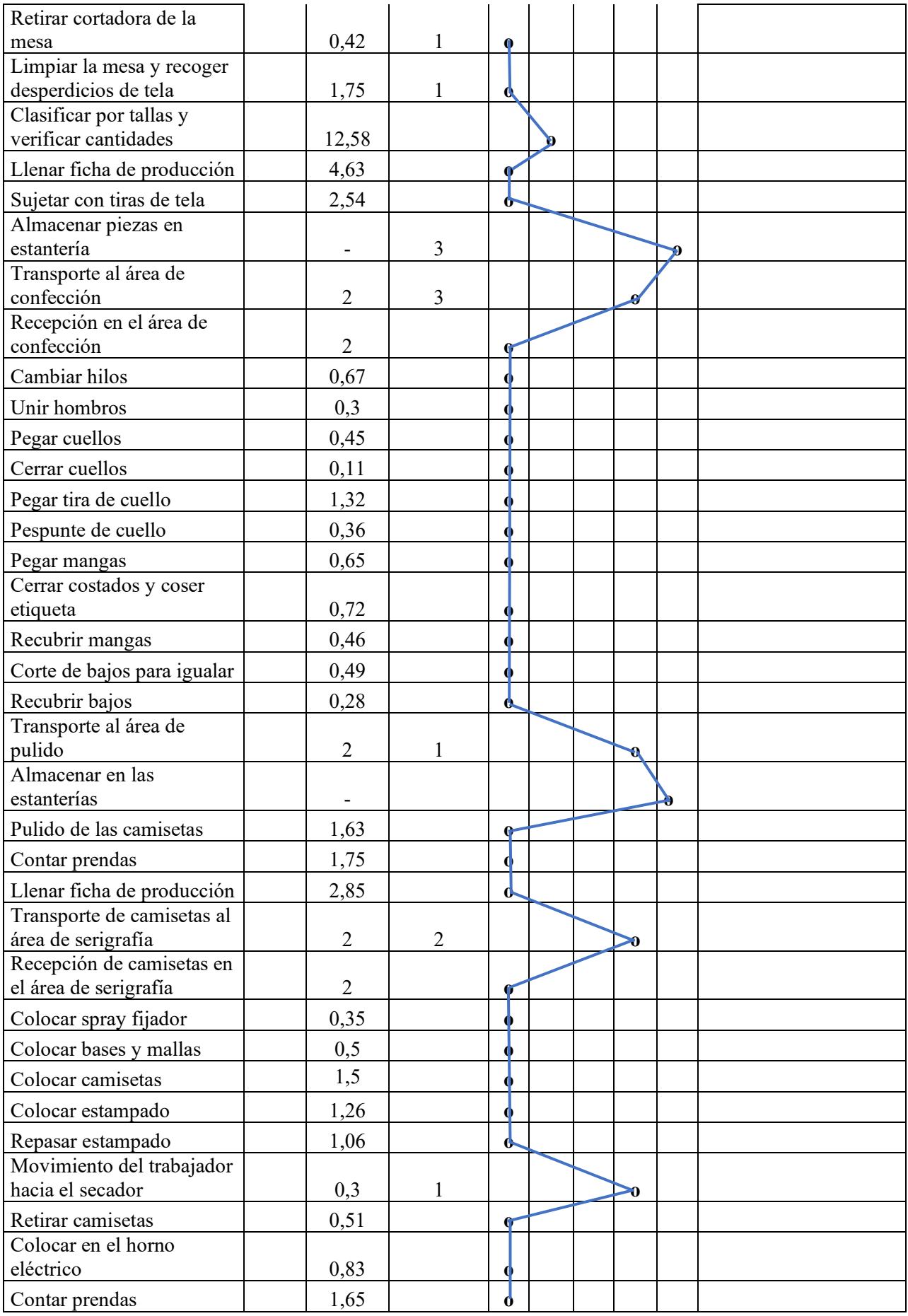

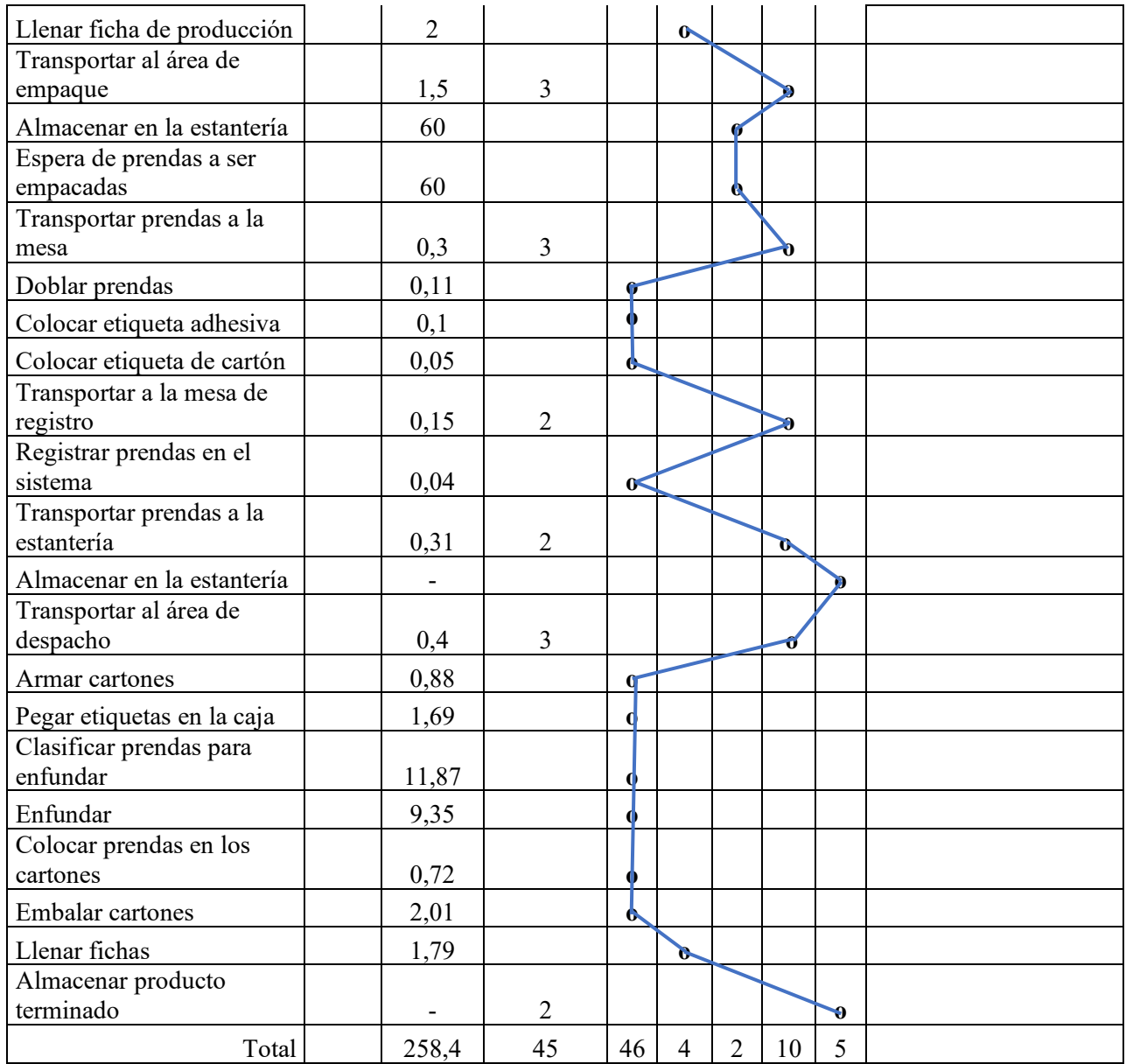

# *3.5.4.2.Cursograma analítico tipo operario camiseta Level 2*

## **Tabla 22**

*Cursograma analítico "Camisetas Level 2"*

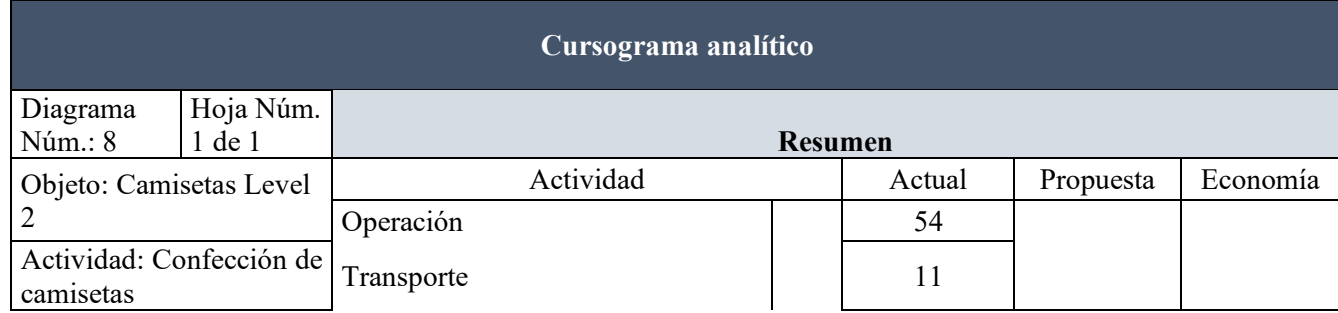

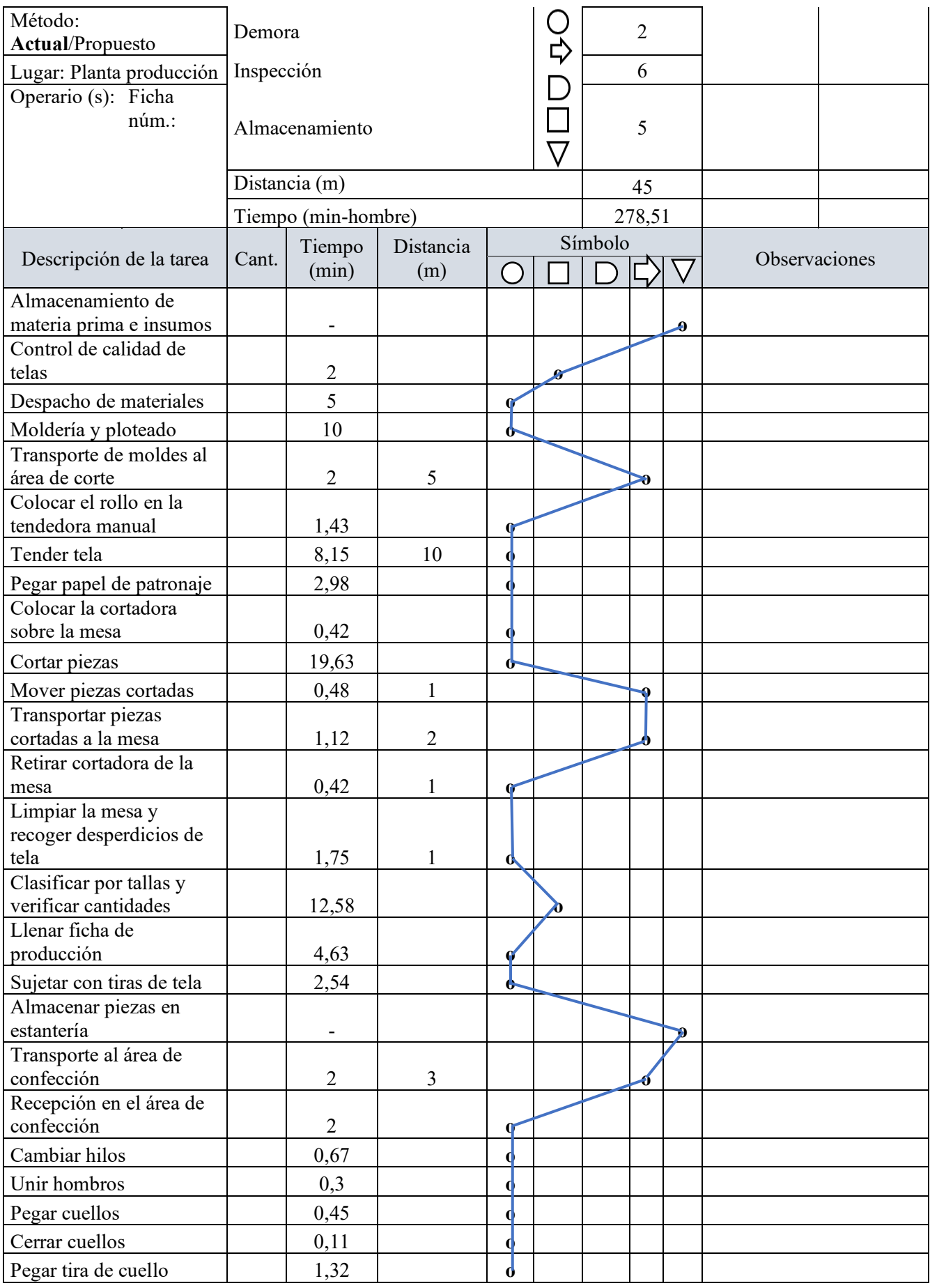

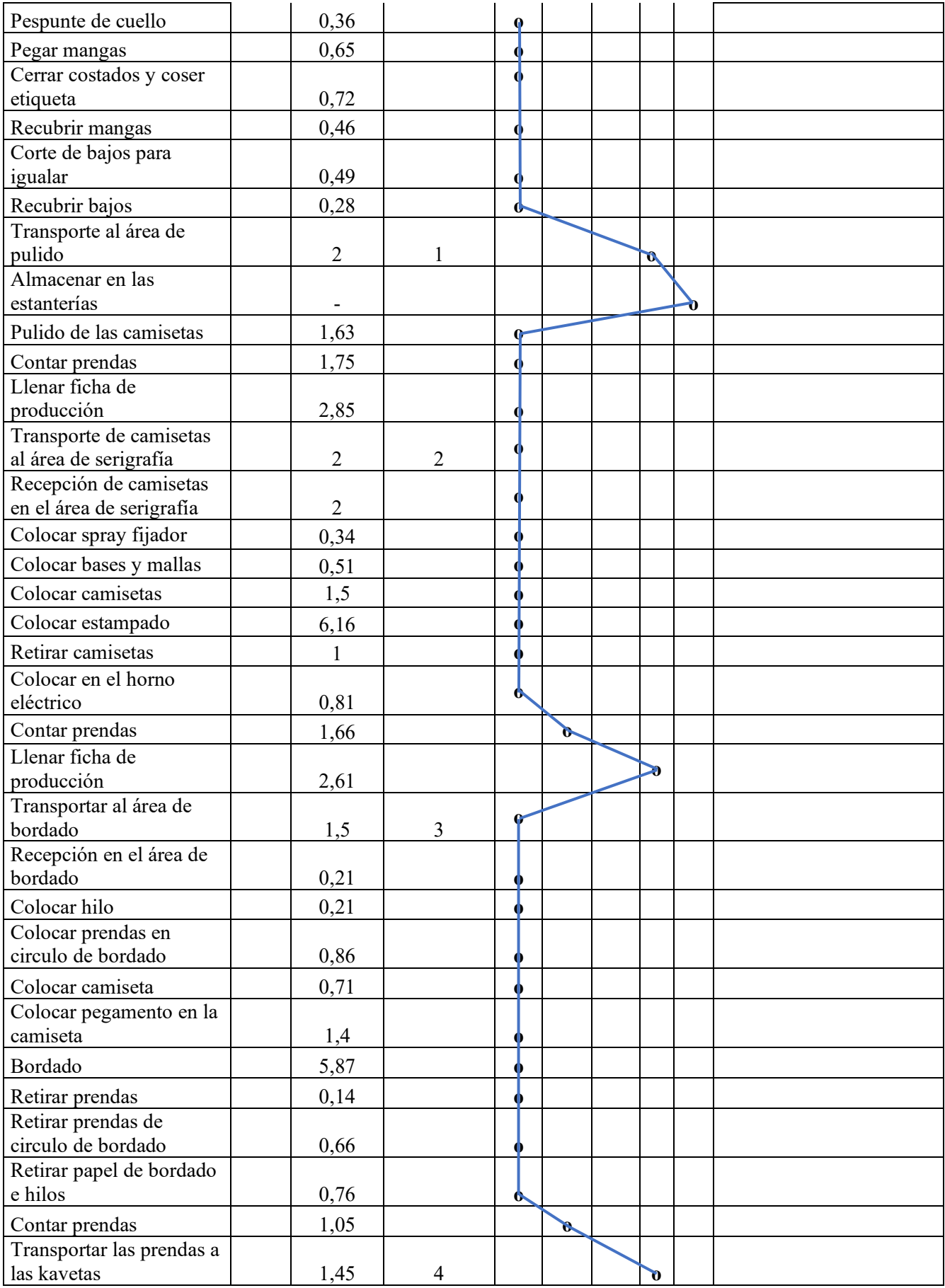

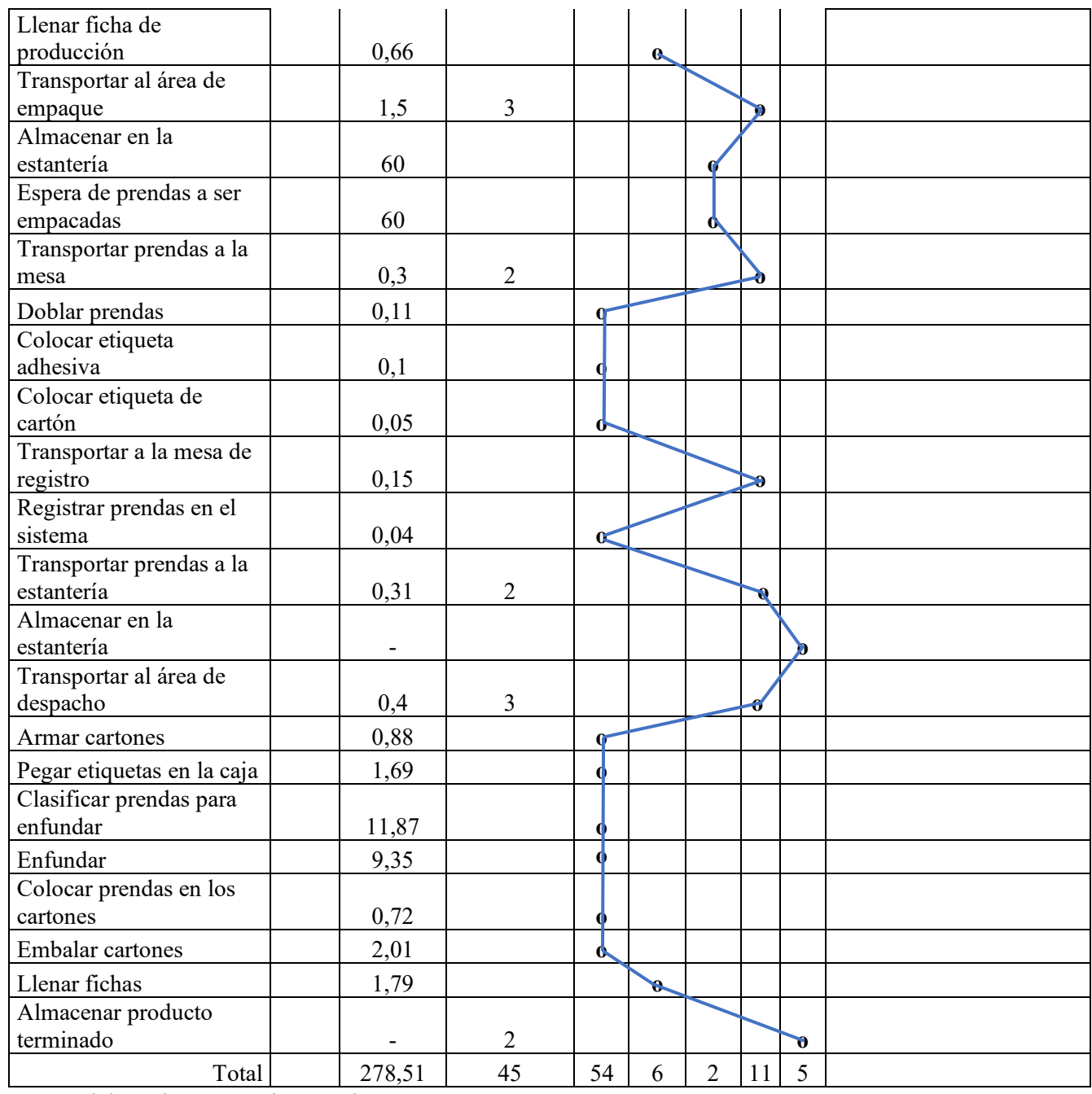

# *3.5.4.3.Cursograma analítico tipo operario camiseta sisa sencilla*

## **Tabla 23**

*Cursograma analítico "Camiseta Sisa Sencilla"*

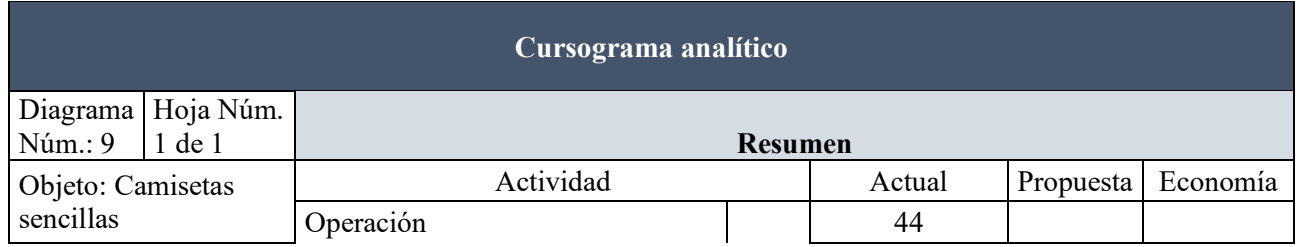

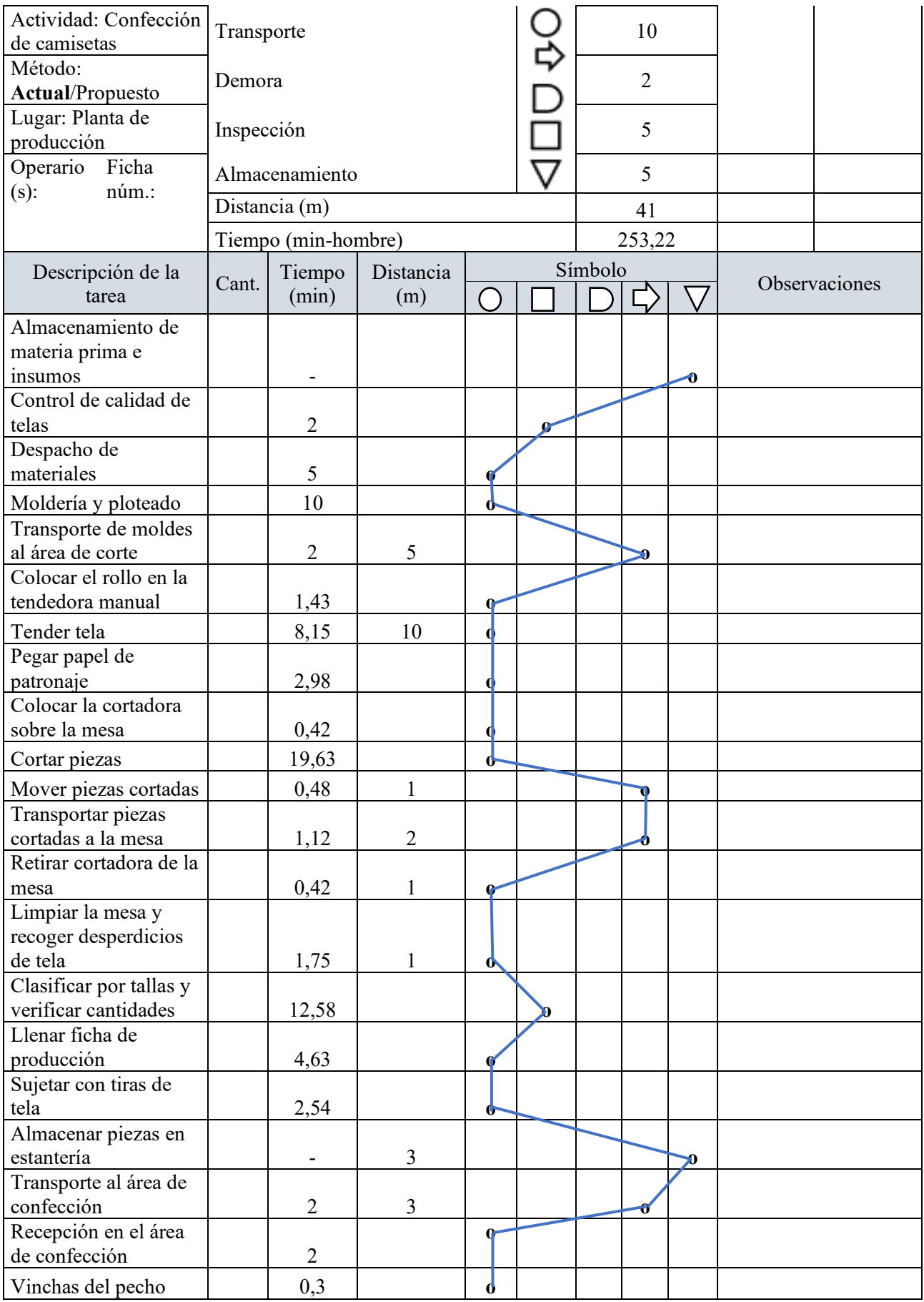

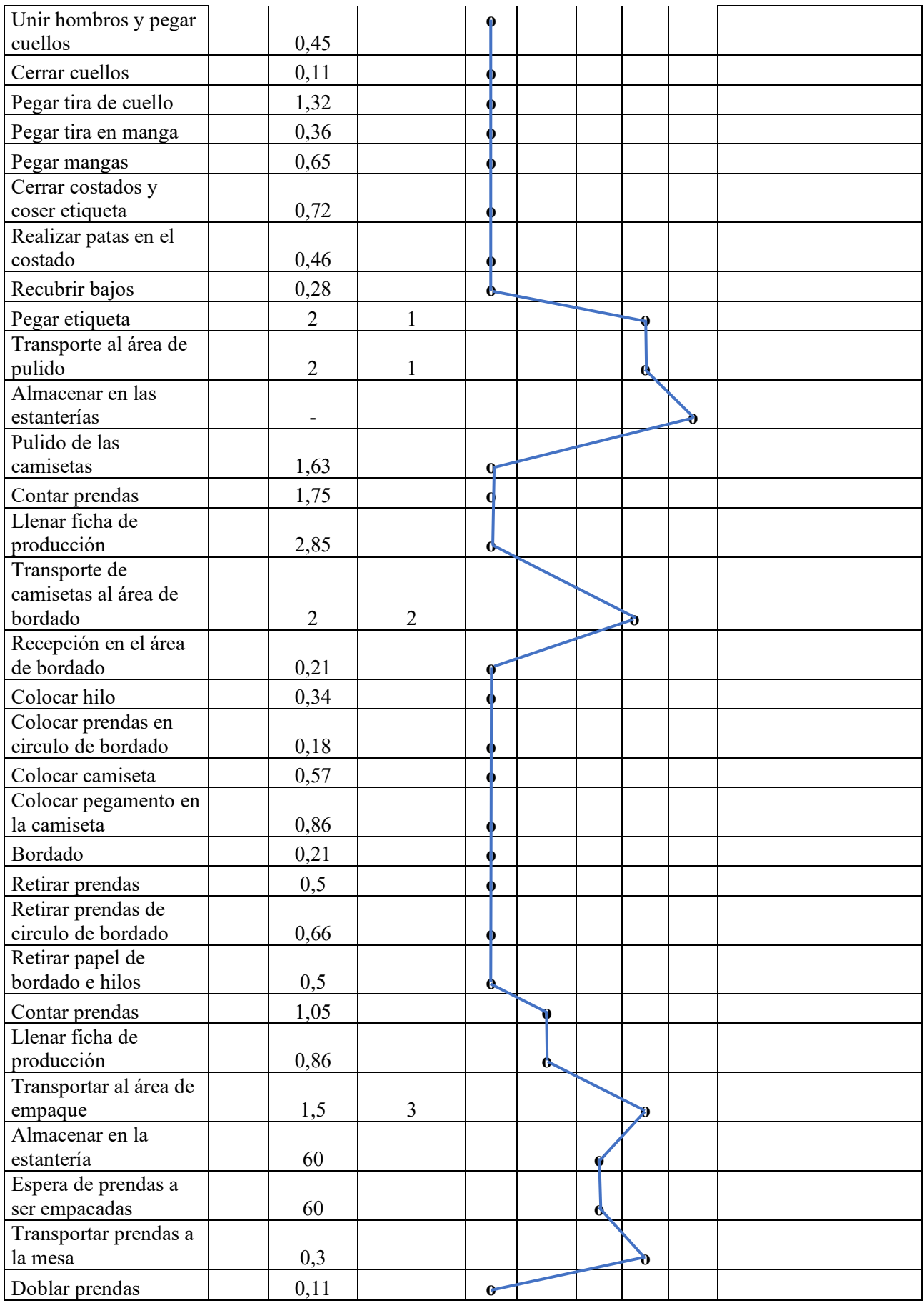

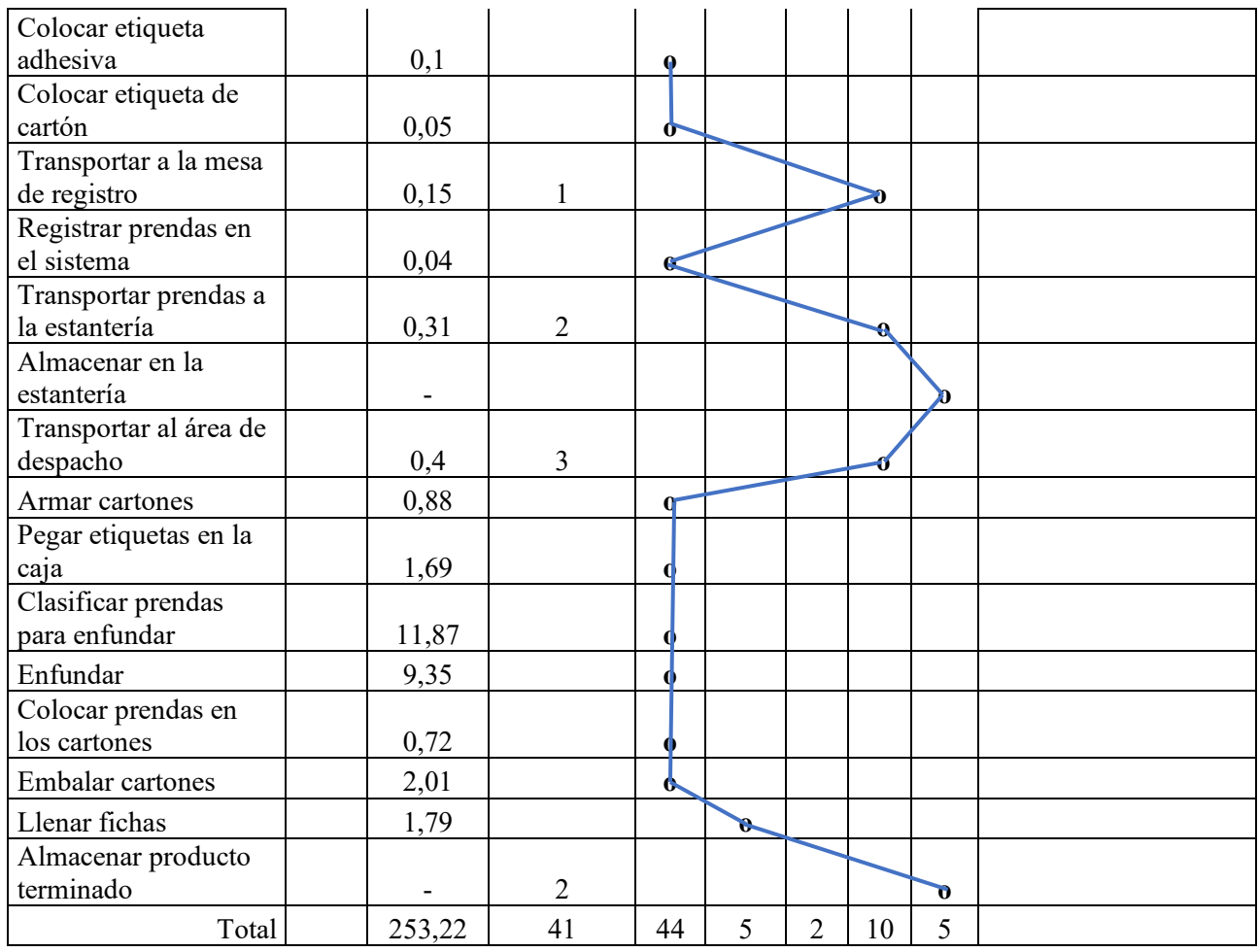

## **3.6.Estudio de tiempos**

La medición del trabajo es una de las partes fundamentales en la ingeniería del trabajo. Una de las técnicas más utilizadas es el cronometraje, se toman en cuenta no solo el tiempo de actividad de un trabajador, si no el tiempo de suplementos por necesidades personales, entre otros, analizando estas holguras con los parámetros de la tabla 24.

*Suplementos del tiempo estándar*

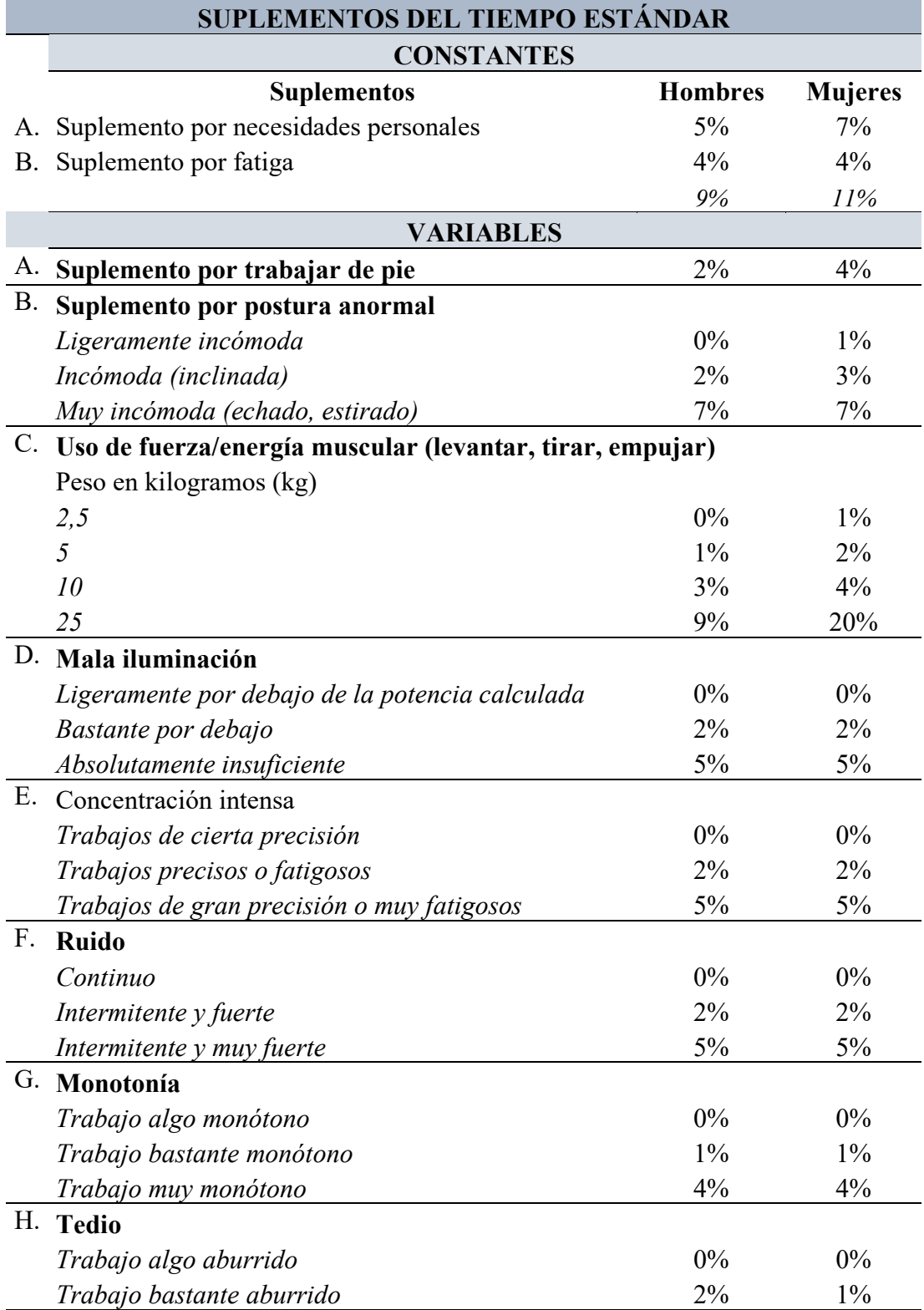

Nota: Los suplementos a aplicar son en dependencia de la situación de la empresa. Fuente:

(Yepes Piqueras, 2022). Tomado de la OIT.

Asimismo, se toma en cuenta la valoración del ritmo de trabajo que presenta el trabajador; se recomienda que dicha observación no sea estudiada al principio o final de la jornada laboral del trabajador, ya que el trabajador se va a encontrar con mucha energía o muy cansado. Las valoraciones dadas se detallan en la tabla 25.

### **Tabla 25**

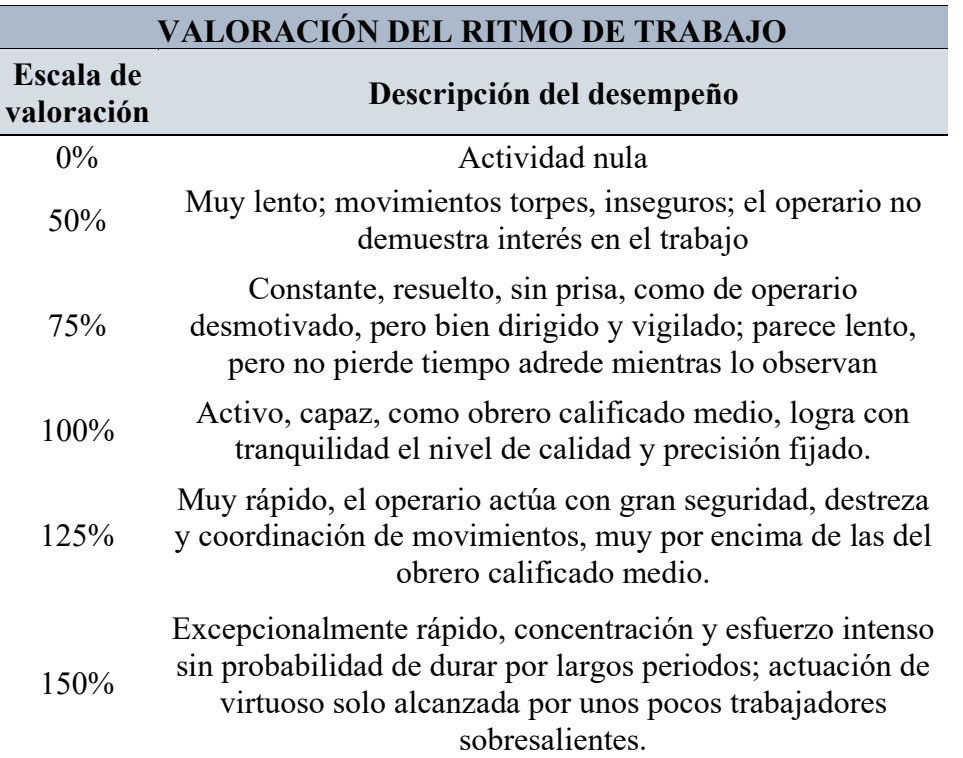

*Valoración del ritmo de trabajo*

Nota: La valoración del ritmo de trabajo se analiza bajo el criterio del observador.

Fuente: (Yepes Piqueras, 2022)

#### **3.6.1. Tiempos estándar**

El tiempo estándar es definido como el tiempo necesario para realizar una

actividad en un lugar de trabajo establecido y en condiciones normales. Para ello, se ha

tomado en cuenta tres aspectos importantes:

- 1. Realizar la medición a un trabajador calificado
- 2. Realizar la toma de tiempos en un ritmo de trabajo normal
- 3. Definir un método de trabajo

Adicionalmente, previo a la toma de tiempos se ha determinado el tamaño de muestra o las mediciones requeridas para cada actividad al aplicar la ecuación 3. Inicialmente se inició con 10 tomas de tiempos y se realizó a todas las actividades del proceso de producción de camisetas.

## *3.6.1.1.Tiempo estándar del área de corte*

El área de corte realiza las mismas actividades para los tipos de camisetas que la empresa maneja, por lo que el tiempo estándar unitario se detalla en la tabla 26.

#### **Tabla 26**

*Tiempo estándar del área de corte*

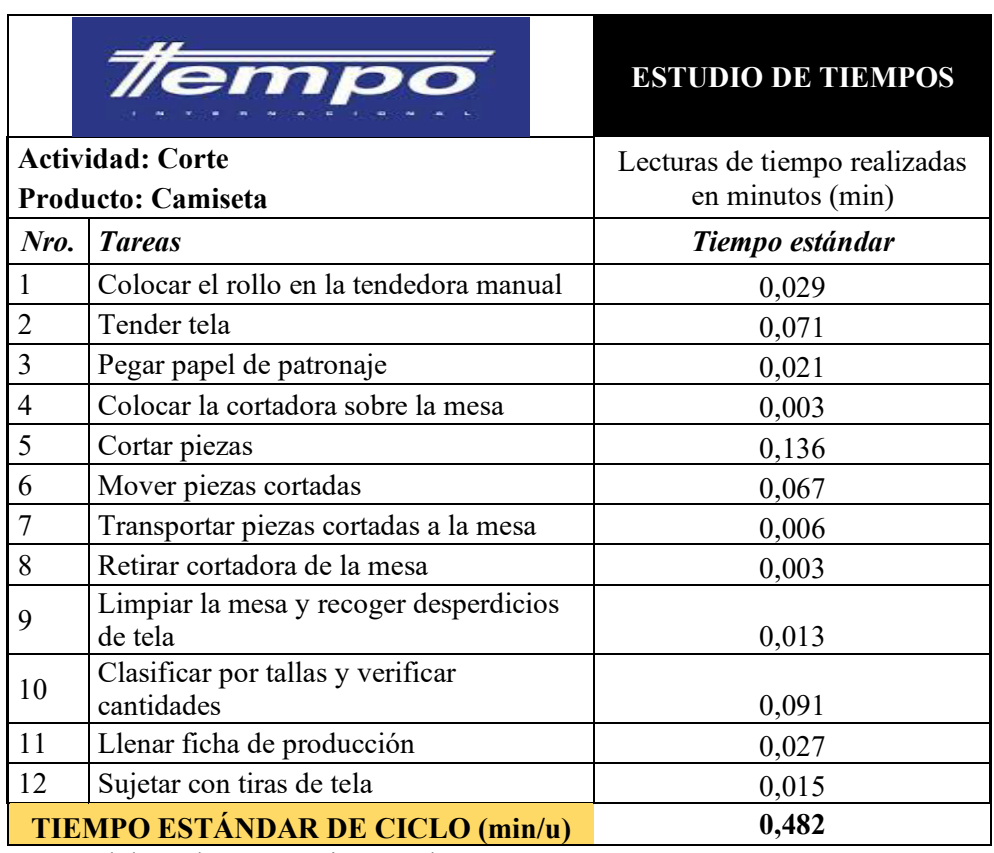

Nota: Elaborado por Jessica Gualoto.

#### *3.6.1.2.Tiempo estándar del área de serigrafía*

Para el área de serigrafía se distinguen dos tipos de procesos, en dependencia de la máquina utilizada, debido a que la empresa maneja pulpos de serigrafía manuales y

semiautomáticos, en la tabla 27 y tabla 28 se calcula el tiempo estándar para cada tipo

de proceso por el que pasa la camiseta.

## **Tabla 27**

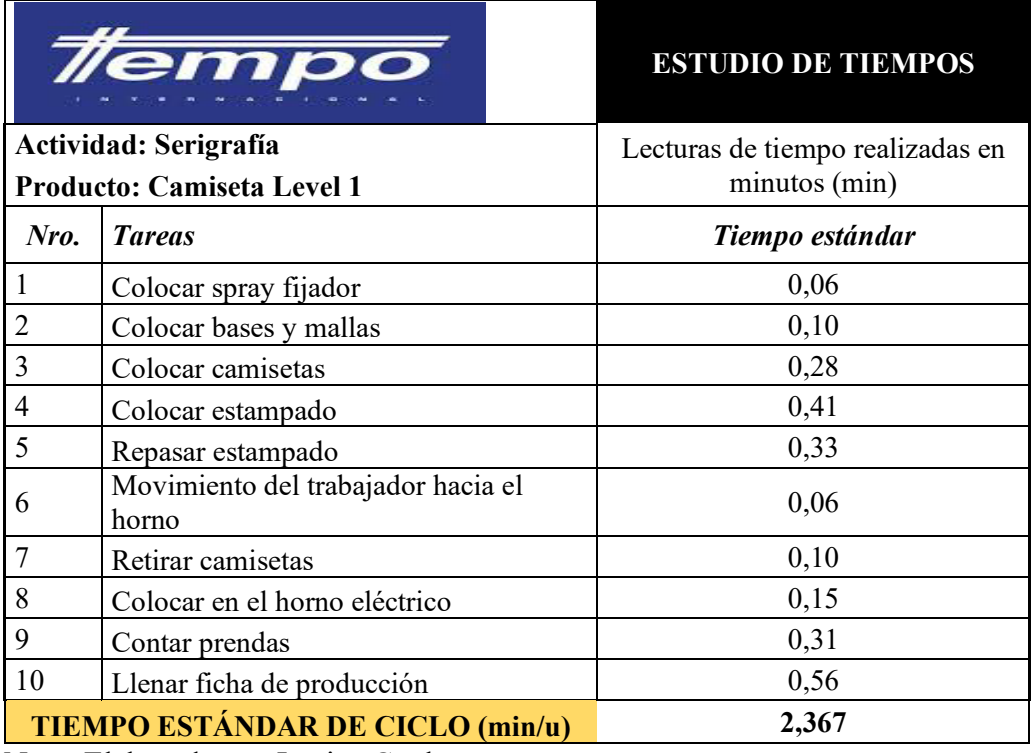

*Tiempo estándar del área de serigrafía (camisetas Level 1)*

Nota: Elaborado por Jessica Gualoto.

## **Tabla 28**

*Tiempo estándar del área de serigrafía (camiseta Level 2)*

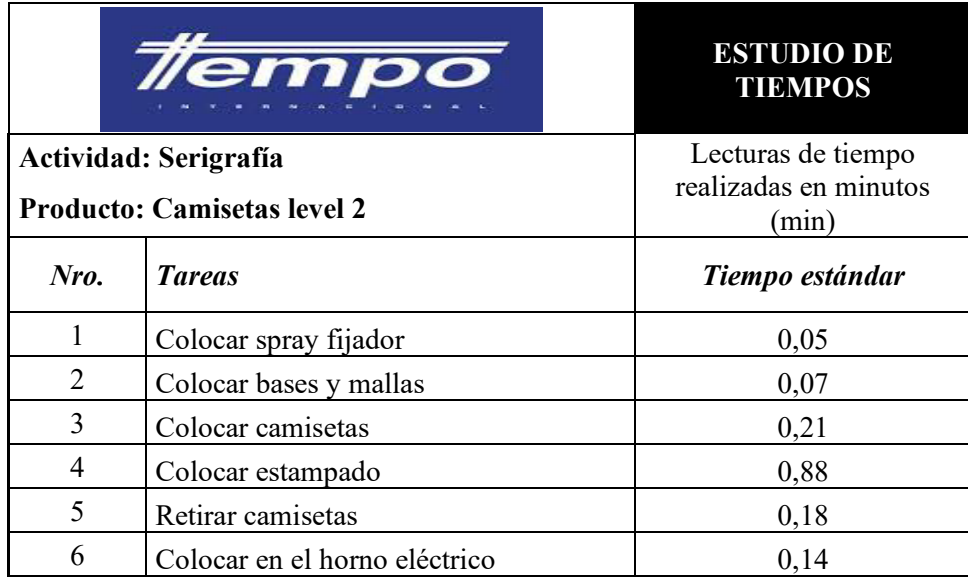

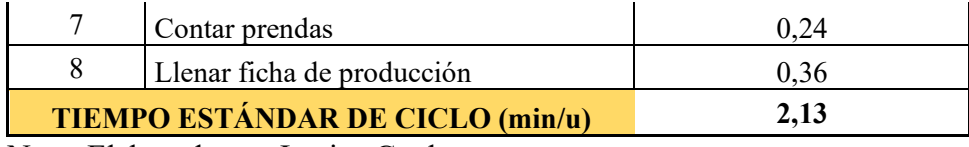

## *3.6.1.3.Tiempo estándar del área de bordado*

El área de bordado maneja tres tipos de actividades; bordados directos detallado en la tabla 29, bordado sobre parche que se evidencia en la tabla 30, y bordado para camiseta sencilla calculado en la tabla 31.

## **Tabla 29**

*Tiempo estándar para bordado directo*

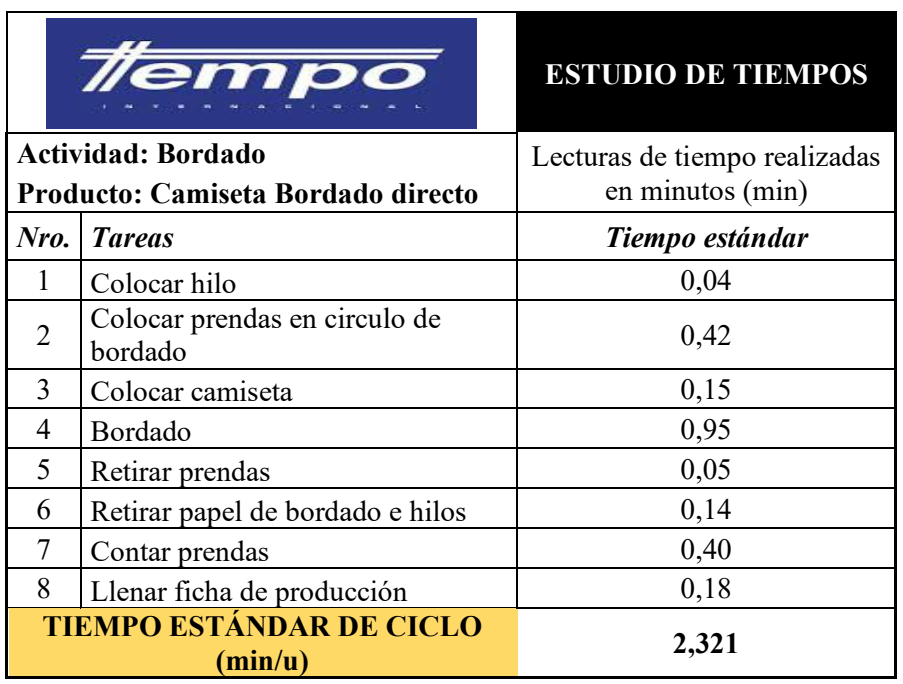

Nota: Elaborado por Jessica Gualoto.

## **Tabla 30**

*Tiempo estándar para bordado sobre parche*

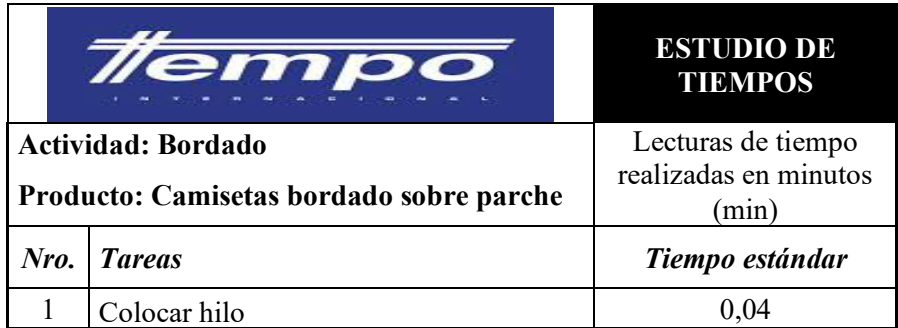

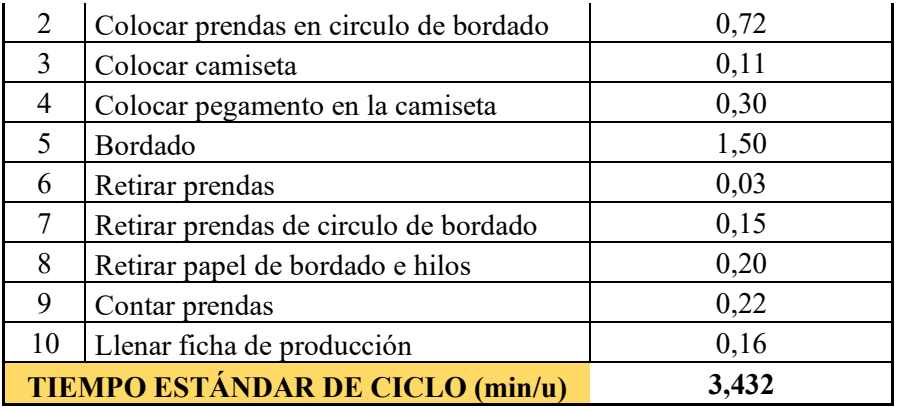

## **Tabla 31**

*Tiempo estándar para bordado de camiseta sencilla*

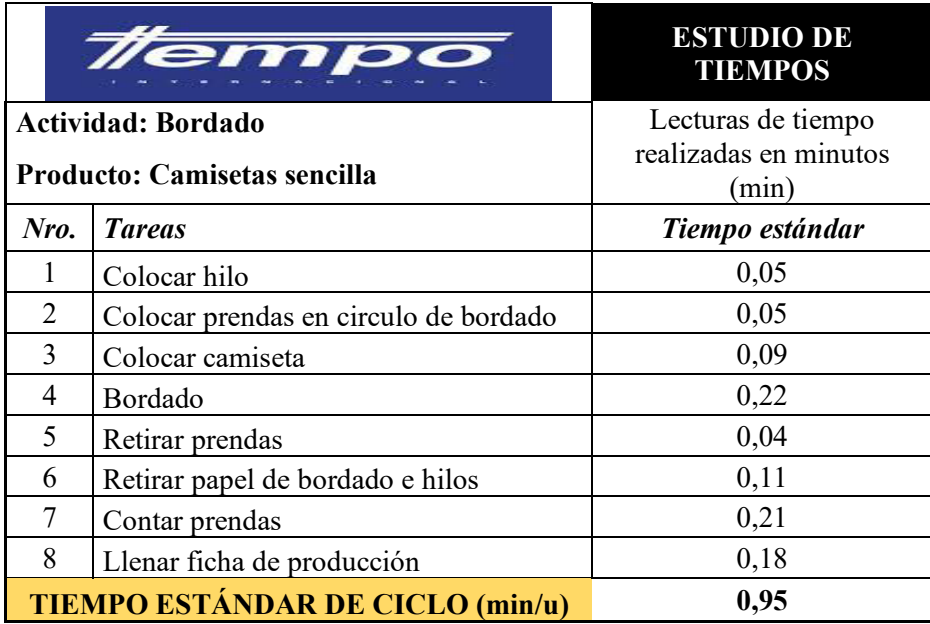

Nota: Elaborado por Jessica Gualoto.

## *3.6.1.4.Tiempo estándar del área de confección*

Para el área de confección se analiza los tipos de camiseta básica y sisa, que se

detallan en las tablas 32 y 33 respectivamente.

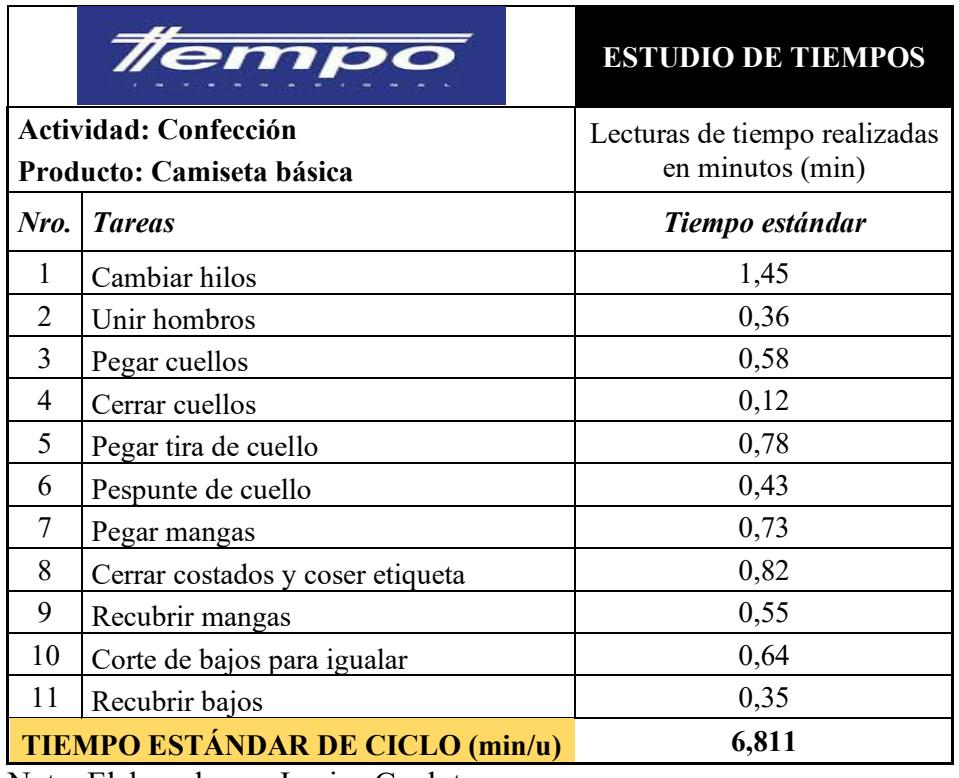

*Tiempo estándar del área de confección para camiseta básica*

Nota: Elaborado por Jessica Gualoto.

## **Tabla 33**

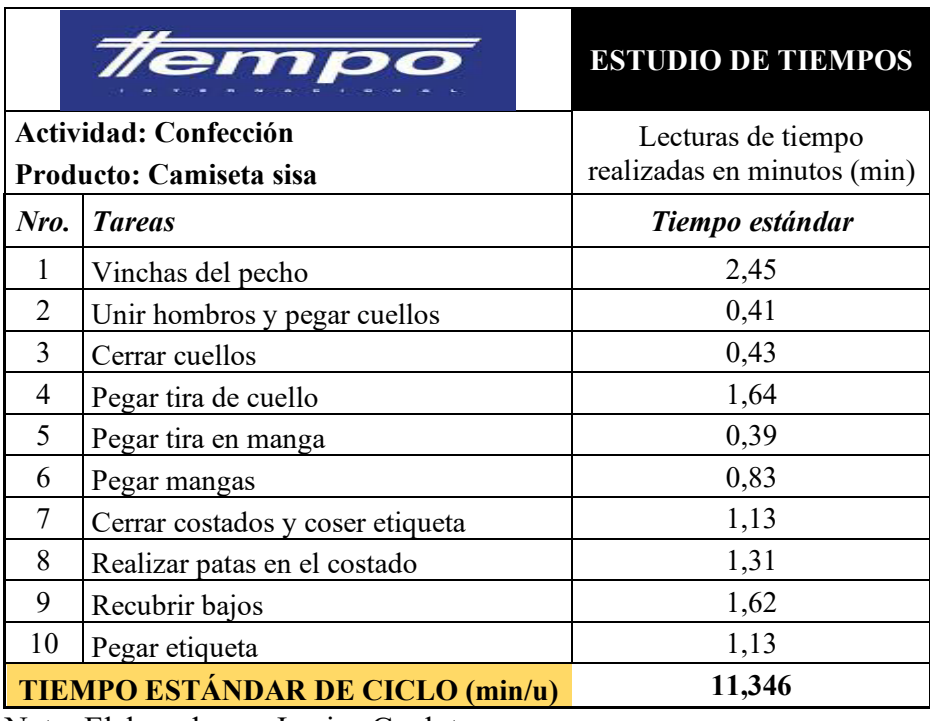

*Tiempo estándar del área de confección para la camiseta sisa*

## *3.6.1.5.Tiempo estándar del área de pulido*

El área de pulido garantiza la calidad de terminado que tiene la camiseta, sea esta básica o sisa, pues se verifica cualquier fallo en la prenda, y su tiempo estándar se detalla en la tabla 34.

## **Tabla 34**

*Tiempo estándar del área de pulido*

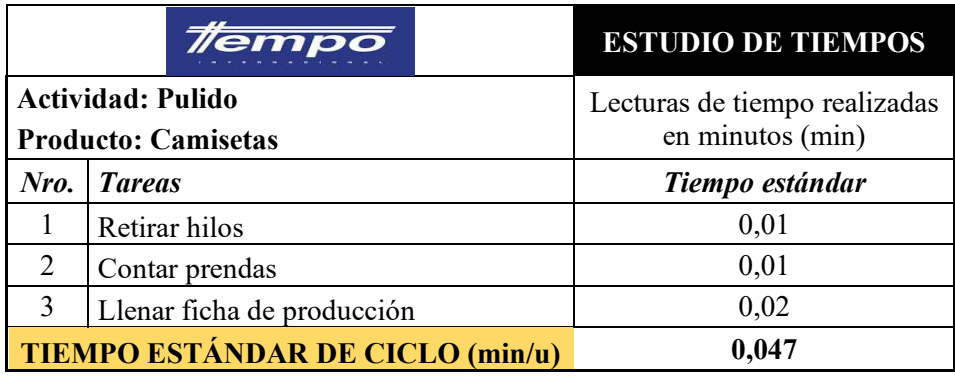

Nota: Elaborado por Jessica Gualoto.

## *3.6.1.6.Tiempo estándar del área de empaque*

La actividad de empaque no varía por el tipo de camiseta, es el mismo para

cualquier tipo de prenda y el tiempo estándar de esta operación se detalla en la tabla 35.

## **Tabla 35**

*Tiempo estándar del área de empaque*

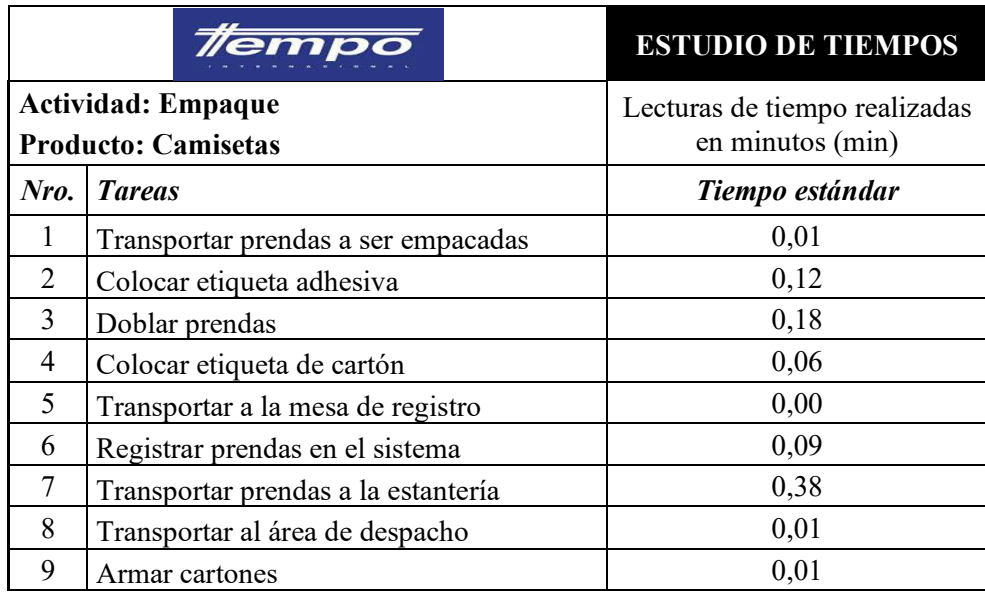

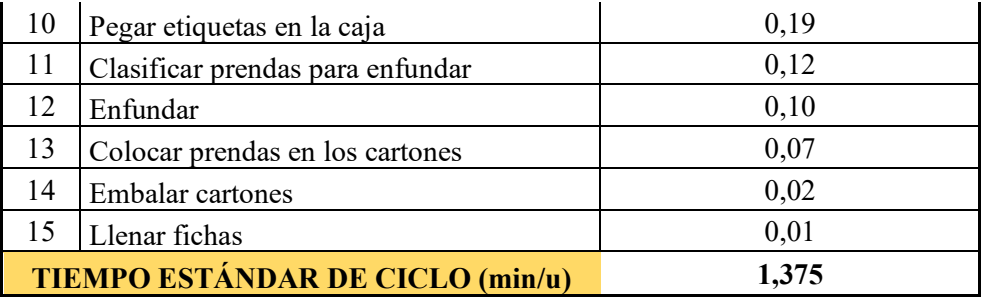

#### **3.7.Costos de producción**

Los costos de producción o de operación hacen referencia los costos necesarios para mantener un proyecto, o en funcionamiento una línea de producción.

En la tabla 36 se evidencian los costos manejados por la empresa Tempocodeca, los cuales contemplan costos de mano de obra, de horas extras, subcontratación, y de contratación. No obstante, se evidencia que no manejan costos de mantenimiento de inventario, al procesar la tela que se encuentra en bodega de manera casi inmediata.

Los costos se evidencian en función de la producción de camisetas, que se ha identificado como el producto estrella de la empresa.

#### **Tabla 36**

*Costos de producción*

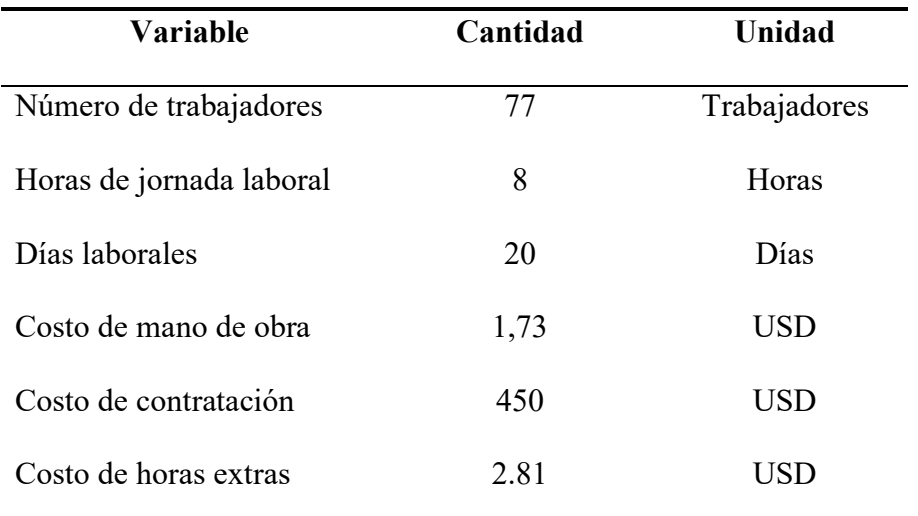

Los costos de horas extras se calculan de acuerdo con el Instructivo de pago de horas extraordinarias y/o suplementarias emitido por el Ministerio de Defensa, tomando como recargo el 50% correspondiente a las horas trabajadas en horario de 6h00 a 24h00.

### **3.7.1. Costo de subcontratación**

La empresa Tempocodeca conoce al proceso de subcontratación como "maquila". Los costos de subcontratación se analizan en las actividades de corte y costura, tomando en cuenta el tipo de prenda que se envía a maquilar, dichos costos se detallan en la tabla 37.

#### **Tabla 37**

#### *Costo de subcontratación*

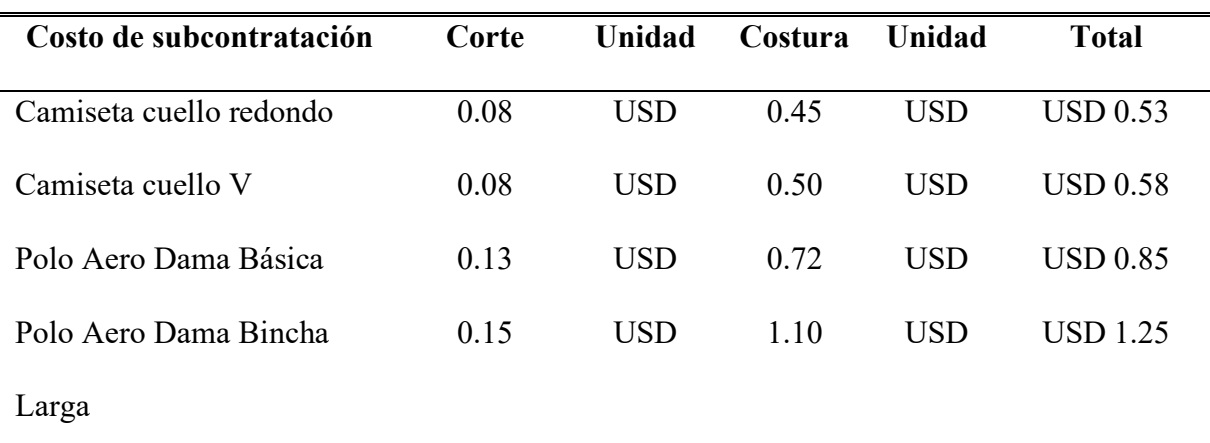

Nota: Elaborado por Jessica Gualoto.

#### **3.8.Pronósticos de demanda**

El pronóstico de la demanda de las líneas de producción de la empresa

Tempocodeca Cía. Ltda. se realiza en el software RStudio, utilizando los modelos

Arima, suavización exponencial simple, y redes neuronales con MLP.

La figura 35 evidencia el comportamiento de los datos de las camisetas básicas

Level 1 y Level 2, y la camiseta sisa sencilla o polo.

#### **Figura 35**

*Comportamiento de los datos*

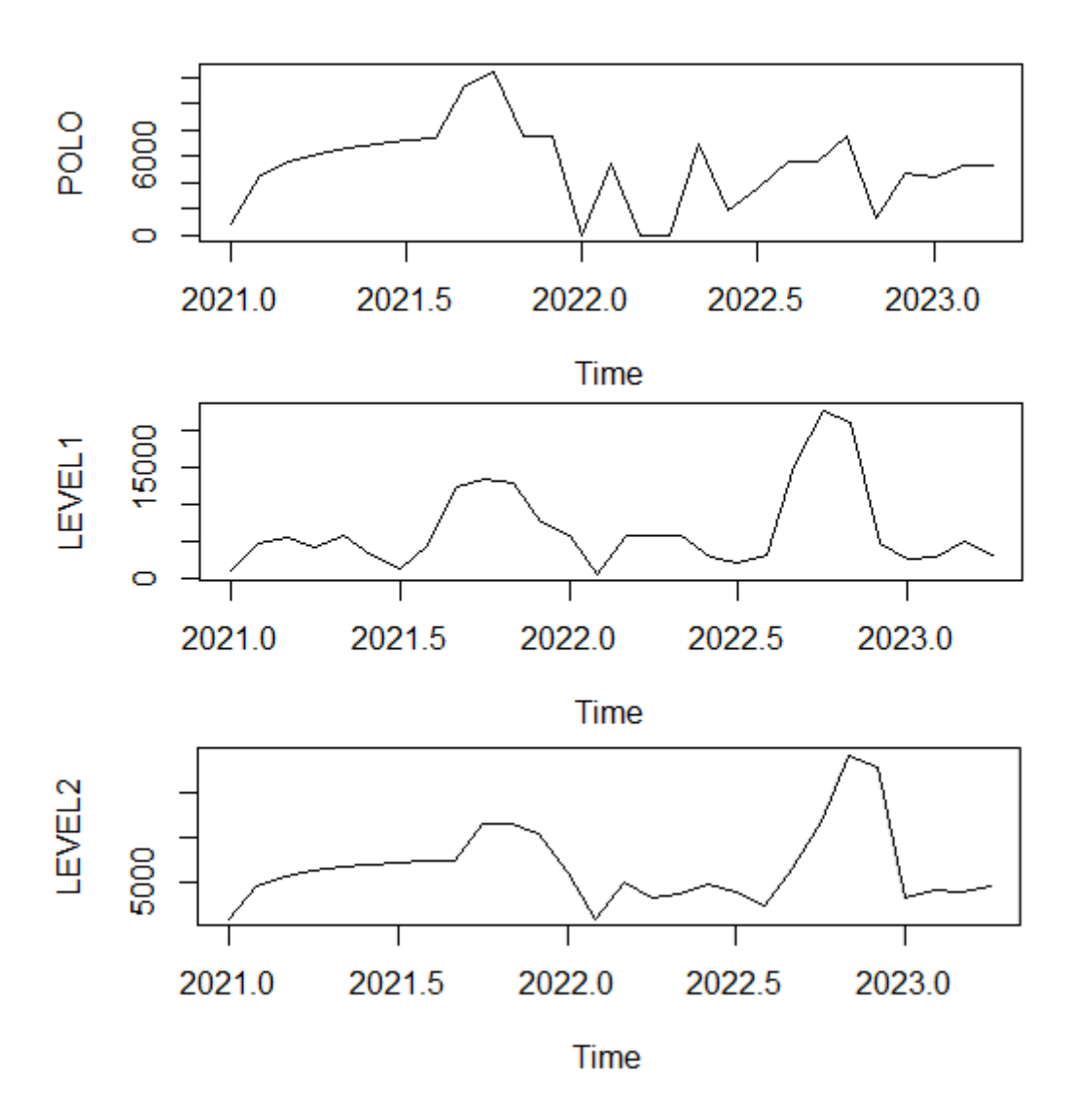

Nota: Los gráficos fueron obtenidos del software RStudio.

Para realizar el pronóstico de demanda, evidenciado en la tabla 38, 39 y 40 se ha considerado los datos de producción de camisetas de los años 2021, 2022 y 2023, tomando en consideración la estacionalidad por temporada alta de los meses de agosto, septiembre, octubre y noviembre. La figura 36 analiza los gráficos de pronóstico para el año de 2024, verificando su comportamiento en el tiempo.

## **Figura 36**

*Pronóstico de demanda*

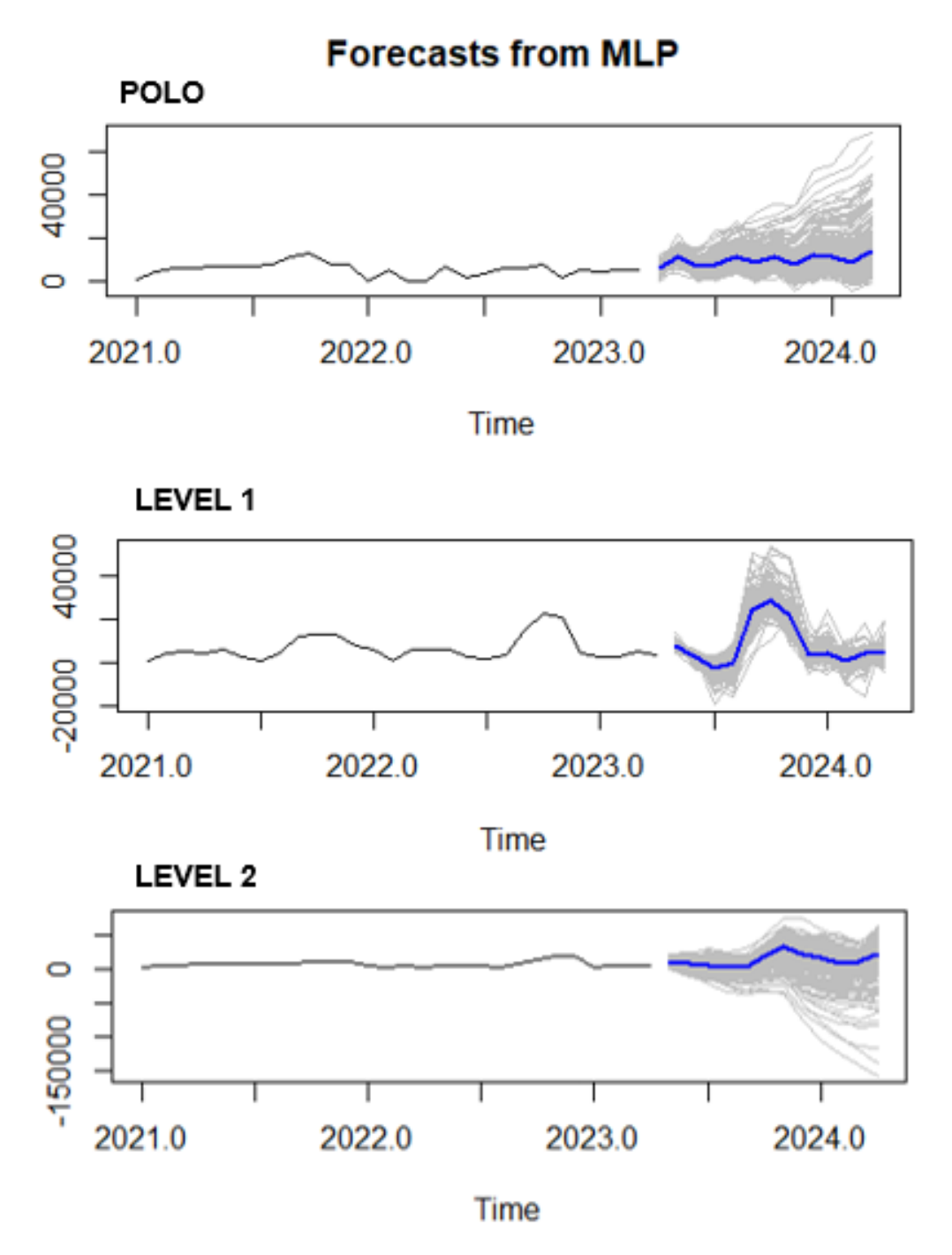

Nota: Los gráficos fueron obtenidos del software RStudio.

El pronóstico en el RStudio se realizó con los algoritmos del método ARIMA, SES y MLP que se encuentran en el Anexo 13.

## *Pronóstico de demanda con Arima*

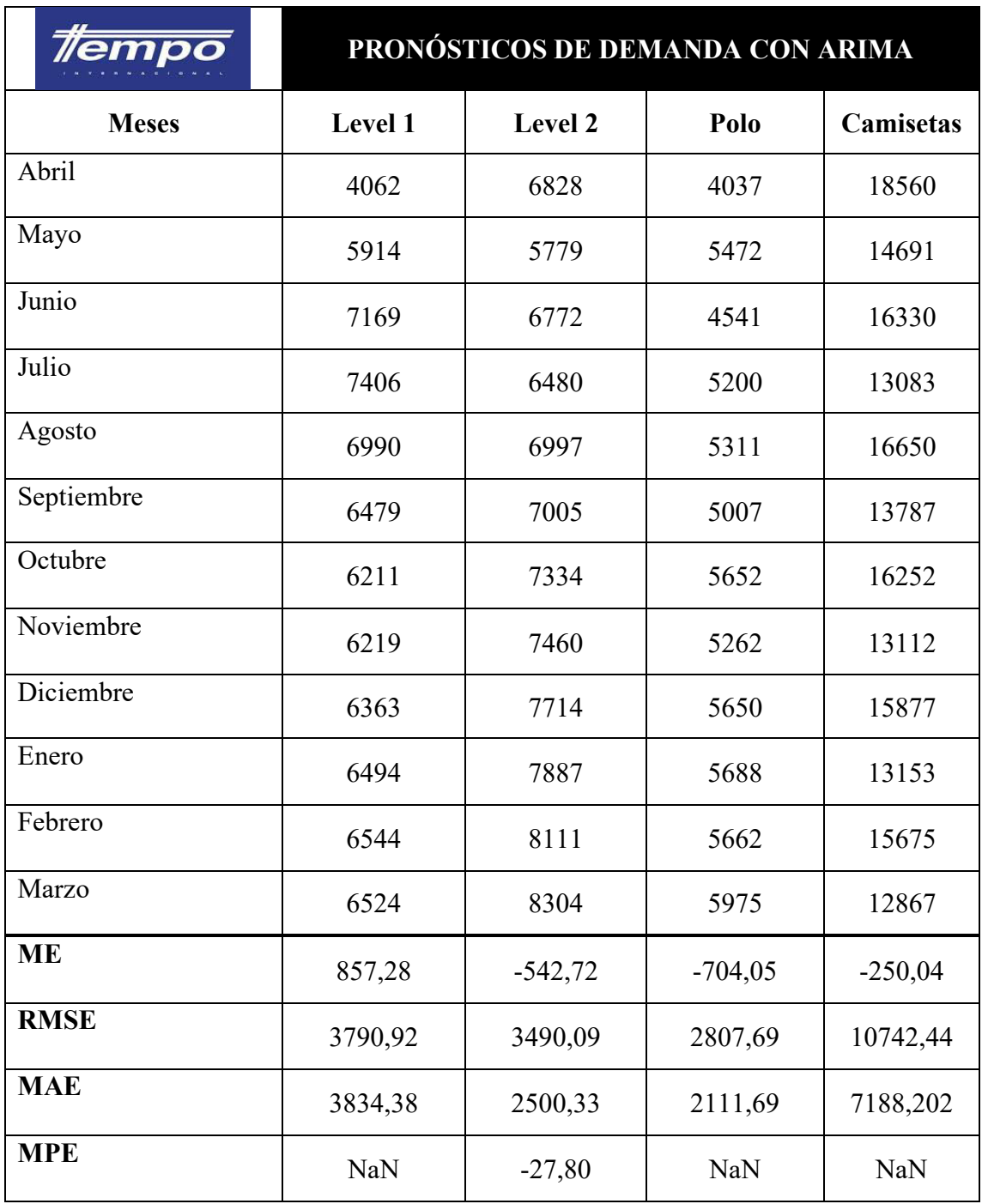

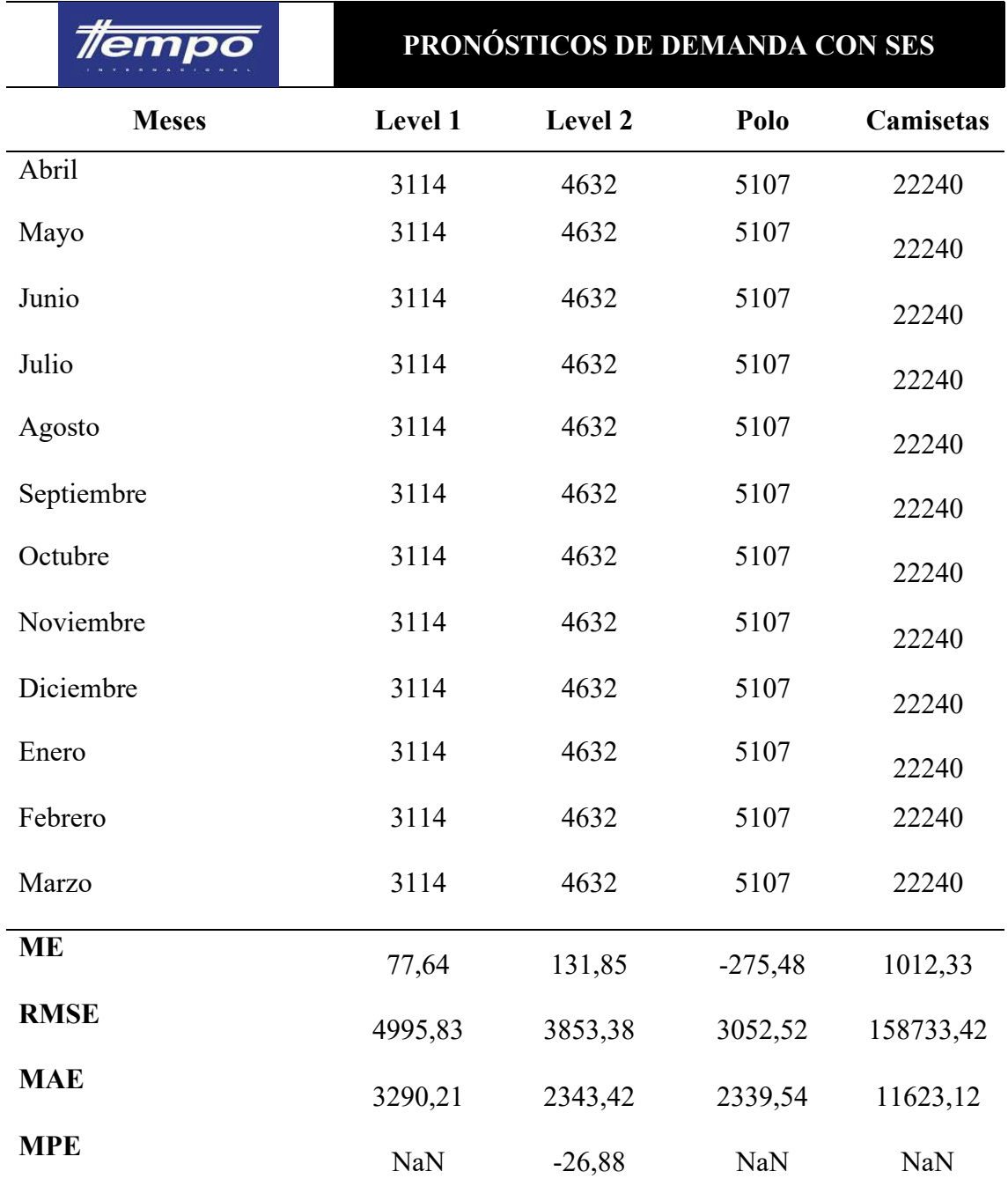

*Pronóstico de demanda con Suavización Exponencial Simple*

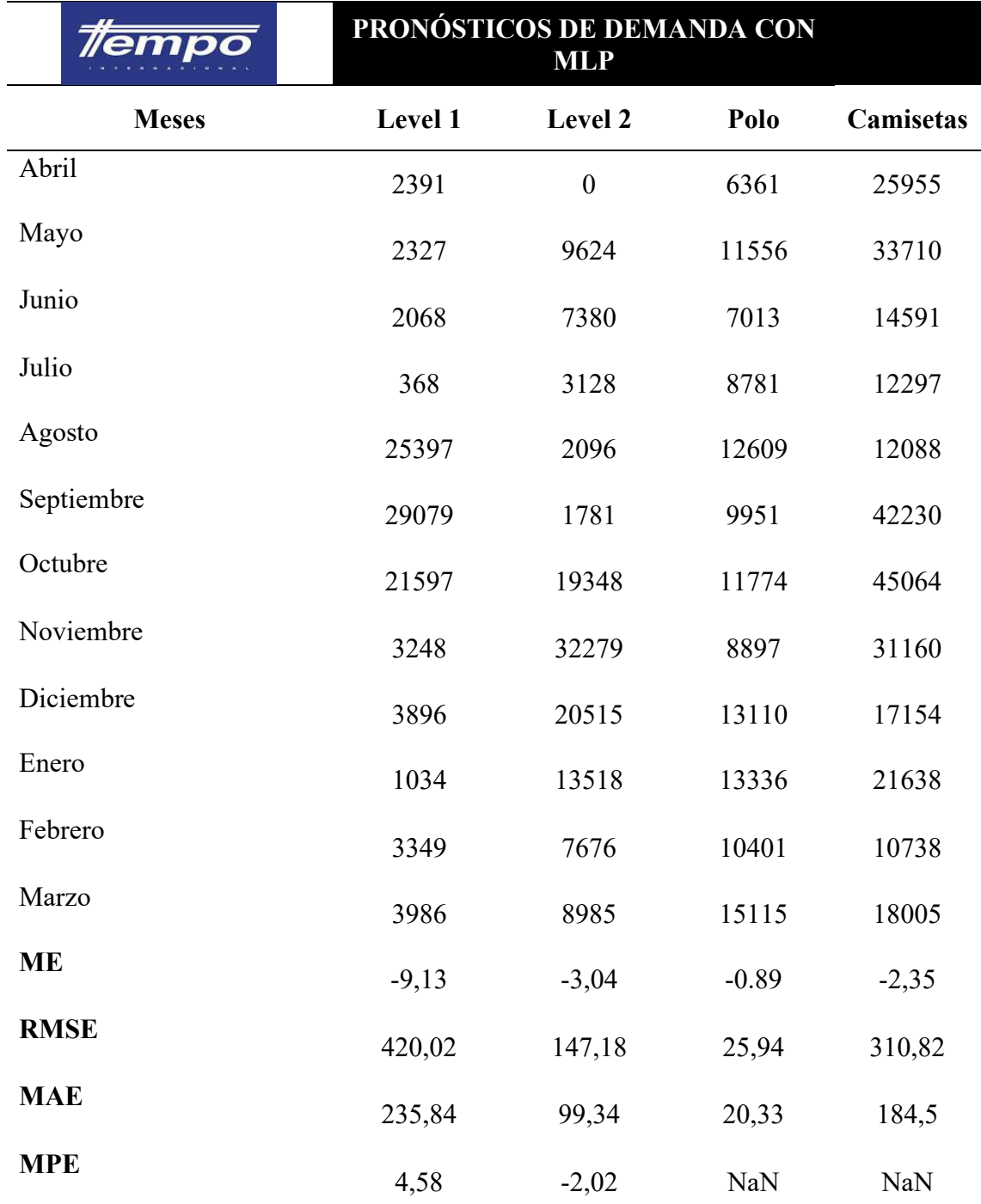

# *Pronostico de la demanda con Redes Neuronales*

#### **3.8.1. Comparación de errores**

Se desarrolló los pronósticos en el software RStudio, que permitió la identificación y cálculo de errores de pronósticos.

Se utilizó el error cuadrático medio o RMSE debido a que es un valor que determina la distancia existente entre el promedio del valor real y los valores pronosticados. Se evidencia en la figura 37 el modelo de pronóstico aceptado, siendo el MLP debido a que en los tres tipos de camisetas que confecciona la empresa Tempocodeca es el valor que más se aproxima a cero, siendo la mejor opción de modelo y predicciones.

### **Figura 37**

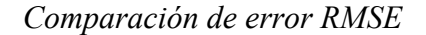

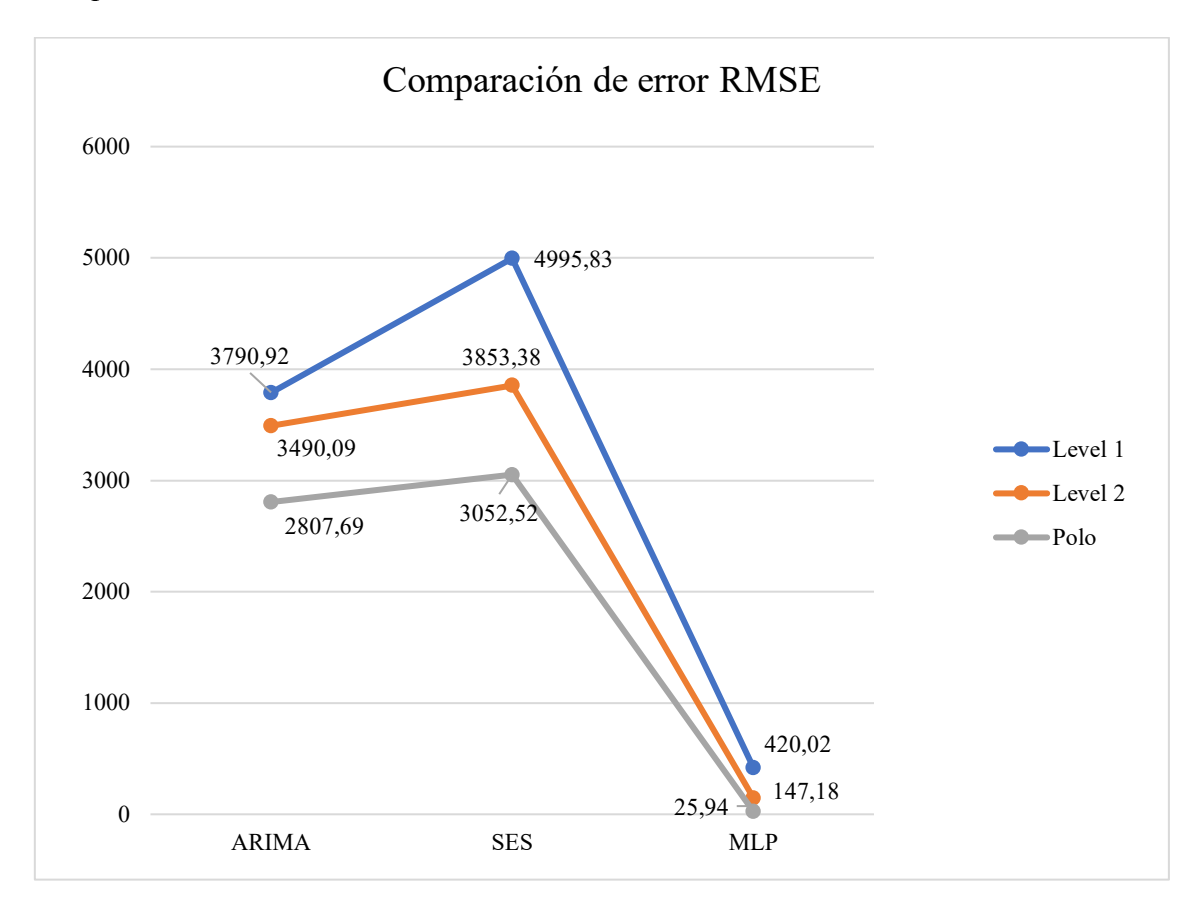

### **3.9.Resultados**

Para realizar el pronóstico de demanda se normalizó los datos, de manera que se calculó la media de los valores y se reemplazó en los meses con mayor producción debido a la temporada alta de la empresa Tempocodeca. Esto se compara con el valor estadístico de R-cuadrado, con el cual se puede concluir que los datos del pronóstico tienen un valor más cercano a 1, garantizando que los datos se encuentran cerca de la línea de regresión ajustada. En la figura 38 se observa que la línea de tendencia de la producción actual mantiene un valor R-cuadrado de 0,0004 debido a los valores pico de los meses de septiembre, octubre y noviembre.

### **Figura 38**

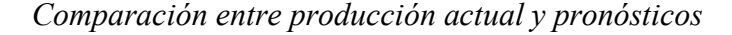

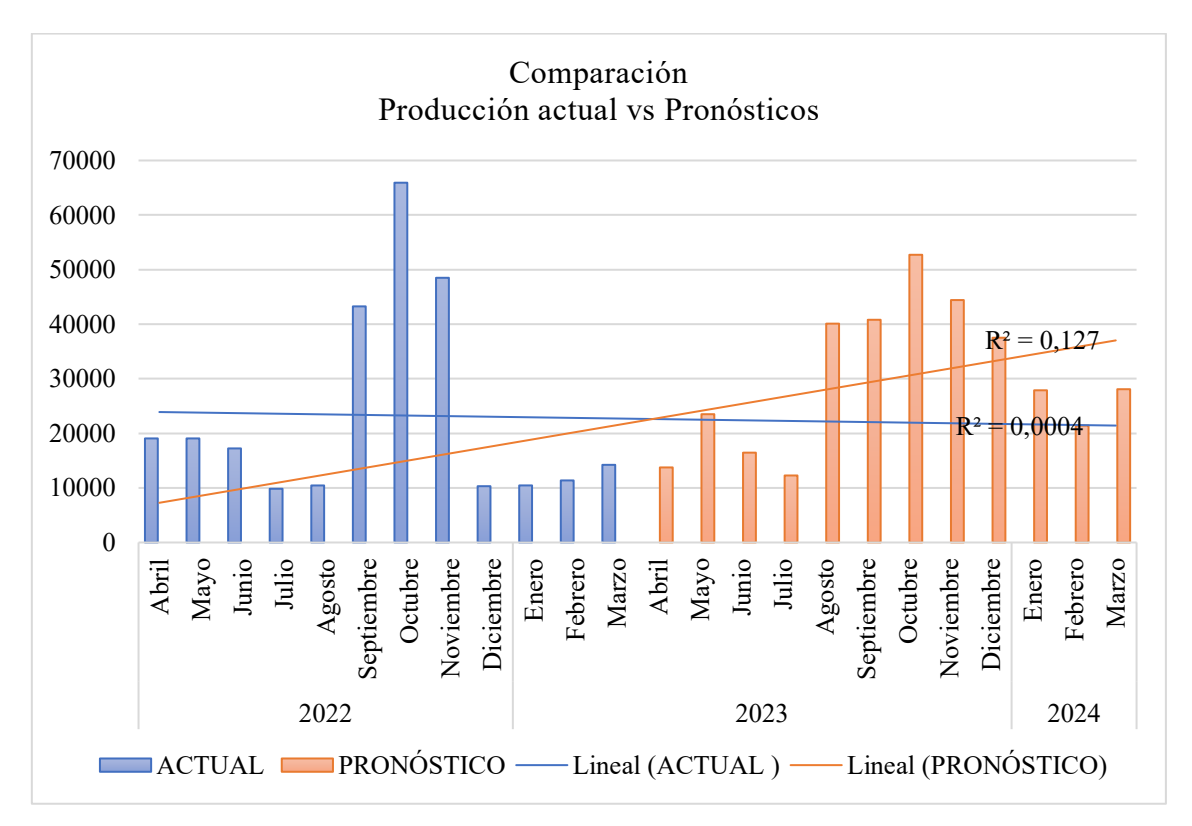

Nota: Elaborado por Jessica Gualoto.

Adicionalmente, con el estudio de métodos se determinó que entre los desperdicios más comunes dentro de la producción de camisetas se encuentran el almacenamiento y los transportes innecesarios, de modo que son las actividades que generan desperdicios y son el objeto de estudio y mejora para la propuesta de un nuevo método de trabajo.

En la figura 39 se evidencia que dentro de las actividades realizadas en el proceso productivo las operaciones y transporte se encuentran dentro del 20%, debido a que dentro del proceso productivo se realizan desperdicios, por tanto, el transporte es el principal factor para analizar dentro de los cursogramas analíticos para el establecimiento del nuevo método de trabajo, de manera que se eliminen o se combinen las tareas.

### **Figura 39**

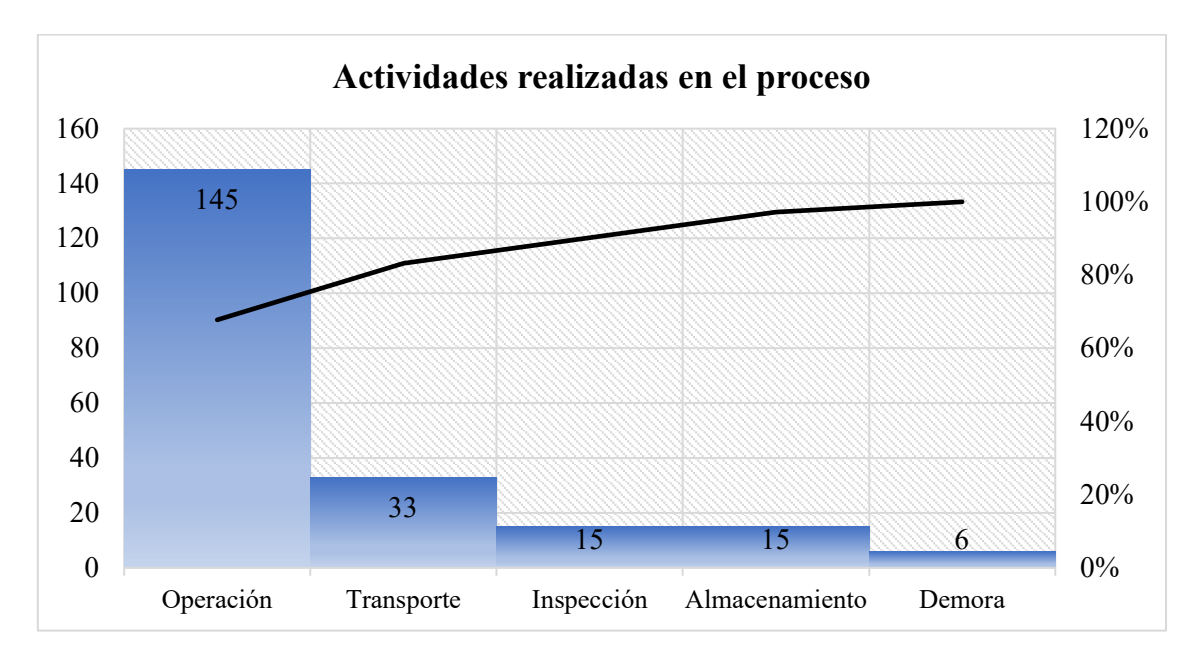

*Actividades de la empresa Tempocodeca*

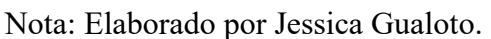

## **3.9.1. Análisis de implementación Justo a Tiempo**

En la actualidad, las empresas del sector textil se encuentran en un mercado muy competitivo, por lo que la industria ecuatoriana requiere de herramientas y metodologías que mejoren su nivel de competitividad, debido a que la competencia internacional ha

incrementado, ofreciendo productos con menores costos, por ello, la necesidad de implementar una producción flexible se ha presentado en las empresas del sector textil del Ecuador. Es así, como la metodología Justo a Tiempo se convierte en una alternativa y en un factor clave para el desarrollo de las empresas, debido a que permite garantizar el establecimiento de tiempos mínimos, entrega de productos a tiempo, detección y disminución de desperdicios, y el incremento de ventas. Con ello, se ha aplicado un análisis de las funciones para la estructuración del sistema de producción Justo a Tiempo (Anexo 2), donde se ha establecido 5 niveles de implementación relacionados con el correcto funcionamiento del sistema Justo a Tiempo (JIT). La tabla 41 ayuda en la ponderación para el establecimiento del nivel de implementación de la metodología Justo a Tiempo.

#### **Tabla 41**

| Nivel   | Ponderación |
|---------|-------------|
| Primero | $1 - 13$    |
| Segundo | $14 - 26$   |
| Tercero | $27 - 39$   |
| Cuarto  | $40 - 52$   |
| Quinto  | $53 - 65$   |

*Ponderación de la metodología Justo a Tiempo*

Nota: Las ponderaciones fueron determinadas bajo criterios del investigador.

El primer nivel se relaciona con el poco conocimiento y aplicación de la metodología JIT, por lo que la empresa no aplica sus pilares y filosofía. Por el contrario, el quinto nivel determina la aplicación de la mayoría de las actividades JIT, considerando una óptima implementación de esta metodología.

Entre las funciones analizadas se toma en cuenta las actividades fundamentales de la metodología JIT:

- Revolución de la conciencia
- 5S's
- Flujo de producción
- Operaciones multi-procesos
- Reducción de costos laborales
- Kanban
- Control visual
- Producción nivelada
- Cambio
- Control de calidad
- Operaciones estandarizadas
- Jidoka
- Mantenimiento y seguridad

Con este contexto y bajo el criterio del investigador, se determinó que la empresa Tempocodeca se encuentra en el **tercer nivel** de estructuración del sistema de producción JIT con el desarrollo de 9 funciones del tercer nivel, tal como se observa en la figura 40. Además, en la tabla 41 se determina que la empresa cumple con 39 puntos, nivel tres.

## **Figura 40**

*Estructuración del sistema de producción JIT*

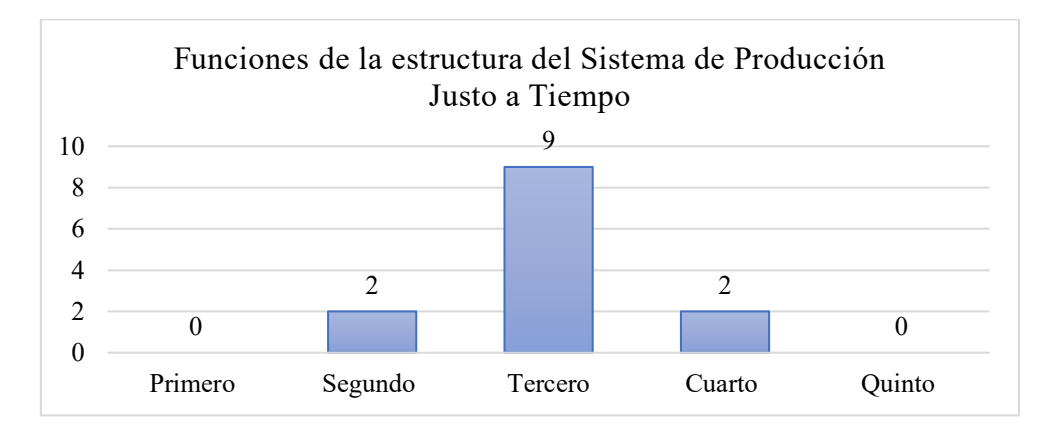

#### **Capítulo IV**

#### **4.1.Nombre de la propuesta**

Propuesta de un sistema de programación de la producción Justo a Tiempo

#### **4.2.Introducción a la propuesta**

La metodología Justo a Tiempo se basa sobre tres pilares que empiezan con eliminar los problemas fundamentales, generalmente se producen en el proceso de producción sustentándose bajo la frase de Taiichi Ohno mencionando la importancia de comprender y entender el control de la producción, de modo que el control de inventarios se convierta en un proceso innecesario. Se analizan los desperdicios, con el objetivo de reducirlos o eliminarlos, se aplican cursogramas para identificar todos los desperdicios como movimientos o transportes innecesarios dentro del método de trabajo. Finalmente, la búsqueda de la simplicidad del flujo de material, cuyo objetivo es priorizar las líneas de flujo, buscando su objetividad y unidireccionalidad en la gestión de celdas de manufactura.

Bajo este contexto, todo proceso de producción Justo a Tiempo debería iniciar con la planificación de producción, que permita la programación de lotes pequeños en el programa maestro como se observa en la figura 41, posteriormente se lleva un proceso de control de producción con el apoyo del personal y el establecimiento de tiempos mínimos de almacenaje, finalizando con la obtención de un incremento de ventas y el mínimo desperdicio. En la propuesta de diseño de un sistema de programación de la producción Justo a Tiempo, se han trazado las fases de implementación con el fin de obtener una vista general de cómo trabajaría la empresa con la metodología Justo a Tiempo, y con el diseño de un plan maestro se identifica como se debería manejar la empresa y adaptarse a esta metodología.

### **Figura 41**

*Vista general del plan de producción*

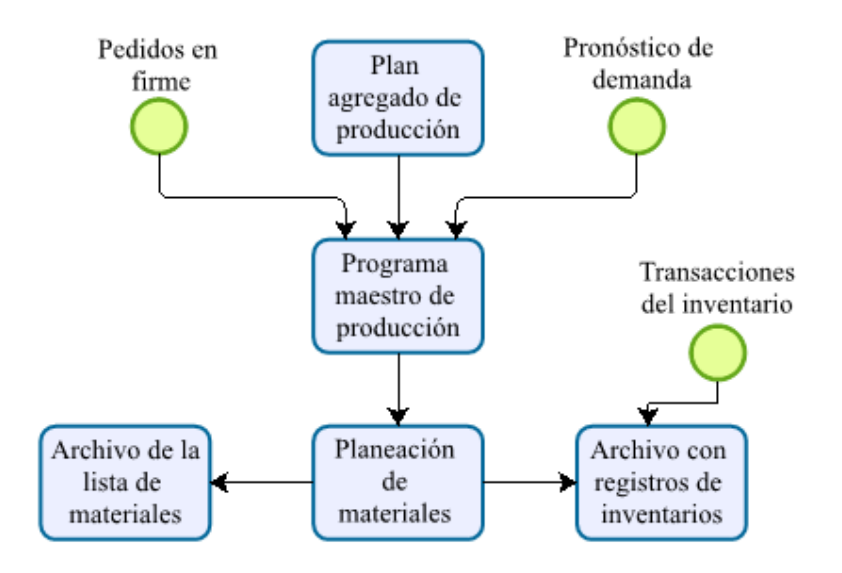

Nota: Elaborado por Jessica Gualoto. Fuente: (Chase y otros, 2009).

#### **4.3.Fase 1: Compromiso de la dirección**

En la fase de compromiso de la alta dirección se toma en cuenta los cambios que se debe realizar en la empresa, por lo que se han diseñado políticas que se vinculen con la implementación del sistema Justo a Tiempo. La elaboración de la política requiere del análisis de las siguientes preguntas:

### *¿Quiénes somos?*

Una empresa textil

#### *¿Qué hacemos?*

Se dedica a la fabricación y comercialización de ropa casual y deportiva.

#### *¿Como lo hacemos?*

Con el uso de materia prima que cumpla con los requerimientos de la empresa y clientes. Además, con la aplicación de los respectivos controles de calidad que se realizan durante el proceso de producción.

#### *¿Cuáles son nuestros clientes?*

Personas adultas, y empresas como Fashion Club que manejan la distribución de la marca Aeropostale.

#### **4.3.1. Política del tipo de producción**

Tempocodeca Cía. Ltda. es una empresa textil que se dedica a la fabricación y comercialización de ropa deportiva y casual, a través de la producción por lotes. Así pues, la empresa se enfoca en el cumplimiento de la demanda de los clientes enfocada en la producción nivelada de la metodología Justo a Tiempo. Con el compromiso de mejora aplicada al método de trabajo que va direccionada con la flexibilidad de la empresa en la fabricación de lotes pequeños de producción. Asimismo, se incluye el compromiso de la dirección en la búsqueda de la mejora continua en cuanto al tipo de producción de la empresa.

#### **4.3.2. Política de definición de ABC**

Tempocodeca Cía. Ltda. es una empresa textil que se dedica a la fabricación y comercialización de ropa deportiva y casual, a través del cumplimiento de la demanda de los productos que se encuentran principalmente en la categoría A del análisis ABC. La empresa se enfoca en el establecimiento de un método de trabajo que mantenga su enfoque en la metodología Justo a Tiempo, con la finalidad de cumplir con los requerimientos de los clientes a través del compromiso de "mejora continua" orientada a la reducción de desperdicios. Ratifica el compromiso de los trabajadores por el cumplimiento de los métodos de trabajo propuestos.

#### **4.3.3. Política de método de trabajo**

Tempocodeca Cía. Ltda. es una empresa textil que se dedica a la fabricación y comercialización de ropa deportiva y casual, mediante el cumplimiento de los requisitos de calidad establecidos por el cliente y la misma empresa. De modo que, la empresa

debe enfocarse en el establecimiento de un método de trabajo enfocado en la metodología Justo a Tiempo, con la finalidad de cumplir con los requerimientos de los clientes a través del compromiso de "mejora continua" aplicada al método de trabajo, que va direccionado a la búsqueda de la reducción de los desperdicios, así como el compromiso de los trabajadores por adaptarse y cumplir con el método de trabajo propuesto.

#### **4.3.4. Política de estandarización de tiempos**

Tempocodeca Cía. Ltda. es una empresa textil que se dedica a la fabricación y comercialización de ropa deportiva y casual, enfocados en el cumplimiento de los requerimientos establecidos por los clientes de la empresa. De modo que, la empresa debe orientarse al control, reducción, y estandarización de tiempos de los procesos de producción con el método de trabajo propuesto, con el fin de cumplir con los requerimientos del cliente a través de la mejora continua en función de la estandarización de tiempos que va direccionado a la optimización de los procesos, así como el compromiso de los trabajadores por adaptarse y cumplir con los tiempos estándar del método de trabajo propuesto.

#### **4.3.5. Política de recursos asignados**

Tempocodeca Cía. Ltda. es una empresa textil que se dedica a la fabricación y comercialización de ropa deportiva y casual, a través del cumplimiento de los requerimientos de demanda de los clientes. De esta manera, la empresa debe enfocarse en la asignación e implementación de recursos humanos, económicos, y de tiempo, con la finalidad de cumplir con el establecimiento de la metodología Justo a Tiempo a través del compromiso de mejora aplicada al método de trabajo, así como el compromiso de los trabajadores y alta gerencia en el cumplimiento de los requisitos establecidos.

122

#### **4.3.6. Política de planificación de producción**

Tempocodeca Cía. Ltda. es una empresa textil que se dedica a la fabricación y comercialización de ropa deportiva y casual, a través del cumplimiento de los requerimientos de demanda de los clientes. Bajo este aspecto, la empresa debe enfocarse en la producción nivelada de la metodología Justo a Tiempo, de modo que su planificación de producción se desarrolle con el objetivo de mantener un stock óptimo. Adicionalmente, los trabajadores de planta y parte administrativa de la empresa buscan cumplir con el compromiso de mejora continua, en cuanto se relaciona con el cumplimiento de los requisitos de planificación.
# **4.3.7. Nueva propuesta de planta (plan de implementación)**

# **Figura 42**

*Nueva propuesta de planta*

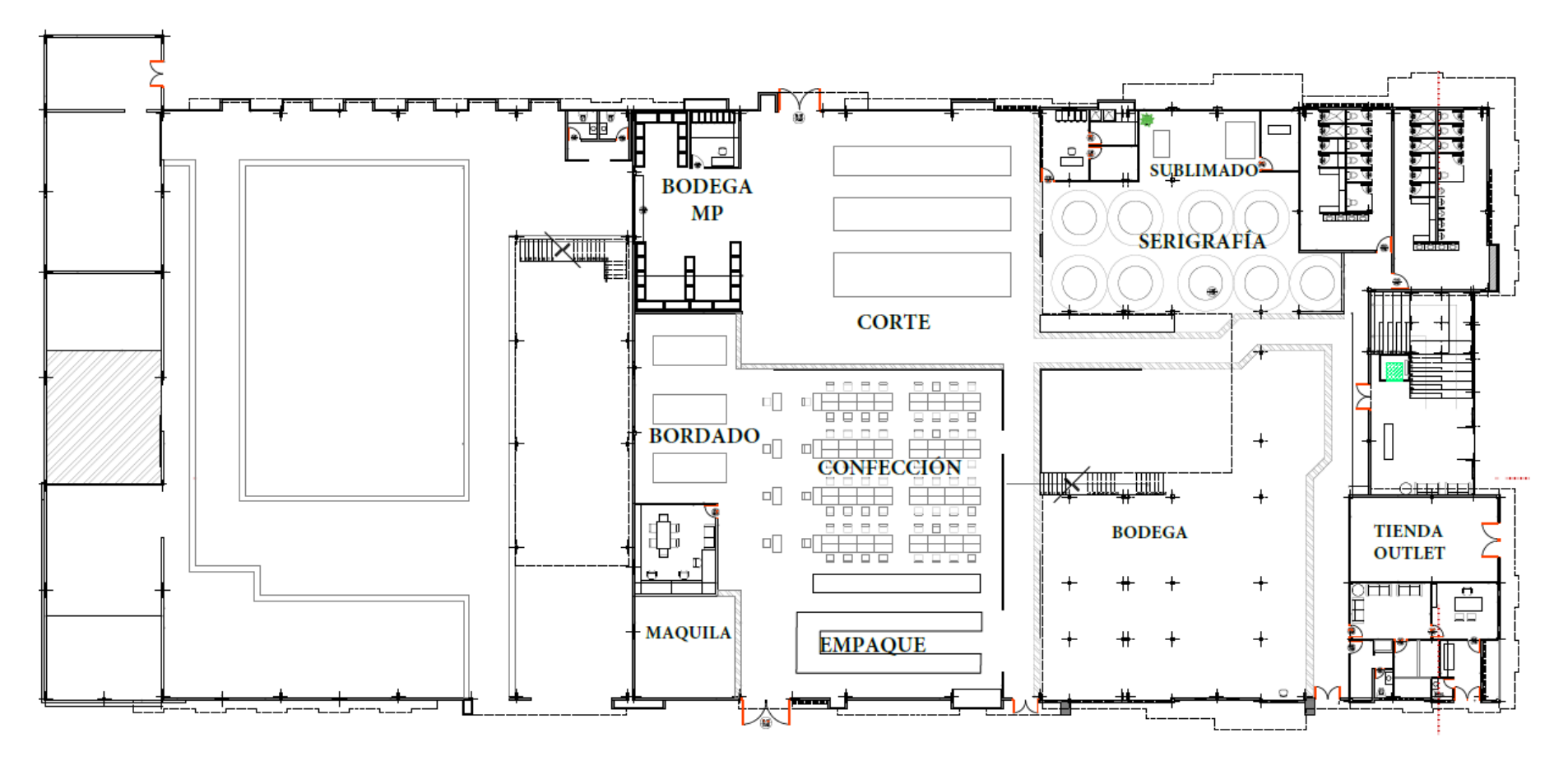

Nota: Elaborado por Jessica Gualoto.

### **4.4.Fase 2: Educación**

#### **4.4.1. Levantamiento de necesidades de capacitación**

La detección de las necesidades de capacitación de trabajadores es indispensable durante el desarrollo de un adecuado programa de capacitación, debido a que se identifica exactamente qué tipo de cursos o programas formativos aplicar a los trabajadores de las diferentes áreas del proceso productivo y poder cumplir con los objetivos propuestos por la empresa. De tal modo, se aplican cinco pasos que permiten identificar las necesidades de capacitación de trabajadores.

#### *4.4.1.1.Situación actual y objetivos*

La empresa Tempocodeca Cía. Ltda. no mantiene vigente ningún programa de capacitación que se relacione con el establecimiento de la metodología Justo a Tiempo o con la eliminación de desperdicios. Sin embargo, en la fase 1 de implementación se han establecido políticas que garanticen el compromiso de la empresa por la aplicación y mejora de la metodología JIT.

## *4.4.1.2.Competencias que se pueden mejorar*

La técnica aplicada en la detección de necesidades fue la observación directa, de modo que el investigador realizó varias visitas de campo para identificar las dificultades o necesidades de los trabajadores en el desarrollo diario de su trabajo. Las competencias y habilidades son detalladas en la tabla 42.

#### **Tabla 42**

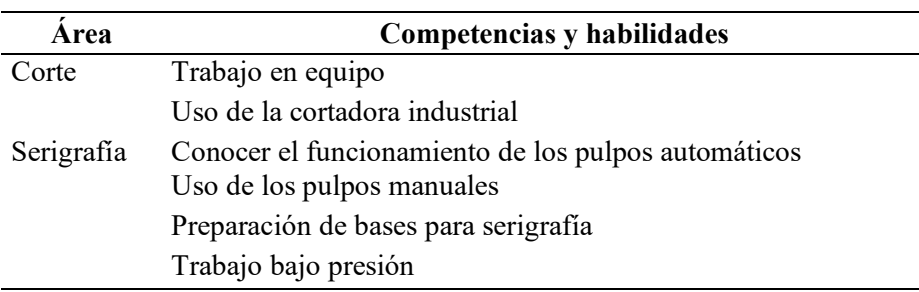

#### *Competencias de las diferentes áreas*

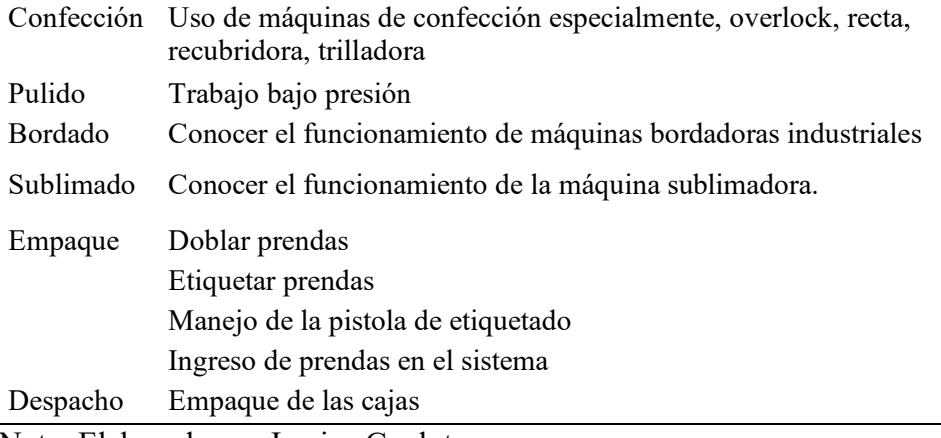

Nota: Elaborado por Jessica Gualoto.

En la tabla 42 se detalló las competencias requeridas en cada área del proceso productivo. Se determinó que muchas de estas áreas pueden tener trabajadores multifuncionales que puedan dominar las destrezas y habilidades de otras áreas. Asimismo, en el Anexo 3 se desarrolló una prueba de competencias laborales que le permita a la empresa evaluar el desempeño de los trabajadores, direccionándose a la mejora continua.

No obstante, en temas relacionados con la implementación de la filosofía Justo a Tiempo se requiere de capacitaciones que empiecen desde conocer el concepto de Justo a Tiempo, a pesar de que la empresa se encuentre en un nivel 3 de aplicación, y este se debe a que los trabajadores realizan las actividades, pero no comprenden el alcance de esta metodología.

#### *4.4.1.3.Elección del programa de capacitación*

La empresa Tempocodeca Cía. Ltda. tiene una jornada laboral de lunes a viernes en horario de 07h30 a 17h00, con 30 minutos establecidos para tiempo de almuerzo. Bajo este contexto, se recomienda realizar capacitaciones de forma presenciales, de modo que, por cada área se tomen 30 minutos del final de la jornada laboral para realizar las capacitaciones.

Adicionalmente, se requiere del compromiso de los trabajadores de la empresa para recibir la información, tomar conciencia sobre la filosofía Justo a Tiempo, la aplicación, y el alcance a lograr en la empresa.

# *4.4.1.4.Habilitación*

La habilitación de los horarios y/o calendarios se realizó previa autorización de la alta dirección, de modo que se permita facilitar todo el material necesario y requerido durante el desarrollo de la capacitación sobre la metodología Justo a Tiempo. Asimismo, se propone la realización de seguimiento de los programas a tratar, que se detallan en el Anexo 3.

# *4.4.1.5.Evaluación*

Al finalizar cada etapa establecida, se realizan evaluaciones breves que registren el avance de los objetivos planteados, verificando si los trabajadores han adquirido las competencias requeridas y necesarias en la aplicación de la metodología Justo a Tiempo. Sin embargo, con el compromiso de mejora continua se deben realizar evaluaciones periódicas que permitan seguir mejorando el proceso.

### **4.4.2. Contenido de programas**

Los temas generales para tomar en cuenta en las capacitaciones de implementación de Justo a Tiempo se detallan a continuación:

- Políticas de la empresa
- Filosofía Justo a Tiempo
- Conceptos básicos
- Fundamentos del sistema de producción Justo a Tiempo
- Estrategias de implementación "Justo a Tiempo"
- Herramientas aplicadas

# **4.4.3. Plan de implementación de capacitaciones (Gantt)**

El programa de capacitación contiene ocho secciones que empiezan desde el establecimiento de objetivos hasta los registros utilizados, los mismos que se detallan en el Anexo 3:

- 1. Objetivo
- 2. Alcance
- 3. Descripción de actividades
- 4. Habilitación
- 5. Calendarización de actividades
- 6. Recursos
- 7. Instrumentos de registro, evaluación y control
- 8. Registros

# **4.5.Fase 3: Mejora de los procesos**

# **4.5.1. Nuevo método de trabajo**

# *4.5.1.1.Evaluación de las actividades de mejora*

La propuesta del nuevo método de trabajo toma en cuenta los transportes y movimientos identificados como desperdicios dentro del proceso productivo. De esta manera se consideró las propuestas de mejora detalladas en la tabla 43.

# **Tabla 43**

# *Evaluación de mejora - nuevo método de trabajo*

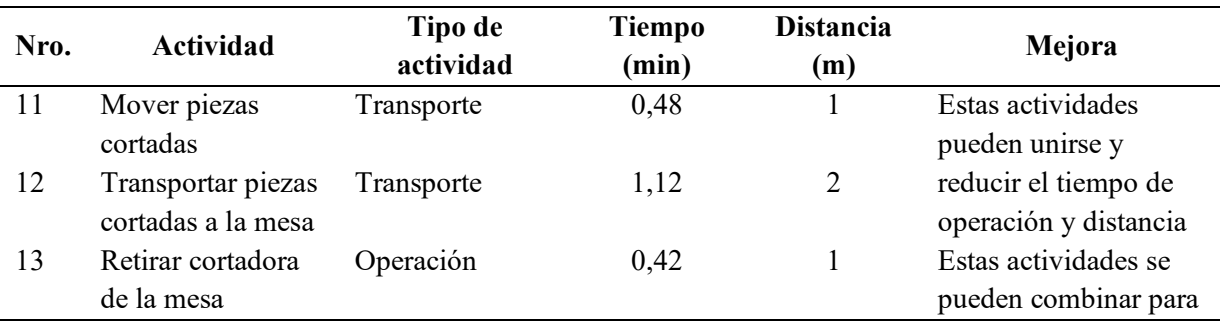

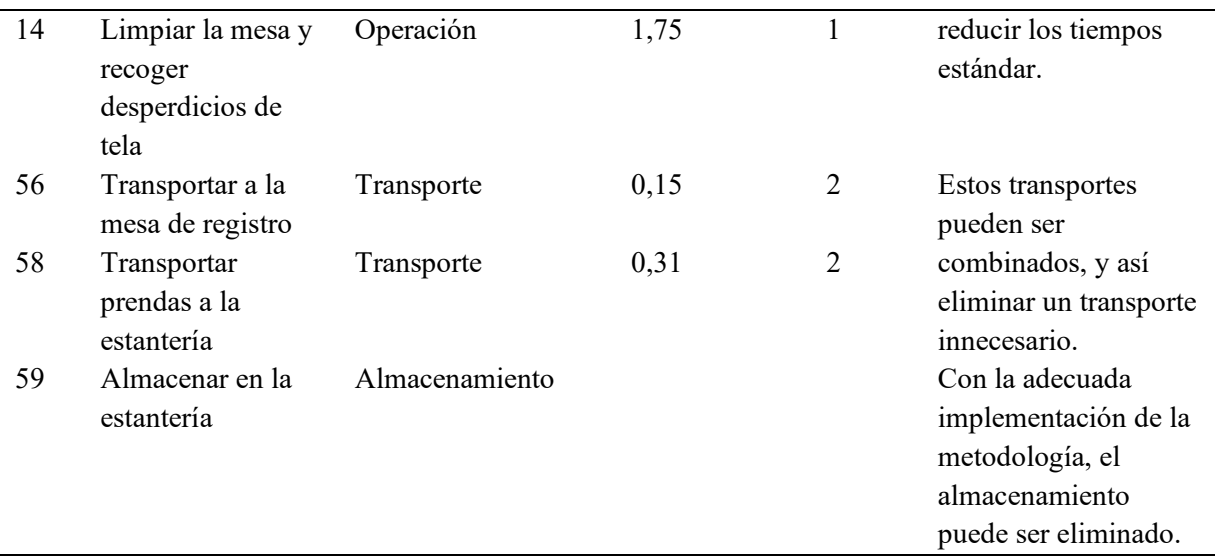

#### Nota: Elaborado por Jessica Gualoto

#### *4.5.1.2.Método de trabajo propuesto*

La empresa Tempocodeca en su proceso productivo ha establecido diferentes células de manufactura, se ha conseguido una producción unidireccional en el área de confección, conformada por tres celdas de manufactura que permiten el manejo de un tipo de prenda.

Existen áreas de trabajo donde se ha identificado desperdicios como transportes innecesarios encontrados en las actividades 11 y 12, 56 y 58, que se han combinado para la eliminación de movimientos innecesarios para reducir tiempos de desperdicio. Las nuevas actividades se evidencian en las tablas 44, 45 y 46, resumen del método de trabajo propuesto.

# **Tabla 44**

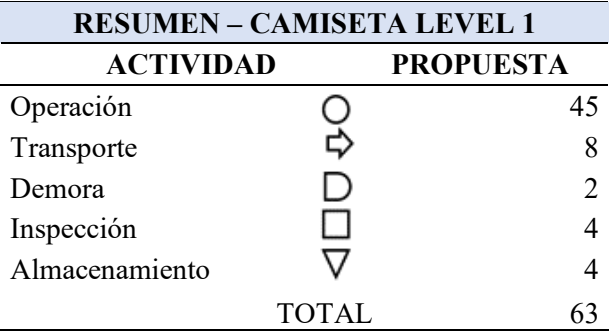

*Comparación del nuevo método - camiseta level 1*

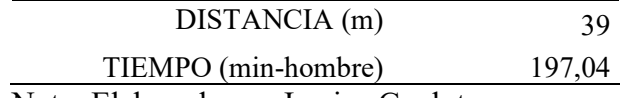

Nota: Elaborado por Jessica Gualoto.

# **Tabla 45**

*Comparación del nuevo método - camiseta level 2*

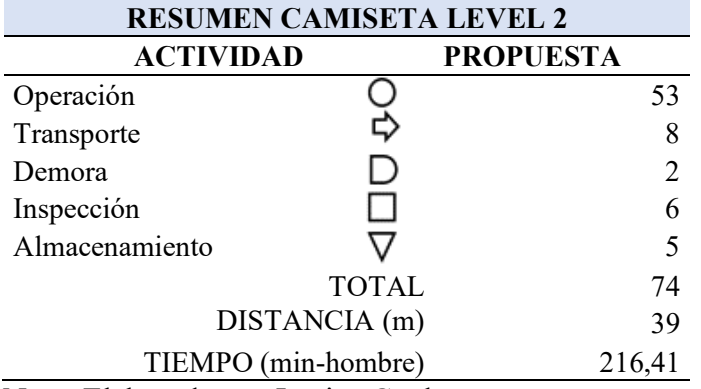

Nota: Elaborado por Jessica Gualoto.

# **Tabla 46**

*Comparación del nuevo método - camiseta polo básica* 

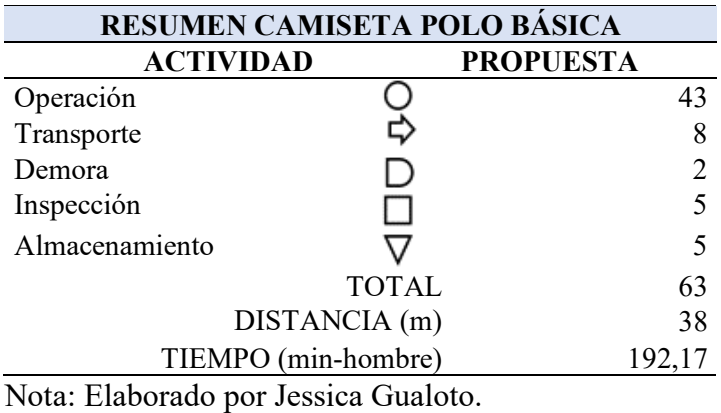

# **4.5.2. Nuevos tiempos estándar**

El establecimiento de un nuevo método de trabajo requiere de una nueva estandarización de tiempos, de tal modo que, la propuesta ha tomado el formato del Anexo 1, modificando las actividades que se han combinado y los transportes que se han eliminado, obteniendo una reducción de tiempos del 2,31% del tiempo estándar de ciclo por unidad, resultados que se evidencia en las tablas 47, 48, 49, que corresponden al tiempo estándar de la camiseta level 1, level 2 y sencilla respectivamente.

*Nuevo tiempo estándar - camiseta level 1*

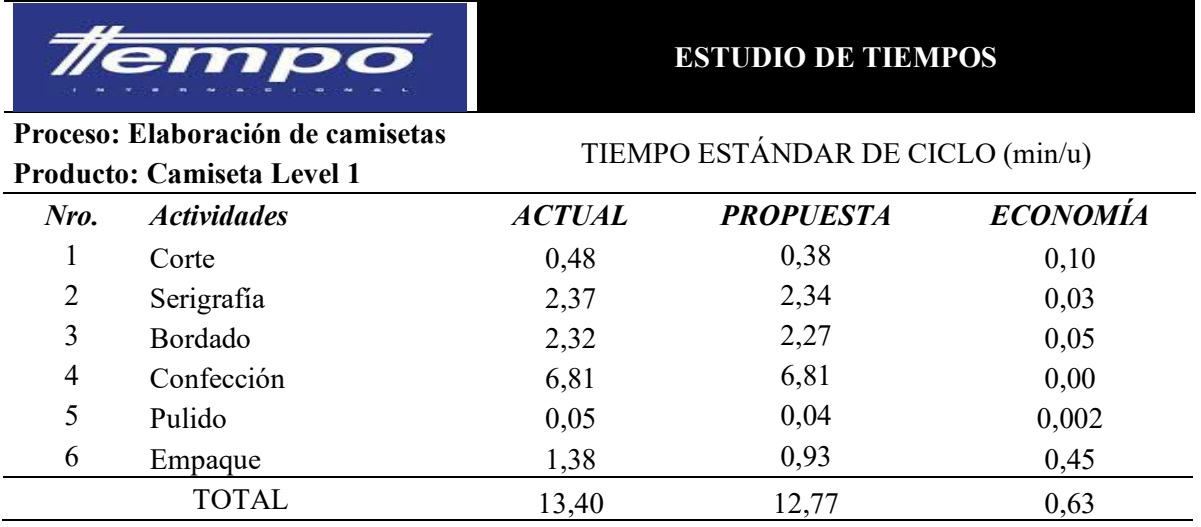

Nota: Elaborado por Jessica Gualoto.

# **Tabla 48**

*Nuevo tiempo estándar - camiseta level 2*

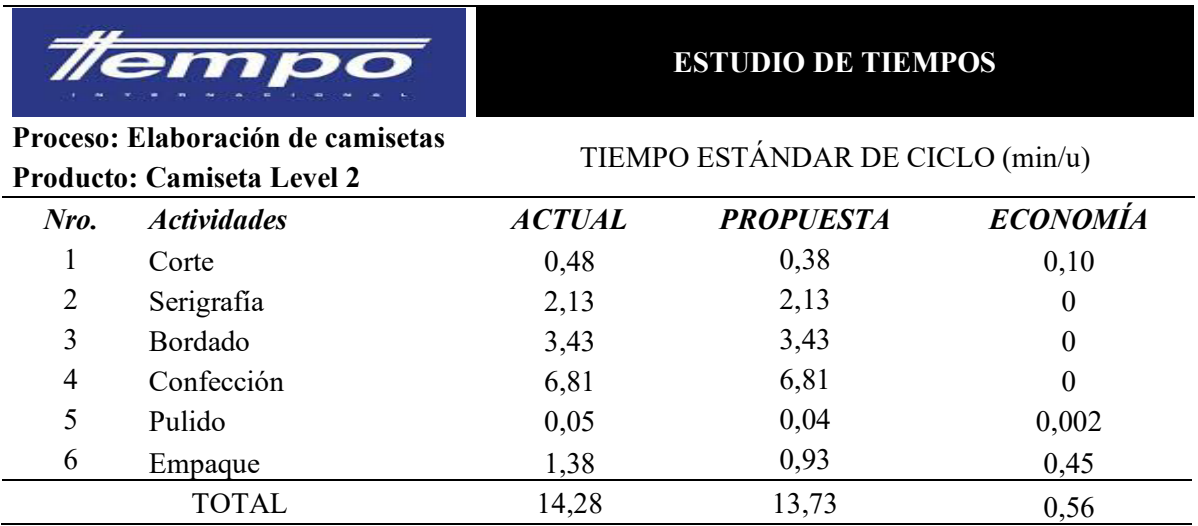

Nota: Elaborado por Jessica Gualoto.

*Nuevo tiempo estándar - camiseta sisa sencilla*

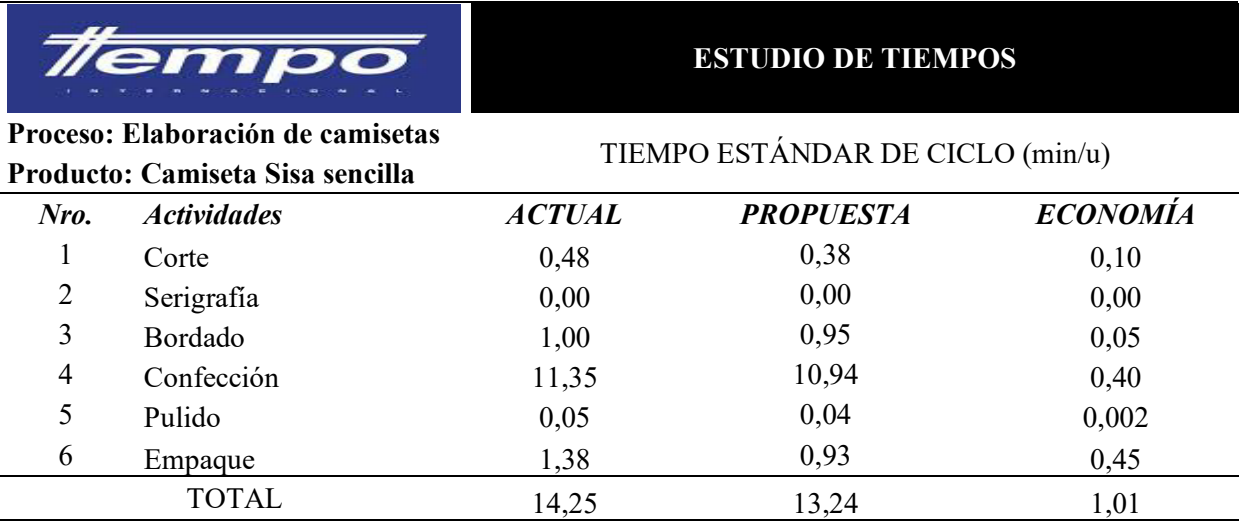

Nota: Elaborado por Jessica Gualoto.

# **4.5.3. Propuesta de planificación de producción**

La empresa Tempocodeca maneja un sistema de producción pull, es decir, su

producción se realiza en respuesta a un pedido. Así, se han desarrollado siete planes de

planificación agregada basado diferentes factores.

- 1. Fuerza de trabajo mínima con subcontratación
- 2. Plan de persecución con inventario cero
- 3. Plan de nivelación con horas extras
- 4. Fuerza constante e inventario variable
- 5. Fuerza de trabajo baja y constante
- 6. Plan combinado
- 7. Fuerza de trabajo variable

El desarrollo de todos los planes toma en consideración el pronóstico de

demanda de las camisetas y el número de días hábiles como se evidencia en la tabla 50.

## *Demanda y días hábiles*

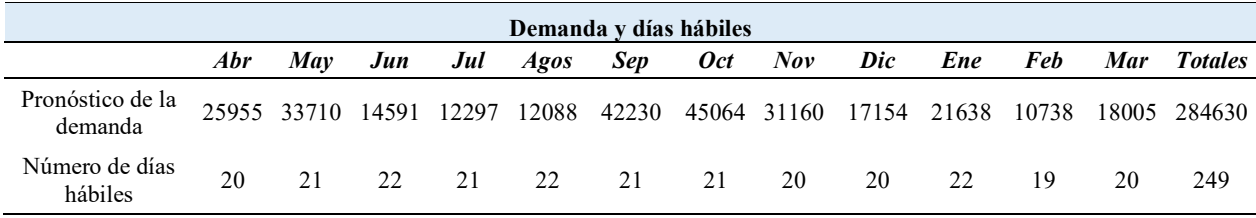

Nota: Elaborado por Jessica Gualoto.

Adicionalmente, se han considerado varias condiciones y políticas de la

empresa, que son las detalladas en la tabla 51.

# **Tabla 51**

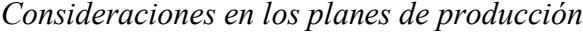

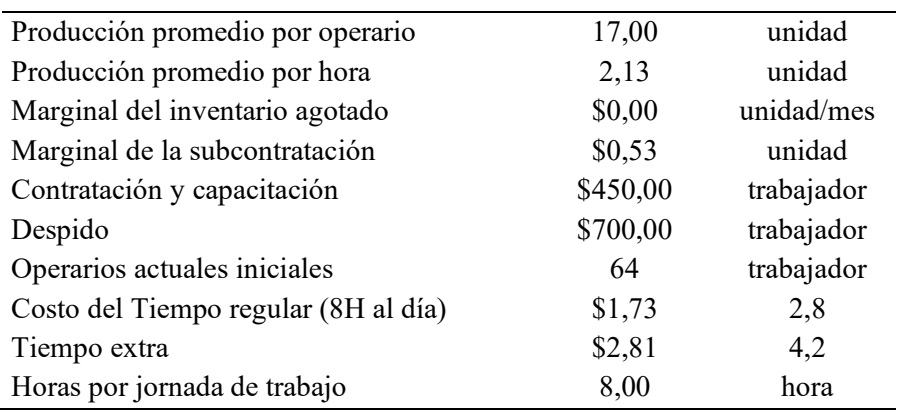

Nota: Elaborado por Jessica Gualoto.

Se realizó un pronóstico de pedidos y obtener los requerimientos de producción. Es recomendable utilizar los pedidos en firme que maneja la empresa, sin embargo, en este caso son datos que maneja la empresa por lo que no se pudo incluirlos en los planes agregados. Las comparaciones de los siete planes de producción se detallan en la tabla 52, se han evaluado los costos de contratación, despidos, subcontratación, tiempo extra, inventario y tiempo directo. Adicionalmente, se tiene mayor detalle de los planes en el Anexo 5.

# *Comparación de planes agregados de producción*

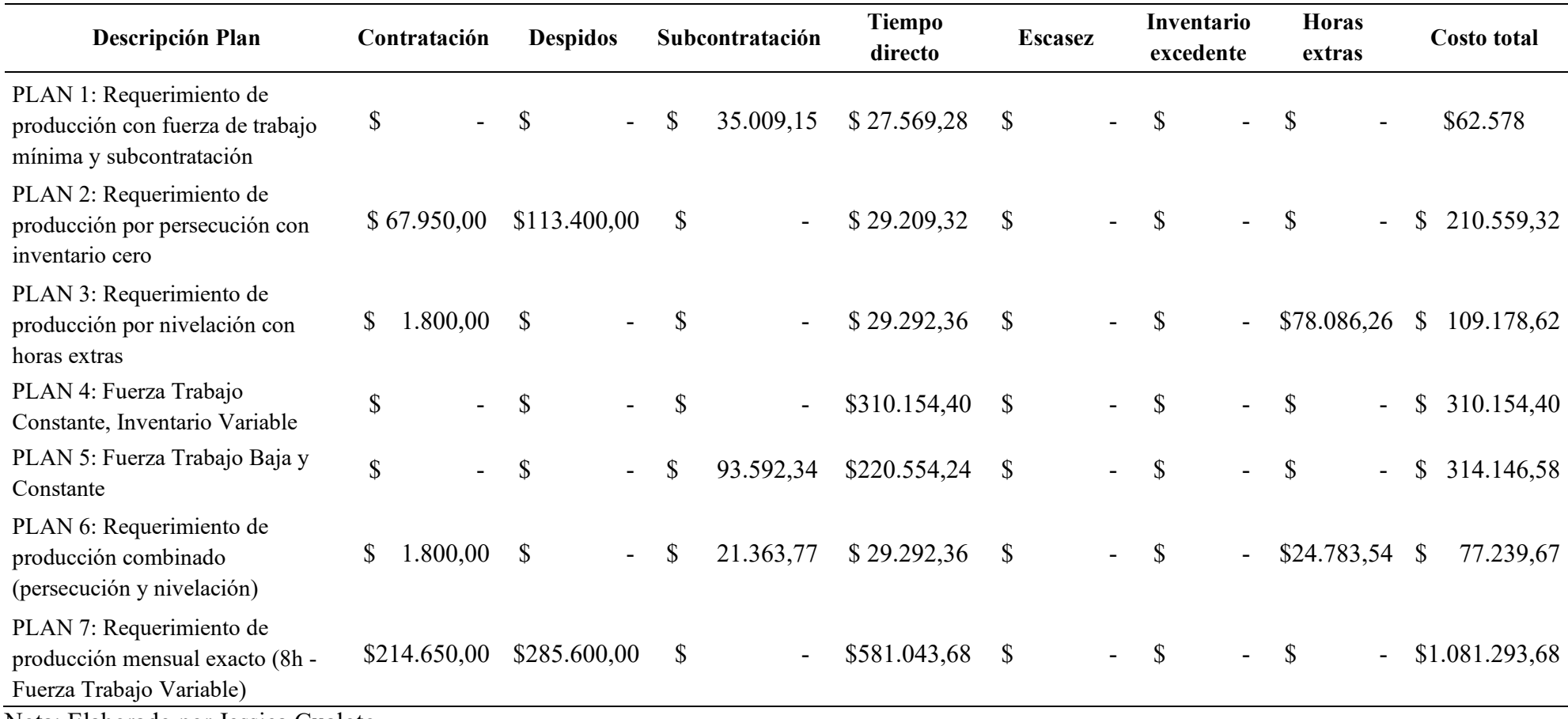

Nota: Elaborado por Jessica Gualoto.

Al realizar la comparación de los siete planes de producción se identificó que el plan 1, plan 6 y plan 3 son los que representan menor costo anual para la empresa.

Sin embargo, el plan 1 al mantener la fuerza de trabajo mínima, en los meses de temporada alta, no se cumple con la demanda por lo que existen demasiadas prendas a subcontratar.

El plan 6 combinó el uso de horas extras y de subcontratación, por lo que este plan de requerimiento de producción es él se adapta a las necesidades de la empresa, tomando en cuenta a la subcontratación y horas extras requeridas en el cumplimiento de los requerimientos del cliente.

# **4.5.4. Plan maestro de producción**

El plan maestro de producción se diseñó para 3 áreas de la empresa Tempocodeca, siendo las áreas de confección, corte y bordado. De modo que se analiza el número de horas extras y la producción realizada en las mismas. La planificación se realiza para los meses de agosto, septiembre y octubre de 2023, el pronóstico de demanda del mes se fraccionó en las cuatro semanas laborales.

Asimismo, se ha realizado una codificación de las camisetas, siendo estas:

- CAMPB: Camiseta polo básica
- CAMB: Camiseta básica

El respectivo plan de producción se establece en las tablas 53, 54, 55 y 56.

*Plan maestro de producción área de confección -Camiseta básica*

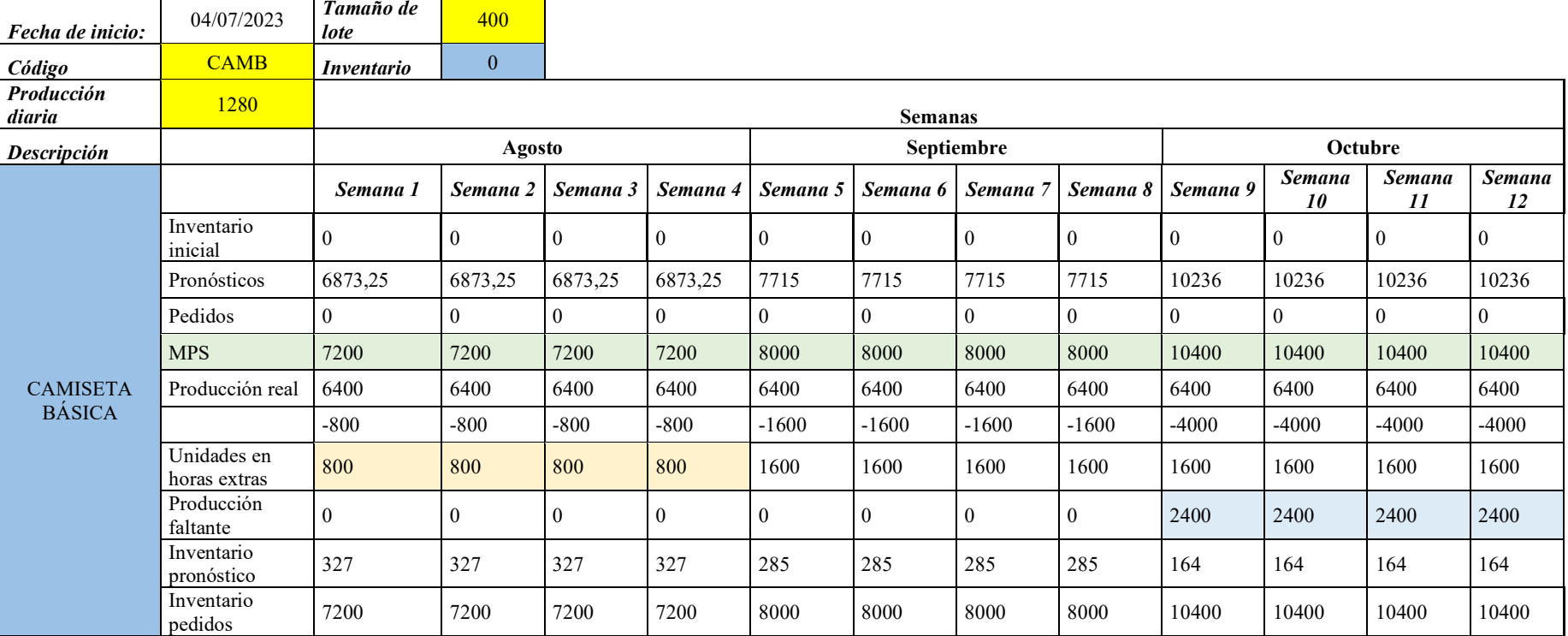

Nota: Elaborado por Jessica Gualoto

# *Plan maestro de producción en el área de confección – camiseta polo*

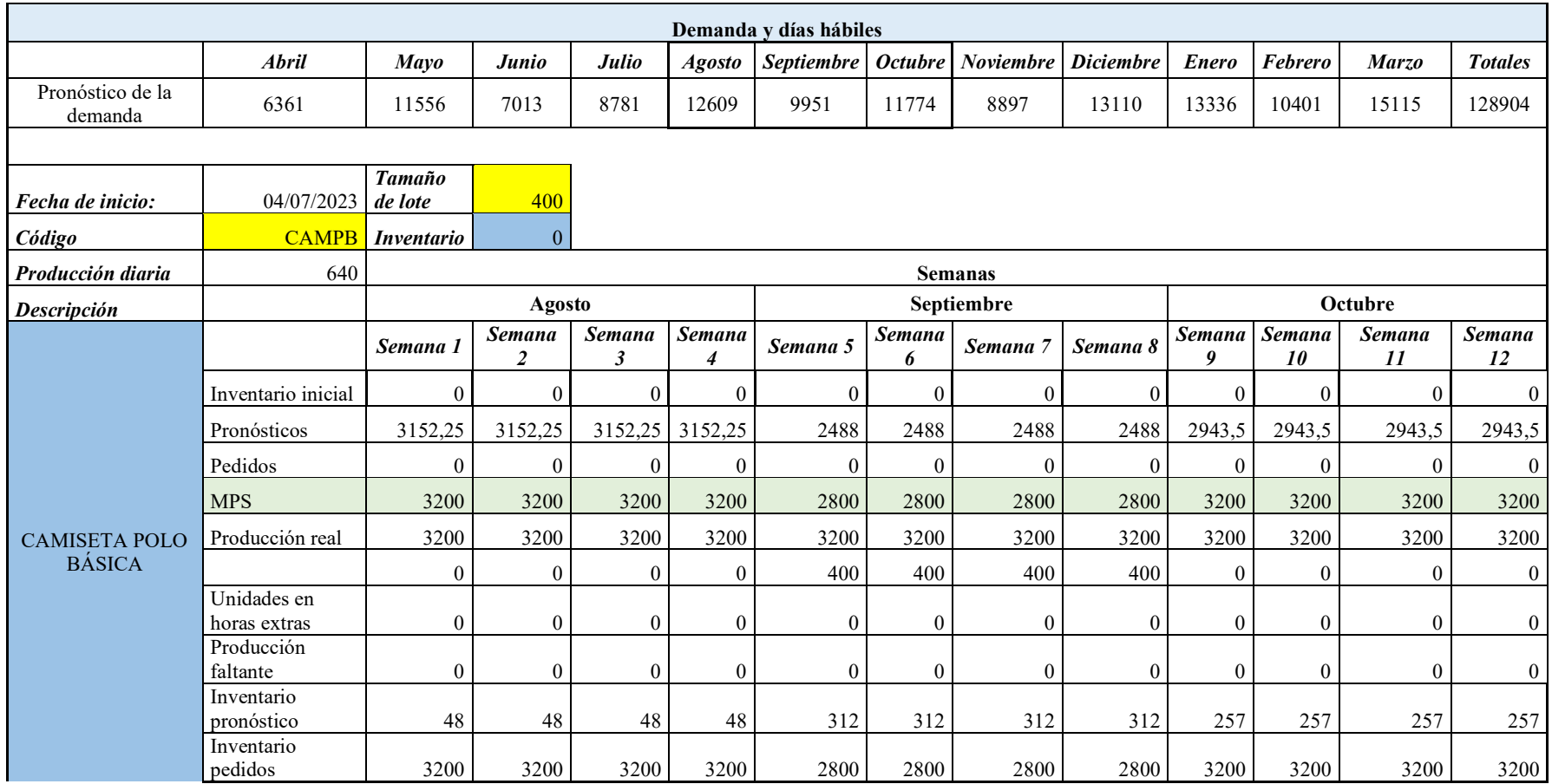

# *Plan maestro de producción en el área de corte*

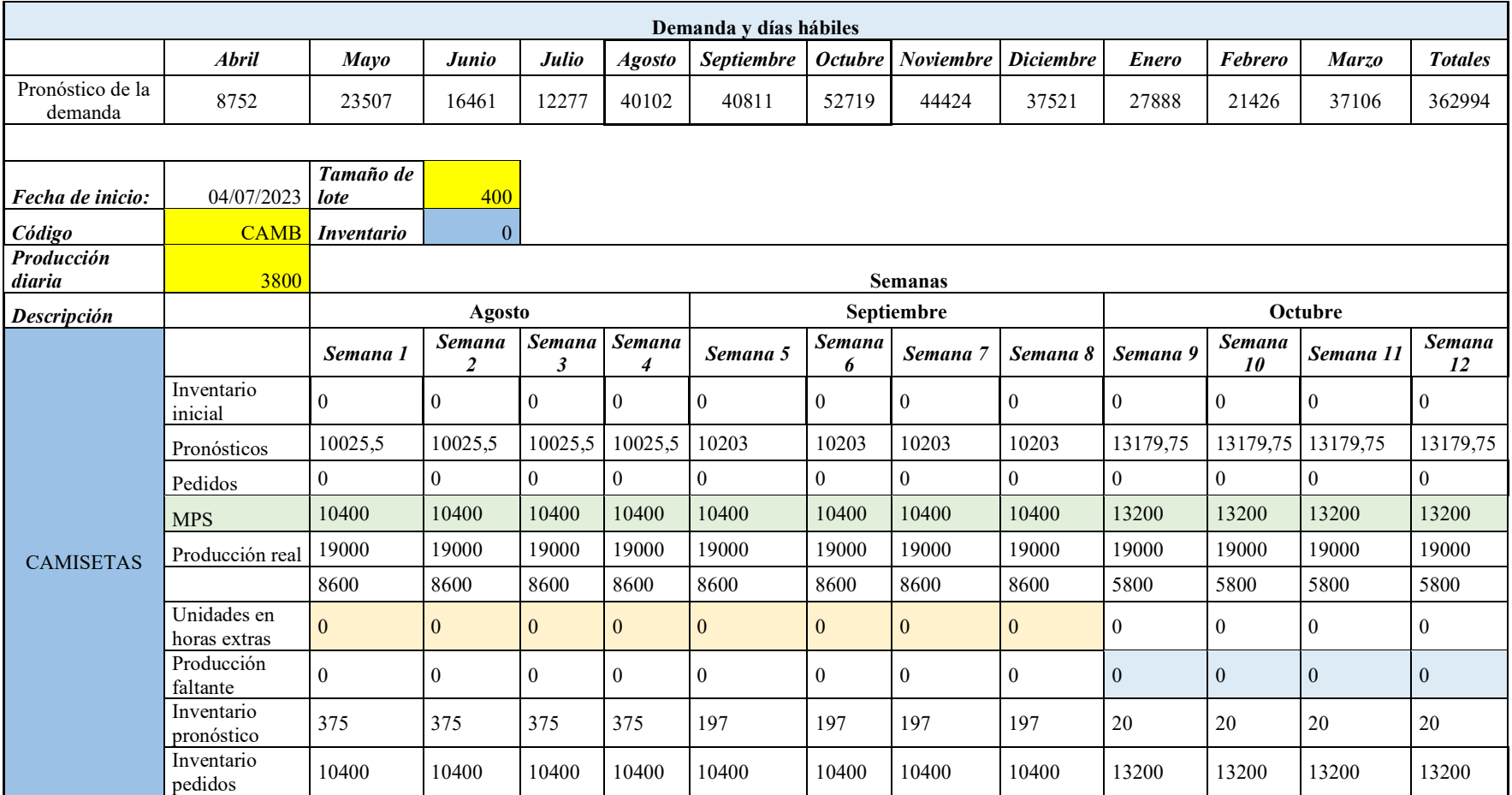

# *Plan maestro de producción en el área de bordado*

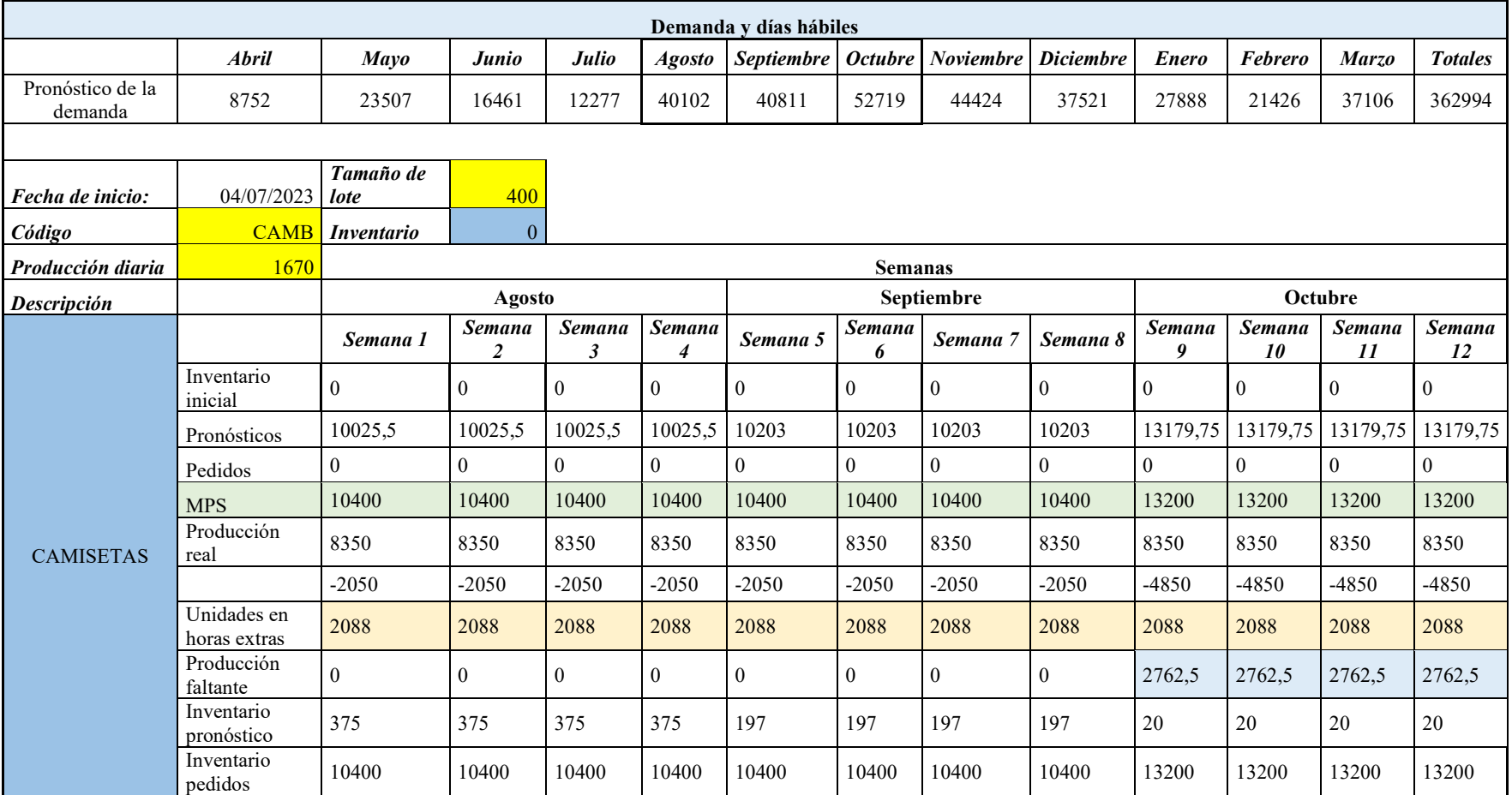

El inventario inicial es la cantidad de prendas que se mantiene en inventario al finalizar cada mes, sin embargo, la empresa Tempocodeca maneja un inventario inicial de cero, por lo que es un valor que no se agrega valor al plan de producción.

Asimismo, el stock se seguridad es la cantidad de prendas que se establecen durante los periodos de variación de demanda, requerimiento que no maneja la empresa.

Los pronósticos se obtuvieron de los datos de producción históricos de la empresa, y se fraccionó para las cuatro semanas respectivas de cada mes.

Se toman en cuenta los pedidos en firme que maneja la empresa, en el caso de existir este dato, es el que se toma en cuenta como requerimiento de producción. En la elaboración de este plan se tomó en cuenta los pronósticos de demanda debido a que los pedidos en firme son datos confidenciales de la empresa.

El tamaño de lote establecido por la empresa es de 450 con límite inferior de 380 y límite superior de 500. Sin embargo, se ha establecido como propuesta un tamaño de lote óptimo de 400, manteniendo un sistema de producción flexible.

Adicionalmente, en el plan maestro de producción se consideró las unidades a producirse en horas extras, analizando la implementación de una o dos horas extras diarias, en dependencia de la demanda de la semana. Y finalmente, se analizaron las unidades a subcontratar, cuando no se ha cumplido con la producción en la jornada laboral normal y en periodo de horas extras.

En la tabla 53 se ha tomado en cuenta las unidades que se requieren producir en las horas extras y en subcontratación. De tal modo que, en el mes de agosto se requiere de una hora extra en el área de confección, y en el mes de septiembre y octubre se realizan dos horas extras, con una cantidad de prendas a subcontratar en el último mes.

140

En la tabla 54, que corresponde a las camisetas polo sencillas se requiere de 3200 prendas en el MPS con un lote de 400. En este plan no se requiere de horas extras o prendas a subcontratar.

En la tabla 55, que detalla el MPS es de 10400, cantidad que permite cumplir con la demanda semanal y mensual. Y finalmente, en la tabla 56 se considera como unidades a producir 10400, sin embargo, cumplir con dichas unidades requiere de dos horas extras diarias en los meses de agosto, septiembre y octubre, en el último mes adicionalmente se requiere de 2763 unidades en el proceso de subcontratación.

#### **4.5.5. Capacidad requerida**

Se determina la capacidad teniendo en cuenta los datos obtenidos del plan maestro de producción, de esta manera se verifica si la capacidad existente en la planta puede responder a la demanda de los clientes establecidos en la planificación. Se ha analizado la capacidad por cada área de producción detallada en la tabla 57.

#### **Tabla 57**

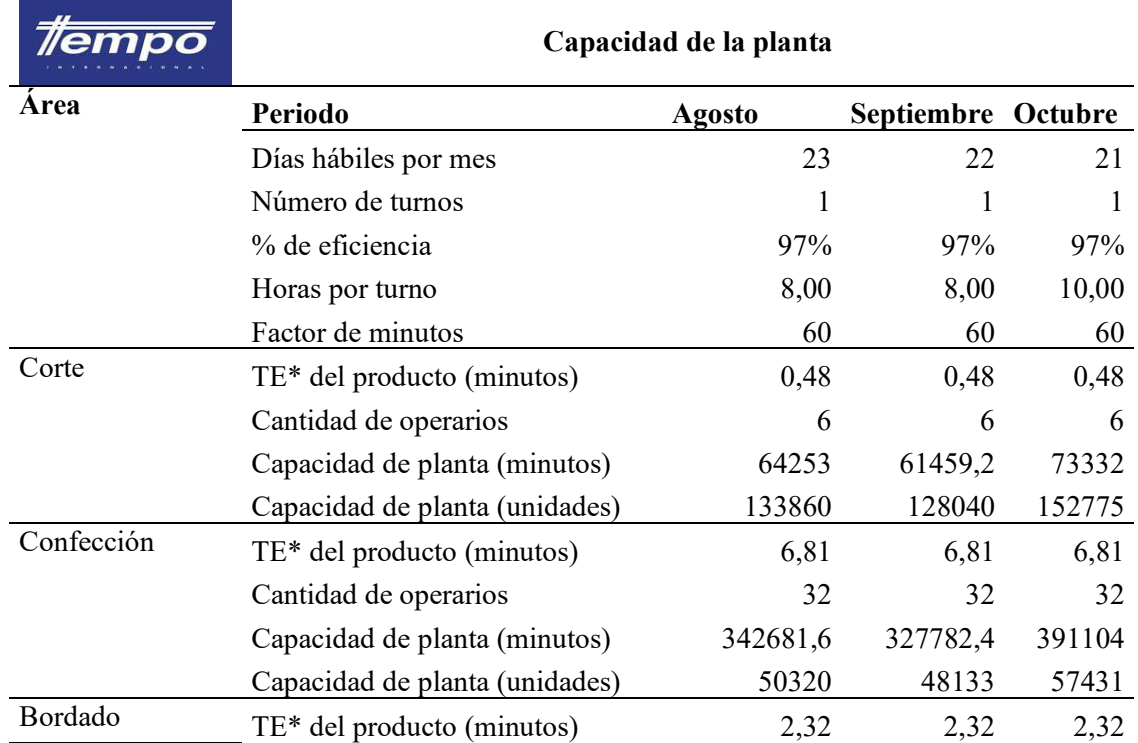

# *Capacidad de la planta por áreas de producción*

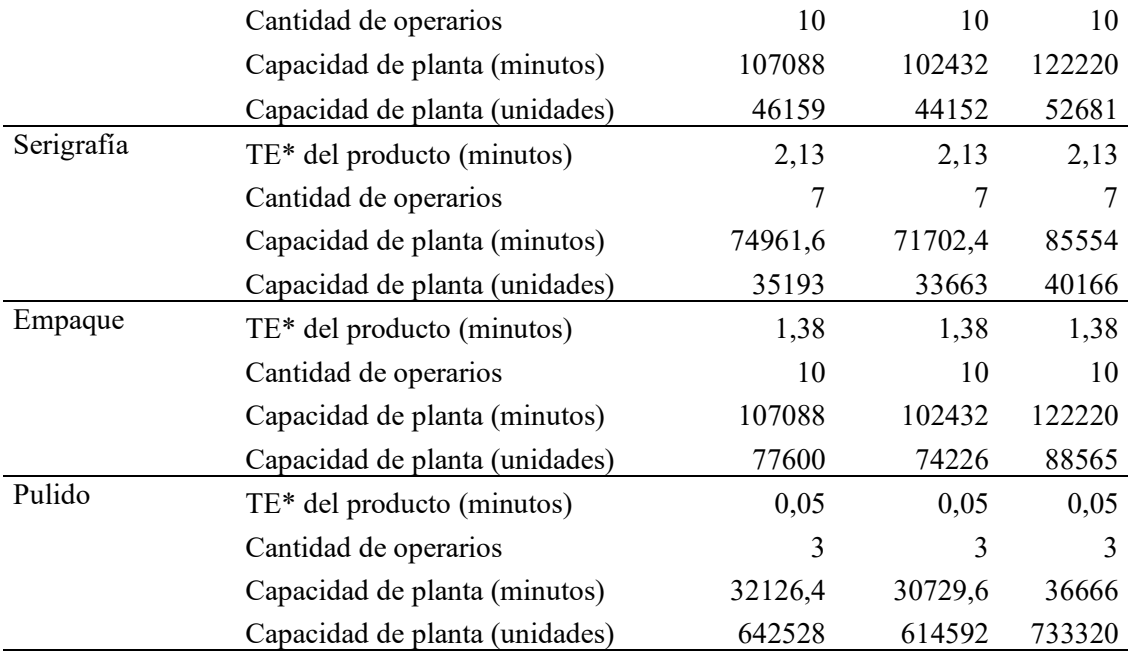

Nota: \*TE es el tiempo estándar unitario. Elaborado por Jessica Gualoto

## **4.5.6. Plan de requerimiento de materiales**

Con la elaboración del plan maestro se puede elaborar el plan de requerimiento de materiales que va a permitir el ingreso óptimo de materia prima al proceso de producción.

# *4.5.6.1.Lista de materiales*

La elaboración de un plan de requerimiento de materiales requiere del

establecimiento de la lista de materiales o BOM, que se detalla en la figura 43.

# **Figura 43**

*Lista de materiales*

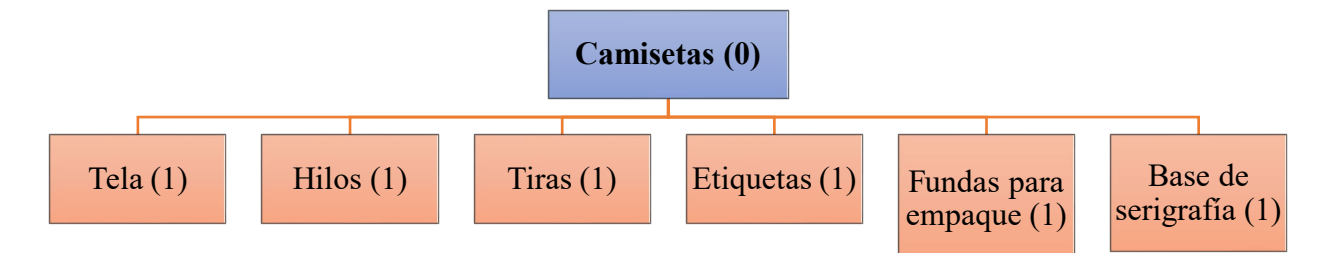

Nota: Elaborado por Jessica Gualoto

# *4.5.6.2.Plan de requerimiento de materiales*

Se realizó un plan de requerimiento de materiales lote a lote debido a que es un método que se adapta al Justo a Tiempo, por lo que se produce y se pide exactamente lo que se requiere, reduciendo los costos de mantenimiento de inventario. Dicho requerimiento se realizó bajo el formato de la tabla 58.

# *Plan de requerimiento de materiales - artículo tela*

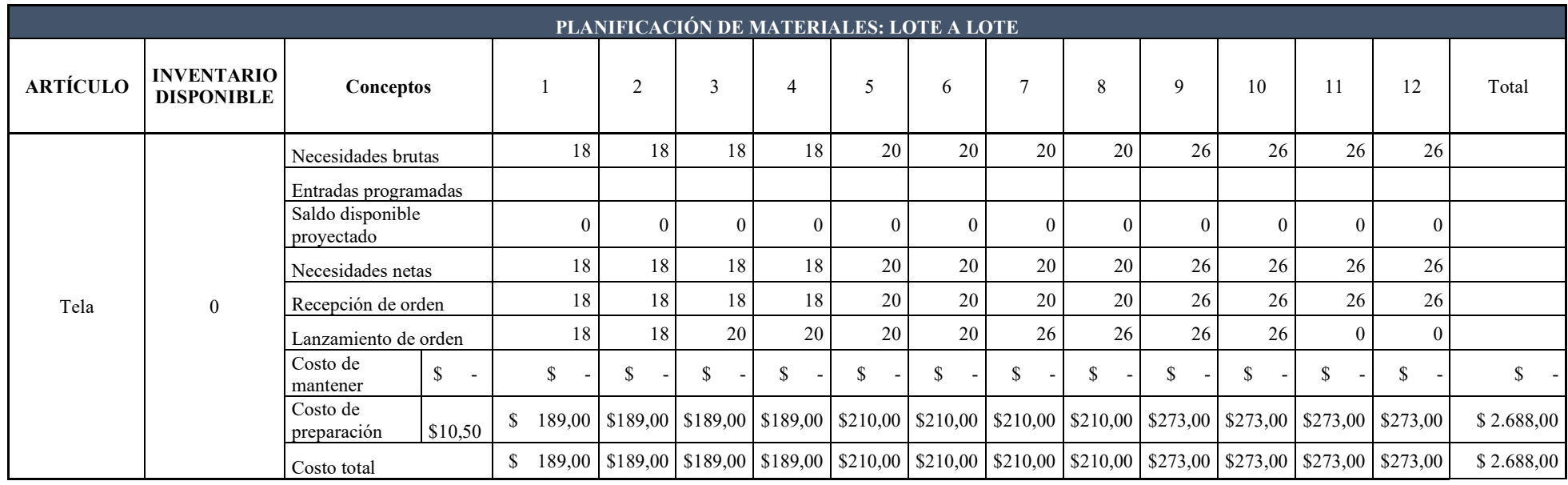

Nota: Elaborado por Jessica Gualoto.

## **4.6.Fase 4: Mejora en el control**

La fase de control dentro una propuesta de implementación es fundamental, por lo que, con base a los objetivos planteados se han establecido tres indicadores de control basados en aspectos como:

- 1. La norma de rendimiento
- 2. Productividad
- 3. Capacitaciones ejecutadas

Dichos aspectos benefician el proceso de producción, plazos de entrega, y nivel de servicio, de tal modo que se desarrolló la tabla 59 que permite tener en cuenta los parámetros, plazos, responsables, y variables a medir de cada indicador propuesto.

# *Indicadores de control*

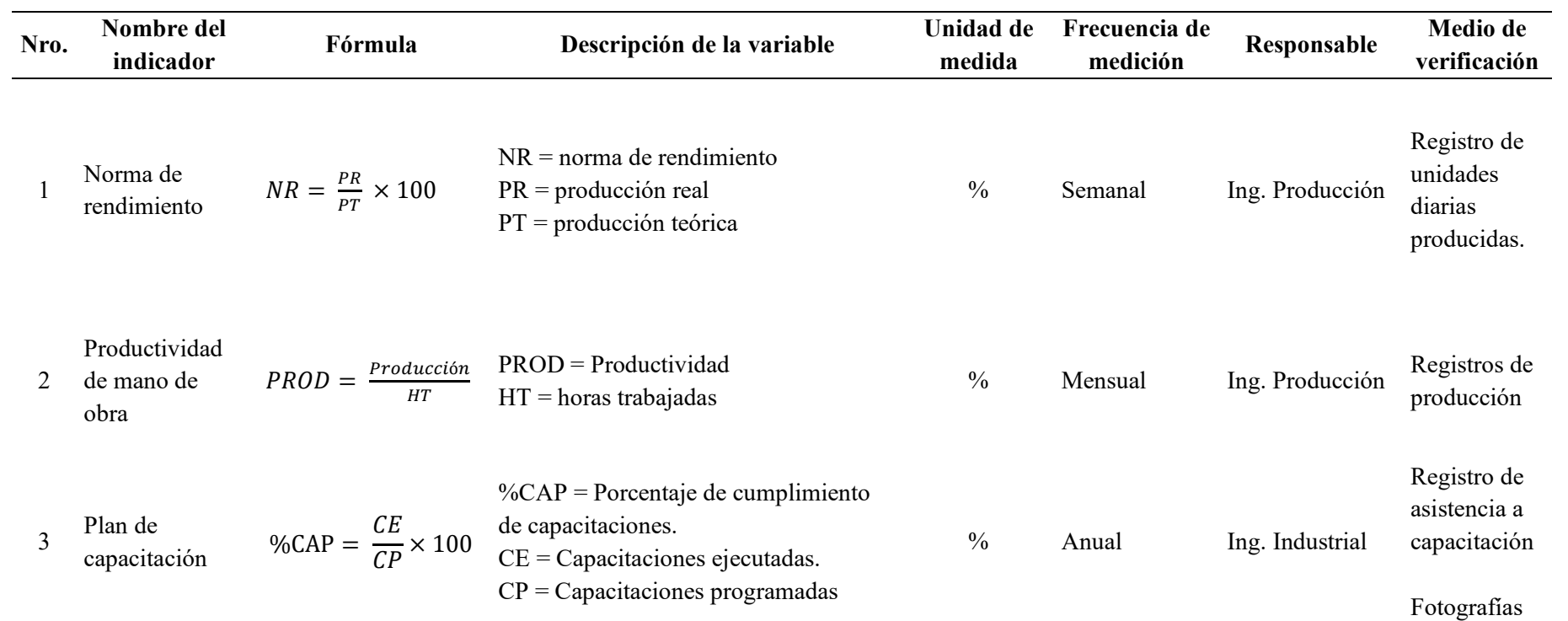

Nota: Elaborado por Jessica Gualoto

# **4.7.Fase 5: Relación con los proveedores**

La relación con los proveedores es la fase final de la implementación de la metodología Justo a Tiempo, garantiza un adecuado proceso de producción, así que:

- Mejora la calidad
- Garantiza bajos costos de producción
- Cumplimiento de tiempos de entrega

Garantizar esta fase requiere del procedimiento de selección y evaluación de

proveedores (Ver Anexo 4), contempla las siguientes actividades:

- 1. Registro de proveedores
- 2. Evaluación inicial
- 3. Lista de proveedores
- 4. Selección de proveedores
- 5. Reevaluación de proveedores

# **4.8.Análisis de resultados**

La metodología Justo a Tiempo en conjunto con la planificación de producción permitió realizar una propuesta planteando un nuevo método de trabajo y la reducción del tiempo estándar.

Se analizó la capacidad disponible en planta para verificar su adaptación en el cumplimiento de requerimientos de los diferentes clientes y como validación del MPS.

Finalmente, se analizó la productividad de mano de obra para mantener un control del área de producción.

#### **4.8.1. Reducción de operaciones del método**

La propuesta del nuevo método de trabajo ha disminuido operaciones,

transportes y almacenamiento, permitiendo la reducción de distancias y tiempos.

En la tabla 60 correspondiente al resumen del método de trabajo de la camiseta

level 1 se ha reducido 13% en distancias y 24% en tiempo de minutos por trabajador.

#### **Tabla 60**

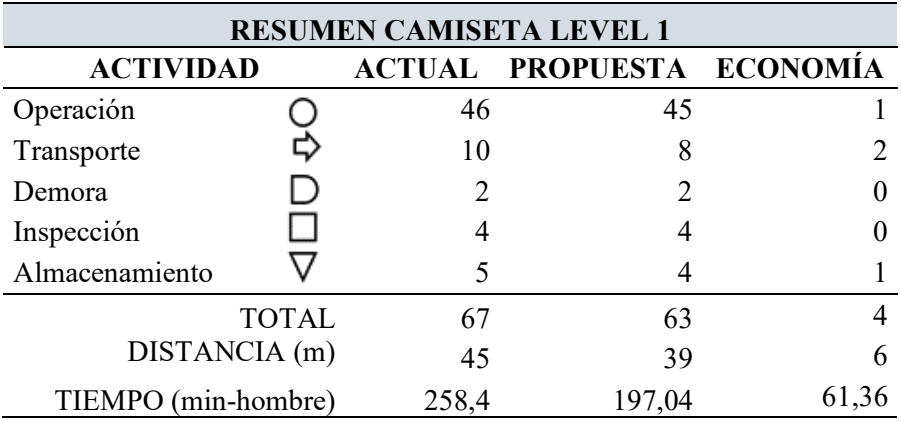

*Comparación del nuevo método - camiseta level 1*

Nota: Elaborado por Jessica Gualoto.

La tabla 61 evidencia el resumen de la camiseta Level 2, y se ha disminuido la distancia recorrida por un trabajador en 13%, mientras que se disminuyó el 22% en tiempos de minutos por trabajador*.*

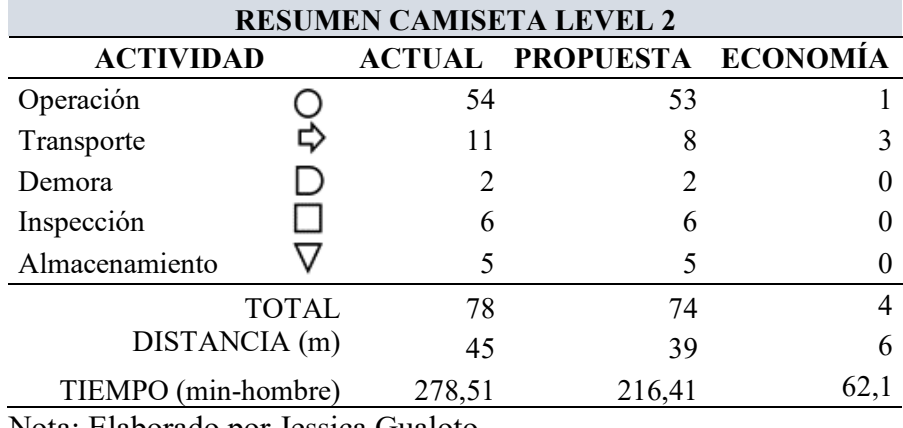

*Comparación del nuevo método - camiseta level 2*

Nota: Elaborado por Jessica Gualoto.

Finalmente, en la tabla 62 correspondiente al nuevo método de trabajo de la

camiseta polo sencilla se obtuvo la reducción del 7% en distancia recorrida por

trabajador, y el 24% en tiempo de minutos por trabajador.

#### **Tabla 62**

*Comparación del nuevo método - camiseta sencilla*

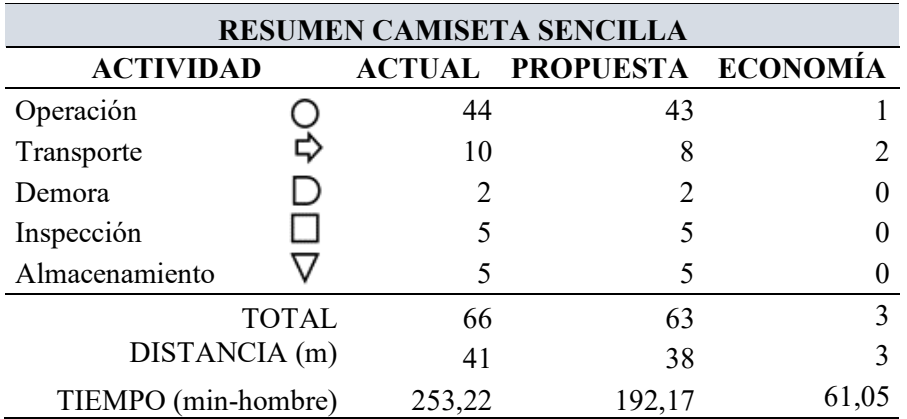

Nota: Elaborado por Jessica Gualoto.

#### **4.8.2. Reducción tiempos**

Con la propuesta del nuevo método de trabajo, se disminuyó los tiempos estándar en la actividad de confección de los tres tipos de camisetas, tal como se detalla en la tabla 63 obteniendo una reducción del 5% y 4% en las camisetas level 1 y level 2 respectivamente, y del 7% en la camiseta polo sencilla.

# **Tabla 63**

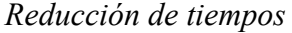

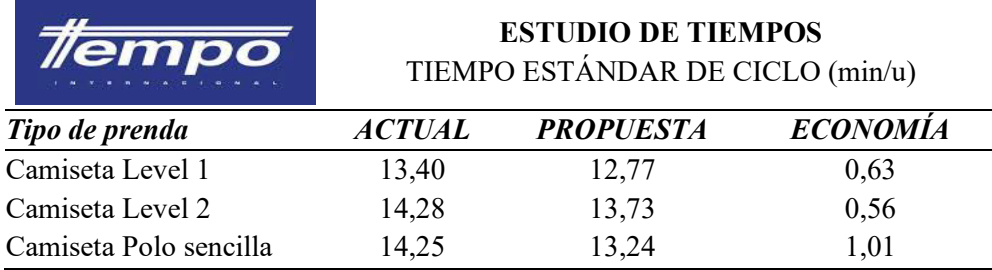

Nota: Elaborado por Jessica Gualoto.

# **4.8.3. Rendimiento**

El rendimiento del proceso productivo nos permite determinar las cantidades de camisetas que se pueden entregar al final de un periodo, por tanto, con la reducción de los tiempos estándar se incrementó el rendimiento del área de corte en 8%, en el área de bordado en 13% y en el área de empaque en 57%.

# **Ecuación 6**

*Cálculo del rendimiento*

$$
Rendimiento = \frac{1}{Tiempo estándar por actividades} \times \frac{60 \text{ minutes}}{1 \text{ hora}}
$$

Rendimiento =  $\frac{1}{0.147 \text{ minute}}$  $\overline{0,147}$  minutos/unidad  $\times$ 60 minutos  $\frac{1}{1}$  hora = 420 unidad/hora

Con la ecuación 6 se determinó el rendimiento, de modo que se tomó en cuenta el número de prendas que se pueden confeccionar en un minuto por cada actividad. De este modo, se toma el mínimo número de unidades y se multiplica por 60 para calcular el rendimiento por hora. En la tabla 64 se realiza la comparación respectiva para todas las áreas involucradas en el proceso productivo de confección de camisetas.

# **Tabla 64**

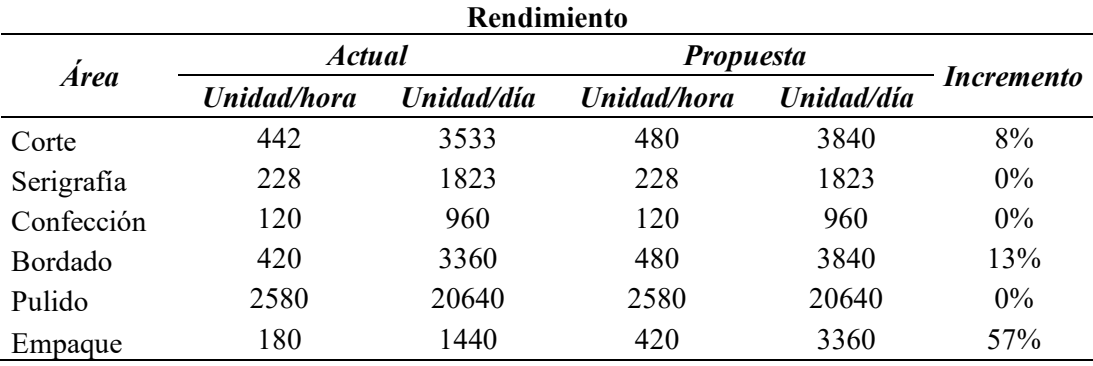

#### *Rendimiento de la empresa Tempocodeca*

Nota: Elaborado por Jessica Gualoto.

#### **4.8.4. Capacidad**

Se analizó la capacidad de las tres áreas a las cuales se realizó el plan maestro de producción (MPS), se determinó en el área de confección una capacidad que nos satisface los requerimientos del MPS en el mes de octubre, por lo que se requiere de horas extras o subcontratación.

Por el contrario, el área de corte satisface completamente las unidades a producir del MPS, por lo que no requiere de la aplicación de horas extras o enviar unidades a subcontratar. Asimismo, el área de bordado no cumple con los requerimientos, sugiriendo incrementar la capacidad de la planta, debido a que genera desperdicios en el proceso de producción. Como propuesta se requiere de la aplicación de dos horas extras de trabajo, en el mes de octubre para el área de confección, obteniendo cumplir con la capacidad establecida por el MPS.

Adicionalmente, se analiza el número de trabajadores propuesto por el plan agregado número 6, incrementando estos trabajadores en las áreas que desperdicios, de esta manera el área de confección se incrementan 2 trabajadores, mientras que el área de bordado requiere de la contratación de 3 trabajadores adicionales. De esta manera, se valida el plan maestro de producción.

# **Tabla 65**

| Area       |                      | <b>AGOSTO</b> | <b>SEPTIEMRE</b> | <b>OCTUBRE</b> |
|------------|----------------------|---------------|------------------|----------------|
| CONFECCIÓN | Level 1              | 28800         | 32000            | 41600          |
|            | Polo básica          | 12800         | 11200            | 12800          |
|            | Requerimiento        | 41600         | 43200            | 54400          |
|            | Capacidad disponible | 50320         | 48133            | 57431          |
|            | Capacidad utilizada  | 83%           | 90%              | 95%            |
| CORTE      | Requerimiento        | 41600         | 41600            | 52800          |
|            | Capacidad disponible | 133860        | 128040           | 152775         |
|            | Capacidad utilizada  | 31%           | 32%              | 35%            |
| BORDADO    | Requerimiento        | 41600         | 41600            | 52800          |
|            | Capacidad disponible | 46159         | 44152            | 52681          |
|            | Capacidad utilizada  | 90%           | 94%              | 100%           |

*Capacidad de la empresa Tempocodeca*

Nota: Elaborado por Jessica Gualoto.

## **4.8.5. Productividad de la mano de obra**

La productividad de mano de obra relaciona las salidas y las entradas, es decir, la producción realizada y los recursos humanos utilizados o los trabajadores involucrados en el proceso productivo. Conocer los índices de productividad laboral permite conocer el aporte de los trabajadores al proceso productivo, de modo que es uno de los factores a analizar para el cálculo de la productividad global, y con ello realizar la toma de decisiones. Para determinar su valor se utiliza la ecuación 7:

**Ecuación 7**

*Productividad*

Productividad  $=$  Producción<br>Productividad  $=$  Horas trabajad Horas trabajadas

Productividad =  $\frac{41600}{8 \text{ hours} \times 23 \text{ days}}$  $\frac{8 \text{ horas}}{8 \text{ horas}} \times 23 \text{ días} = 226 \text{ camisetas por hora}$ 

Con base a la tabla 66, se determinó un incremento del 20% en la productividad en los meses de agosto y septiembre, se tomó en cuenta los requerimientos de producción y el número de horas mensuales trabajadas, en la propuesta se toma en cuenta 8 horas de jornada laboral.

#### **Tabla 66**

*Comparación de productividad*

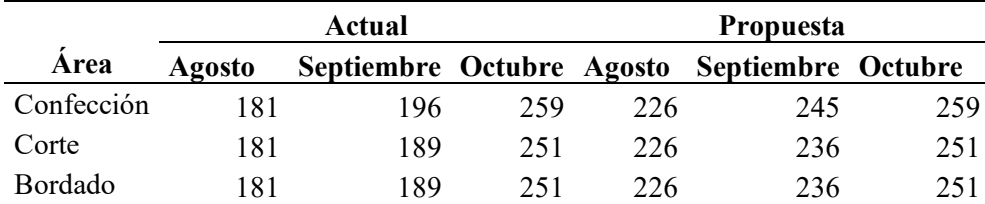

Nota: unidad de medida – camiseta por hora. Elaborado por Jessica Gualoto.

**4.8.6. Comparación implementación Justo a Tiempo**

La figura 44 indica la comparación del nuevo método de trabajo y estandarización de tiempos. La empresa llega a alcanzar el cuarto nivel de implementación del sistema de producción Justo a Tiempo, en función del número de funciones cumplidas, sin embargo, con la ponderación de la tabla 41, la empresa alcanza el quinto nivel de implementación.

# **Figura 44**

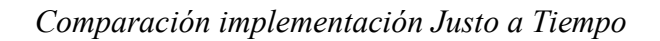

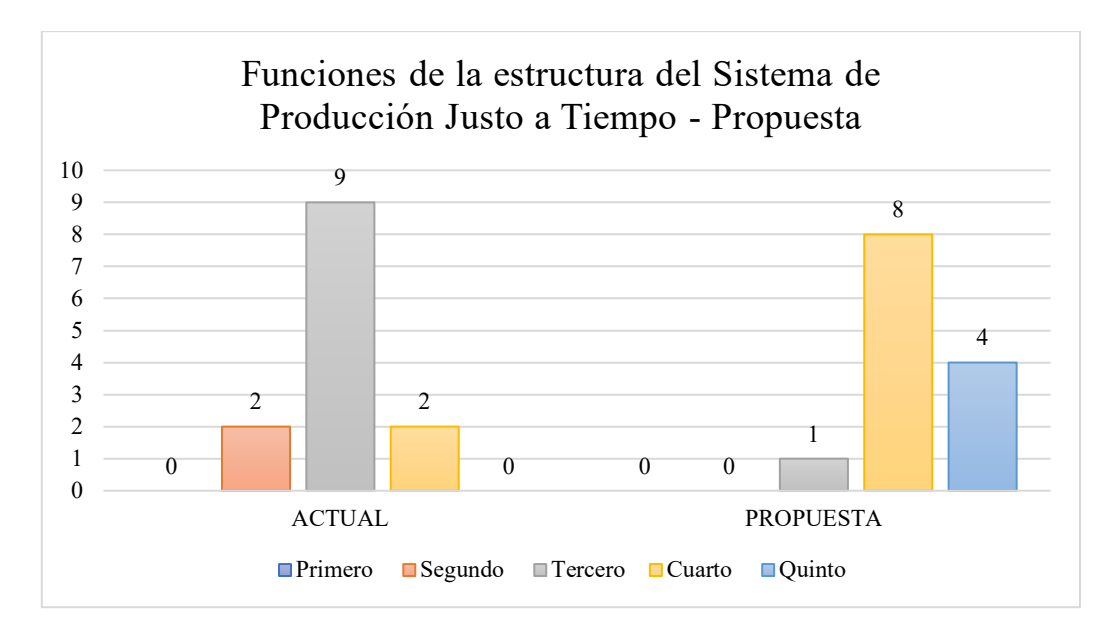

Nota: elaborado por Jessica Gualoto.

# **4.8.7. Costos de implementación**

Adicionalmente con el costo de la estrategia de los planes agregados se toma en consideración los costos de capacitación. Costos que se evidencian en la tabla 67.

# **Tabla 67**

*Costos de implementación*

| Nro.  | <b>Actividades</b>                                | Objetivo                                                                  | <b>Medio de</b><br>verificación                |          | <b>Presupuesto</b> |
|-------|---------------------------------------------------|---------------------------------------------------------------------------|------------------------------------------------|----------|--------------------|
| 1     | Controlar los tiempos<br>estándar de operación    | Reducir los desperdicios<br>por tiempos<br>improductivos                  | Asesor<br>Tablas de<br>medición de<br>tiempos  | \$<br>\$ | 300,00<br>2,00     |
| 2     | Elaborar el plan de<br>capacitación               | Determinar los materiales<br>a utilizar (impresiones,<br>folletos)        | Registros de<br>asistencia a<br>capacitaciones | S        | 20,00              |
| 3     | Realizar la<br>capacitación a los<br>trabajadores | Formar a los trabajadores<br>sobre las fases de<br>implementación del JIT |                                                | \$       | 800,00             |
| TOTAL |                                                   |                                                                           |                                                | \$       | 1122,00            |

Nota: Elaborado por Jessica Gualoto.

#### **Conclusiones**

A través de la revisión de fuentes primarias, se determinó que los problemas críticos encontrados en el sector textil van relacionados con la mano de obra, el método de trabajo, la maquinaria y materia prima que utiliza la empresa. Por lo que, varias empresas textiles ecuatorianas han optado por la implementación de la metodología Justo a Tiempo y garantizar procesos eficaces y eficientes, ofreciendo productos de alta calidad con los requerimientos aptos para la competencia nacional e internacional.

A través de la clasificación ABC se determinó que el producto estrella de la empresa Tempocodeca son las camisetas, denominadas como camiseta básica "Level 1" y "Level 2" y camiseta sisa sencilla "polo básico". Con el estudio de métodos y con la capacidad efectiva se determinó que el área de bordado y confección presentan desperdicios en el proceso productivo. Asimismo, con la matriz de estructuración del sistema de producción justo a tiempo se estableció que la empresa se encuentra en el tercer nivel de implementación.

En la propuesta de mejora se optimizó el método de trabajo obteniendo la reducción del 13% en distancias y el 24% en tiempo de minutos por trabajador en la ruta de producción de las camisetas básicas, mientras que en el método de trabajo de la camiseta polo sencilla se obtuvo la reducción del 7% en distancia recorrida por trabajador y el 24% en tiempo de minutos por trabajador. Adicionalmente, se determinó el tiempo estándar (TE); la situación actual de la camiseta Level 1 es de 13,40 minutos, mientras que en la propuesta es de 12,77 minutos, siendo una reducción del 5%. La camiseta Level 2 en la situación actual tiene un TE actual de 14,28 minutos y en la propuesta de 13,73 minutos, reduciendo el 4%. Y en la camiseta polo, TE actual es de 14,25 minutos y TE propuesto es de 13,24 minutos, obteniendo una reducción del 7%.

Con la reducción del TE se incrementó el rendimiento del área de corte, pasando de 442 unidad/hora a 480 unidad/hora, representando un incremento del 9%, en el área de bordado, se incrementó de 420 unidad/hora a 480 unidad/hora, lo que representa el 14% y en el área de empaque se aumentó en 57% el rendimiento, de 180 unidad/hora a 420 unidad/hora. A través del plan maestro de producción se conoce la cantidad de unidades que la empresa debe producir semanalmente y logra el cumplimiento de los requerimientos, así como las estrategias de aplicación de horas extras en el mes de octubre y así cumplir con la demanda establecida y cantidades a subcontratar. La empresa cuenta con la capacidad para cumplir con la demanda de los meses de agosto y septiembre, sin embargo, en el área de confección y bordado requieren de 2 horas extras diarias para la validación del MPS. Se ha tomado en cuenta que la productividad actual de la mano de obra en el área de confección es de 181 unidades por trabajador en un mes, mientras que, en la propuesta, la productividad se ha incrementado a 226 unidades por trabajador en un mes con una jornada laboral de 8 horas diarias.

#### **Recomendaciones**

La metodología Justo a Tiempo permite plantear una filosofía de mejora continua, por lo que la empresa debería controlar el nuevo método y tiempos estándar de manera periódica de modo que evalúen su comportamiento y el cumplimiento de los estándares establecidos.

La distribución en planta es uno de los factores que se debería tener en cuenta como tema de estudio, especialmente en el área de bordado, de modo que se permita incrementar la capacidad de esta área y garantizar el cumplimiento de la demanda.

Se debería tener en consideración que el plan maestro realizado no está ajustado para prever sucesos inesperados como accidentes laborales o desastres naturales. Sin embargo, se ha planteado un lote de producción que permite mantener una producción flexible que se debería ajustar a la situación actual de la empresa.

La industria textil se ha convertido en un sector muy competitivo a nivel nacional e internacional por lo que se debería implementar un sistema de monitoreo mediante el Internet de las cosas, a los procesos de producción con la finalidad de obtener informes en tiempo real y con mayor control de resultados de los trabajadores en sus actividades laborales diarias, mejorando la productividad y calidad.

#### **Bibliografía**

Andrade, A., Del Río, C., & Alvear, D. (junio de 2019). Estudio de Tiempos y Movimientos para Incrementar la Eficiencia en una Empresa de Producción de Calzado. *La Serena, 30*(3). https://doi.org/http://dx.doi.org/10.4067/S0718- 07642019000300083

Andrés Navarro, B., & Sempere Ripoll, F. (2020). *Clasificación de los Sistemas Productivos.* Retrieved 03 de abril de 2023, from riunet.upv.es: https://riunet.upv.es/bitstream/handle/10251/183742/AndresSempere%20- %20Clasificacion%20del%20sistema%20productivo%20segun%20la%20cantid ad%20de%20productos%20que%20se%20sirven.pdf?sequence=1

Asamblea Nacional. (2008). *CONSTITUCION DE LA REPUBLICA DEL ECUADOR.* Montecristi. Retrieved 03 de abril de 2023.

Barros, M. Á. (2004). Los sistemas productivos en el siglo XX. (M. Á. Barros, Ed.) *Análisis Económico, XIX*(42), 357-358. Retrieved 26 de junio de 2022, from https://www.redalyc.org/pdf/413/41304217.pdf

Burgos Baena, A. (2017). *Pronóstico de las relaciones causales*, 1. (A. Burgos Baena, Editor, & xprttraining.com) Retrieved 27 de junio de 2022, from http://www.xprttraining.com:

http://www.xprttraining.com/produccion/pronostico\_relaciones\_causales.html

Carro Paz, R., & González Gómez, D. (s.f.). *Diseño y selección de procesos*, 1. (R. Carro Paz, D. González Gómez, Editores, & Universidad Nacional de Mar del Plata) Retrieved 26 de junio de 2022, from http://nulan.mdp.edu.ar/: http://nulan.mdp.edu.ar/1613/1/08\_diseno\_procesos.pdf

Chase , R., Jacobs, R., & Aquilano, N. (2009). *Administración de Operaciones* (12 ed.). (J. Mares Chacón, Ed., P. Mascaró Sacristán , & M. E. Mauri Hernán, Trads.) Mexico DF, Mexico: McGRAW-HILL. Retrieved 16 de junio de 2022.

Coba, G. (9 de mayo de 2022). *Los textileros ecuatorianos aprovechan la crisis logística mundial*, 1. (G. Coba, Editor, & PRIMICIAS) Retrieved 17 de junio de 2022, from https://www.primicias.ec: https://www.primicias.ec/noticias/economia/exportaciones-salvavidas-sector-

textil-ecuador/

- Coll Morales, F. (6 de marzo de 2020). *Capacidad de producción*, 1. (F. Coll Morales, Editor, & https://economipedia.com/) Retrieved 28 de junio de 2022, from https://economipedia.com/: https://economipedia.com/definiciones/capacidadde-produccion.html
- Custodio Ruiz, A. (5 de agosto de 2008). *Métodos y técnicas de investigación científica*, 1. (gestiopolis) Retrieved 16 de junio de 2022, from https://www.gestiopolis.com: https://www.gestiopolis.com/metodos-y-tecnicasde-investigacion-cientifica/
- Escalante Lago, A. (2015). *INGENIERÍA INDUSTRIAL: Métodos y tiempos con manufactura ágil* (1 ed., Vol. I). Alpha Editorial. Retrieved 08 de mayo de 2023.
- Grapsas, T. (2 de abril de 2019). *Conoce el método Kanban para organizar y aumentar la productividad de tu negocio*, 1. (T. Grapsas, Editor, & https://rockcontent.com) Retrieved 8 de julio de 2022, from https://rockcontent.com: https://rockcontent.com/es/blog/metodo-kanban/
- Heizer, J., & Render, B. (2008). *Dirección de la producción y de operaciones* (Octava ed.). (A. Cañizal, Ed., & E. Bazaco, Trad.) Madrid, Madrid, España: PEARSON EDUCACIÓN, S.A. Retrieved 16 de junio de 2022.
Hernández Sampieri, R., Fernandez Collado, C., & Baptista, M. (2014). *Metodología de la investigación* (Sexta ed.). (M. Á. Toledo Castellanos, Ed.) México DF, México: McGRAW-HILL. Retrieved 25 de julio de 2022.

Instituto Nacional de Estadísticas y Censos. (2012). *Clasificación Nacinal de Actividades Económicas.* Retrieved 11 de abril de 2023, from https://aplicaciones2.ecuadorencifras.gob.ec:

https://aplicaciones2.ecuadorencifras.gob.ec/SIN/descargas/ciiu.pdf

- Instituto Tecnológico de Toluca. (25 de mayo de 2016). *Problema de transporte*, 1. (I. T. Toluca, Editor, & http://inves-op-ittol.blogspot.com) Retrieved 30 de junio de 2022, from http://inves-op-ittol.blogspot.com: http://inves-opittol.blogspot.com/2016/
- Kanawaty, G. (1996). *Introducción al estudio del trabajo* (Cuarta ed.). Georgia: Oficina Internacional del Trabajo. Retrieved 2 de mayo de 2023.
- Krajewski, L., Ritzman, L., & Malhotra, M. (2013). *Operations Management* (Décima ed.). (D. Battista, Ed.) Harlow, Essex, Inglaterra: Pearson Education Limited. Retrieved 16 de junio de 2022.
- La Tribuna del Pais Vasco. (13 de mayo de 2019). *¿En qué consiste la programación de la producción?*, 1. (Z. R. González, Productor, & latribunadelpaisvasco.com) Retrieved 30 de junio de 2022, from https://latribunadelpaisvasco.com/: https://latribunadelpaisvasco.com/art/10962/en-que-consiste-la-programacionde-la-produccion

Leyva Céspedes, J. A., & Ramos Ruiz, M. V. (2009). *DISEÑO DE UN PLAN MAESTRO DE LA PRODUCCIÓN PARA LA EMPRESA CELLUX COLOMBIANA S.A.* (J. R. Coronado, Ed.) Retrieved 28 de junio de 2022, from https://biblioteca.utb.edu.co:

https://biblioteca.utb.edu.co/notas/tesis/0054902.pdf

Martínez Ruiz, H. (17 de abril de 2018). *Metodología de la investigación.* Retrieved 16 de junio de 2022, from https://issuu.com:

https://issuu.com/cengagelatam/docs/metodologi a de la investigacio n i

Méndez Giraldo, G. A., & López Santana, E. R. (27 de agosto de 2014). Metodología para el pronóstico de la demanda en ambientes multiproducto y de alta variabilidad. (G. A. Méndez Giraldo, & E. R. López Santana, Edits.) *Tecnura, 18*(40), 89-102. Retrieved 27 de junio de 2022, from http://www.scielo.org.co/pdf/tecn/v18n40/v18n40a08.pdf

- Montagud Rubio, N. (07 de mayo de 2020). *Los 12 tipos de técnicas de investigación: características y funciones*, 1. (B. Regader, Editor, & Psicología y Mente) Retrieved 16 de junio de 2022, from https://psicologiaymente.com: https://psicologiaymente.com/cultura/tipos-tecnicas-investigacion
- Niebel, B., & Freivalds, A. (2009). *Ingeniería industrial: Métodos, estándares y diseño del trabajo* (12 ed.). México, México: The McGraw-Hill. Retrieved 26 de abril de 2023.
- O'Grady. (1992). *Just-in-time: Una estrategia fundamental para los jefes de producción* (Vol. I). (I. I. Finanzas, Trad.) Madrid, España: Madrid: McGraw-Hill. Retrieved 10 de mayo de 2023.
- Ohno, T. (2000). *El sistema de producción Toyota* (Primera ed.). (T. Ohno, Ed.) Nueva York, Nueva York, Estados Unidos: Routledge. https://doi.org/https://doi.org/10.1201/9780203758861
- Pacheco, J. (25 de junio de 2022). *¿Qué es el Control de Producción y cómo implementarlo?*, 1. (J. Pacheco, Editor, & https://www.webyempresas.com)

Retrieved 30 de junio de 2022, from https://www.webyempresas.com: https://www.webyempresas.com/control-de-produccion/

- Palacios Acero, L. C. (2016). *Ingeniería de métodos, movimientos y tiempos* (Segunda ed.). Bogotá, Colombia: Ecoe Ediciones. Retrieved 2 de mayo de 2023, from https://elibro.net/es/ereader/utnorte/114350?page=5.
- Parra, D., Murrieta, F., & Cortes, C. (16 de junio de 2020). Análisis de tiempos y movimientos en el proceso de producción de vapor de una empresa generadora de. *Ciencia administrativa*(1). Retrieved 26 de abril de 2023.

Pérez, A. (24 de abril de 2021). *Sistemas de producción: sus 4 tipos principales*, 1. (A. Pérez, Editor, & OBS Business School) Retrieved 21 de junio de 2022, from https://www.obsbusiness.school/: https://www.obsbusiness.school/blog/sistemas-de-produccion-sus-4-tipos-

principales

Pulla Gómez, J. E. (2013). *PROPUESTA DE UN SISTEMA DE PROGRAMACION DE LA PRODUCCION JUSTO A TIEMPO EN LA FABRICA DE ALIMENTOS "LA ITALIANA" APLICADO A LAS LINEAS DE PRODUCCION DE EMBUTIDOS (Tesis de grado)* (Primera ed.). (R. Idrovo Daza, Ed.) Cuencia, Azuay, Ecuador: Universidad Politécnica Salesiana. Retrieved 30 de junio de 2022, from https://dspace.ups.edu.ec/bitstream/123456789/5093/1/UPS-CT002693.pdf

- Quiroga, M. (4 de mayo de 2020). *Cuello de botella (producción)*, 1. (M. Quiroga, Editor, & https://economipedia.com/) Retrieved 8 de julio de 2022, from https://economipedia.com/: https://economipedia.com/definiciones/cuello-debotella-produccion.html
- Ramirez, E. (24 de marzo de 2015). *Control de entradas y salidas*, 1. (E. Ramirez, Editor, & prezi.com) Retrieved 30 de junio de 2022, from https://prezi.com:

https://prezi.com/a99ukzuouzk8/control-de-entradas-y-

salidas/#:~:text=El%20control%20de%20entradas%2F%20salidas,orden%20has ta%20que%20es%20completada).

Rivera Poma, J. M., Ortega Pernia, E., & Pereyra Quiroz, J. (30 de noviembre de 2014). Diseño e implementación del sistema MRP en las pymes. (J. M. Rivera Poma, E. Ortega Pernia, & J. Pereyra Quiroz, Edits.) *Industrial Data, 17*(2), 48-55. Retrieved 28 de junio de 2022, from https://www.redalyc.org/pdf/816/81640856006.pdf

Rodríguez, M. (9 de diciembre de 2016). *Gráfica de Gantt - Cómo Hacer el Diagrama y Ejemplos*, 1. (M. Rodríguez, Editor, & https://tugimnasiacerebral.com) Retrieved 30 de junio de 2022, from https://tugimnasiacerebral.com: https://tugimnasiacerebral.com/herramientas-de-estudio/que-es-un-diagrama-ografica-de-gantt

- Sablón Cossío, N., Orozco Crespo, E., Loma Rosero , C. Y., & Montero, Y. (30 de julio de 2018). Plan maestro de producción de una empresa textil. Caso de estudio de Imbabura, Ecuador. (N. Sablón Cossío, E. Orozco Crespo, C. Y. Loma Rosero, & Y. Montero, Edits.) *Uniandes EPISTEME, 5*(4), 448-462. Retrieved 28 de junio de 2022, from https://dialnet.unirioja.es/descarga/articulo/6756289.pdf
- Salazar, D., & Romero, G. (marzo de 2006). Planificación. ¿Éxito Gerencial? (D. Salazar, & G. Romero, Edits.) *Multiciencias, 6*(1), 1-17. Retrieved 28 de junio de 2022, from https://www.redalyc.org/pdf/904/90460103.pdf
- Schroeder, R., Meyer Goldstein, S., & Rungtusanatham, J. (2011). *Administración de operaciones* (Quinta ed.). (J. Mares Chacón, Ed., & J. Gómez Mont Araiza, Trad.) México DF, México: McGRAW-HILL/INTERAMERICANA EDITORES,. Retrieved 1 de julio de 2022.

Solís , H. E., & Chica, L. A. (febrero de 2022). La metodología Just in Time como factor clave en las Pymes del sector textil. *Alfa Publicaciones, 4*(1.1), 325-341. https://doi.org/https://doi.org/10.33262/ap.v4i1.1.162

- Vargas Sanchez, J. J., Jimenez García, F. N., Tro Galvis, J. M., & Rodríguez García, Y. A. (28 de agosto de 2018). Comparación por simulación de sistemas. (J. J. Vargas Sanchez, Ed.) *Ciencia e Ingeniería Neogranadina, 29*(I), 81-94. https://doi.org/DOI: https://doi.org/10.18359/rcin.3075
- Villalobos, N., Chamorro, O., & Fontalvo, T. (s.f.). *Gestión de la producción y operaciones.* Retrieved 04 de abril de 2023, from https://biblioteca.utec.edu.sv: https://biblioteca.utec.edu.sv/siab/virtual/elibros\_internet/55847.pdf

#### **Anexos**

## **Anexo 1:** *Tablas de cronometraje*

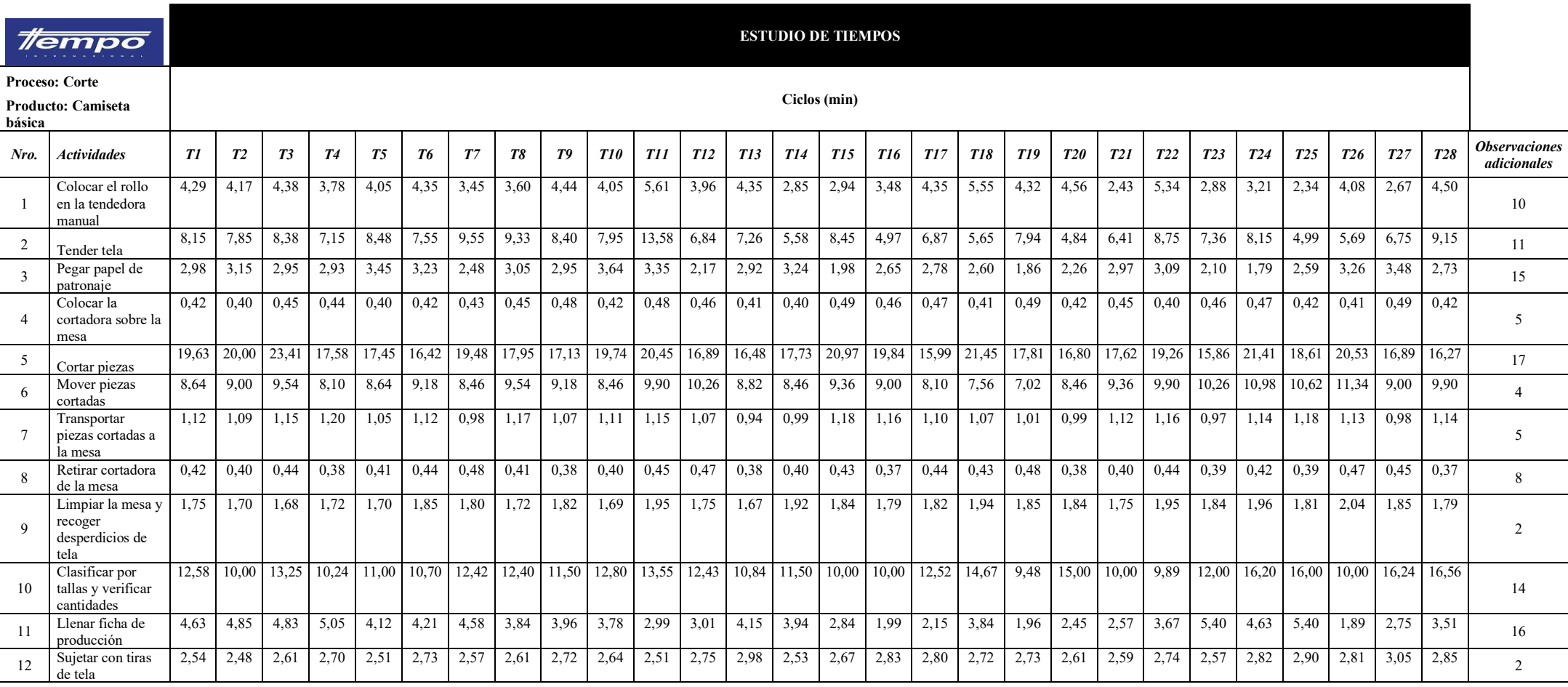

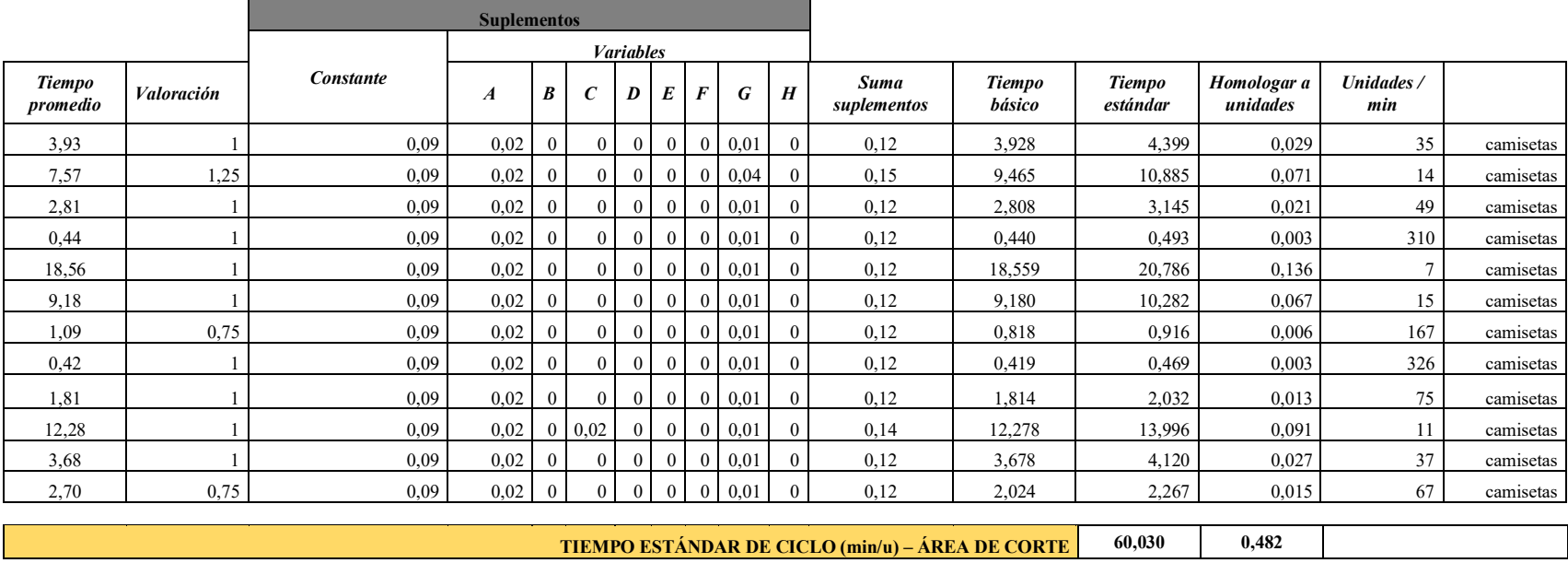

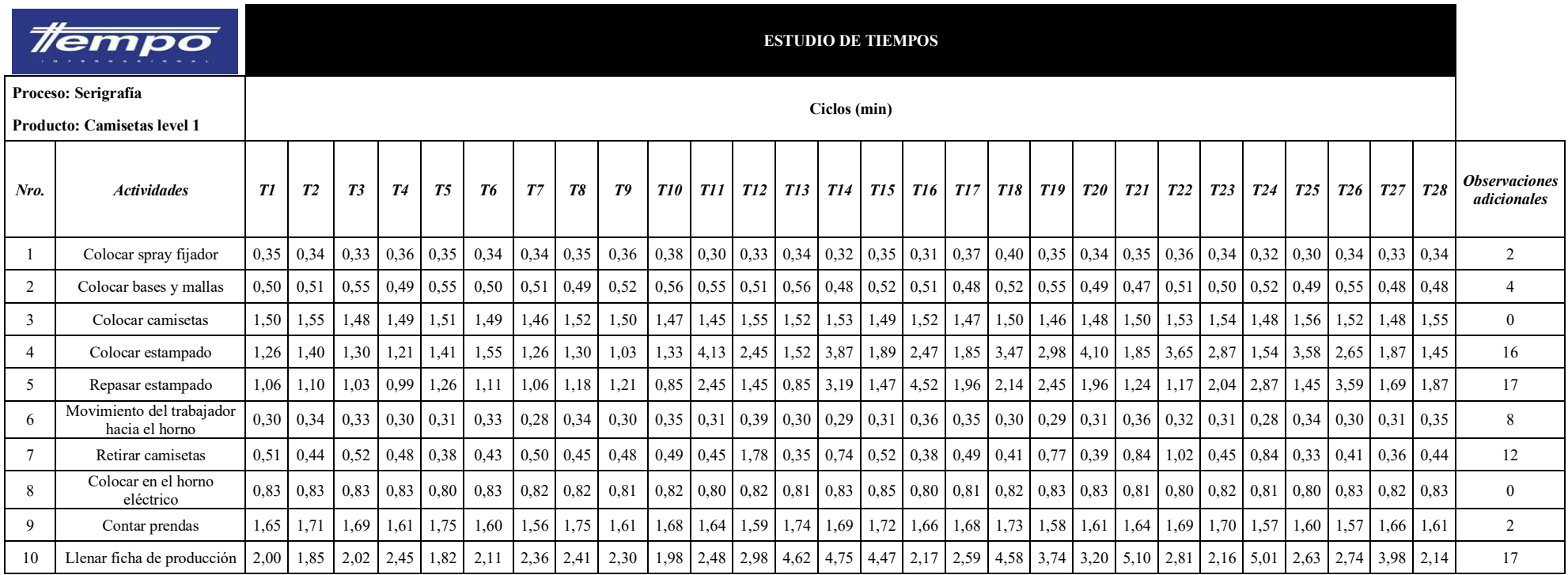

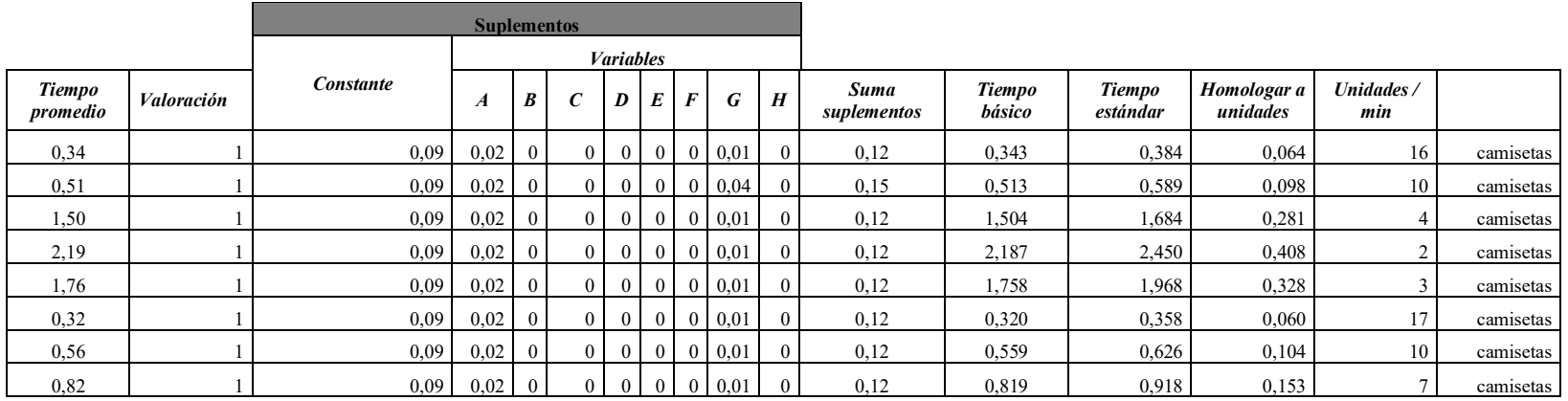

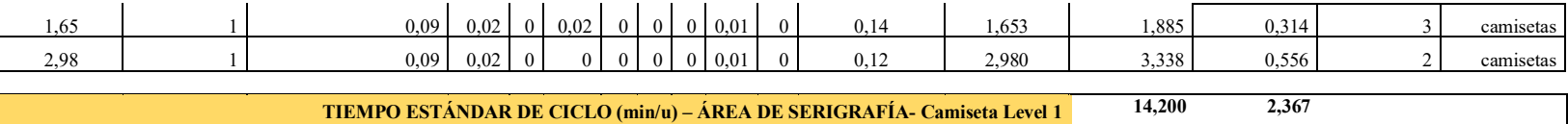

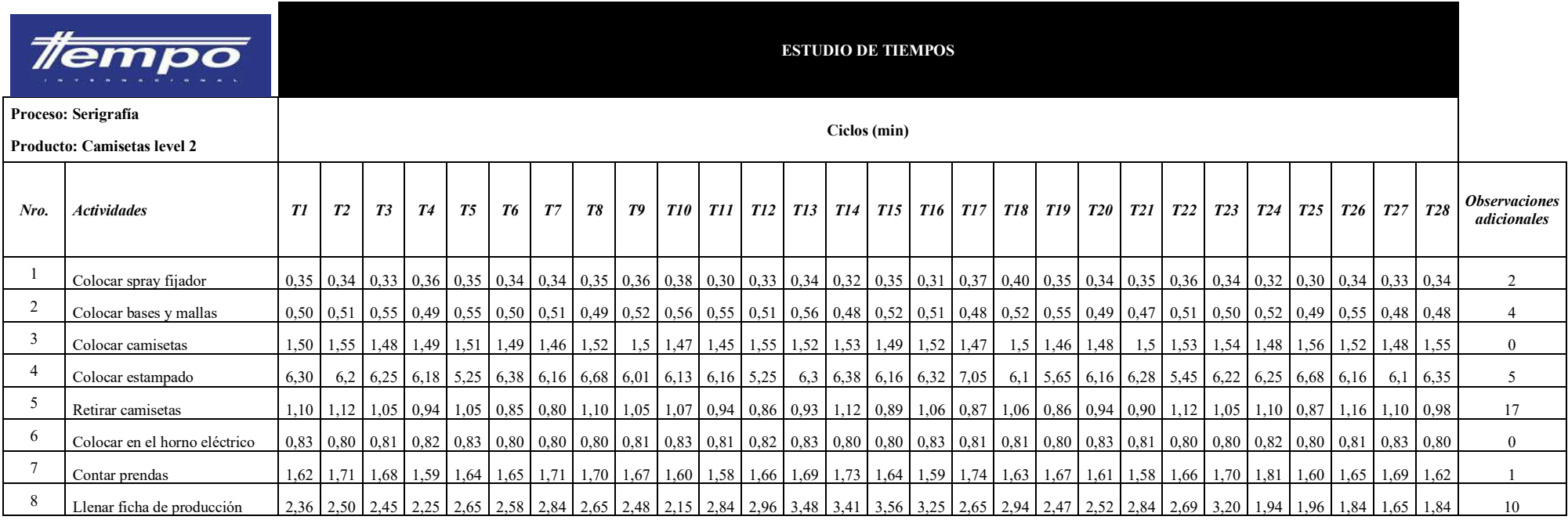

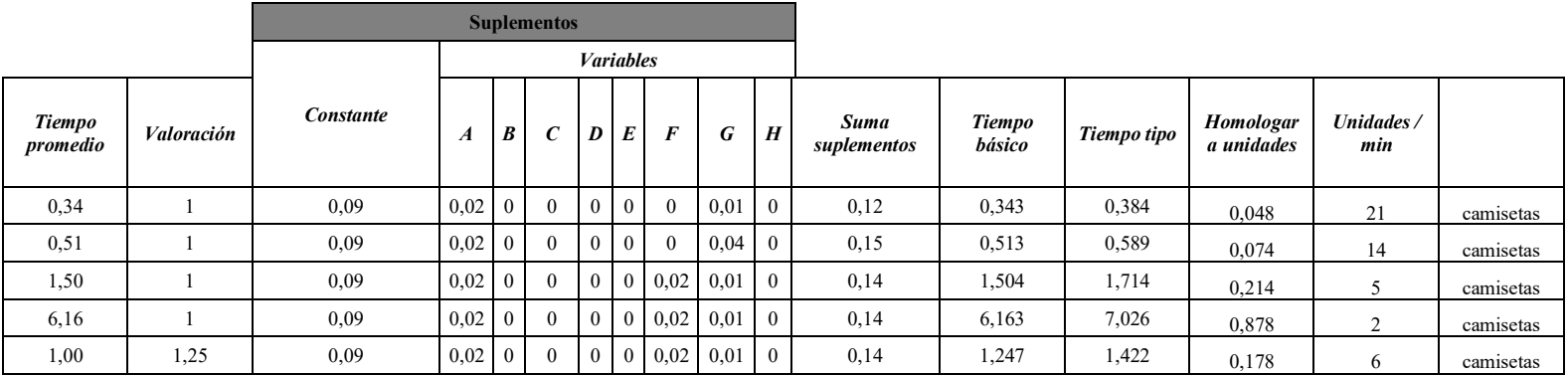

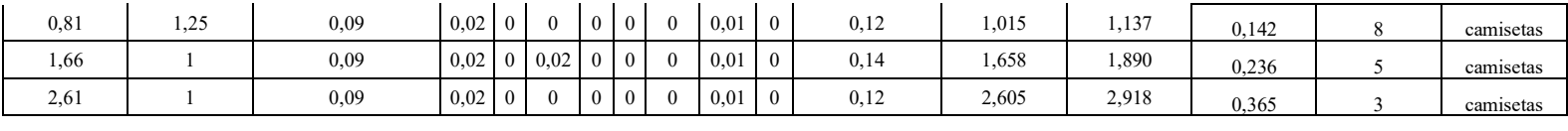

**TIEMPO ESTÁNDAR (min/u) – ÁREA DE SERIGRAFÍA – Camiseta Level 2 17,080 2,135**

**ESTUDIO DE TIEMPOS**

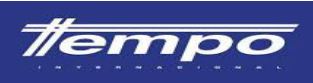

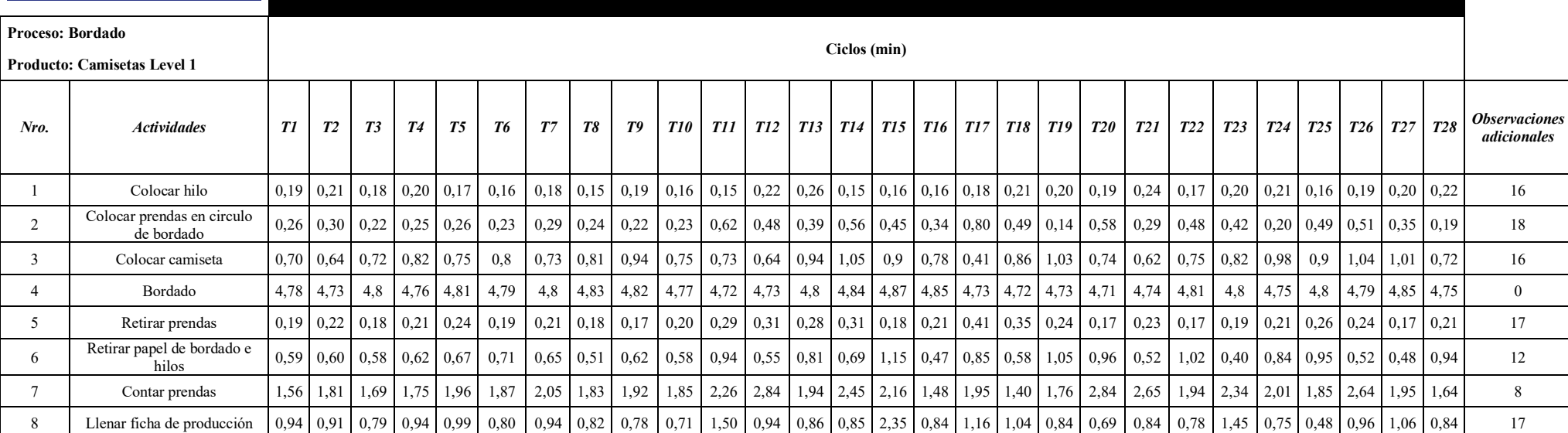

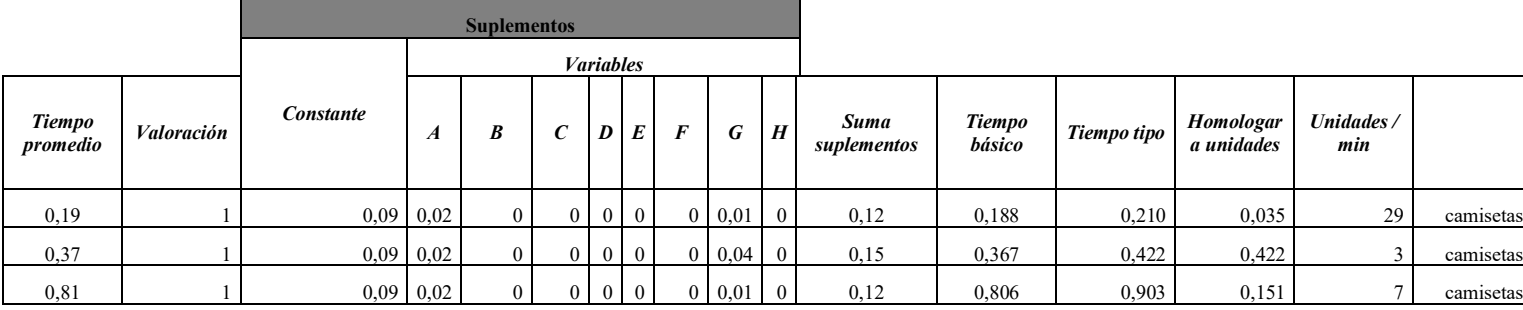

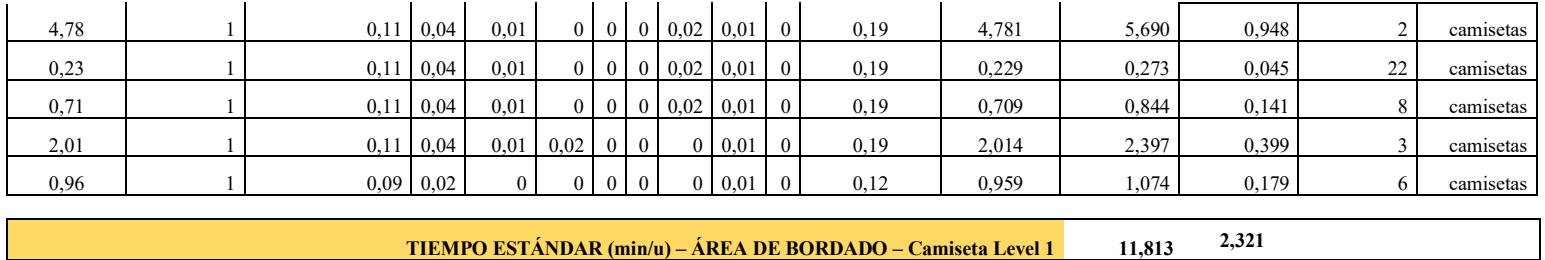

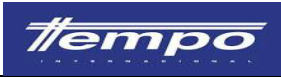

#### **ESTUDIO DE TIEMPOS**

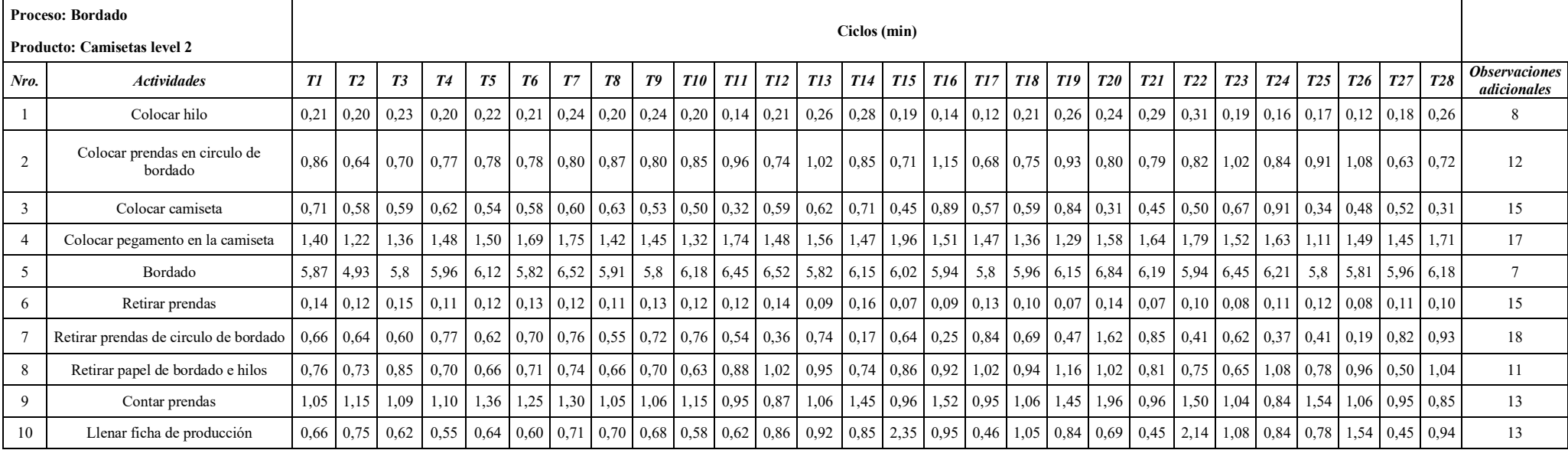

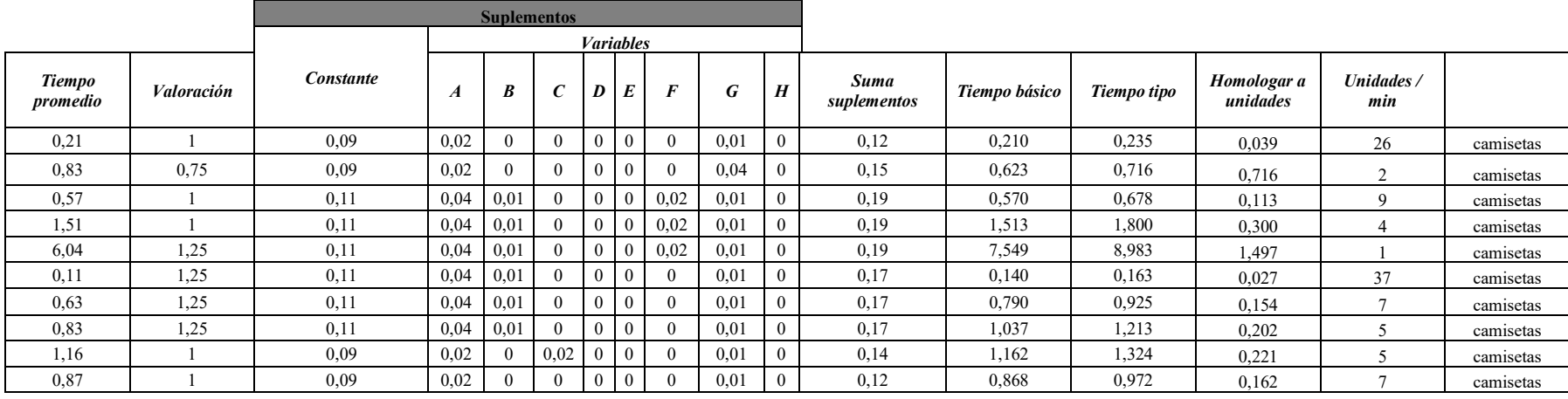

**TIEMPO ESTÁNDAR (min/u) – ÁREA DE BORDADO – Camiseta Level 2 17,010 3,432**

171

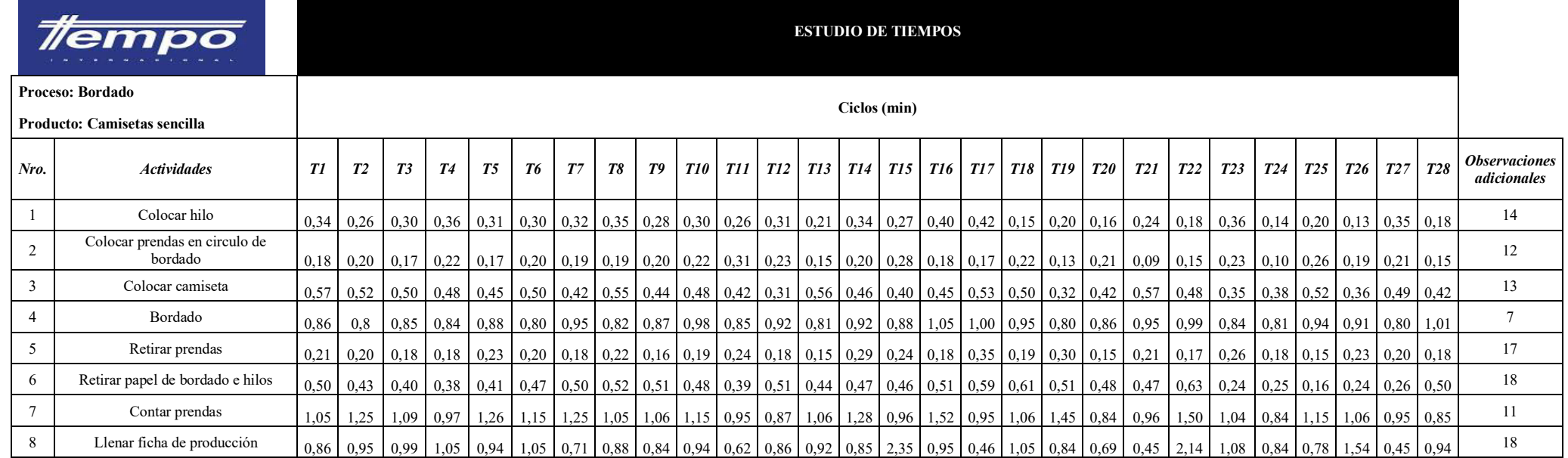

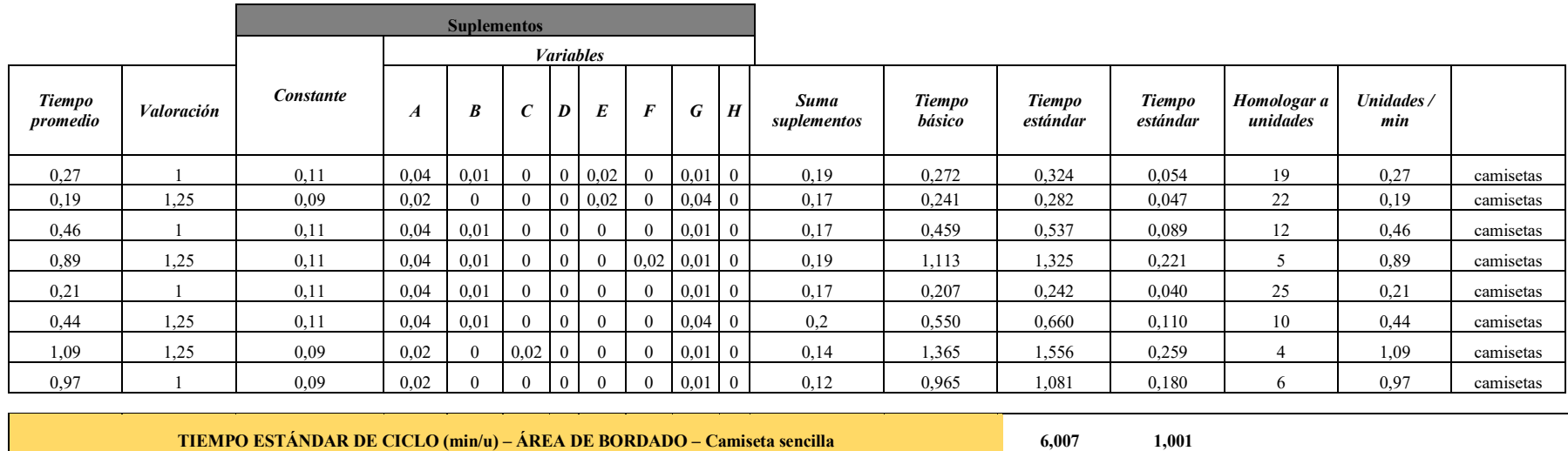

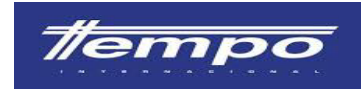

#### **ESTUDIO DE TIEMPOS**

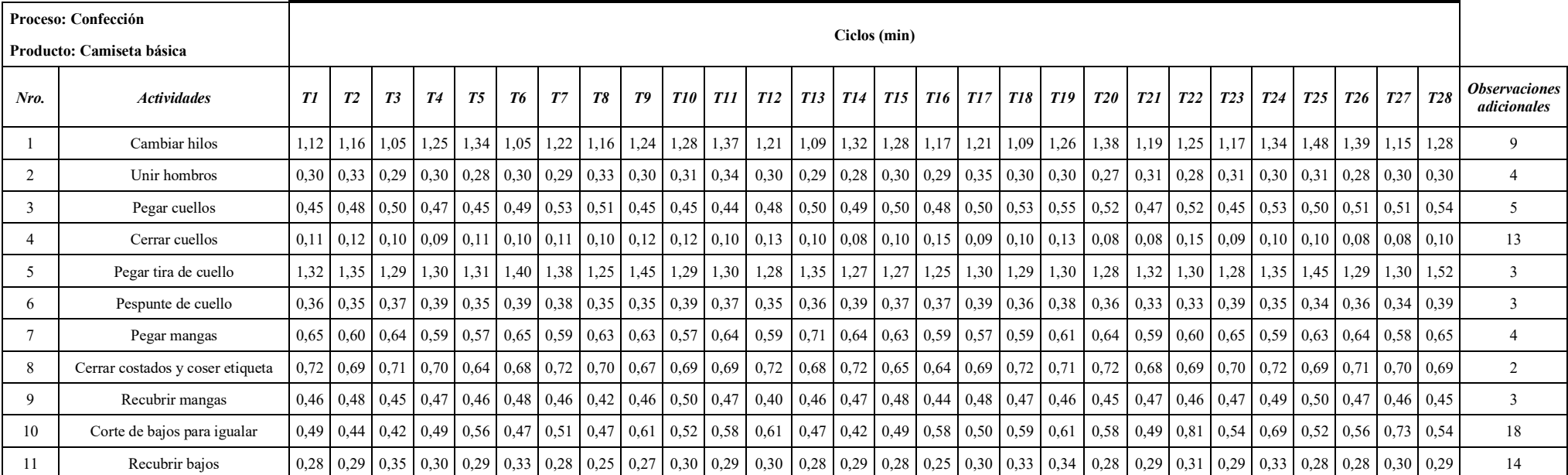

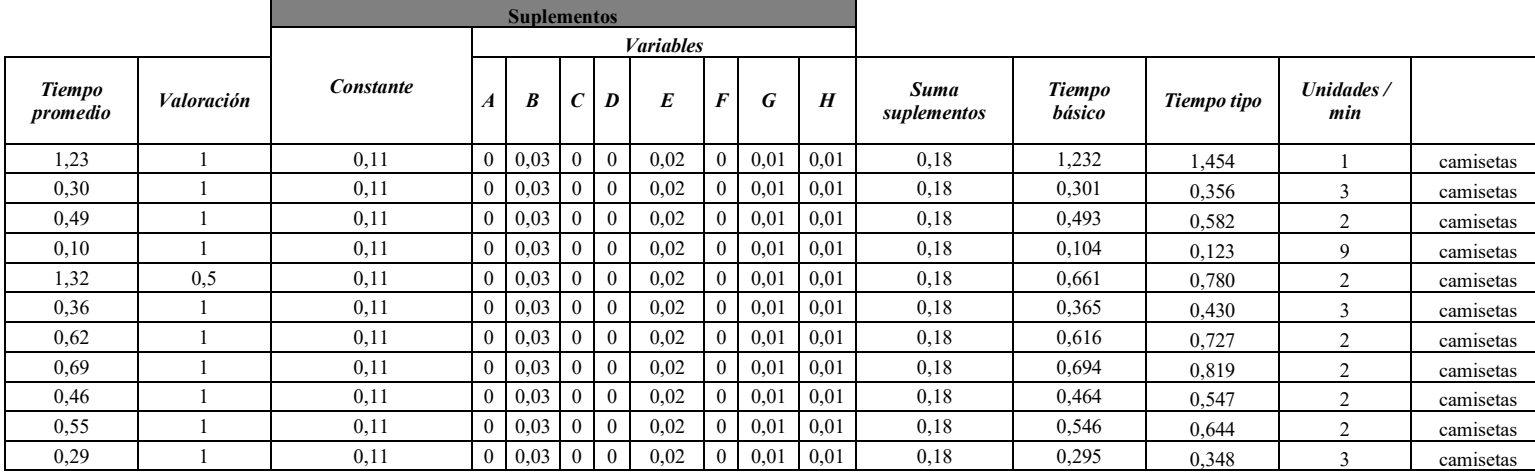

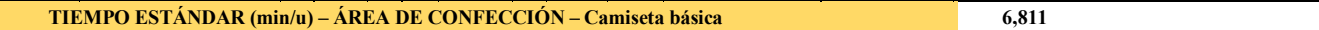

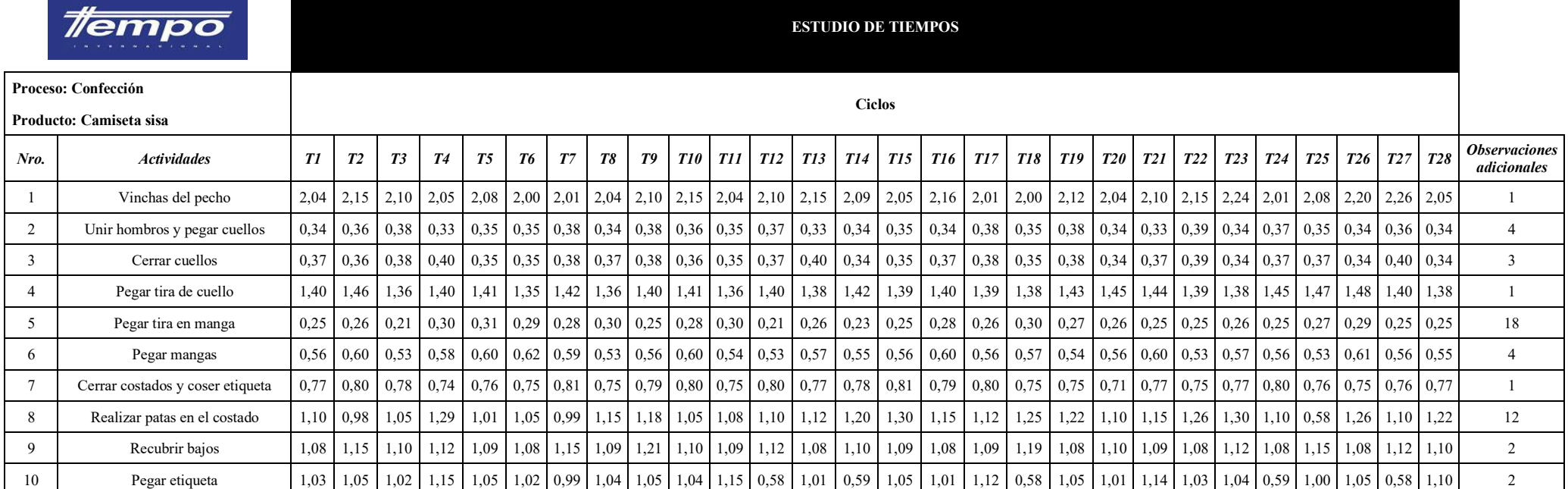

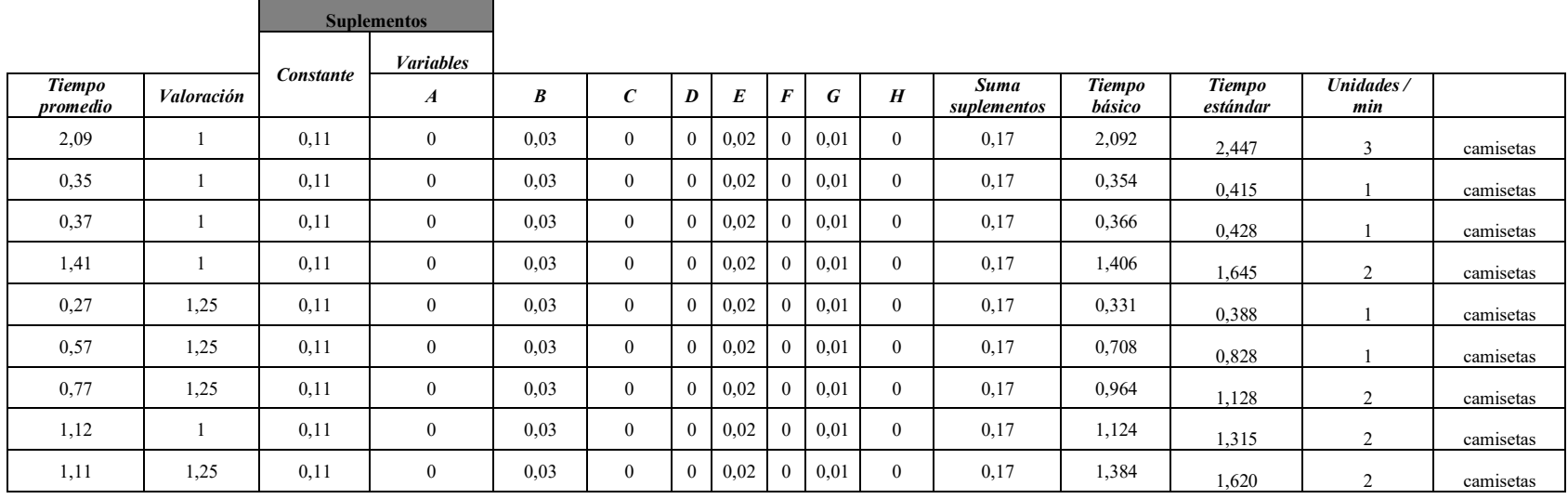

 $\blacksquare$ 

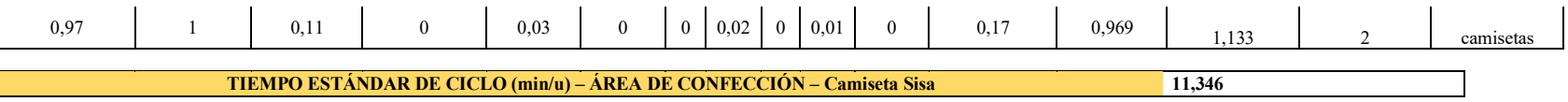

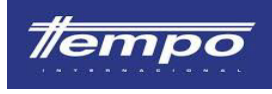

**ESTUDIO DE TIEMPOS**

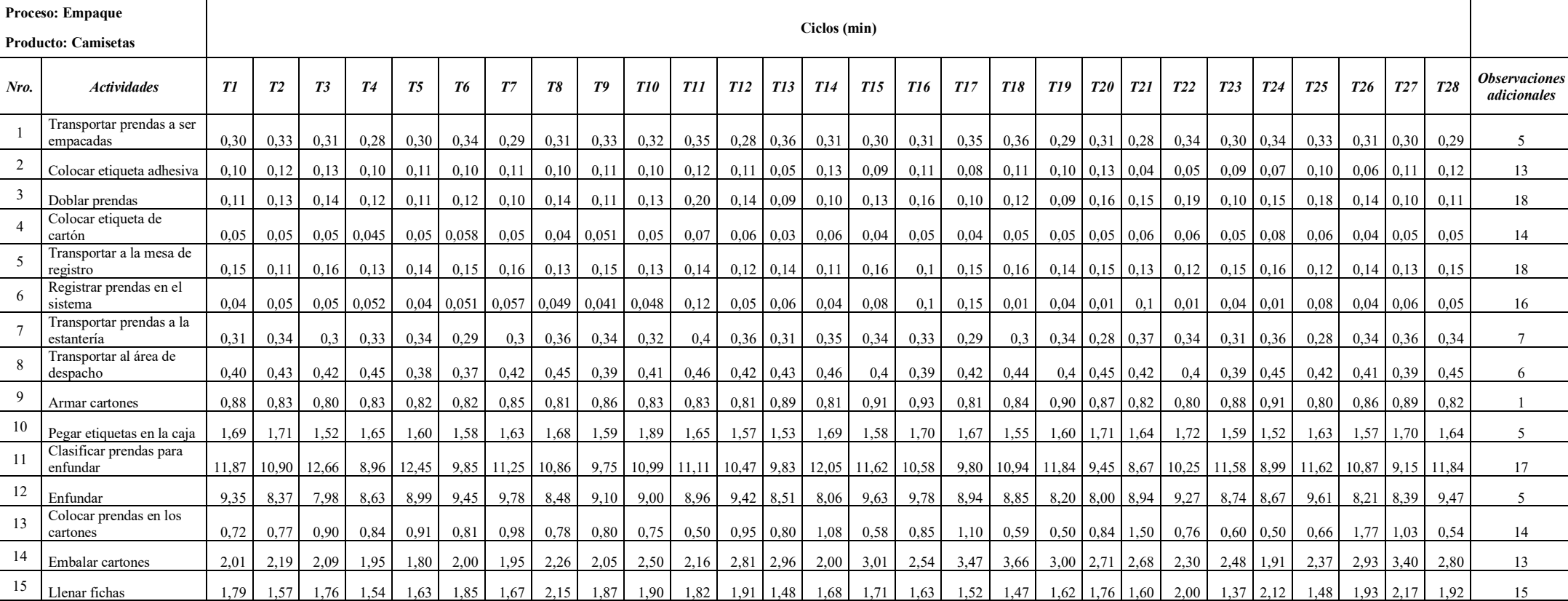

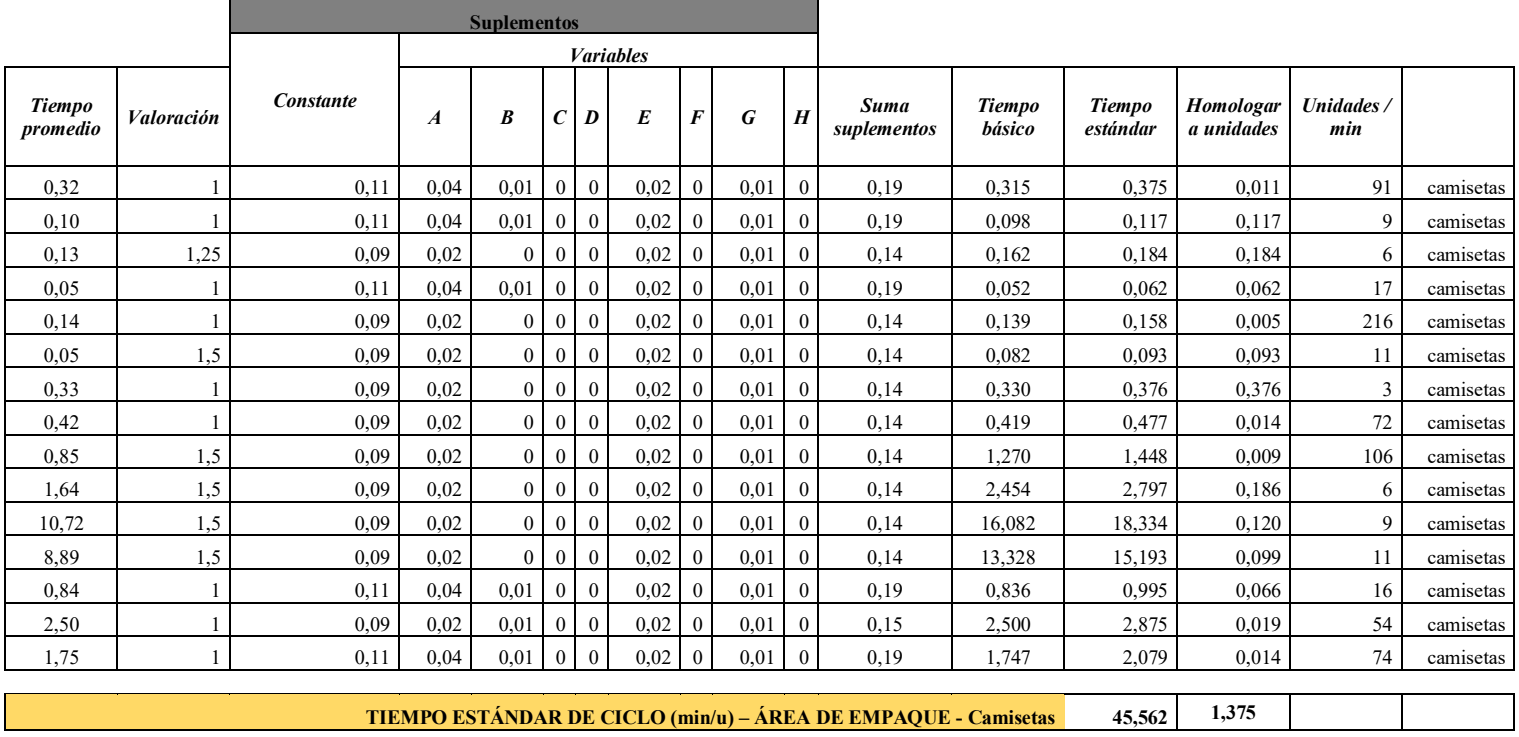

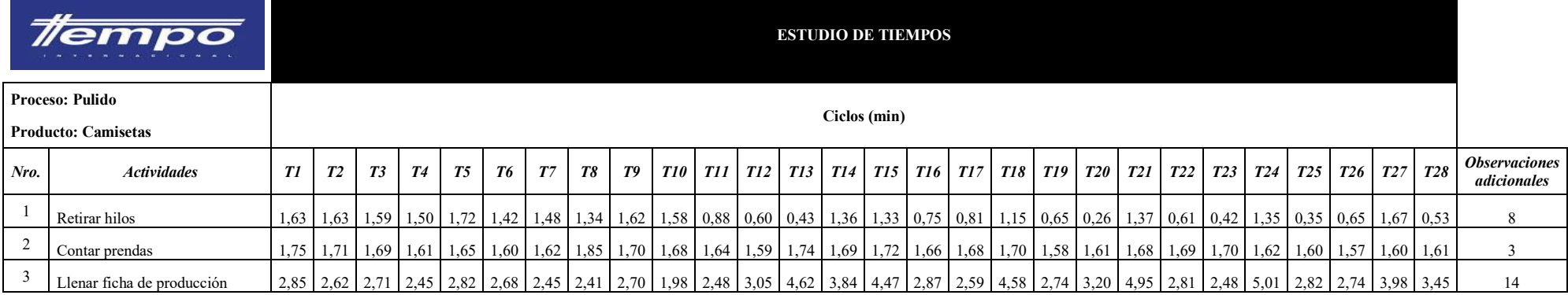

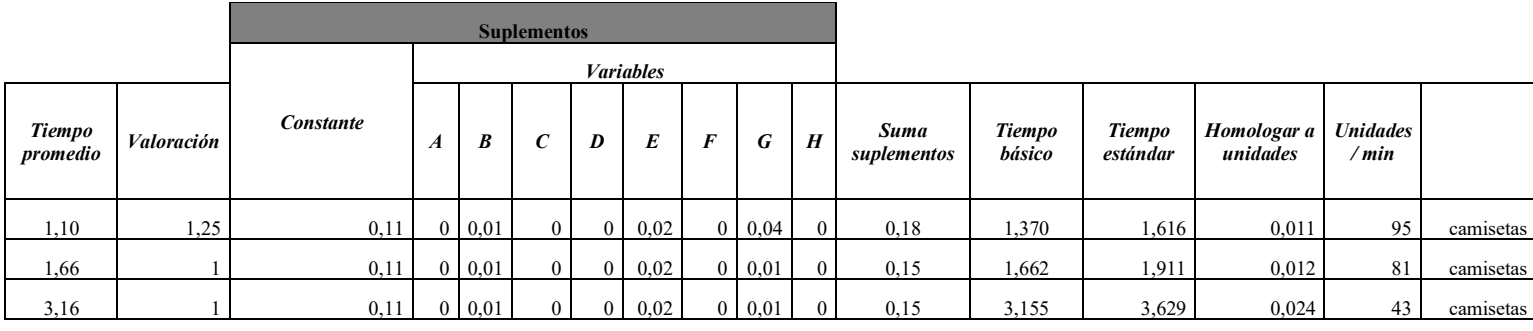

**TIEMPO ESTÁNDAR DE CICLO (min/u) – ÁREA DE PULIDO - Camisetas 7,156 0,047**

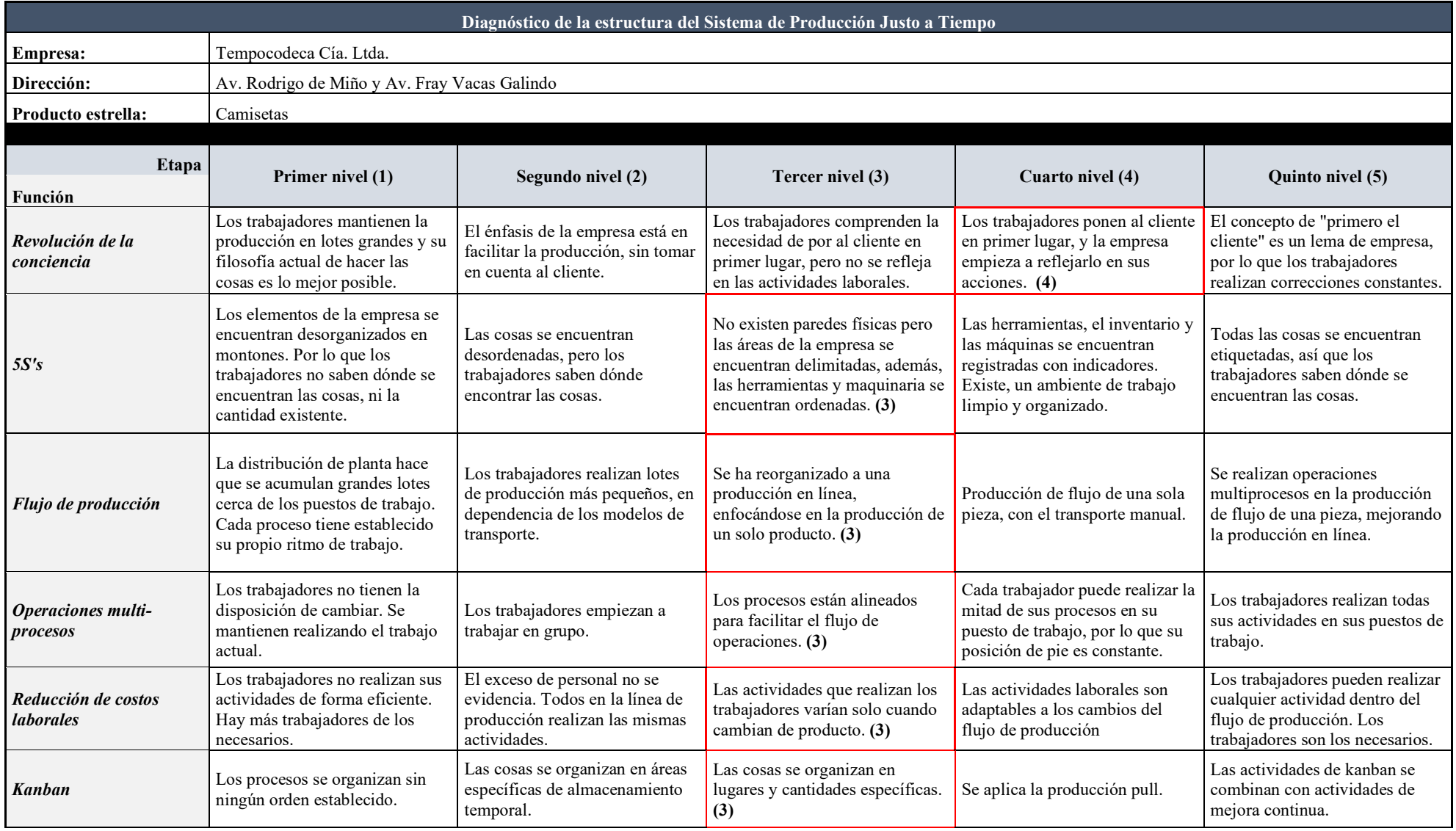

## *Anexo 2: Diagnóstico actual de la estructura del Sistema de Producción Justo a Tiempo*

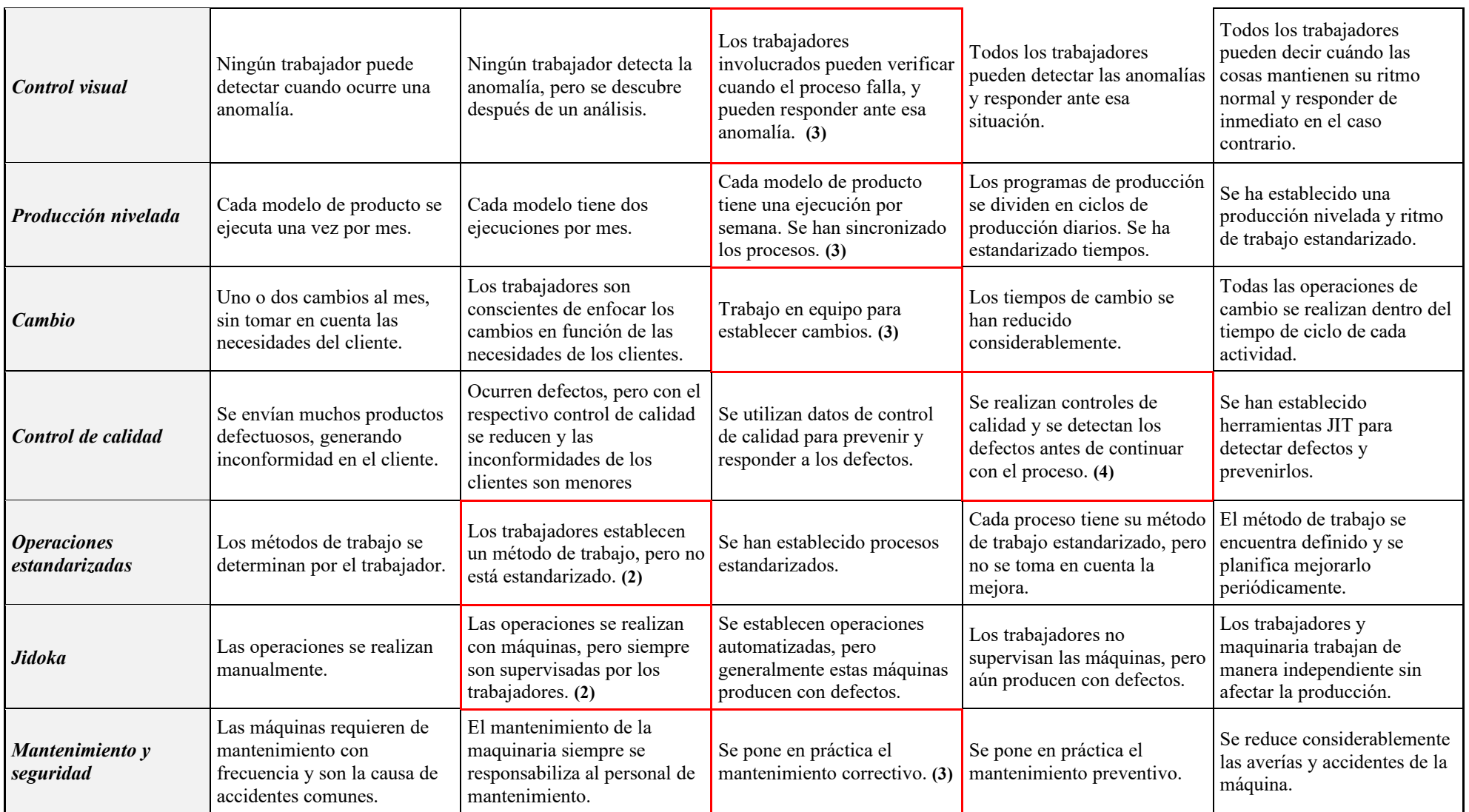

*Anexo 3: Programa de capacitación*

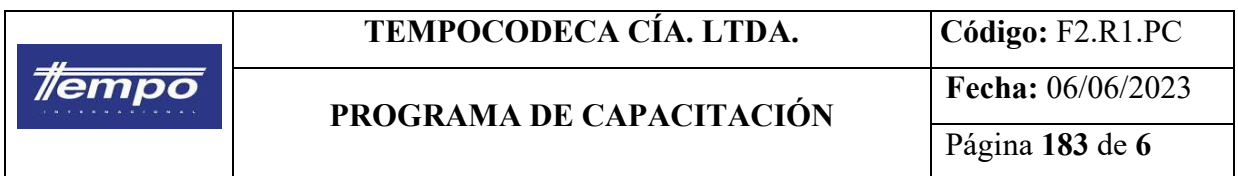

# **PROGRAMA DE CAPACITACIÓN DE LA**

# **FILOSOFÍA JUSTO A TIEMPO**

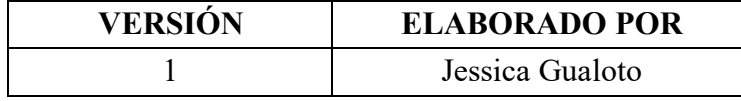

## **1. OBJETIVO**

Alcanzar la formación y cualificación necesaria de los trabajadores mediante la elaboración de un programa de capacitación para mejorar la eficiencia de los procesos de la empresa.

## **2. ALCANCE**

El programa de capacitación incluye los insumos que se requieren para la capacitación. Asimismo, se detallan las actividades que son necesarias en la ejecución de un programa de capacitación en la empresa TEMPOCODECA CÍA. LTDA.

## **3. DESCRIPCIÓN DEL PROGRAMA DE CAPACITACIÓN**

Este programa se realiza con base a la detección de las necesidades de capacitación (DNC) estableciendo una capacitación o adiestramiento de habilidades a los trabajadores de la empresa, de tal modo que permitan lograr los objetivos y resultados planteados por la organización.

El presente programa de capacitación contempla el siguiente procedimiento, que se adaptará en dependencia de las necesidades encontradas:

## *3.1. Determinar las necesidades de capacitación de los trabajadores*

Determinar las necesidades de capacitación aplica diferentes instrumentos como entrevistas, cuestionarios, manual de procedimientos, registros de observaciones directas y análisis de tareas.

## *3.2. Priorizar las necesidades de capacitación*

Con la identificación de las necesidades se realiza una priorización, determinar las necesidades que se requieren resolver de forma inmediata, y utilizar herramientas como el diagrama de Pareto.

## *3.3. Determinar los cursos de capacitación requeridos*

Los cursos de capacitación se determinan en función de las necesidades detectadas, de modo tal que permitan garantizar el cumplimiento de la formación.

## *3.4. Elaborar un cronograma o calendarización de actividades.*

Es importante conocer la fecha de inicio y fin de los cursos de capacitación establecidos previamente, así como el horario en el cual se realizarán los cursos. Posteriormente, la calendarización de las actividades se realiza para garantizar que tener una visión general de todos los cursos que se debe impartir a los trabajadores.

## *3.5. Establecer los recursos requeridos en los planes de capacitación.*

Dentro de las capacitaciones se requieren de recursos humanos, materiales y técnicos, de modo que debe ser incluido en el análisis de costo beneficio desarrollado por la empresa.

## *3.6. Establecer los instrumentos de registro y evaluación.*

Con la implementación de los cursos de capacitación se debe establecer indicadores de registro de asistentes y de evaluación, de modo que se obtengan variables que permitan garantizar los resultados de los cursos.

## *3.7. Establecer indicadores de control de mejora*

La metodología Justo a Tiempo mantiene el compromiso de mejora continua por lo que se requiere establecer indicadores de control que permitan evaluar el progreso de la implementación de esta metodología.

## **4. HABILITACIÓN**

Los cursos de capacitación van a empezar desde la socialización de las políticas y

procesos de la empresa. Por ello, lo cursos planificados son:

- Políticas de la empresa
- Filosofía Justo a Tiempo
- Conceptos básicos
- Fundamentos del sistema de producción Justo a Tiempo
- Estrategias de implementación del Justo a Tiempo
- Herramientas aplicadas

## **5. CALENDARIZACIÓN DE ACTIVIDADES, HORARIOS Y DURACIÓN**

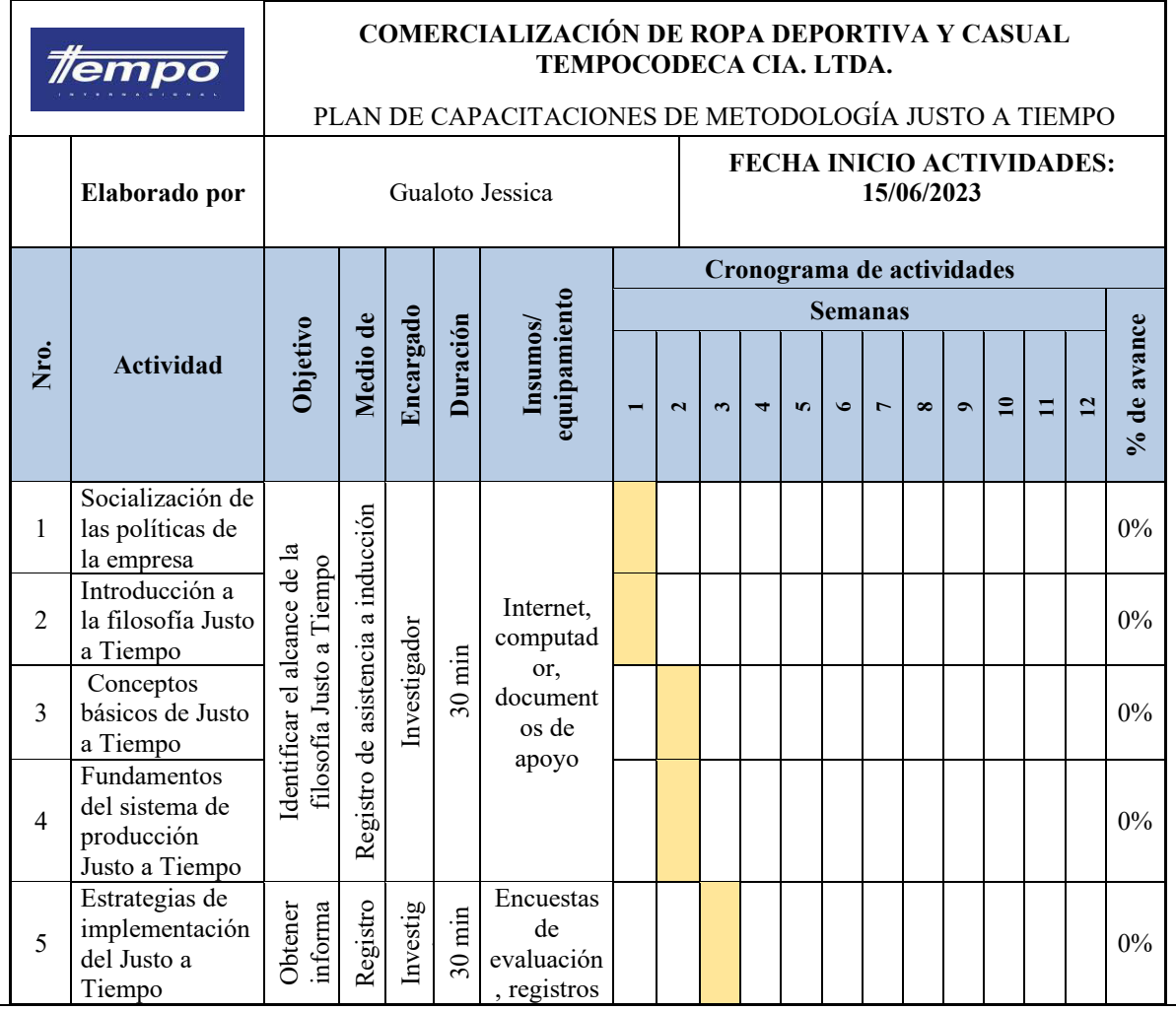

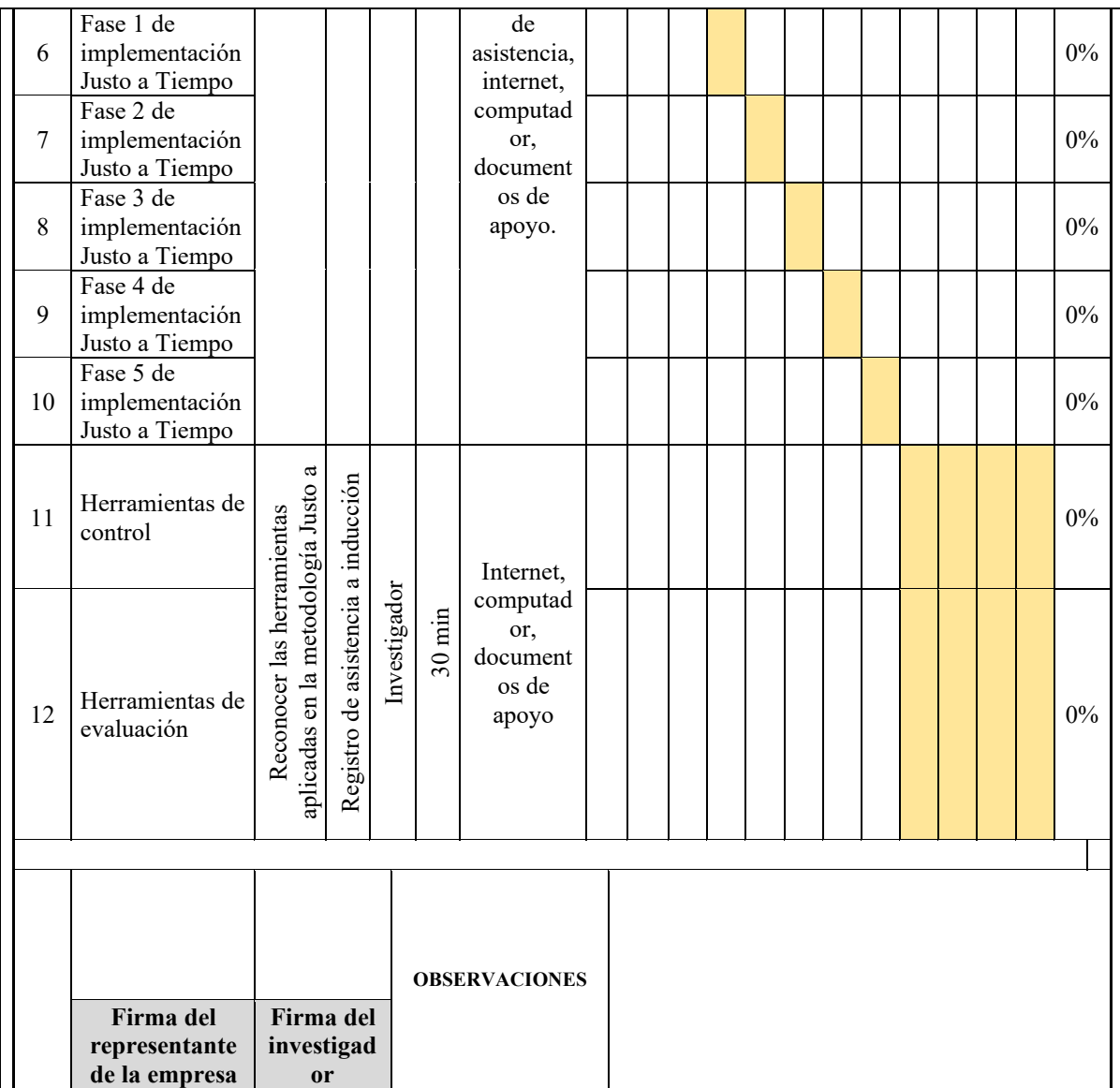

## **6. RECURSOS**

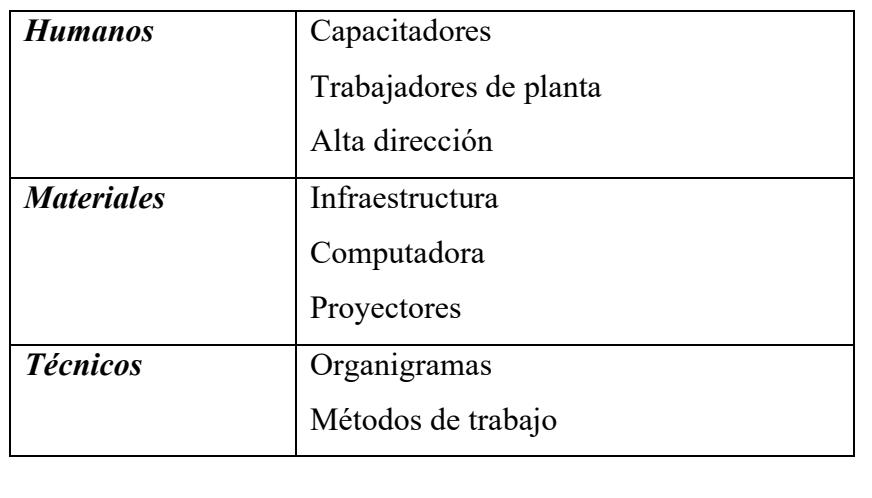

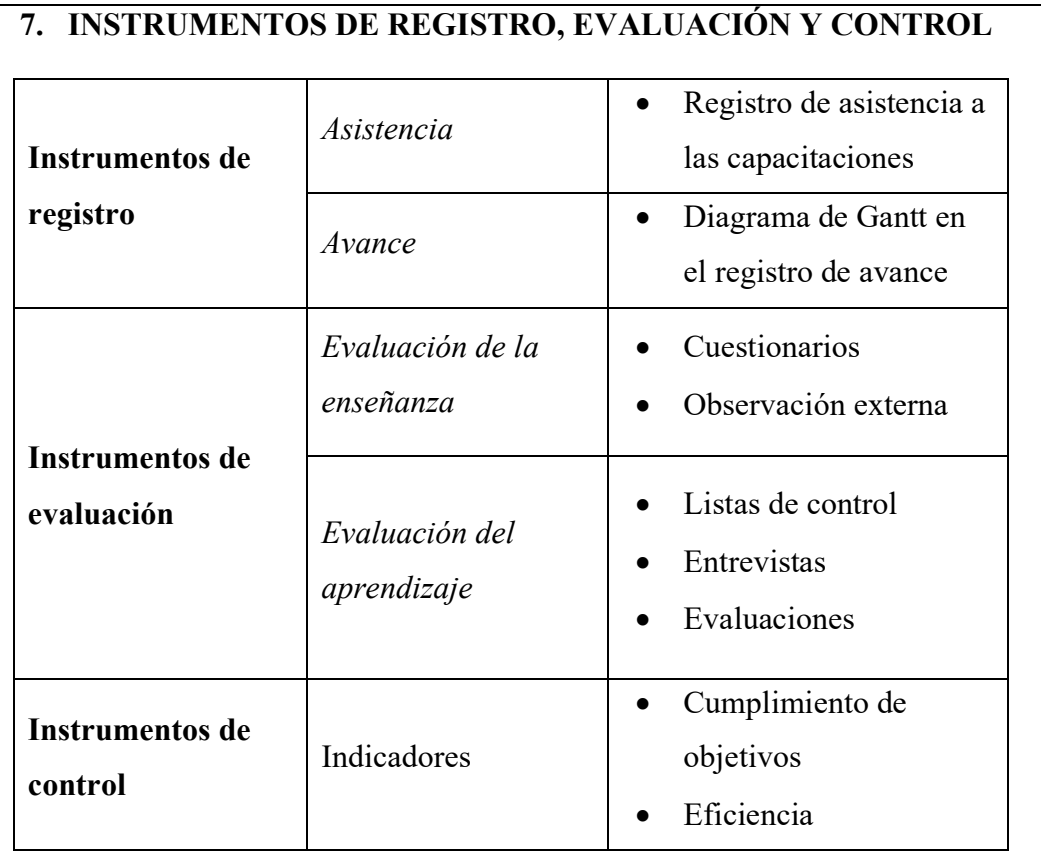

## **8. REGISTROS**

Registro de asistencia a inducción de capacitación

**Anexo 4:** *Procedimiento para la evaluación y selección de proveedores* 

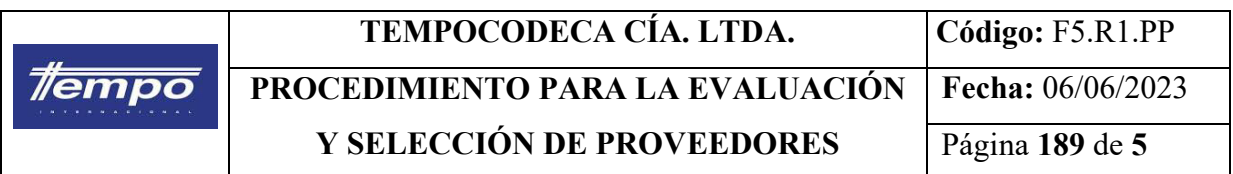

## **PROCEDIMIENTO PARA LA EVALUACIÓN Y SELECCIÓN DE PROVEEDORES**

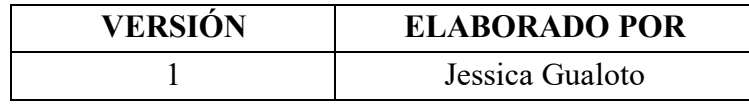

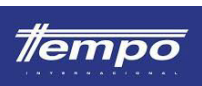

## **TEMPOCODECA CÍA. LTDA. Código:** F5.R1.PP **PROCEDIMIENTO PARA LA EVALUACIÓN Y SELECCIÓN DE PROVEEDORES**

## **1. OBJETIVO**

Establecer el procedimiento para la selección y evaluación de proveedores de la empresa Tempocodeca, de modo que los mismos garanticen la transparencia y cumplimiento de requerimientos y necesidades de la empresa.

## **2. ALCANCE**

El procedimiento de selección de proveedores incluye los procesos desde la selección hasta la evaluación, tomando en cuenta a proveedores internos y externos de la empresa Tempocodeca Cía. Ltda.

## **3. DESCRIPCIÓN DE ACTIVIDADES**

El procedimiento se desarrolló con base a la materia prima que la empresa requiere comprar durante el desarrollo del proceso productivo, de tal modo que permita cumplir con los objetivos y metas plateadas por la dirección.

El presente procedimiento de selección y evaluación de proveedores contempla el siguiente procedimiento, que se adaptará en dependencia de las necesidades determinadas:

## *3.1. Registro de proveedores*

Los trabajadores del área de producción recopilan la información de materia prima requeridos para el proceso de proceso de producción, de modo que se elaborará una lista de posibles proveedores que brindarán la información técnica y cotizaciones respectivas.

## *3.2. Evaluación inicial*

Toda persona natural y jurídica que solicite ser proveedor de la empresa Tempocodeca debe cumplir con el proceso de evaluación realizado por el gerente o persona encargada del proceso de selección de trabajadores y proveedores. De tal modo este proceso se desarrolla bajo los criterios mencionados:

- 3.2.1. Cumplimiento de los requisitos de calidad solicitados por la empresa.
- 3.2.2. Compromiso y disponibilidad de actualización de precios de la materia prima e insumos requeridos.
- 3.2.3. Cumplimiento de los tiempos de entrega de materia prima y servicios ofrecidos a la empresa Tempocodeca.

Las escalas modelo de evaluación de proveedores con base a los criterios antes mencionados son:

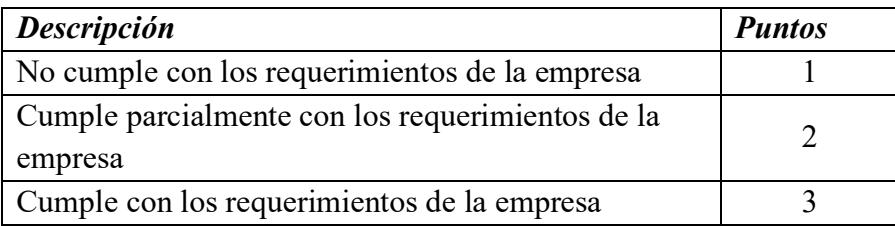

Así, el análisis de resultados puede darse bajo los siguientes rangos:

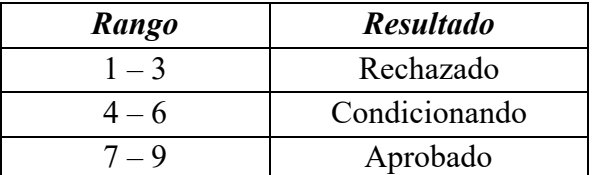

## *3.3. Lista de proveedores*

El encargado de las entrevistas a proveedores debe ser de conocimiento general

dentro del departamento de producción y bodega de materias primas.

## *3.4. Selección de proveedores.*

Los proveedores serán aprobados en dependencia de la evaluación previa realizada, considerando los 3 criterios establecidos, que pueden ser modificados en dependencia de las necesidades de la empresa.

## *3.5. Reevaluación de proveedores.*

La metodología Justo a Tiempo requiere de la mejora continua por lo que es recomendable realizar una reevaluación periódica a los proveedores (puede ser realizada bajo los mismos criterios desarrollados en la actividad 3.2.), y garantizar el cumplimiento de calidad.

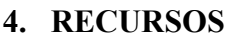

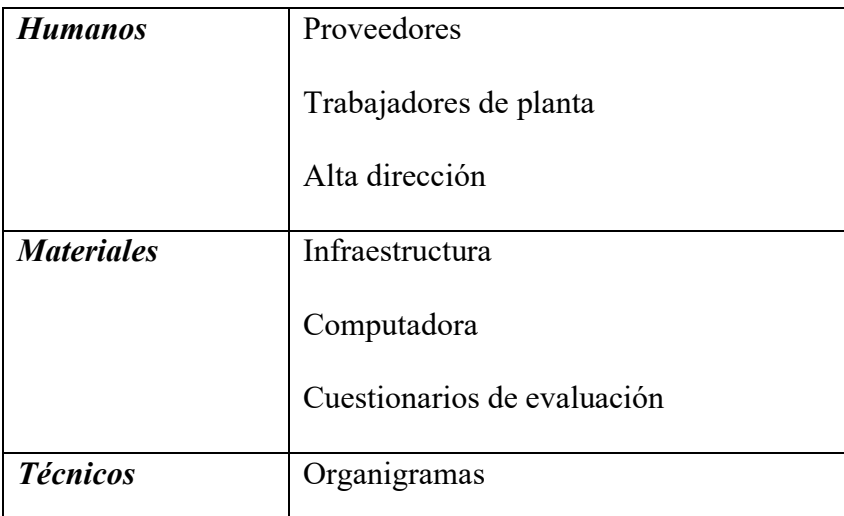

## **5. REGISTROS**

Registro de evaluaciones a proveedores.

Lista de proveedores

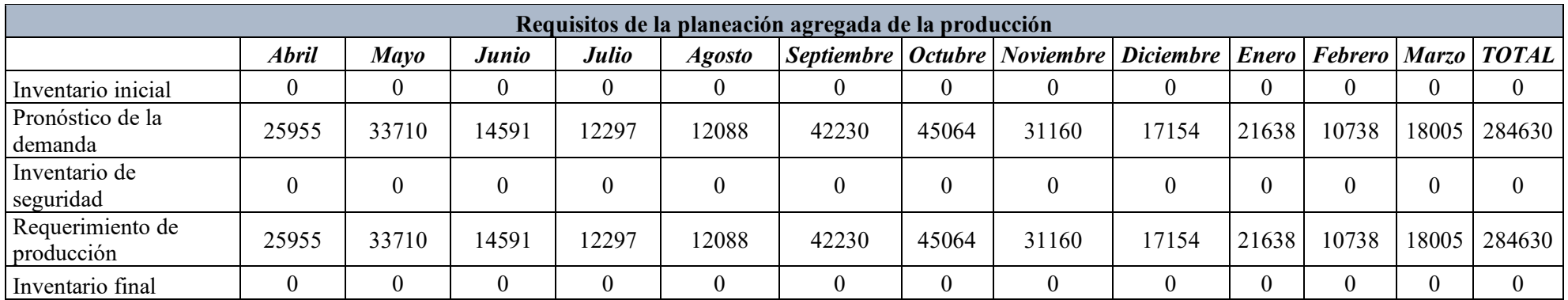

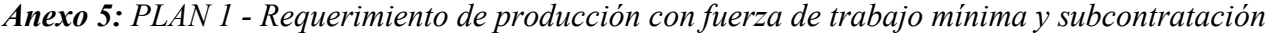

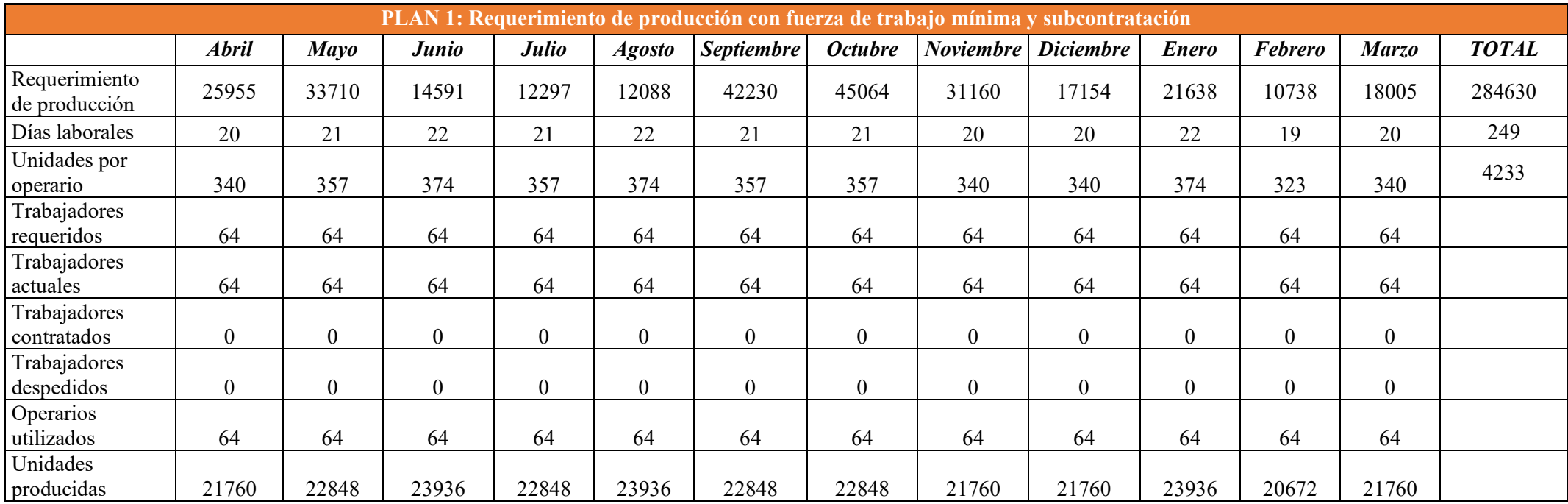

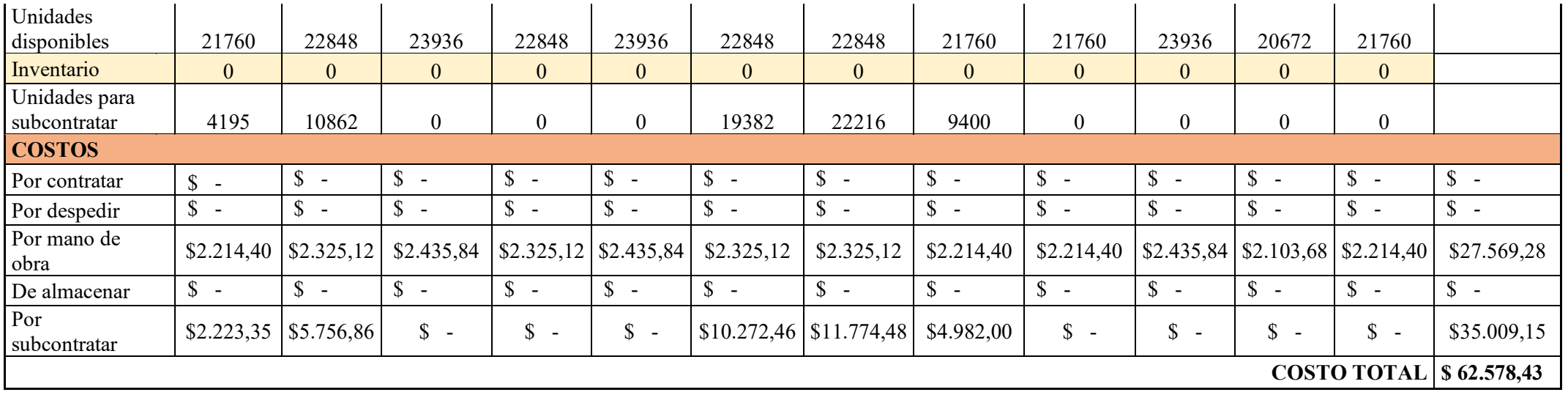

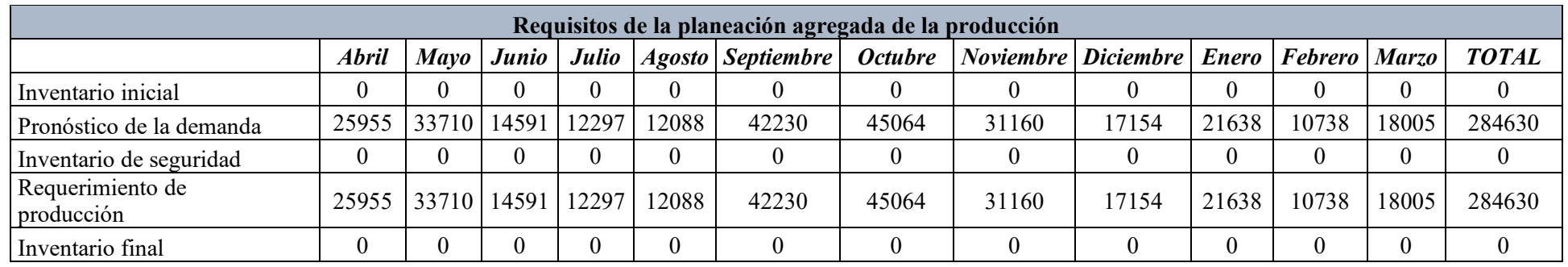

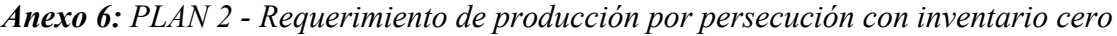

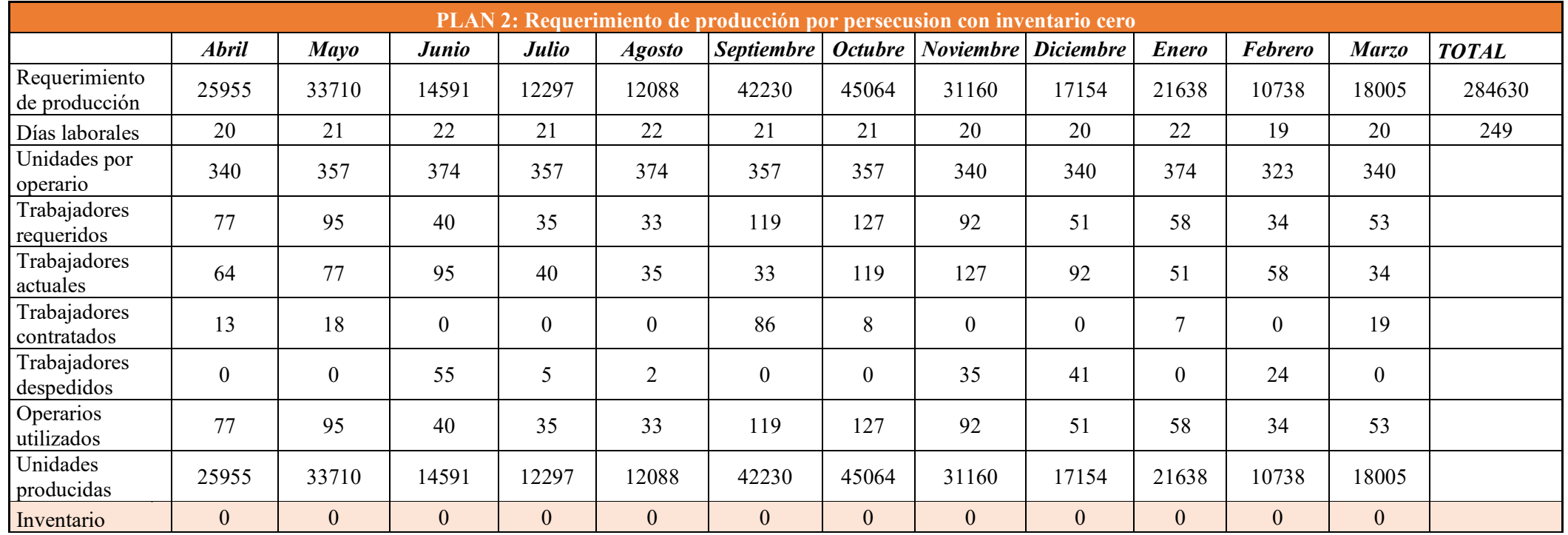
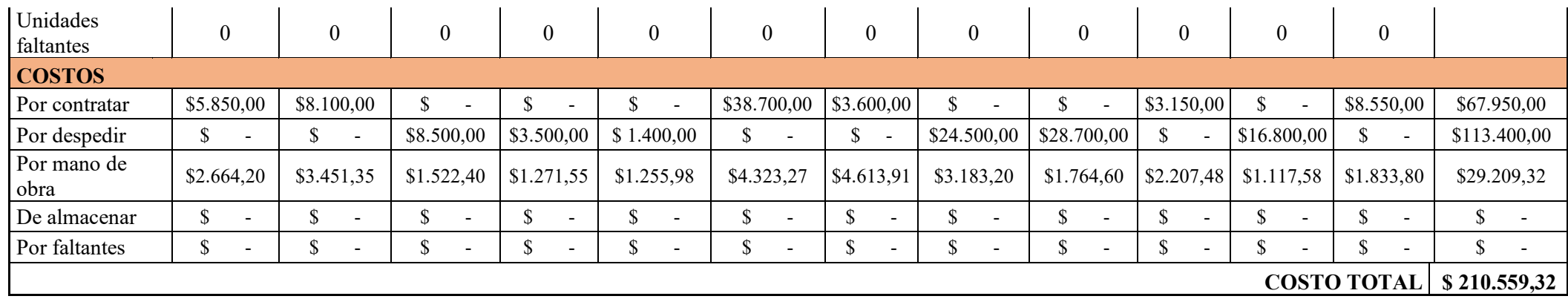

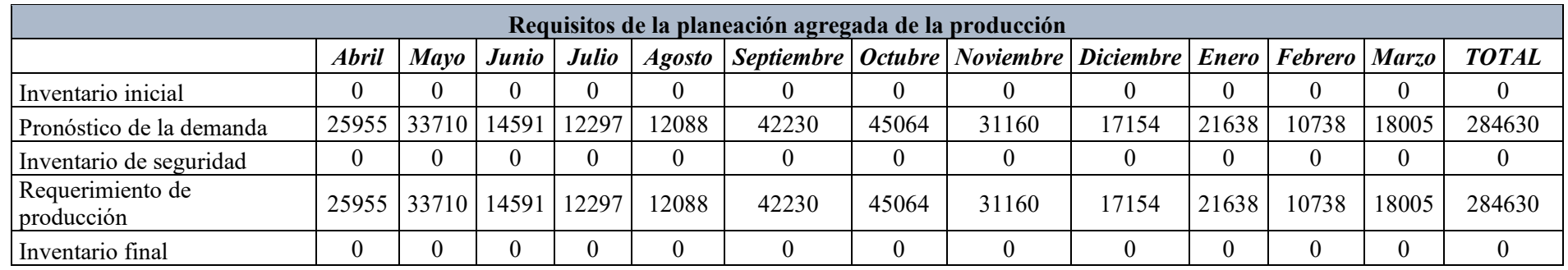

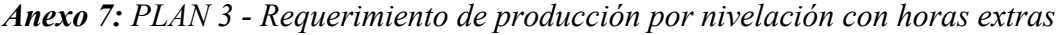

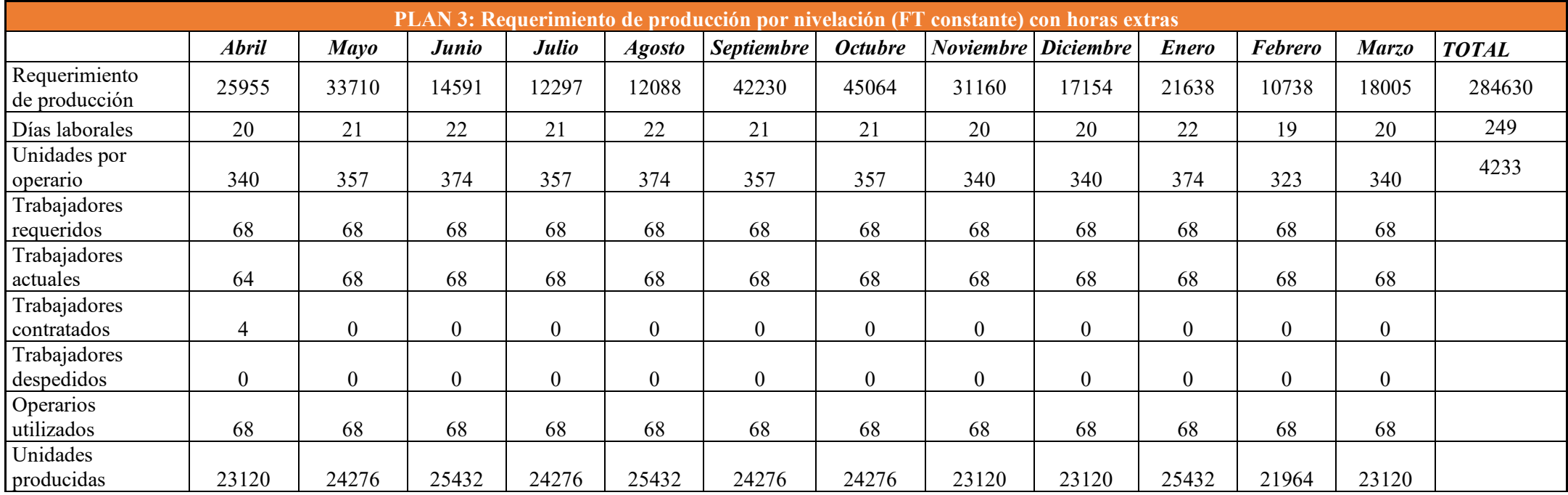

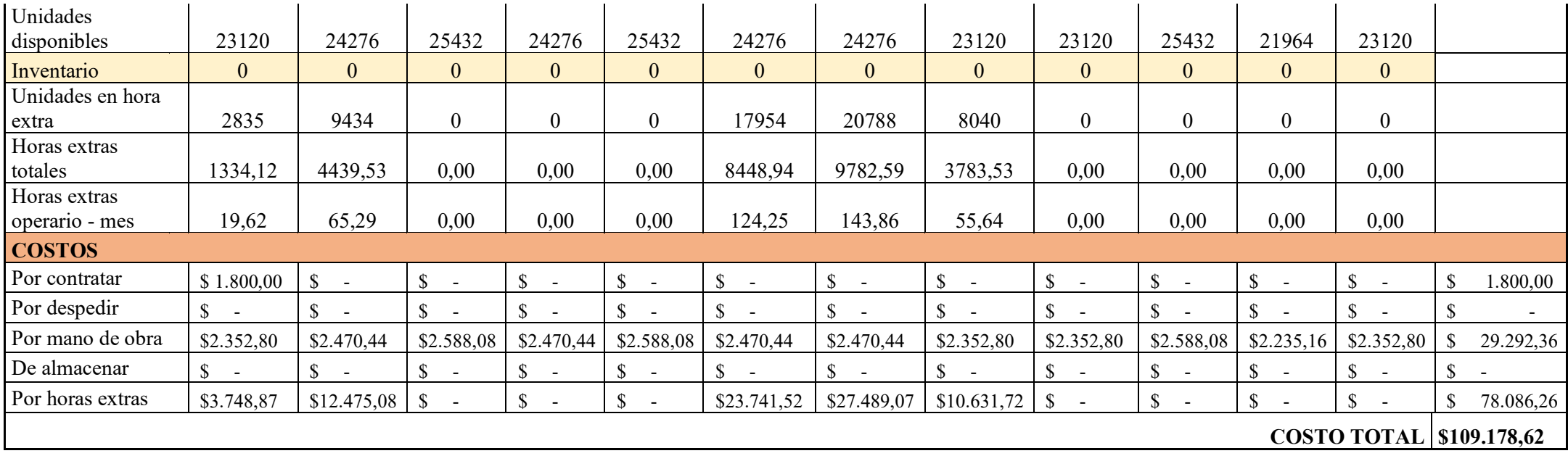

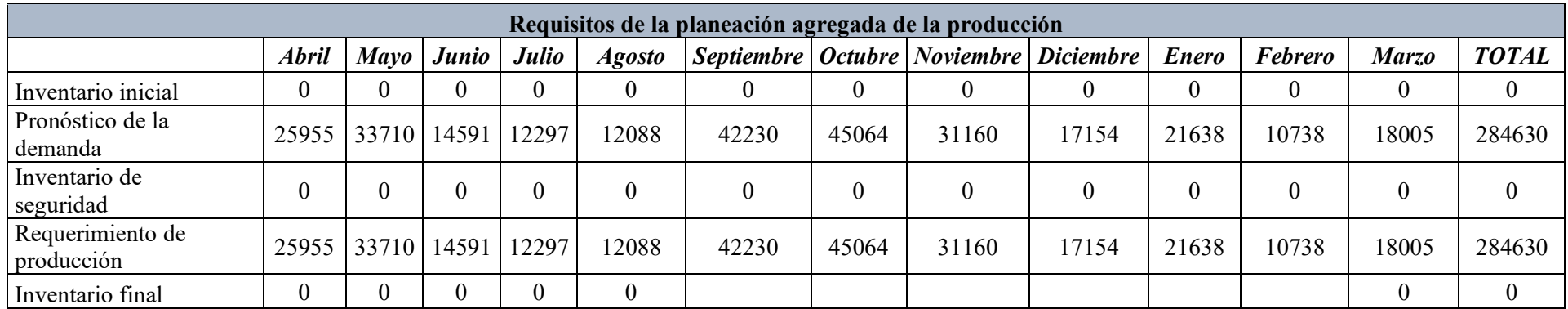

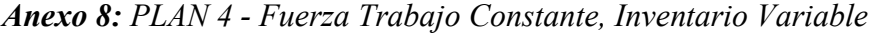

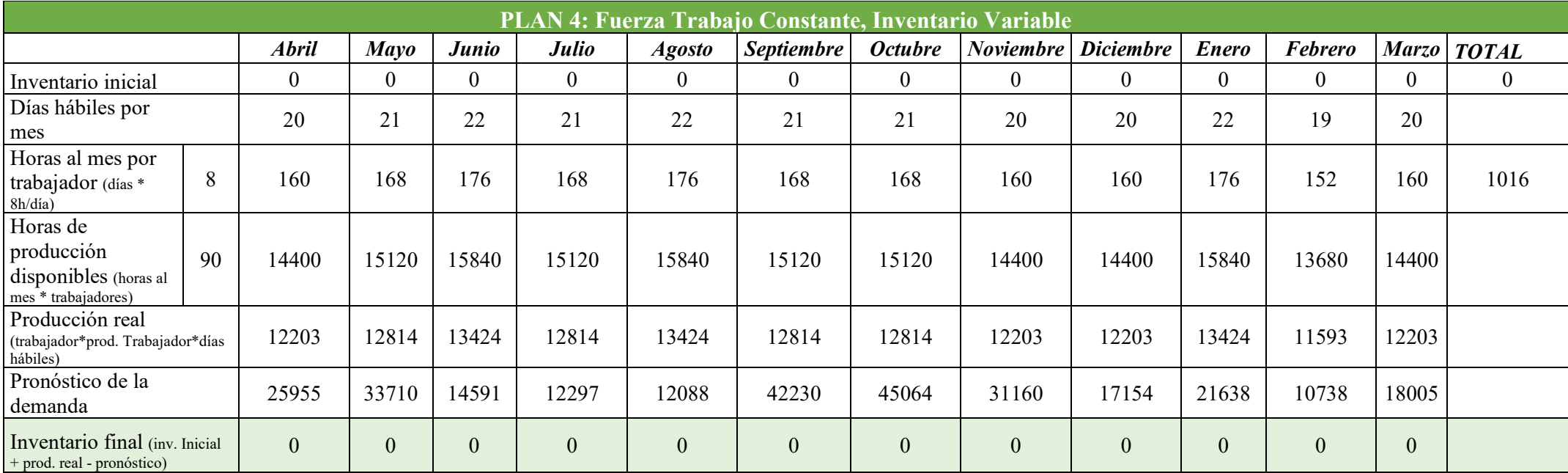

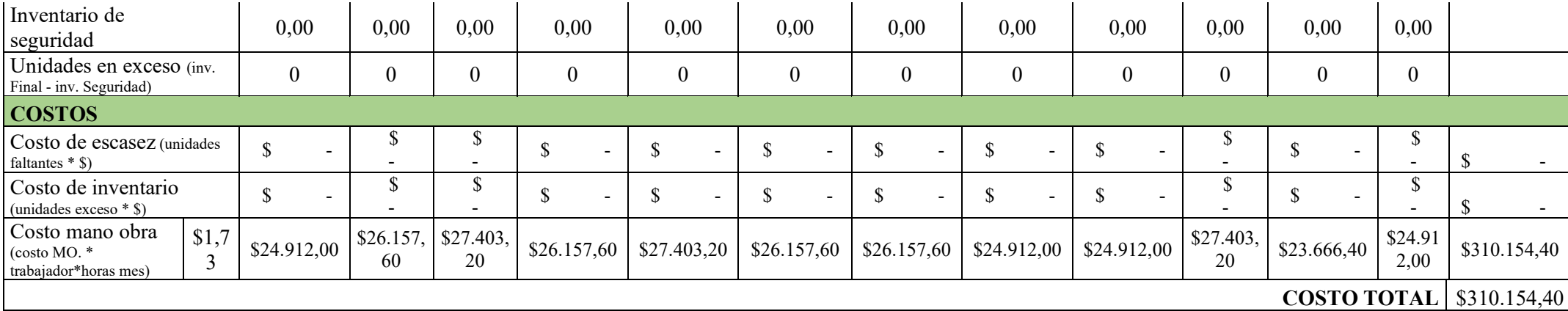

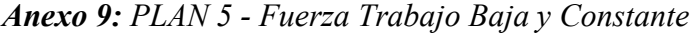

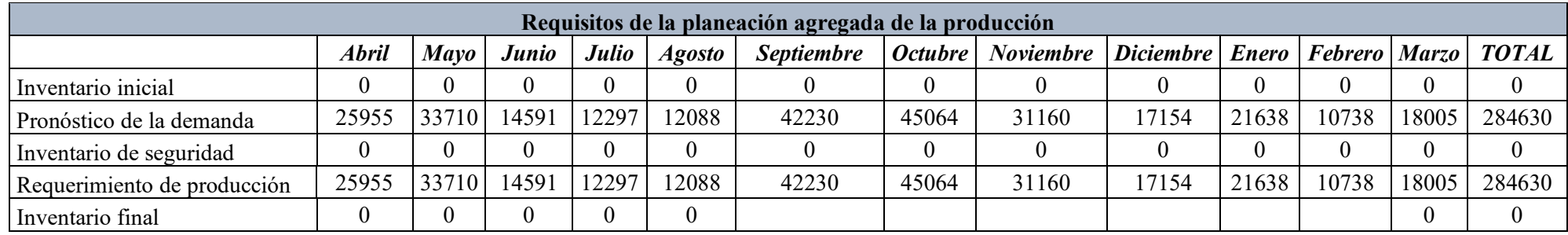

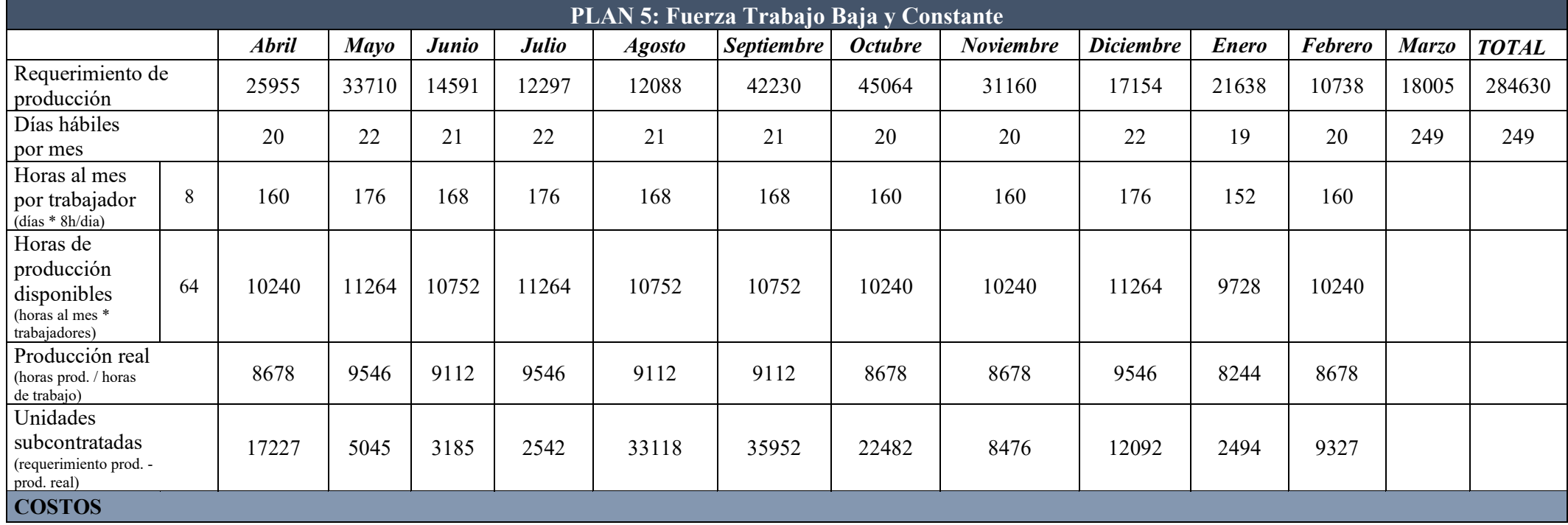

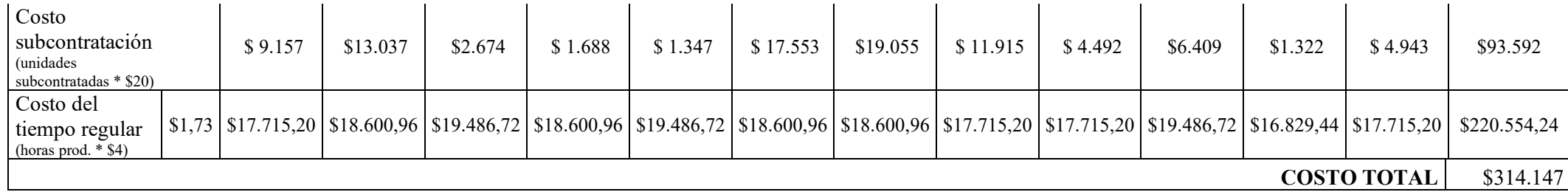

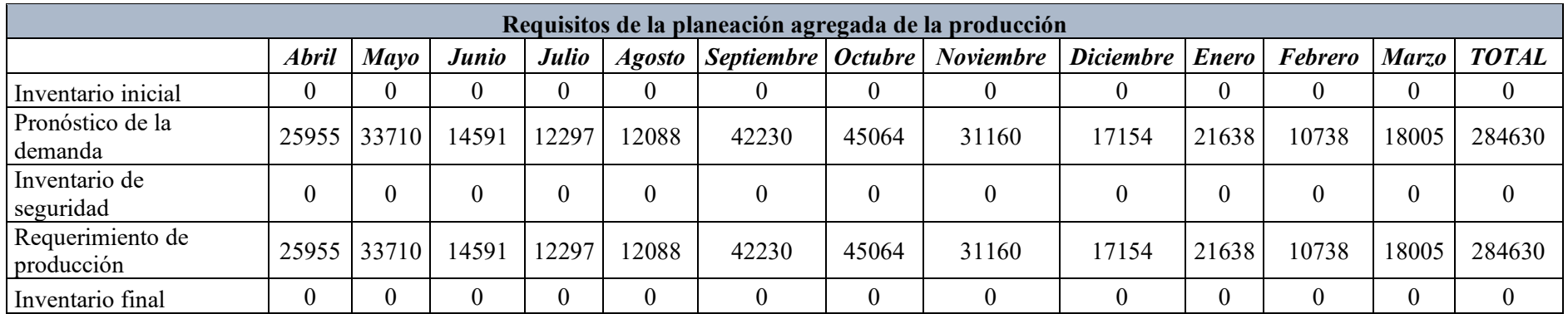

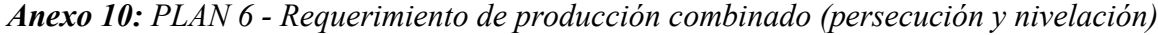

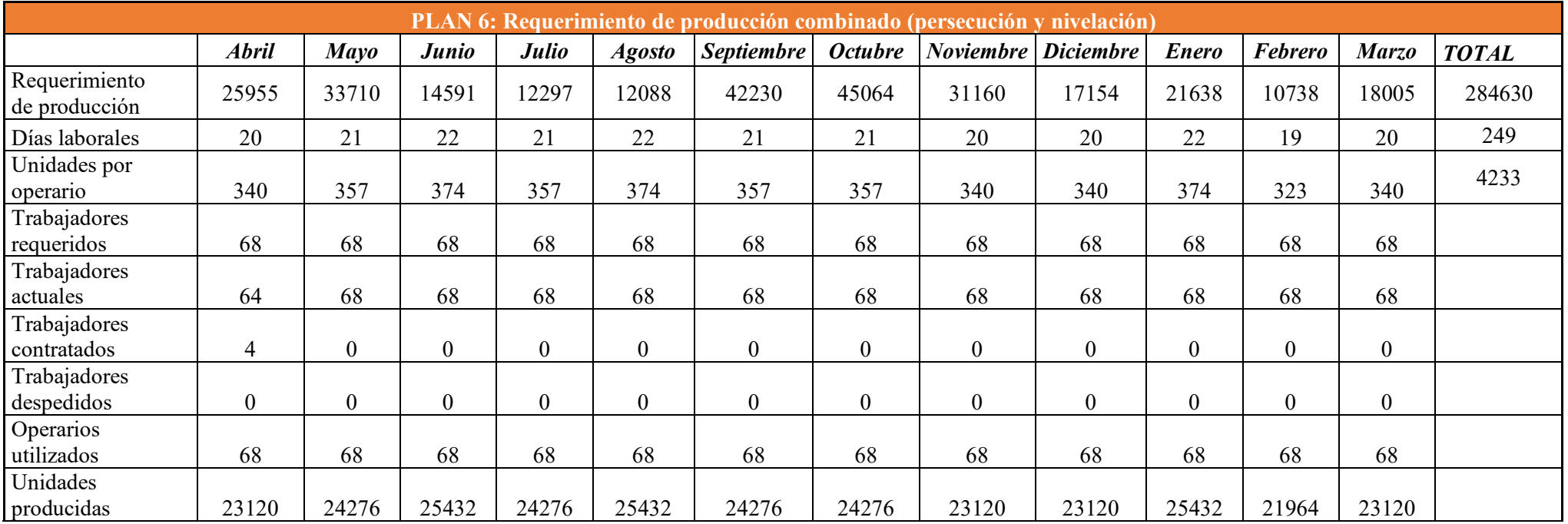

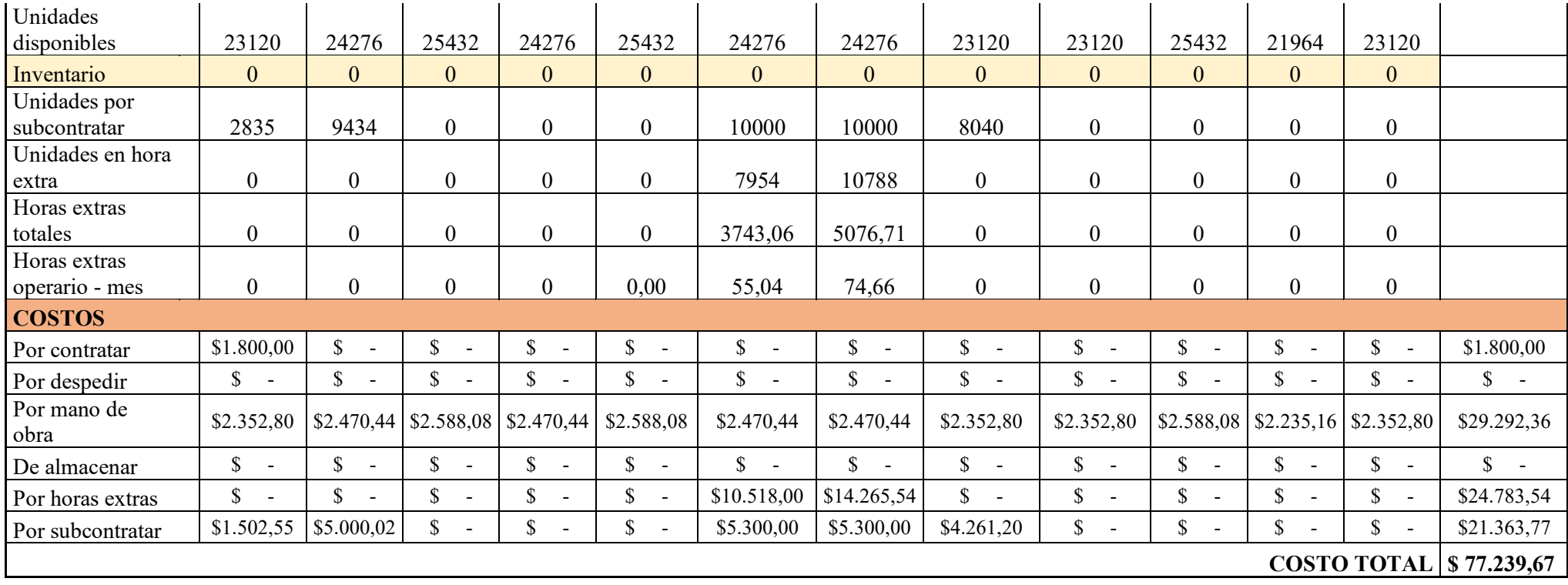

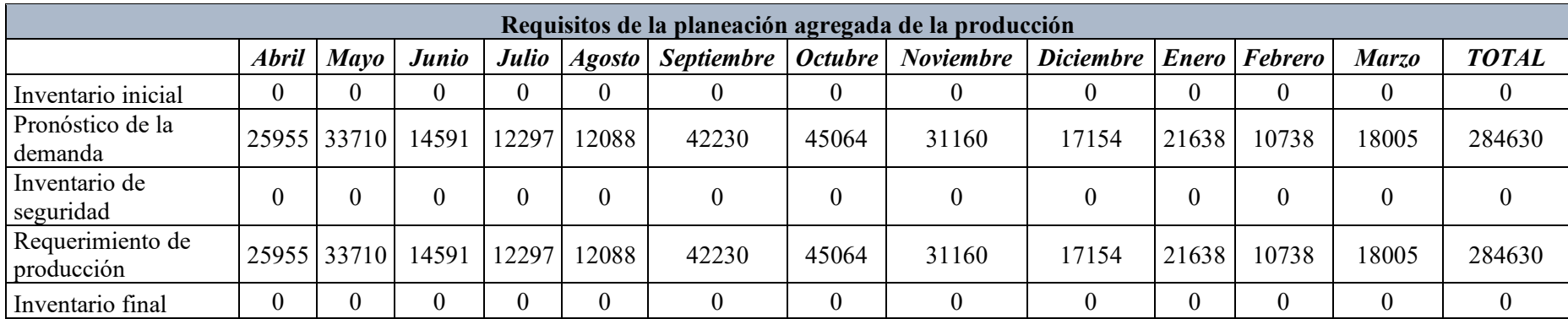

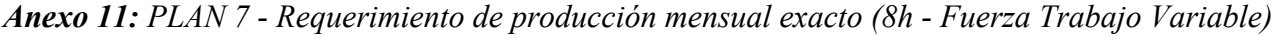

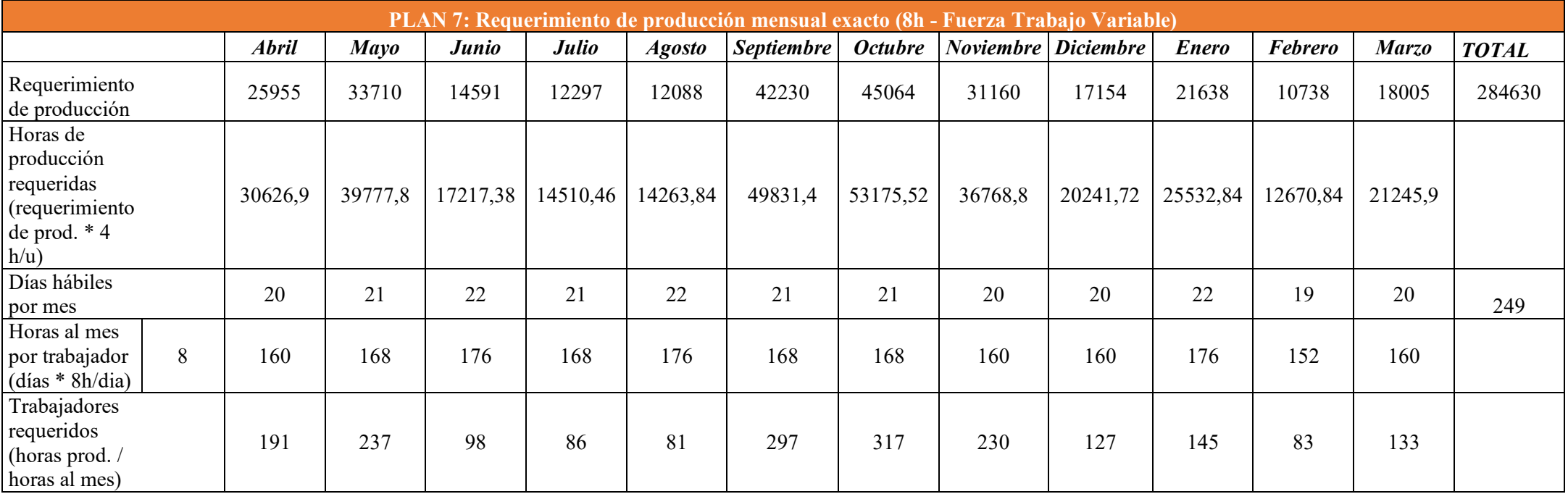

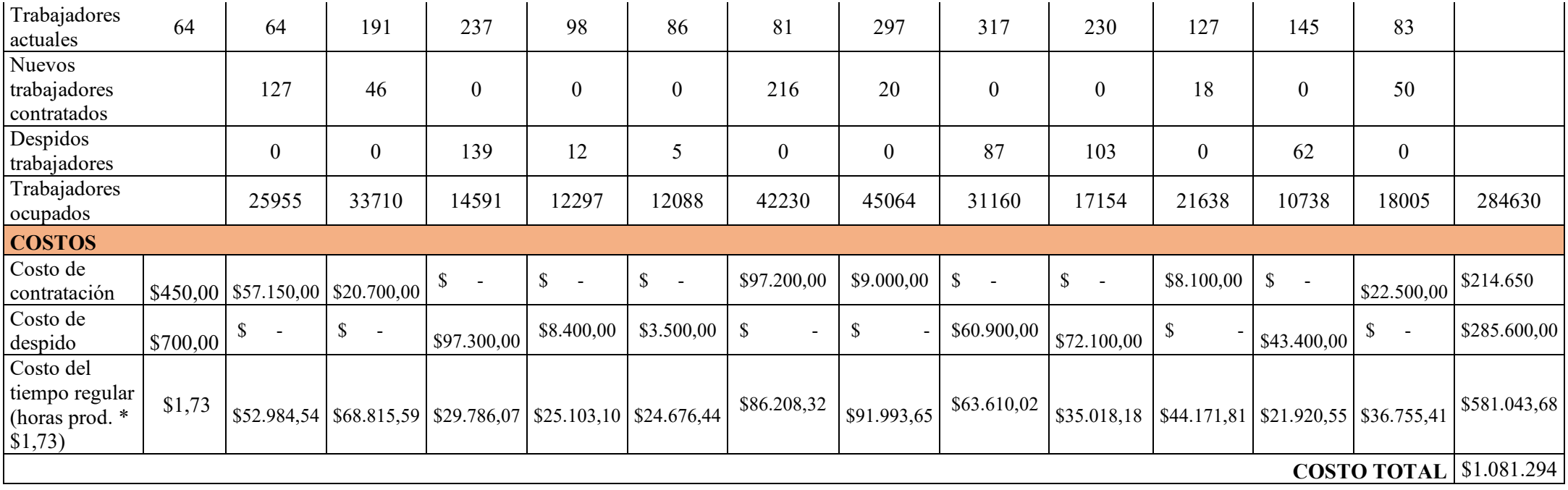

## *Anexo 12: Plan de requerimiento de materiales*

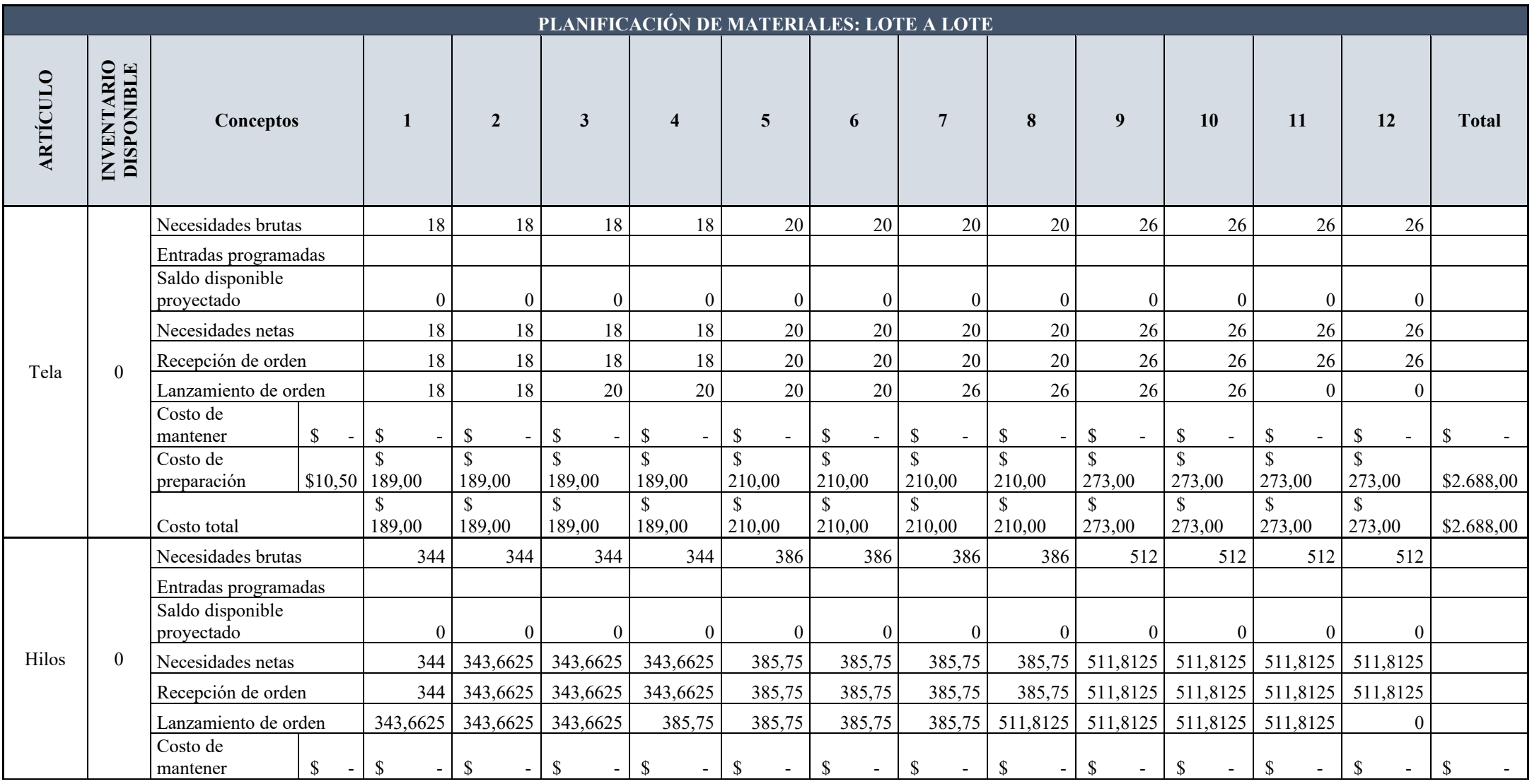

207

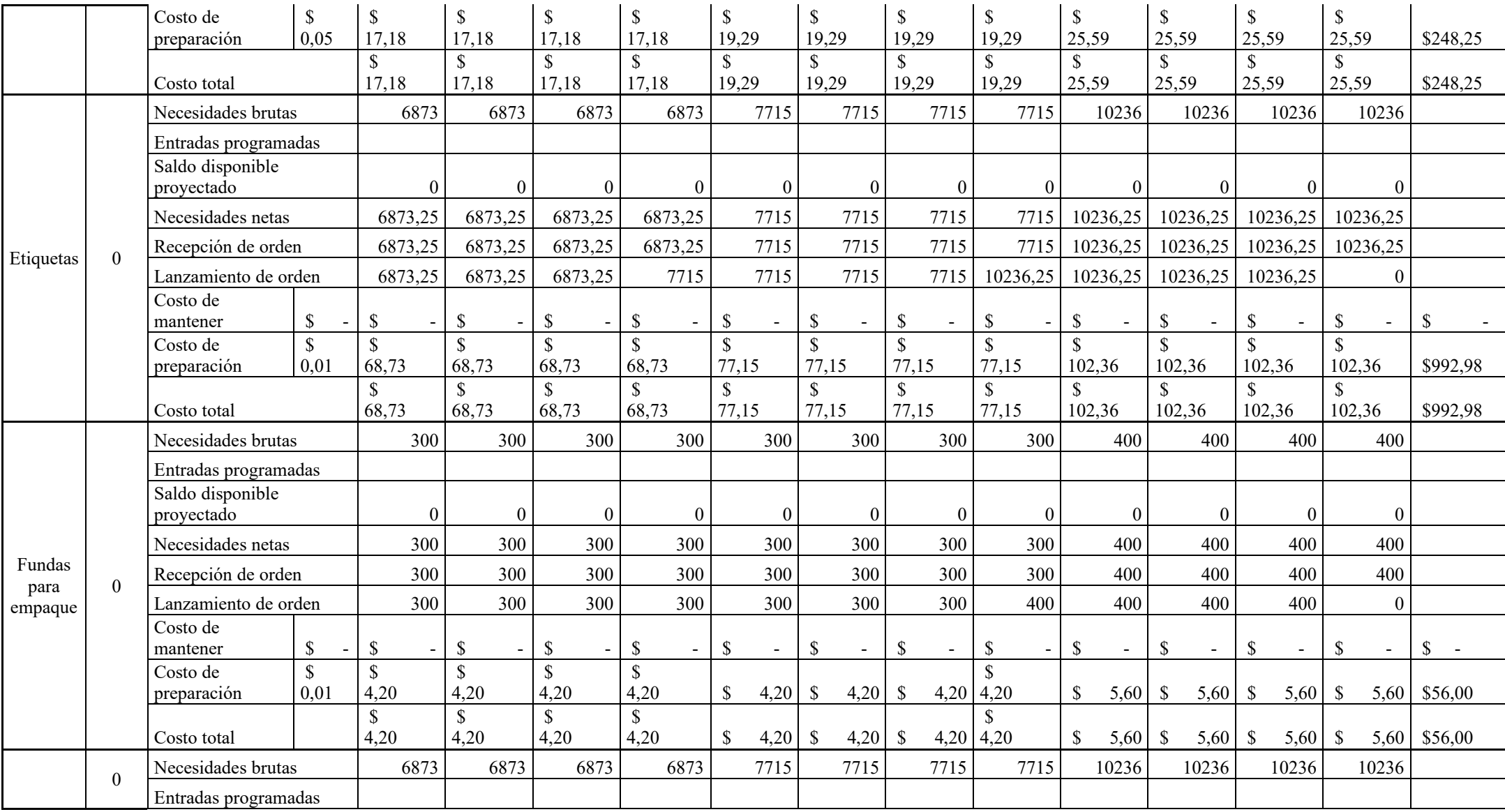

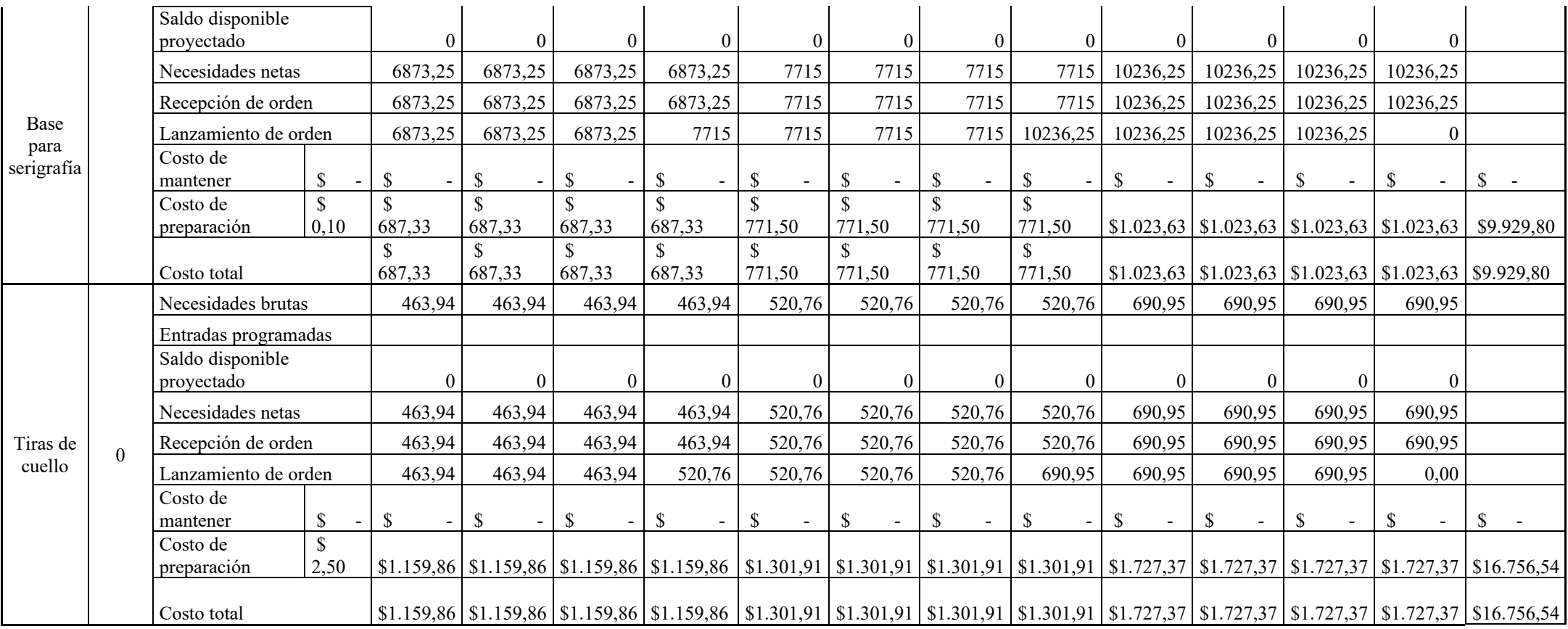

## *Anexo 13: Algoritmo RStudio*

## **Camiseta Sisa Sencilla "Polo"**

########## MÉTODO ARIMA ########## library(forecast) library(tseries) library(readxl) Datos<-read\_excel("~/UTN/TITULACION/TESIS/PRONOSTICOPOLO.xlsx") Datos *#convertir la base de datos en serie temporal(ts)* Datosts=ts(Datos,freq=12,start=c(2021,1)) Datosts plot(Datosts) #Estacionariedad con logaritmo

serielog=log(Datosts) plot(serielog) #Estacionariedad prueba dickey-fuller adf.test(Datosts, alternative = "stationary")

#Diferenciación seriedif=diff(Datosts) seriedif plot(seriedif) #Estacionariedad prueba dickey-fuller adf.test(seriedif, alternative = "stationary")

seriedif2=diff(Datosts, differences = 2) seriedif2 plot(seriedif2)

#Estacionariedad segunda prueba dickey-fuller adf.test(seriedif2, alternative = "stationary") plot(seriedif2, type="o", lty="dashed", col="blue", main="Serie de Tiempo")  $par(mfrow=c(2,1), mar=c(4,4,4,1)+1)$ acf(seriedif2)

pacf(seriedif2)  $\text{acf(ts}(\text{seriedif2, frequency} = 1))$ pacf(ts(seriedif2, frequency = 1))

#Modelo Arima modelo1=arima(Datosts,order = $c(4,2,2)$ ) modelo1

#Diagnóstico del modelo tsdiag(modelo1)

Box.test(residuals(modelo1), type= "Ljung-Box") error=residuals(modelo1) pronostico<- forecast::forecast(modelo1,h=12) summary(pronostico) plot(pronostico) plot(forecast(modelo1,12,level =95))

#Autoarima para comprobar modelo2<- auto.arima(Datosts, seasonal=T, stepwise=T, approximation=T) checkresiduals(modelo2)

########## MÉTODO MLP ##########

library(nnfor)

library(ggplot2)

library(TSstudio)

library(forecast)

Datos <- read\_excel("~/UTN/TITULACION/TESIS/PRONOSTICOPOLO.xlsx")

#convertir la base de datos en serie temporal(ts) Datosts=ts(Datos,freq=12,start=c(2021,1)) Datosts plot(Datosts)

#calculando la estacionalidad

```
ts_seasonal(Datosts,type="all")
#pronosticar la serie
y <- Datosts
y
```

```
#las variables de entrada son 12 meses
h \leq 1*frequency(y)
frequency(y)
```

```
#Entrenamiento automático
Fit1 <- (mlp(y,reps = 200, lags =NULL,difforder = NULL,hd.max = NULL))
plot(Fit1)
forecast(Fit1)
print(Fit1)
plot(forecast(Fit1))
```

```
##Mejora de entrenamiento
Fit2<-mlp(y, model=Fit1,retrain=20)
print(Fit2)
```

```
plot(Fit2)
plot(forecast(Fit2,h=h))
summary(forecast(Fit2,h=h))
```

```
#####SUAVIZACIÓN EXPONENCIAL###########
library(forecast)
library(fpp2)
library(ggplot2)
library(readxl)
Datos<-read_excel("~/UTN/TITULACION/TESIS/PRONOSTICOPOLO.xlsx")
Datosts<-ts(Datos,start=c(2021,1), frequency=12)
Datosts
plot(Datosts)
```
#Estacionariedad prueba dickey-fuller adf.test(Datosts, alternative = "stationary") fit ses<-ses(Datosts,h=12, initial ="simple", alpha=0.1) fit\_ses summary(fit\_ses) plot(fit\_ses)

fit\_ses2<-ses(Datosts,h=12, initial ="simple", alpha=0.7) fit\_ses2 summary(fit\_ses2) plot(fit\_ses2)

fit\_ses3<-ses(Datosts,h=12, initial ="simple", alpha=0.9) fit\_ses3 summary(fit\_ses3) plot(fit\_ses3)

fit\_ses4<-ses(Datos,h=12, initial ="simple") fit\_ses4 summary(fit\_ses4) plot(fit\_ses4)

## **Camiseta básica "Level 2"**

########## MÉTODO ARIMA ########## library(forecast) library(tseries) library(readxl) Datos<-read\_excel("~/UTN/TITULACION/TESIS/PRONOSTICOL2.xlsx")

#convertir la base de datos en serie temporal(ts) Datosts=ts(Datos,freq=12,start=c(2021,1)) Datosts plot(Datosts)

#Estacionariedad con logaritmo serielog=log(Datosts) plot(serielog) #Estacionariedad prueba dickey-fuller adf.test(Datosts, alternative = "stationary") #Diferenciacion seriedif=diff(Datosts) seriedif plot(seriedif) #Estacionariedad prueba dickey-fuller adf.test(seriedif, alternative = "stationary") seriedif2=diff(Datosts, differences = 2) seriedif2 plot(seriedif2) #Estacionariedad segunda prueba dickey-fuller adf.test(seriedif2, alternative = "stationary") plot(seriedif2, type="o", lty="dashed", col="blue", main="Serie de Tiempo")  $par(mfrow=c(2,1), mar=c(4,4,4,1)+.1)$ acf(seriedif2) pacf(seriedif2)  $\text{acf(ts}(\text{seriesdif2, frequency} = 1))$ pacf(ts(seriedif2, frequency = 1)) #Modelo Arima modelo1=arima(Datosts,order =c(1,2,2)) modelo1 #Diagnóstico del modelo tsdiag(modelo1)

Box.test(residuals(modelo1), type= "Ljung-Box") error=residuals(modelo1) pronostico<- forecast::forecast(modelo1,h=12) summary(pronostico) plot(pronostico) plot(forecast(modelo1,12,level =95))

#Autoarima para comprobar modelo2<- auto.arima(Datosts, seasonal=T, stepwise=T, approximation=T) checkresiduals(modelo2)

########## MÉTODO MLP ########## library(nnfor) library(ggplot2) library(TSstudio) library(forecast)

Datos <- read\_excel("~/UTN/TITULACION/TESIS/PRONOSTICOL2.xlsx") #convertir la base de datos en serie temporal(ts) Datosts=ts(Datos,freq=12,start=c(2021,1)) Datosts

```
plot(Datosts)
```
#calculando la estacionalidad ts\_seasonal(Datosts,type="all")

#pronosticar la serie

```
y <- Datosts
```

```
y
```
#las variables de entrada son 12 meses

 $h < -1$ <sup>\*</sup>frequency(y)

frequency(y)

#Entrenamiento automático Fit1 <- (mlp(y,reps = 200, lags =NULL,difforder = NULL,hd.max = NULL)) plot(Fit1) forecast(Fit1) print(Fit1) plot(forecast(Fit1)) ##Mejora de entrenamiento

```
Fit2<-mlp(y, model=Fit1,retrain=20)
```
#### print(Fit2)

plot(Fit2) plot(forecast(Fit2,h=h)) summary(forecast(Fit2,h=h))

```
#####SUAVIZACIÓN EXPONENCIAL##########
```

```
library(forecast)
library(fpp2)
library(ggplot2)
library(readxl)
Datos<-read_excel("~/UTN/TITULACION/TESIS/PRONOSTICOL2.xlsx")
Datosts<-ts(Datos,start=c(2021,1), frequency=12)
plot(Datosts)
#Estacionariedad prueba dickey-fuller
adf.test(Datosts, alternative = "stationary")
fit_ses<-ses(Datosts,h=12, initial ="simple", alpha=0.1)
fit_ses
summary(fit_ses)
plot(fit_ses)
```
fit  $ses2 < -ses(Datosts,h=12, initial = "simple", alpha=0.7)$ fit\_ses2 summary(fit\_ses2) plot(fit\_ses2) fit  $ses3 < -ses(Datost, h=12, initial = "simple", alpha=0.9)$ fit\_ses3 summary(fit\_ses3) plot(fit\_ses3)

fit  $ses4 < -ses(Datos, h=12, initial = "simple")$ fit\_ses4 summary(fit\_ses4) plot(fit\_ses4)

## **Camiseta básica "Level 1"**

########## MÉTODO ARIMA ########## library(forecast) library(tseries) library(readxl) Datos<-read\_excel("~/UTN/TITULACION/TESIS/PRONOSTICOL1.xlsx")

#convertir la base de datos en serie temporal(ts) Datosts=ts(Datos,freq=12,start=c(2021,1)) Datosts plot(Datosts)

#Estacionariedad con logaritmo serielog=log(Datosts) plot(serielog) #Estacionariedad prueba dickey-fuller adf.test(Datosts, alternative = "stationary")

#Diferenciación seriedif=diff(Datosts) seriedif plot(seriedif)

#Estacionariedad prueba dickey-fuller adf.test(seriedif, alternative = "stationary") plot(seriedif, type="o", lty="dashed", col="blue", main="Serie de Tiempo")  $par(mfrow=c(2,1), mar=c(4,4,4,1)+1)$ acf(seriedif) pacf(seriedif) acf(ts(seriedif, frequency = 1)) pacf(ts(seriedif, frequency = 1))

#Modelo Arima modelo1= $\text{arima}(Datosts, \text{order} = c(2,1,1))$ modelo1

#Diagnóstico del modelo tsdiag(modelo1) Box.test(residuals(modelo1), type= "Ljung-Box") error=residuals(modelo1) pronostico<- forecast::forecast(modelo1,h=12) summary(pronostico) plot(pronostico) plot(forecast(modelo1,12,level =95))

#Autoarima para comprobar modelo2<- auto.arima(Datosts, seasonal=T, stepwise=T, approximation=T) checkresiduals(modelo2)

# ########## MÉTODO MLP ########## library(nnfor) library(ggplot2) library(TSstudio) library(forecast) Datos <- read\_excel("~/UTN/TITULACION/TESIS/PRONOSTICOL1.xlsx")

#convertir la base de datos en serie temporal(ts) Datosts=ts(Datos,freq=12,start=c(2021,1)) Datosts

plot(Datosts)

#calculando la estacionalidad

```
ts_seasonal(Datosts,type="all")
```

```
#pronosticar la serie
```
y <- Datosts

y

#las variables de entrada son 12 meses  $h < -1$ <sup>\*</sup>frequency(y) frequency(y)

#Entrenamiento automático  $Fit1 < (mlp(y,reps = 200, lags = NULL, difborder = NULL, hd.max = NULL))$ plot(Fit1) forecast(Fit1) print(Fit1) plot(forecast(Fit1))

```
##Mejora de entrenamiento
```
Fit2<-mlp(y, model=Fit1,retrain=20)

print(Fit2)

plot(Fit2)

plot(forecast(Fit2,h=h))

summary(forecast(Fit2,h=h))

## #####SUAVIZACIÓN EXPONENCIAL##########

library(forecast)

library(fpp2)

library(ggplot2)

library(readxl)

Datos<-read\_excel("~/UTN/TITULACION/TESIS/PRONOSTICOL1.xlsx")

Datosts<-ts(Datos,start=c(2021,1), frequency=12)

```
plot(Datosts)
```
#Estacionariedad prueba dickey-fuller adf.test(Datosts, alternative = "stationary") fit ses<-ses(Datosts,h=12, initial ="simple", alpha=0.1) fit\_ses summary(fit\_ses) plot(fit\_ses)

fit  $ses2 < ses(Datost, h=12, initial = "simple", alpha=0.7)$ fit\_ses2 summary(fit\_ses2) plot(fit\_ses2)

fit  $ses3 < -ses(Datosts,h=12, initial = "simple", alpha=0.9)$ 

fit\_ses3 summary(fit\_ses3) plot(fit\_ses3)

fit\_ses4<-ses(Datos,h=12, initial ="simple") fit\_ses4 summary(fit\_ses4) plot(fit\_ses4)